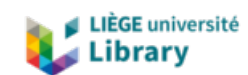

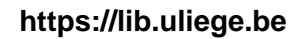

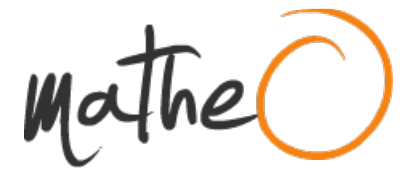

**https://lib.uliege.be https://matheo.uliege.be**

## **Influence de la couche limite sur la sollicitation et les réponses d'un bâtiment de grande hauteur**

**Auteur :** Tychon, Maxime **Promoteur(s) :** Denoël, Vincent **Faculté :** Faculté des Sciences appliquées **Diplôme :** Master en ingénieur civil des constructions, à finalité spécialisée en "civil engineering" **Année académique :** 2023-2024 **URI/URL :** http://hdl.handle.net/2268.2/20389

Avertissement à l'attention des usagers :

Tous les documents placés en accès ouvert sur le site le site MatheO sont protégés par le droit d'auteur. Conformément aux principes énoncés par la "Budapest Open Access Initiative"(BOAI, 2002), l'utilisateur du site peut lire, télécharger, copier, transmettre, imprimer, chercher ou faire un lien vers le texte intégral de ces documents, les disséquer pour les indexer, s'en servir de données pour un logiciel, ou s'en servir à toute autre fin légale (ou prévue par la réglementation relative au droit d'auteur). Toute utilisation du document à des fins commerciales est strictement interdite.

Par ailleurs, l'utilisateur s'engage à respecter les droits moraux de l'auteur, principalement le droit à l'intégrité de l'oeuvre et le droit de paternité et ce dans toute utilisation que l'utilisateur entreprend. Ainsi, à titre d'exemple, lorsqu'il reproduira un document par extrait ou dans son intégralité, l'utilisateur citera de manière complète les sources telles que mentionnées ci-dessus. Toute utilisation non explicitement autorisée ci-avant (telle que par exemple, la modification du document ou son résumé) nécessite l'autorisation préalable et expresse des auteurs ou de leurs ayants droit.

# Travail de fin d'études Master Ingénieur civil des constructions

# Influence de la couche limite sur la sollicitation et les réponses d'un bâtiment de grande hauteur

# LIÈGE université

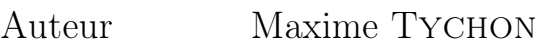

Promoteur V. Denoël

Jury T. Andrianne, V. de Ville de Goyet et A. Leroy

Année académique 2023-2024

# Remerciements

La réalisation de ce travail de fin d'études n'a été possible que grâce à l'aide et au soutien de nombreuses personnes que je tiens à remercier de tout coeur.

Tout d'abord, merci à mon promoteur, Monsieur Vincent Denoël, pour ses conseils d'expert avisé en dynamique des structures, ainsi que pour son aide dans la compréhension des notions théoriques et l'interprétation des résultats. Je suis reconnaissant pour sa disponibilité et le temps qu'il a bien voulu m'accorder tout au long du quadrimestre.

Un remerciement particulier à Monsieur Hippola Sameera, doctorant en sciences appliquées à l'Université de Liège, pour avoir pris le temps de m'initier au nouveau logiciel ESWL Program et pour ses efforts dans le débogage et la résolution des problèmes survenus lors du traitement des données.

Je remercie également Monsieur Thomas Andrianne pour ses idées dans la réalisation du modèle réduit, ainsi que ses suggestions précieuses en ce qui concerne les essais en soufflerie.

Ma reconnaissance va également à Monsieur Antoine Désiron, technicien des laboratoires de l'Université de Liège, pour son aide et son professionnalisme dans la conception du modèle réduit, ainsi que pour son accompagnement durant les essais en soufflerie.

De plus, je souhaite exprimer ma gratitude envers les membres du jury, composé de Monsieur Vincent de Ville de Goyet, administrateur et directeur scientifique du bureau d'études Greisch, ainsi que de Monsieur Amaury Leroy, directeur de projet au bureau d'études Greisch.

Mes sincères remerciements s'adressent à Romain Dumortier, Théo Crutzen et Simon Briamont, mes collègues de bureau, pour leur camaraderie et leur présence qui ont rendu cette expérience des plus agréables et enrichissantes.

Enfin, un grand merci à ma famille et à mes amis pour leur soutien sans faille tout au long de cette période. Leurs encouragements assidus ont été une source de motivation constante.

# Résumé

Dans le domaine de l'ingénierie civile, la conception des bâtiments de grande hauteur représente un défi complexe en raison des multiples sollicitations auxquelles ces structures sont soumises. Parmi ces sollicitations, le vent joue un rôle prépondérant et influence la stabilité et la sécurité du bâtiment, ainsi que le confort des occupants. La compréhension et la prédiction précises des effets du vent sur ces structures sont essentielles pour garantir leur performance et leur durabilité dans le temps.

Lorsqu'un ingénieur se voit confier la tâche de dimensionner une telle structure, son premier réflexe est souvent de consulter les codes de construction, tels que l'Eurocode, pour réaliser un prédimensionnement initial. Ce processus repose sur l'utilisation de modèles théoriques et de formules standardisées pour estimer les charges de vent qui s'appliquent à la structure. Ces estimations initiales, bien qu'essentielles, sont toutefois basées sur des simplifications qui ne captent pas toujours la complexité des conditions réelles.

Avant toute réalisation, il est impératif de vérifier et d'affiner ces estimations théoriques. À ce stade, on réalise alors des essais en soufflerie ou des simulations numériques complexes pour simuler fidèlement les conditions de vent et obtenir des données empiriques précises. Ces essais fournissent une modélisation plus détaillée des interactions entre le vent et la structure, tenant compte des effets spécifiques de la rugosité du terrain, des particularités géométriques du bâtiment ou d'autres facteurs plus subtils. La différence entre les résultats théoriques et empiriques reste peu connue.

La présent rapport se propose d'explorer cette dualité. On examine la différence non seulement en termes de sollicitation, mais aussi en termes de réponses au sein de la structure. On porte une attention toute particulière à l'influence des couches limites atmosphériques.

# Abstract

In the field of civil engineering, the design of high-rise buildings represents a complex challenge due to the multiple stresses to which these structures are subjected. Among these stresses, wind plays a predominant role, influencing the stability and safety of the building, as well as the comfort of its occupants. Accurate understanding and prediction of the effects of wind on these structures is essential to guarantee their performance and durability over time.

When an engineer is given the task of dimensioning such a structure, his or her first instinct is often to consult building codes, such as the Eurocode, to carry out an initial pre-dimensioning. This process relies on the use of theoretical models and standardized formulas to estimate the wind loads that apply to the structure. These initial estimates, while essential, are based on simplifications that do not always capture the complexity of actual conditions.

These theoretical estimates need to be verified and refined before construction. At this stage, wind tunnel tests or complex numerical simulations are carried out to faithfully simulate wind conditions and obtain accurate empirical data. These tests provide more detailed modeling of wind-structure interactions, taking into account the specific effects of terrain roughness, building geometry or other more subtile factors. Little is known about the difference between theoretical and empirical results.

This report explores this duality. We look at the difference not only in terms of solicitation but also in terms of responses within the structure. Particular attention is paid to the influence of atmospheric boundary layers.

## Table des matières

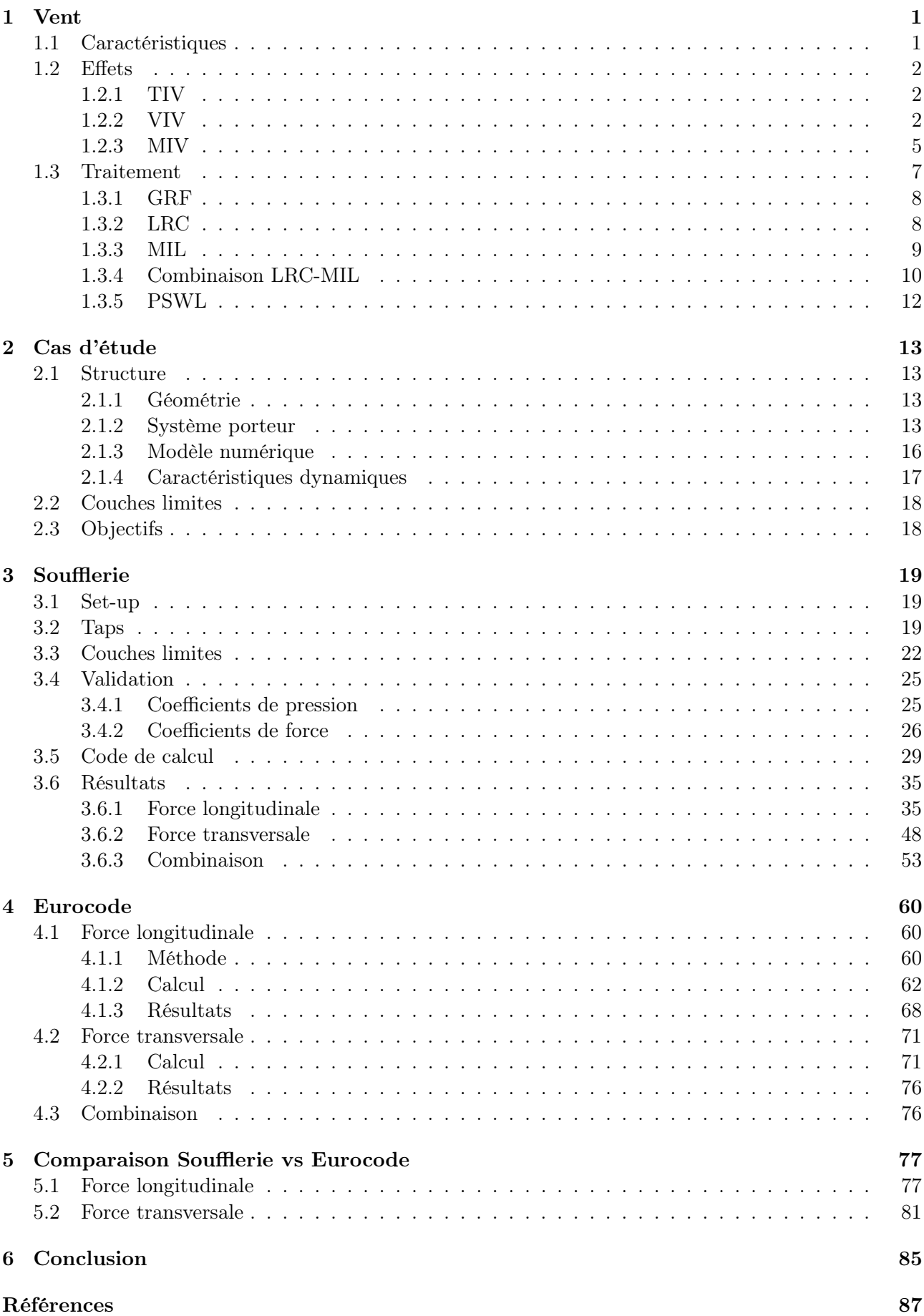

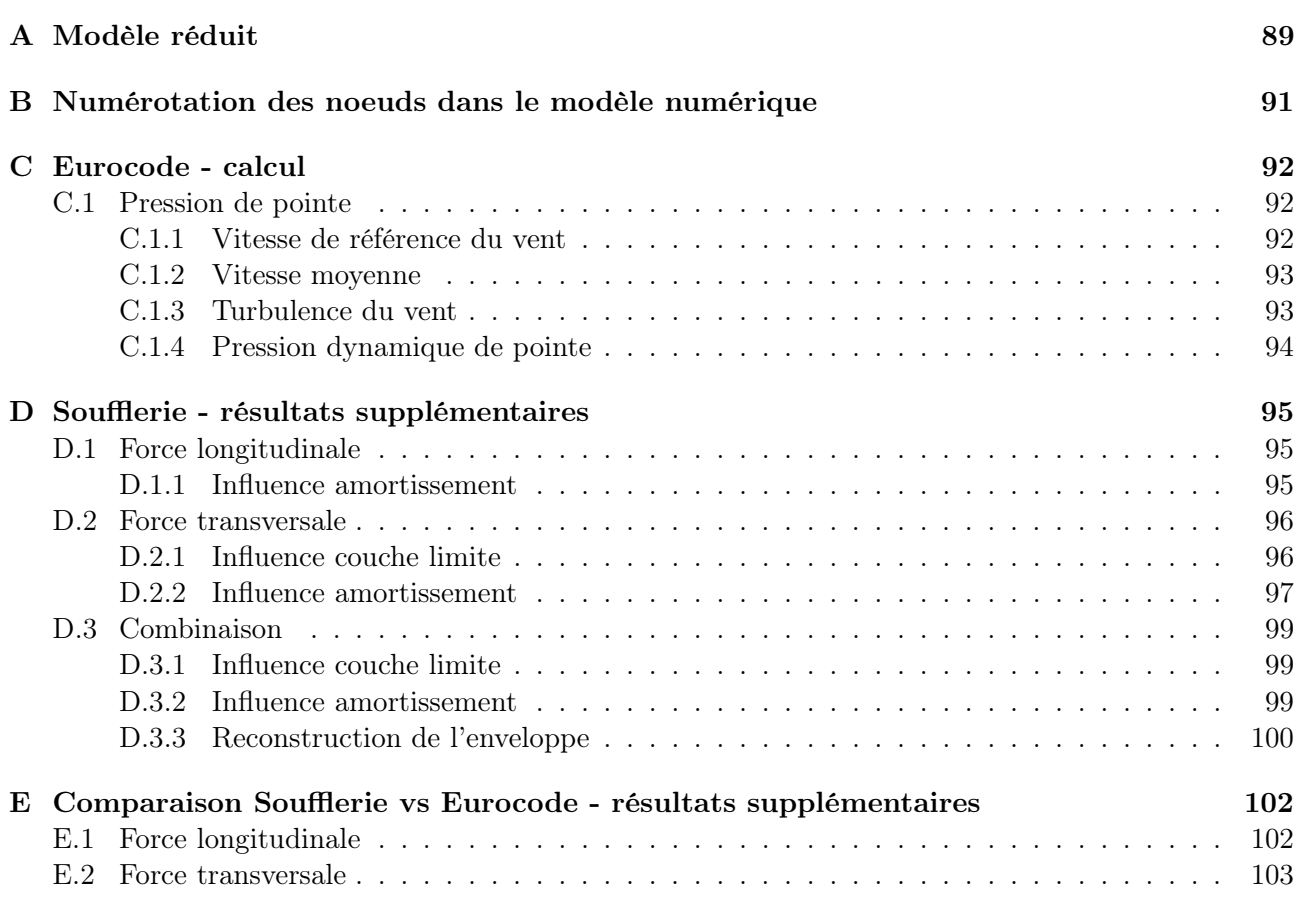

## 1 Vent

Ce travail étudie l'impact de l'écoulement du vent dans la couche limite atmosphérique. On commence par poser les bases et citer les principales caractéristiques de l'écoulement. On regarde ensuite son effet sur les structures. En fin de partie, on aborde les méthodes mathématiques déjà existantes pour traiter ce phénomène complexe.

## 1.1 Caractéristiques

Quatre forces principales dirigent les vents et influencent le mouvement de l'air : la force de pression, la force de Coriolis, la force de gravitation de la terre et la force des frottements. La première provient des gradients de pression résultant des différences de température de l'air, verticales (variation d'altitude) et horizontales (variation de latitude), ainsi que par la topographie. Cette force mène l'air des zones de haute pression vers les zones de basse pression. La force de Coriolis, une force inertielle résultant de la rotation de la Terre, agit perpendiculairement à la direction du mouvement de l'air. La force de gravitation, qui attire les particules d'air vers le centre de la Terre, est une force d'attraction universelle. Enfin, en dernier on a la force de frottement. Elle s'oppose au déplacement de l'air et résulte des frottements moléculaires entre les molécules d'air en mouvement et le sol.

L'atmosphère se divise en plusieurs couches et sous-couches selon les phénomènes dominants qui influencent l'écoulement. En contact direct avec la surface terrestre, la troposphère s'étend sur une altitude de 8 km à 15 km. Grossièrement, elle se divise en deux couches : l'atmosphère libre et la couche limite atmosphérique (CLA), qui est en contact avec le sol. La région pertinente pour l'étude de l'impact du vent sur les bâtiments se trouve dans les premières centaines de mètres d'altitude, au sein de la CLA.

La couche limite atmosphérique se définit comme la zone de la troposphère où la surface de la terre joue un rôle crucial sur l'écoulement de l'air. Les irrégularités du sol, la rugosité, le relief et le couvert végétal, ainsi que l'évaporation ou les transferts de chaleur, affectent considérablement l'écoulement du vent. L'écoulement dans cette couche est donc très variable. La figure 1.1 montre des enregistrements de vitesses de vent relevées à trois hauteurs. Elles révèlent les principales caractéristiques d'un flux de "couche limite" complètement développé dans l'atmosphère.

- L'augmentation de la vitesse moyenne du vent à mesure que la hauteur augmente
- La nature turbulente ou en rafales de la vitesse du vent à toutes les hauteurs
- La large gamme de fréquences des rafales dans le flux d'air
- Une certaine similitude dans les schémas de rafales à toutes les hauteurs, surtout pour les rafales changeant plus lentement ou à fréquences plus basses

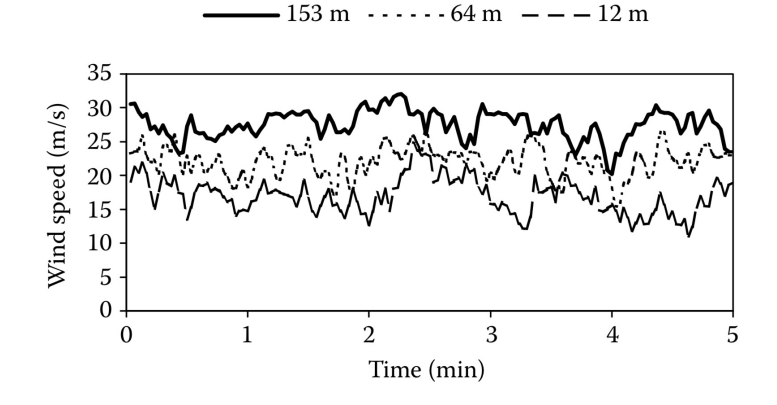

Figure 1.1 – Vitesses de vent à trois hauteurs distinctes dans un flux de couche limite complètement développé [10]

## 1.2 Effets

On introduit brièvement les phénomènes résultant de l'interaction entre les forces aérodynamiques générées par le vent et les réactions de la structure à cet écoulement. La nature turbulente et fluctuante de l'écoulement du vent dans la couche limite atmosphérique associée à la nature instable de l'écoulement autour des corps non profilés, produit des pressions et des forces sur les corps exposés au vent naturel qui sont également très fluctuantes. Les effets du vent sur les structures se manifestent de différentes manières. Ils dépendent à la fois des caractéristiques mécaniques et géométriques des structures, ainsi que de celles de l'écoulement. Il existe différentes manière de classer ces effets, mais une approche pertinente consiste à les catégoriser en fonction de leur source d'excitation. On identifie ainsi trois types de comportement vibratoire associés à trois mécanismes d'excitation.

- TIV : l'effet de la turbulence naturelle présente dans l'écoulement. On parle souvent de "battement". Si les dimensions du corps sont petites par rapport aux échelles de longueur de la turbulence, les variations de pression et de force ont tendance à suivre les variations de vitesse.
- VIV : l'écoulement instationnaire généré par le corps, par des phénomènes tels que les séparations, les rattachements et le décollement de tourbillons.
- MIV : les forces fluctuantes dues au mouvement du corps lui-même. Cette troisième source n'apparaît que pour les structures relativement flexibles et sujettes aux vibrations.

On reprend chaque mécanisme et on l'explique un peu plus en détail dans la suite.

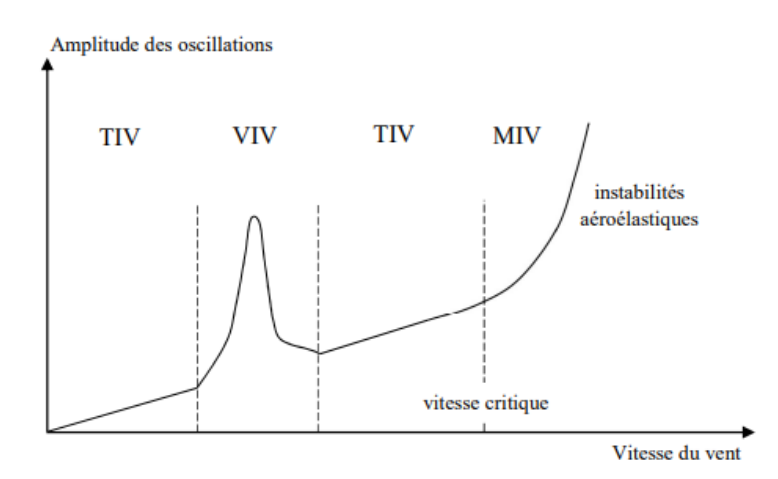

Figure 1.2 – Amplitude des oscillations en fonction de la vitesse du vent [24]

## 1.2.1 TIV

Les vibrations induites par la turbulence du vent (TIV) se caractérisent par un mouvement vibratoire d'amplitude limitée, augmentant continuellement mais lentement avec la vitesse moyenne du vent. Elles sont dues aux composantes instationnaires de la vitesse du vent (turbulence atmosphérique naturelle) et mènent à un grand nombre de cycles de charge de fatigue. Pour ce mécanisme, on parle d'une source d'excitation extérieure, indépendante de la structure et de son mouvement. Les fluctuations de vitesse induisent principalement une amplification des vibrations dans la direction d'écoulement du vent. De plus, si la fréquence des rafales de vent correspond à l'une des fréquences naturelles de la structure, de la résonance apparaît et augmente l'amplitude du mouvement.

## 1.2.2 VIV

Dans le cas d'une structure non profilée, lorsque le vent souffle sur la surface de la construction, il crée des zones de décollement des flux d'air le long des côtés parallèles au vent. Ces zones de décollement entraînent la formation de tourbillons qui génère des forces fluctuantes perpendiculaires à la direction du vent. Ces forces fluctuantes induisent potentiellement des vibrations dans la structure. Les

vibrations induites par tourbillons (VIV), aussi connues sous le nom de tourbillons de Von Karman, provoquent généralement des réactions perceptibles seulement dans une plage limitée de vitesse du vent. On constate que ce phénomène dépend du nombre de Reynolds, car il émerge soit dans la couche limite, soit dans la couche de cisaillement pour les formes anguleuses. Les phénomènes de séparation des couches de cisaillement et de décollement des tourbillons se produisent aussi bien dans le cas d'un écoulement en amont turbulent que dans le cas d'un écoulement en amont laminaire, et les fluctuations de pression de surface résultantes sur un corps non profilé se distinguent des fluctuations de l'écoulement amont.

L'émission régulière de tourbillons dans le sillage d'un bâtiment provient de l'enroulement des couches de cisaillement séparées alternativement d'un côté, puis de l'autre, et se produit sur des corps non profilés de toutes sections transversales. Un motif régulier de tourbillons décroissants, connu sous le nom de "l'allée" de tourbillons de Von Karman, apparaît dans le sillage. Ce phénomène de détachement successif dépend de plusieurs paramètres : la viscosité de l'air, la largeur transversale du corps exposée au vent, la vitesse moyenne du vent et la fréquence du détachement tourbillonnaire. On regroupe ces quatre paramètres en deux nombres adimensionnels, le nombre de Reynolds et le nombre de Strouhal. Le nombre de Strouhal est donc un paramètre adimensionnel qui caractérise le détachement tourbillonnaire et les propriétés du sillage. Le nombre de Strouhal, noté St, se définit comme le produit entre la fréquence du détachement tourbillonnaire f<sup>t</sup> et la longueur caractéristique D, divisé par la vitesse de l'écoulement amont U. L'EQUATION 1.1 exprime la fréquence  $f_t$  comme le produit de la vitesse de convection des tourbillons U<sup>c</sup> et la distance entre deux tourbillons consécutifs X. La distance X, et par conséquent le nombre de Strouhal aussi, varie en fonction du nombre de Reynolds et de la forme de l'obstacle. Pour un obstacle avec une dimension transversale D, l'expression sans dimension du nombre de Strouhal se trouve à l'EQUATION 1.2.

$$
f_t = \frac{U_c}{X} \tag{1.1}
$$

$$
S_t = \frac{f_t \cdot D}{U} = \frac{U_c}{U} \cdot \frac{D}{X}
$$
\n(1.2)

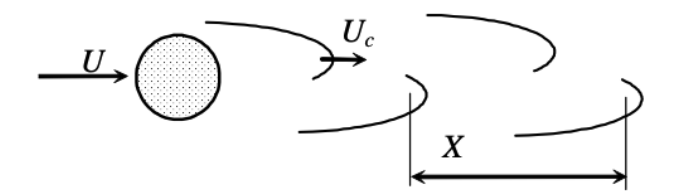

Figure 1.3 – Morphologie des tourbillons alternés [8]

Pour une section donnée, le nombre de Strouhal dépend donc de l'écoulement amont, notamment de la direction du vent. En général, les variations de fréquence dans l'échappement des tourbillons s'associent aux modifications de la morphologie de l'écoulement. En fonction du rapport longueur sur largeur, on rencontre trois types de tourbillons alternés. Pour des formes proches du carré, les tourbillons naissent au bord d'attaque et se propagent dans le sillage, formant l'allée tourbillonnaire classique de Von Karman, générant les efforts les plus importants. Les obstacles présentant une symétrie plus ou moins prononcée sont de ce fait fortement sujets à l'échappement tourbillonnaire. Lorsque la dimension longitudinale de l'obstacle augmente, les tourbillons précédents se détachent alternativement et se recollent soit directement à l'arrière de l'obstacle, soit dans le sillage proche. Cette configuration conduit généralement à des efforts moins importants que ceux associés aux tourbillons de Von Karman. Enfin, si l'obstacle est nettement plus large que son épaisseur, on observe généralement la formation d'une seconde série de tourbillons au bord de fuite, tandis que les tourbillons au bord d'attaque se recollent latéralement à l'intérieur de la zone cisaillée. Les efforts induits sont généralement faibles.

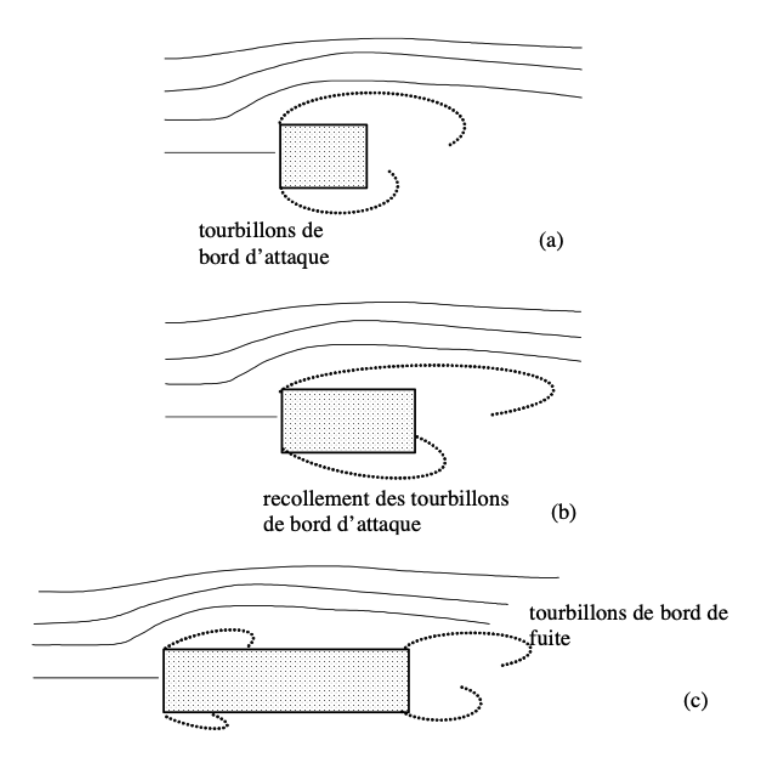

FIGURE  $1.4$  – Types de tourbillons alternés [8]

L'influence du nombre de Reynolds et de la turbulence de l'écoulement amont est cruciale pour la morphologie des sillages, et donc pour la répartition des pressions à la surface des structures ainsi que pour les forces globales correspondantes. Les paramètres de la turbulence et le nombre de Reynolds sont interdépendants, ce qui entraîne des effets à la fois sur la couche limite le long de la structure et sur ses points de séparation. Néanmoins, pour une section carrée, le nombre de Strouhal ne dépend pas du nombre de Reynolds dans la plage d'intérêt en génie civil. Cela est notamment dû au fait que les points de séparation se localisent systématiquement aux coins arrière de la section. Le nombre de Strouhal est donc constant et on a une relation linéaire entre la fréquence et le vitesse de l'écoulement. En réalité, la relation n'est pas totalement linéaire. Aux alentours de la fréquence propre de la structure, on a une plage d'accrochage. Il s'agit d'un intervalle de fréquence pour lequel la fréquence reste constante. A cet instant, la structure impose la dynamique à l'écoulement et non l'inverse. Ce phénomène s'appelle lock-in. La réponse du VIV se schématise sur la FIGURE 1.5.

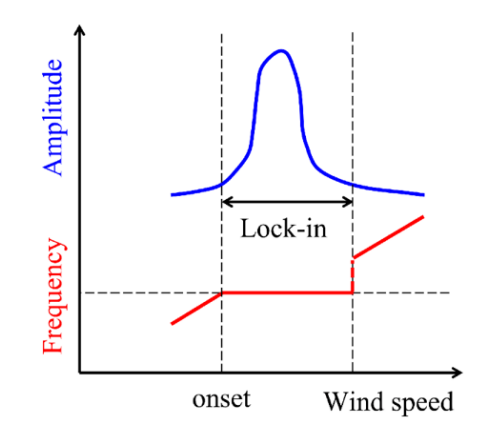

FIGURE  $1.5$  – Réponse VIV [25]

Sous ce détachement de tourbillons, la structure oscille perpendiculairement à la direction principale d'écoulement du vent et l'amplitude des oscillations est très élevée lorsque la fréquence du détachement tourbillonnaire correspond à la fréquence propre de la structure. Le bâtiment entre en résonance et on constate un pic dans les amplitudes de vibration.

#### 1.2.3 MIV

Les vibrations induites par le mouvement (MIV) résultent d'une instabilité aéroélastique, comme le galop, le flottement ou encore la divergence. Elles causent des déplacements importants. Ces vibrations se caractérisent par une vitesse critique d'instabilité où les oscillations commencent à apparaître, et leur amplitude augmente rapidement. Pour ce qui est de la divergence et du flottement, ces phénomènes concernent plutôt des structures de type plaque de faible rigidité torsionnelle, comme des ailes d'avion ou des tabliers de pont très élancés. On ne les considère pas ici et on se préoccupe uniquement du galop.

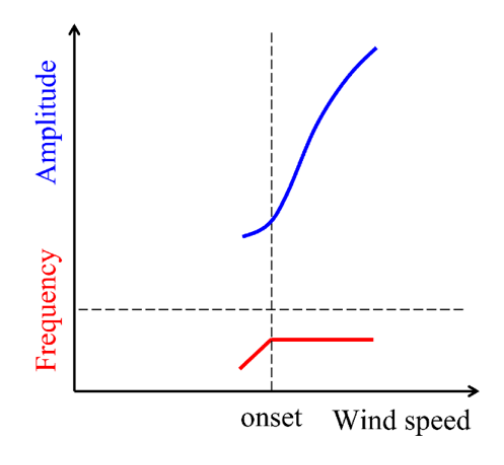

FIGURE  $1.6$  – Réponse galop [25]

En tant que réponse instable représentative, un corps soumis à un galop subit d'abord un mouvement oscillatoire très faible, induit par une perturbation initiale. Ces mouvements entraînent ensuite des oscillations significatives une fois qu'on dépasse une vitesse critique d'écoulement (voir figure 1.6). La vitesse critique se détermine par le niveau d'amortissement structural. Cela explique pourquoi ce phénomène se manifeste sur des systèmes avec une faible capacité d'amortissement. Le galop présente une fréquence d'oscillations qui est très proche de la fréquence naturelle du système.

Généralement, la portance découle de l'asymétrie de la section exposée au vent. Le phénomène de galop survient lorsqu'une légère perturbation accroît la portance dans le sens du mouvement, induisant ainsi un amortissement négatif. On constate que lorsqu'une section, initialement à un angle d'attaque de 0◦ commence à osciller vers le haut, la portance se dirige également vers le haut. De manière similaire, lorsque la vitesse s'inverse et que l'objet commence à se déplacer vers le bas, la portance suit la tendance et se dirige dans le même sens que le mouvement. La portance ajoute donc de l'énergie au mouvement d'oscillation. Den Hartog expose le critère selon lequel "l'instabilité survient lorsque l'effet de la pente négative de la courbe de portance est plus significatif que l'amortissement causé par la traînée".

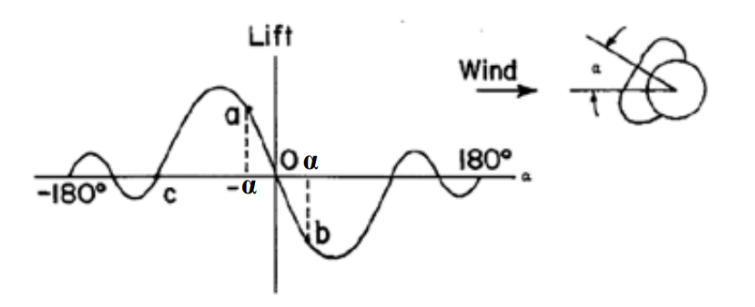

FIGURE  $1.7$  – Variation de la portance en fonction de l'ange d'attaque

Les forces de galop dépendent du comportement de la couche de discontinuité de chaque côté de l'objet exposé au vent. Le galop est plus susceptible de se produire lorsque les sections présentent des points de séparation fixes et des côtés assez longs qui interagissent avec la couche de discontinuité. On observe que lorsque le rapport longueur/largeur est petit, le côté de la section n'interagit pas suffisamment

avec la couche de discontinuité, ce qui entraîne une distribution de pression symétrique. Dans ce cas, la section est stable pour de faibles angles d'attaque et nécessite une vitesse dans le plan perpendiculaire pour galoper. Un rapport longueur/largeur intermédiaire, comme celui d'une section carrée, permet au côté de la section d'interférer avec la formation des vortex, ce qui rend la distribution de pression moyenne asymétrique, même pour de faibles angles d'attaque. Dans cette configuration, la section est instable au repos et galope. Si on augmente le rapport longueur/largeur, on réduit l'angle d'attaque nécessaire pour que la couche de discontinuité se rattache à la section. De ce fait, lorsque ce rapport est suffisamment grand, la couche de discontinuité s'attache déjà à un angle d'attaque de 0◦ , et la section reste stable. Il est à noter qu'une augmentation de l'intensité de la turbulence produit un effet similaire. En effet, cela entraîne une augmentation de l'épaisseur de la couche de discontinuité, favorisant ainsi un rattachement plus rapide.

La FIGURE 1.8 illustre bien le phénomène de galop pour une section carrée. En (a), la section est immobile, l'écoulement se sépare symétriquement des coins 1 et 4, la distribution de pression est symétrique et la force verticale est nulle. En (b), la section est en mouvement vers le bas avec une certaine vitesse notée  $\dot{y}$ . Le vent relatif possède désormais un angle d'attaque non nul. L'écoulement se sépare toujours aux points 1 et 4, mais la couche de discontinuité est asymétrique. Elle est plus proche du côté 1-2, que du côté 4-3. La succion exercée par la zone de vortex est alors plus importante sur le côté 1-2, ce qui résulte en une force vers le bas, dans le sens de la vitesse. En (c), l'angle d'attaque du vecteur de vent augmente encore. La couche de discontinuité se rattache au point 2. Pour cet angle, la force est maximale. Une augmentation de l'angle d'attaque fait alors avancer le point de rattachement sur le côté 1-2, créant une diminution importante de la succion sur ce côté. La pression négative du côté 4-3 devient supérieure à celle du côté 1-2 et le mouvement s'inverse.

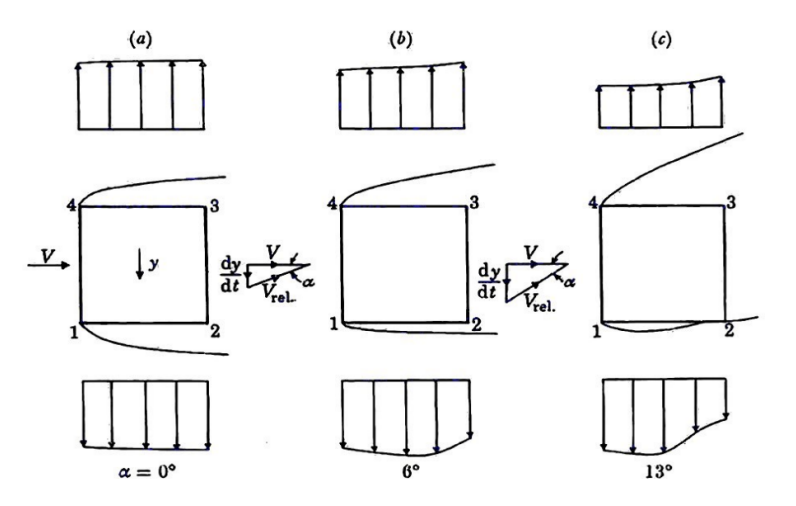

Figure 1.8 – Comportement de la couche de discontinuité [14]

Au final, un léger mouvement vertical suffit à générer une distribution de pression asymétrique. L'asymétrie engendre une force verticale dans le sens du mouvement et l'amplitude des oscillations augmente jusqu'à ce que l'énergie dissipée par l'amortissement structural équivaut à l'énergie fournie par le vent, par cycle. Cela conduit à l'obtention de l'amplitude maximale, laquelle dépend de la vitesse du vent. Après le début du galop, l'amplitude des vibrations augmente de manière monotone avec l'augmentation de la vitesse d'écoulement et ne revient pas au repos même à des vitesses d'écoulement très élevées. C'est la différence la plus distincte entre l'instabilité et la résonance.

Des interactions entre ces divers phénomènes aérolostiques existent. Il est en effet possible que plusieurs sources d'excitation se manifestent en même temps dans un seul système. Cette situation se produit fréquemment dans de nombreuses applications d'ingénierie du vent où les structures se situent dans la couche limite atmosphérique turbulente.

#### 1.3 Traitement

Dans le domaine de la conception de structures, les ingénieurs affrontent souvent le défi de prendre en compte les effets des charges de vent, qui se caractérisent par leur nature dynamique et irrégulière. Comme on vient de l'introduire, ces charges fluctuantes posent un problème particulier, car elles varient non seulement en intensité, mais aussi en direction, influençant de manière complexe le comportement des structures. Pour surmonter ce problème, de nombreuses méthodes existantes simplifient l'analyse en transformant ces charges dynamiques en charges statiques équivalentes, plus faciles à manipuler dans le cadre d'analyses conventionnelles. Cette transformation se réalise à travers le concept des Equivalent Static Wind Loads (ESWL). Les ESWLs représentent donc une solution élégante pour intégrer l'effet des charges de vent dans les analyses standard, qui se configurent principalement pour traiter des charges statiques. En pratique, on calcule les ESWLs de sorte à reproduire les mêmes effets de pointe sur une structure que le vent dynamique réel, dans le cadre d'une analyse statique linéaire. Cette méthode réduit considérablement la complexité et les coûts associés aux simulations dynamiques plus sophistiquées, rendant ainsi les analyses plus accessibles et plus pratiques.

$$
\mathbf{M}\ddot{\mathbf{x}} + \mathbf{C}\dot{\mathbf{x}} + \mathbf{K}\mathbf{x} = \mathbf{f}(t)
$$
  
\n
$$
z(t) = \mathbf{B}\mathbf{x}(t) \qquad z_{\text{max}} = \max_{t} z(t)
$$
  
\n
$$
\mathbf{f}_{\mathbf{E}}?
$$
  $\mathbf{f}_{\mathbf{E}} : \mathbf{K}\mathbf{x}_{\mathbf{E}} = \mathbf{f}_{\mathbf{E}} \quad \text{et} \quad \mathbf{B}\mathbf{x}_{\mathbf{E}} = z_{\text{max}}$ 

L'analyse d'une structure face à des charges dynamiques telles que le vent se résume à l'étude et la résolution de l'équation du mouvement. Dans cette équation, fondamentale en dynamique des structures, M, C, et K représentent respectivement les matrices de masse, d'amortissement, et de rigidité de la structure, et f(t) est une version spatialement discrétisée des forces fluctuantes correspondant à un champ de pression p(t). Ce champ de pression provient d'essais en soufflerie ou de simulations numériques de la dynamique de fluide (CFD). Dans ce travail, on mesure des pressions de vent à l'aide de pressure taps dans un prototype de la structure en soufflerie. La variable x représente les déplacements des noeuds du modèle de la structure. Une réponse z de la structure s'exprime alors en fonction d'une combinaison linéaire du déplacement des noeuds x(t) par le biais de la matrice B. Cette matrice transforme le déplacement des noeuds en réponses structurelles d'intérêt telles que les efforts internes, les déplacements spécifiques ou encore des réactions d'appui. Le problème posé, on regarde les différentes solutions existantes pour le résoudre et obtenir à la fois les réponses de pointe et les charges statiques correspondantes. Dans le cadre de ce travail, on s'intéresse à différentes méthodes de calcul pour les ESWLs : le Facteur de Réponse aux Rafales (Gust Response Factor - GRF), la Corrélation de Réponse aux Charges (Load Response Correlation - LRC) et finalement la Charge Inertielle Modale (Modal Inertial Load - MIL) [6]. Dans la suite du travail, on désigne les différentes méthodes par leurs sigles. On passe en revue chacune de ces méthodes et on présente leurs avantages et inconvénients. Dans cette partie théorique, bien que l'analyse se limite à une réponse unique à la fois, les méthodes et formules s'appliquent également pour la recherche de plusieurs réponses simultanément.

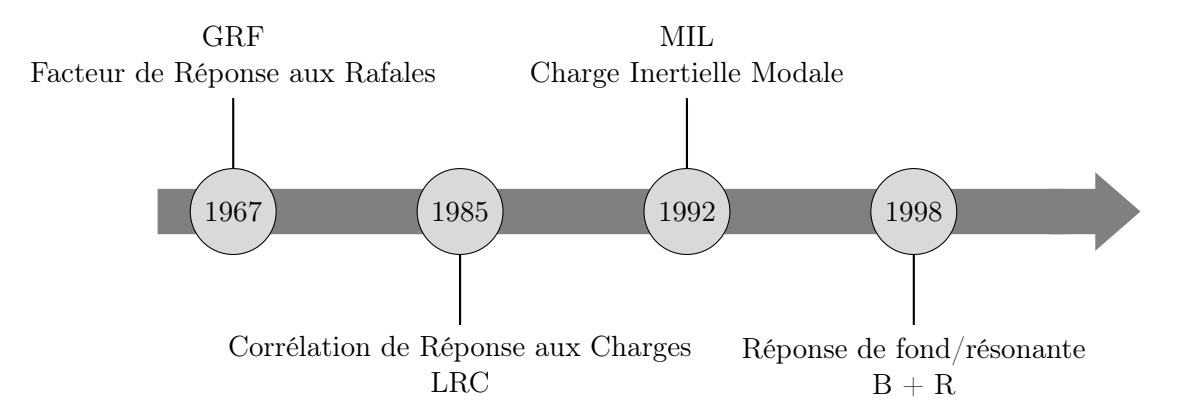

1.3.1 GRF

$$
\left(\begin{array}{c}\n\mathbf{f}_{\mathbf{E}} = G \cdot \overline{\mathbf{f}}\n\end{array}\right)
$$

Une première méthode pour calculer les ESWLs est la méthode du facteur de réponse aux rafales (GRF) introduite par Davenport en 1967. Cette méthode s'utilise dans la plupart des codes de construction standard. Le facteur de réponse aux rafales, G, se définit comme le rapport entre la réponse maximale zmax attendue de la structure dans une période définie (par exemple 10 min ou 1 h) et la réponse moyenne ou moyennée dans le temps z, sur la même période. On calcule la ESWL correspondante à la réponse z, selon l'équation contenue dans le cadre, où f est la charge moyenne du vent. La seule information nécessaire concerne donc le chargement et on oublie complètement l'équation du mouvement. Cette méthode produit des ESWLs qui ont la même forme de distribution que la moyenne des forces de vent et ne parvient pas à reproduire les distributions réelles de charge de vent lorsque l'écoulement comprend des tourbillons de petite et moyenne taille. De plus, cette méthode n'est pas utile lorsque la réponse moyenne ou la charge de vent moyenne est nulle.

$$
G = \frac{z_{max}}{\overline{z}}\tag{1.3}
$$

# 1.3.2 LRC  $\mathbf{K}\mathbf{x} = \mathbf{f}(t)$  $z(t) = \mathbf{A}\mathbf{f}(t)$   $z_{\text{max}} = \max_{t} z(t)$  $f_{\mathbf{E}}$ ?  $f_{\mathbf{E}}$  :  $\mathbf{Kx}_{\mathbf{E}} = f_{\mathbf{E}}$  et  $\mathbf{A}f_{\mathbf{E}} = z_{\text{max}}$

Cette seconde méthode, développée au milieu des années 1980, provient notamment des travaux de Holmes. On assume pour cette méthode qu'il n'y a pas de dynamique et on néglige complètement les éventuelles vibrations de la structure. On assume que la structure se comporte comme un système sans mémoire et répond de manière statique aux charges du vent. En d'autres termes, les déplacements ou plus généralement les réponses de la structure à un moment donné, dépendent seulement des forces appliquées à ce même instant. On n'a plus besoin d'exprimer les réponses en fonction des déplacements, mais on exprime les réponses directement en fonction des forces de vent. Il convient de noter que tant la charge que la réponse suivent une distribution gaussienne. Par rapport à l'introduction de cette section, on trouve une nouvelle matrice, la matrice A qui est un peu différente de B. On désigne A commme la matrice d'influence, autrement dit un opérateur qui transforme les charges appliquées en réponse à travers une analye élastique linéaire statique.

Les prochaines lignes développent le raisonnement mathématique succinct à faire pour aboutir à l'expression de la réponse de pointe et la ESWL correspondante. Par soucis de clareté, on simplifie un peu la force f. On considère pour ce raisonnement uniquement la partie fluctuante des forces du vent. Cette force possède par conséquent une moyenne nulle. La composante moyenne de la force du vent f, la réponse et la charge associée, se traitent complètement séparément. La réponse recherchée s'écrit, sur base de cette simplification, de la manière suivante.

$$
z = \mathbf{A} \mathbf{f} \tag{1.4}
$$

La réponse maximum se calcule comme le produit entre le facteur de pointe et l'écart type de la réponse. L'écart type de la réponse se réécrit à l'aide de l'equation 1.4 avec la matrice de covariance de la force fluctuante R. On introduit en plus la matrice  $P_{eb}$  dans les notations pour plus tard.

$$
z_{max} = g\sigma_z = g\mathbf{A}\mathbf{R}\mathbf{A}^T / \sigma_z = \mathbf{A} \left[ g\mathbf{P_{eb}} \right]
$$
 (1.5)

$$
\mathbf{P}_{\mathbf{e}\mathbf{b}} = \mathbf{R}\mathbf{A}^T / \sigma_z \tag{1.6}
$$

La ESWL correspondante à la réponse qu'on recherche se déduit alors directement de l'EQUATION 1.5 et de la définition justement évoquée de la matrice d'influence. Elle correspond à la partie entre crochets.

$$
\mathbf{f_E} = g\mathbf{P_{eb}}\tag{1.7}
$$

La ESWL dans ce cas correspond donc au produit du coefficient de corrélation entre la réponse et la force multiplié par la force maximale. En pratique, sur base des mesures en soufflerie, on a les séries temporelles de la force de vent au niveau des différents pressure taps. Il suffit alors de procéder au calcul de l'évolution temporelle des réponses, trouver la réponse maximum et sortir la force correspondante au même instant de temps. Cette force correspond à la charge statique équivalente qu'on recherche. Un atout majeur de cette méthode réside du coup dans sa simplicité d'interprétation. De plus, une propriété intéressante est qu'il n'y a jamais de dépassement de l'enveloppe. Cela signifie que, si on définit la charge à l'aide de cette procédure, peu importe les autres réponses qu'on regarde, nulle part, on ne trouve des réponses plus grandes que les réponses exactes obtenues via la résolution de l'équation de mouvement.

En revanche, un point faible de cette méthode est que la distribution de charge qu'elle propose affecte uniquement les noeuds des façades soumises aux charges dans le modèle en soufflerie. Un problème se pose en effet si on imagine que notre structure est très souple et vibre fortement. La réponse est alors en grande partie une réponse dynamique et dans ce cas, la déformée de la structure ressemble à la forme des modes de vibration dans lesquels la structure réagit. Afin de récupérer la bonne configuration dynamique, il semble opportun d'appliquer des charges en d'autres endroits. Ce dernier point introduit directement la prochaine méthode.

## 1.3.3 MIL

$$
\mathbf{M}\ddot{\mathbf{x}} + \mathbf{C}\dot{\mathbf{x}} + \mathbf{K}\mathbf{x} = \mathbf{f}(t)
$$
  
\n
$$
z(t) = \mathbf{A} \sum \mathbf{P}_{\mathbf{ej},\mathbf{0}} q_j(t) \qquad z_{\max} = \max_{t} z(t)
$$
  
\n
$$
\mathbf{f}_{\mathbf{E}}?
$$
 
$$
\mathbf{f}_{\mathbf{E}} : \mathbf{K}\mathbf{x}_{\mathbf{E}} = \mathbf{f}_{\mathbf{E}} \quad \mathbf{A}\mathbf{f}_{\mathbf{E}} = z_{\max}
$$

Cette technique apparaît au début des années 1990. On part du principe que la réponse est proportionnelle à la forme des modes. Dans cette nouvelle méthode on applique aussi des charges dans des zones initialement non chargées du modèle de soufflerie, afin d'atteindre une déformation de la structure correspondant à la forme du mode. La charge s'applique en fait aux endroits où on retrouve de la masse. Cette méthode s'applique pour un seul mode, mais marche également pour de multiples modes. Elle se révèle particulièrement utile lorsque la réponse de la structure est principalement attribuable à sa dynamique. En effet, quelques modes suffisent alors pour reconstituer convenablement la réponse et saisir le comportement dynamique de la structure. De nombreuses variantes existent pour cette méthode et on choisit d'utiliser la variante de Chen et Kareem qui intègre la corrélation entre modes [3].

Le cadre ci-dessus résume quelque peu la situation. Similairement à ce qu'on fait dans la section LRC, on considère pour la suite uniquement la partie fluctuante des forces du vent. On réalise ensuite le développement mathématique plus complet, car il intervient dans des codes de calcul qu'on utilise un peu plus loin dans le travail. Dans ce même cadre, l'équation du mouvement s'écrit en base nodale. Si maintenant on passe à une approche modale, on reformule l'équation à l'aide des coordonnées modales et de la forme des modes. En multipliant ensuite les deux membres de l'equation 1.8 par la matrice de raideur, on met en évidence la charge inertielle modale unitaire  $P_{ei,0}$ .

$$
\mathbf{x} = \sum_{j} \phi_j q_j \tag{1.8}
$$

$$
\mathbf{Kx} = \mathbf{K} \sum_{j} \phi_j q_j = \mathbf{M} \sum_{j} \phi_j w_j^2 q_j = \sum_{j} \mathbf{P}_{\mathbf{ej},0} q_j \tag{1.9}
$$

Dans cette équation on a  $w_j = 2\pi f_j$ ,  $\phi_j$  et  $q_i$  qui représentent respectivement la fréquence, la forme du mode et la coordonnée modale du mode j. De l'equation 1.9 on tire que la réponse dynamique n'est rien d'autre que la réponse quasi-statique sous une excitation définie par la charge inertielle modale. La connaissance du déplacement dynamique de la structure permet alors, par le biais de la matrice d'influence, de trouver l'évolution au cours du temps de n'importe quelle réponse de la structure.

$$
z(t) = \mathbf{A} \sum_{j} \mathbf{P}_{\mathbf{ej},0} q_j = \sum_{j} z_j
$$
 (1.10)

Pour parvenir à la valeur de pointe de la réponse, on utilise alors l'approche de la combinaison quadratique complète CQC (prise en compte de la corrélation entre modes). L'equation 1.11 contient la covariance des processus aléatoires  $z_i$  et  $z_k$ .

$$
z_{max} = g\sigma_z = g\left(\sum_j \sum_k \sigma_{z_j, z_k}^2\right)^{1/2} \tag{1.11}
$$

Vu l'égalité de l'equation 1.10, on se rend compte que le coefficient de corrélation des processus aléatoires  $z_j$  et  $z_k$  est identique au coefficient de corrélation des processus aléatoires  $q_j$  et  $q_k$ . La combinaison de cette égalité et la définition même de la covariance, mène à l'equation 1.12.

$$
z_{max} = g\sigma_z = g\left(\sum_j \sum_k \sigma_{z_j} \sigma_{z_k} r_{jk}\right)^{1/2} \cdot \frac{\sigma_z}{\sigma_z} \tag{1.12}
$$

En multipliant, de manière un peu artificielle, le numérateur et le dénominateur du membre de droite de la dernière équation par l'écart type de la réponse, on réécrit l'équation de la réponse maximum selon l'EQUATION 1.13. Pour simplifier les notations, on introduit un facteur de pondération  $W_i$  pour la charge inertielle modale. La charge inertielle modale du mode j correspond au produit entre la charge inertielle modale unitaire du mode j et l'écart type de la coordonnée modale du mode j. Il s'agit en quelque sorte de la charge statique équivalente dans le mode j.

$$
z_{max} = g \sum_{j} \sigma_{z_j} \left( \sum_{k} r_{jk} \sigma_{z_k} \right) / \sigma_z = \mathbf{A} \left[ g \sum_{j} \mathbf{P}_{\mathbf{ej}} W_j \right]
$$
(1.13)

$$
W_j = \sum_k \sigma_{z_k} r_{jk} / \sigma_z \tag{1.14}
$$

Désormais en possession de la réponse, il faut lui trouver la ESWL correspondante. Vu la mise en évidence réalisée dans l'equation 1.13 et, par définition de la matrice d'influence, le terme à l'intérieur des crochets correspond à la ESWL qui produit la réponse qu'on vient de calculer.

$$
\mathbf{f_E} = g \sum_j \mathbf{P_{ej}} W_j \tag{1.15}
$$

#### 1.3.4 Combinaison LRC-MIL

On remarque que la méthode LRC fonctionne bien lorsque la structure réagit de manière statique aux charges, alors que la méthode MIL convient mieux lorsque la structure réagit de manière dynamique aux charges. Dans les structures qu'on étudie la plupart du temps, la réponse correspond plutôt à une combinaison des deux types de réponse (voir figure 1.9). Quelques années après l'apparition

de la méthode LRC et MIL, des techniques apparaissent donc afin de combiner ces deux méthodes simples. Le processus définit la charge statique équivalente de vent en associant, avec des facteurs de pondération adéquats, la charge statique résultant de la Corrélation de Réponse aux Charges avec celle découlant des Charges Inertielles Modales. Si la réponse est grandement due à la réponse de fond, le facteur de pondération pour la partie résonante tend vers 0 et le facteur de pondération pour la partie background tend vers 1. On se ramène à la méthode LRC classique et vice versa si la réponse provient principalement de la partie résonante. La décomposition en composante de fond et résonante n'est pas une étape obligatoire dans le calcul des ESWLs. Cependant, il est plus efficace, d'un point de vue computationnel, d'évaluer la réponse de fond par l'intermédiaire d'une analyse quasi-statique, directement en relation avec le chargement externe, plutôt que d'utiliser l'approche MIL qui nécessite un grand nombre de modes pour reconduire correctement cette réponse de fond.

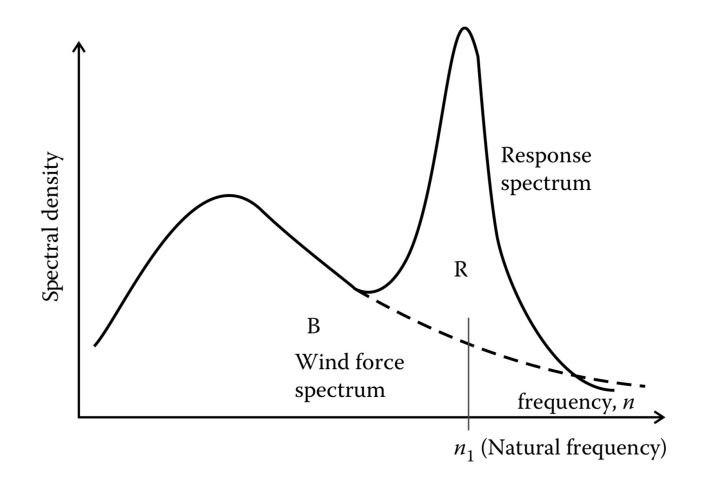

FIGURE 1.9 – Composante background et résonante de la réponse [10]

La réponse maximum et la charge statique pour une seule réponse s'obtiennent respectivement avec les equations 1.16 et 1.17. Ces valeurs prennent uniquement en compte la partie fluctuante et non la composante moyenne qu'il faut ajouter dans un calcul complet. Les formules incluent les différentes composantes obtenues d'une part via la méthode LRC avec un indice b en référence à la composante de fond (background) et d'autre part la méthode MIL avec un indice r en référence à la composante résonante (resonant). La réponse à laquelle on arrive n'inclut pas la partie moyenne et on parle du coup de la réponse fluctuante.

$$
z_{\text{fluct}} = g\sigma_z = g\sqrt{\sigma_{z_b}^2 + \sigma_{z_r}^2} = \mathbf{A} \left[ g \left( \mathbf{P}_{\mathbf{e}\mathbf{b}} W_b + \sum_j \sigma_{z_j} W_{jr} \right) \right]
$$
(1.16)

$$
\mathbf{f_E} = g \left( \mathbf{P_{eb}} W_b + \sum_j \sigma_{z_j} W_{jr} \right) \tag{1.17}
$$

On porte une attention particulière dans la méthode MIL au niveau des coordonnées modales. Due à la combinaison des deux méthodes, on modifie l'évolution au cours du temps des coordonnées modales en retirant la partie de la composante de fond correspondante. Cette dernière se calcule comme le rapport entre F<sup>j</sup> et K<sup>j</sup> qui représente respectivement la force et la raideur projetée dans la base modale. Les facteurs de pondération figurent dans l'equation 1.18. Ces facteurs de pondération correspondent aux coefficients de corrélation des charges ou effets associés à la réponse z.

$$
W_b = \sigma_{z_b}/\sigma_z \qquad W_{rj} = \sum_k r_{jk}\sigma_{z_{kr}}/\sigma_z \tag{1.18}
$$

Comme on vient de le voir, la puissance du concept ESWL est de représenter les réponses de pointe sur la base d'une simple analyse élastique linéaire de la structure. Au final, la réponse de fond fournit une distribution de charge qui dépend directement de la distribution de la charge de vent externe et

de la matrice d'influence. En revanche, la réponse résonante conduit à une distribution de charges différentes et semblable à la distribution des charges inertielles. Un point important à préciser est que la distribution de la ESWL d'une réponse n'est pas unique, mais la représentation obtenue par une combinaison des méthodes LRC et MIL présente une signification physique plus prononcée que celle issue de l'approche GRF. Dernière remarque, utiliser cette combinaison conserve la propriété de non-dépassement de l'enveloppe évoquée précédemment dans la section LRC.

### 1.3.5 PSWL

On vient de le voir, à chaque réponse on associe une distribution de charges. Ce nombre de chargement risque rapidement de devenir problématique lorsqu'on traite des structures avec des milliers de degrés de liberté. Le choix et l'optimisation du nombre de charges statiques équivalentes à prendre en compte est alors une autre considération majeure. Réduire ce nombre privilégie les méthodes d'analyses standard. Dans ce contexte, on introduit le concept de Principal Static Wind Loads (PSWL).

Une base mathématique cohérente pour représenter toutes les charges statiques équivalentes de vent liées aux différentes réponses repose sur les degrés de liberté structuraux. Toutes les ESWLs se trouvent dans la matrice  $P_E$ . Cette notation est reprise du code de calcul qu'on utilise plus tard. Toutefois, cette base n'est pas toujours optimale. En effet, les ESWLs associées aux déplacements à divers niveaux d'une structure, ainsi qu'aux efforts et réactions d'appui, tendent à être très semblables. On illustre cette similarité par des exemples au moment opportun dans le rapport. Cette ressemblance se traduit par des vecteurs, représentant les ESWLs, pointant dans des directions similaires, indiquant que pour maximiser certaines réponses, les charges statiques équivalentes utilisées présentent des distributions similaires. La décomposition en valeurs singulières (SVD) de la matrice rectangulaire  $P<sub>E</sub>$  fournit la base optimale pour représenter toutes les ESWLs. Cette décomposition se formule comme suit :

$$
\mathbf{P_E} = \mathbf{P_P} \mathbf{S} \mathbf{V}^{\mathbf{T}} \tag{1.19}
$$

où S est la matrice des valeurs singulières placées en diagonale, P<sup>P</sup> est la matrice des modes de charge correspondants, et  $V<sup>T</sup>$  est la matrice des coefficients de recombinaison. Les éléments diagonaux de S, correspondant aux valeurs singulières, se trient de la plus grande à la plus petite. En suivant les méthodes de compression des données, l'information contenue dans P<sup>E</sup> se présente par un nombre limité de modes principaux qui est généralement bien plus petit que le nombre de réponses de départ. Ces modes principaux, ou PSWLs, fournissent une description optimale de l'ensemble des ESWLs. Ils permettent d'obtenir, par des combinaisons linéaires, n'importe quelle des ESWLs, avec une précision contrôlée par le niveau de troncature. Grâce à leur efficacité, on adopte ce concept pour définir les charges statiques de vent. Ce concept s'avère particulièrement efficace pour reconstruire l'enveloppe.

## 2 Cas d'étude

Afin d'étudier le sujet, on prend un exemple et on analyse un cas bien précis. Dans cette section, on introduit la structure, les couches limites étudiées, ainsi que les résultats sur lesquels on se focalise. L'objectif est de rester le plus général possible.

## 2.1 Structure

## 2.1.1 Géométrie

Le travail traite des charges de vent sur un bâtiment de grande hauteur. Comme mentionné justement, on souhaite rester le plus général possible en abordant un bâtiment de structure et de forme simple. On part sur l'idée d'un bâtiment avec une section transversale carrée. Ensuite, on réfléchit à l'élancement du modèle. Le concept d'élancement décrit le rapport de proportion entre la hauteur d'une structure et sa plus petite dimension en base. Ce rapport influence fortement la résistance au vent d'un bâtiment. Les tableaux 2.1 et 2.2 reprennent une approximation des caractéristiques géométriques et des valeurs d'élancement pour certains des plus hauts bâtiments en Belgique et en Europe. Le but ici est d'avoir une idée un peu plus claire des valeurs d'élancement que l'on rencontre pour les bâtiments de grande hauteur. On précise que la hauteur comprend la distance entre le sol et le toit, antenne et/ou flèche non comprise. La largeur reprend la plus petite dimension de la section transversale en base du bâtiment. En parcourant ces exemples, on constate que l'élancement ne dépasse pas la valeur de 8. Si on se concentre uniquement sur les bâtiments en Belgique, ce ratio est même inférieur et ne dépasse jamais la valeur de 5. On choisit la tranche haute et on part sur un rapport d'élancement égal à 8 et une structure de 200 m de hauteur. De ce fait, on arrive à une section transversale carrée de 25 m de côté. On ne dépasse pas 200 m en hauteur afin de rester dans la limite d'applicabilité de l'Eurocode.

| Nom               | Localisation    | Forme     | Hauteur $[m]$ | Largeur $ m $ | Elancement  - |
|-------------------|-----------------|-----------|---------------|---------------|---------------|
| Tour du Midi      | Saint-Gilles    | Carré     | 150           | 40            | 3.8           |
| Tour des Finances | Bruxelles-ville | Rectangle | 145           | 38            | 3.8           |
| Tour UP-SITE      | Bruxelles-ville | Rectangle | 142           | 30            | 4.7           |
| Tour Rogier       | Saint-Josse     | Rectangle | 137           | 35            | 3.9           |
| Tour Paradis      | Liège           | Autre     | 118           | 25            | 4.7           |

Tableau 2.1 – Élancement des bâtiments de grande hauteur en Belgique

| Nom              | Localisation      | Forme     | Hauteur $ m $ | Largeur $ m $ | Elancement  - |
|------------------|-------------------|-----------|---------------|---------------|---------------|
| Centre Lakhta    | Saint-Pétersbourg | Autre     | 462           | 65            | 7.1           |
| Skyland Istanbul | Istanbul          | Autre     | 284           | 40            | 7.1           |
| Tour Commerzbank | Francfort         | Autre     | 258           | 50            | 5.2           |
| Tour de Cristal  | Madrid            | Rectangle | 249           | 33            | 7.6           |
| Tour Varso       | Varsovie          | Rectangle | 236           | 40            | 5.9           |

Tableau 2.2 – Élancement des bâtiments de grande hauteur en Europe

## 2.1.2 Système porteur

Avec les informations géométriques en main, on détermine un système porteur adéquat pour le bâtiment. Il existe de nombreux abaques ou graphiques concernant la classification des systèmes structurels appropriés pour les bâtiments. Ces systèmes varient principalement en fonction de la hauteur totale du bâtiment. Ces différents abaques et graphiques donnent une solution qualitative de départ. Les caractéristiques distinctives de ces systèmes structurels dépendent de leurs systèmes de résistance au cisaillement spécifiques et de la manière dont le système de cisaillement transfère les forces au système qui résiste aux moments de renversement (le système de flexion). Le système de cisaillement le plus rigide supprime davantage les déformations de cisaillement, mais cela fonctionne seulement si ce système transfère le cisaillement à un système de flexion efficace. Le système de flexion se constitue

essentiellement d'éléments verticaux (colonnes et murs) qui résistent aux moments de renversement. Comme pour une poutre, plus on éloigne ces éléments verticaux du centre, plus ils sont efficaces. Un élément situé à une distance double du centre est capable de résister à un moment de renversement deux fois plus important et possède quatre fois plus de rigidité.

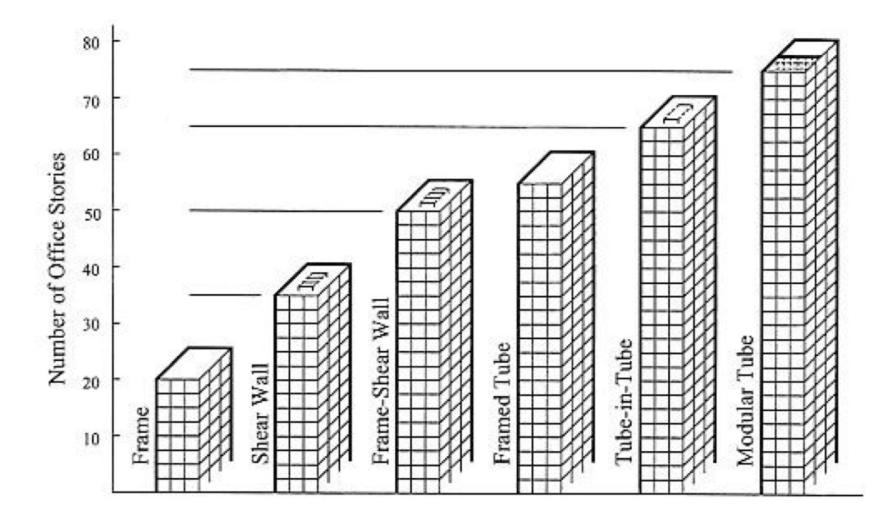

FIGURE 2.1 – Systèmes porteurs pour des bâtiments de grande hauteur [18]

Les premières recommandations se focalisent sur l'utilisation des portiques rigides, de murs de cisaillement ou encore d'un système à noyau pur. Ces quelques systèmes porteur plus classiques ne permettent toutefois pas d'atteindre la hauteur nécessaire pour notre bâtiment. On envisage dès lors une combinaison de deux solutions. D'une part, un cadre rigide, composé de poutres et de colonnes solidement reliées, et d'autre part, un noyau placé de manière centré et s'étendant du bas vers le haut du bâtiment. Lorsqu'on utilise des murs de cisaillement et des portiques résistants aux moments conjointement avec des diaphragmes de plancher rigides standard les reliant, les deux systèmes structurels n'agissent pas nécessairement de manière indépendante. Au contraire, ils répondent aux charges latérales comme

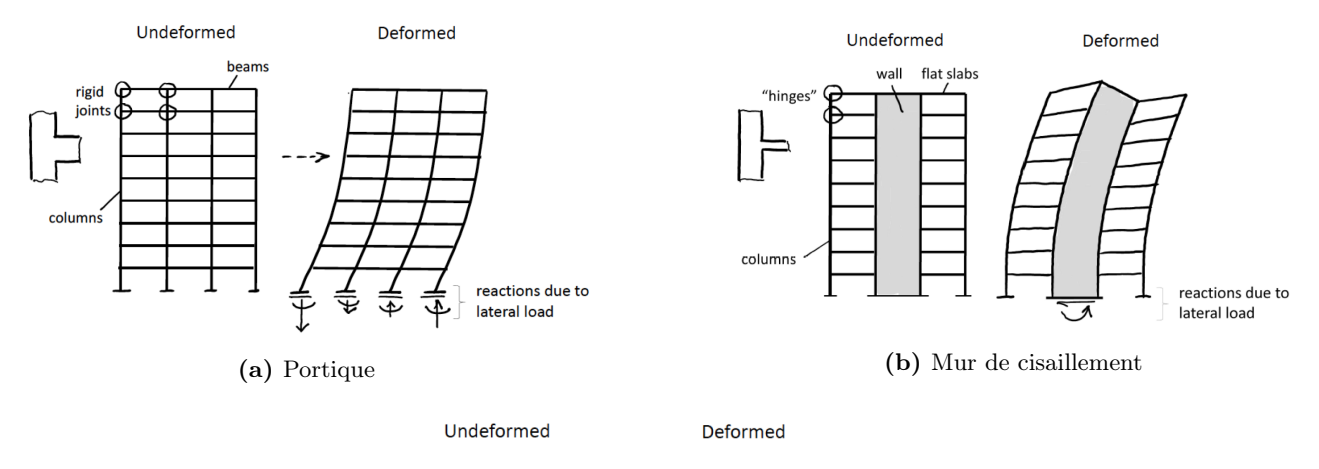

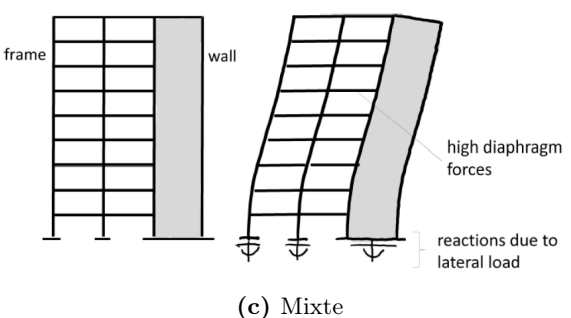

FIGURE 2.2 – Influence du système porteur sur les déplacements [15]

un système combiné. Comme le montre la figure 2.2c, ce système est très efficace pour résister aux charges latérales, car le cadre rigide limite le déplacement inter-étages dans les étages supérieurs, tandis que le noyau limite ce déplacement dans les étages inférieurs.

On décide de faire la structure entièrement en béton. Chaque étage possède une hauteur de 4 m, ce qui donne un total de 50 étages. Au centre, on retrouve un noyau carré de 10 m de côté. On retrouve 3 types de poutres différentes (dénotées par P1, P2 et P3), avec chacune leurs dimensions. Les dimensions des poutres restent constantes sur toute la hauteur du bâtiment. En revanche, les colonnes possèdent des dimensions qui varient sur la hauteur (dénotées par C1, C2, C3 et C4). En base, on retrouve des

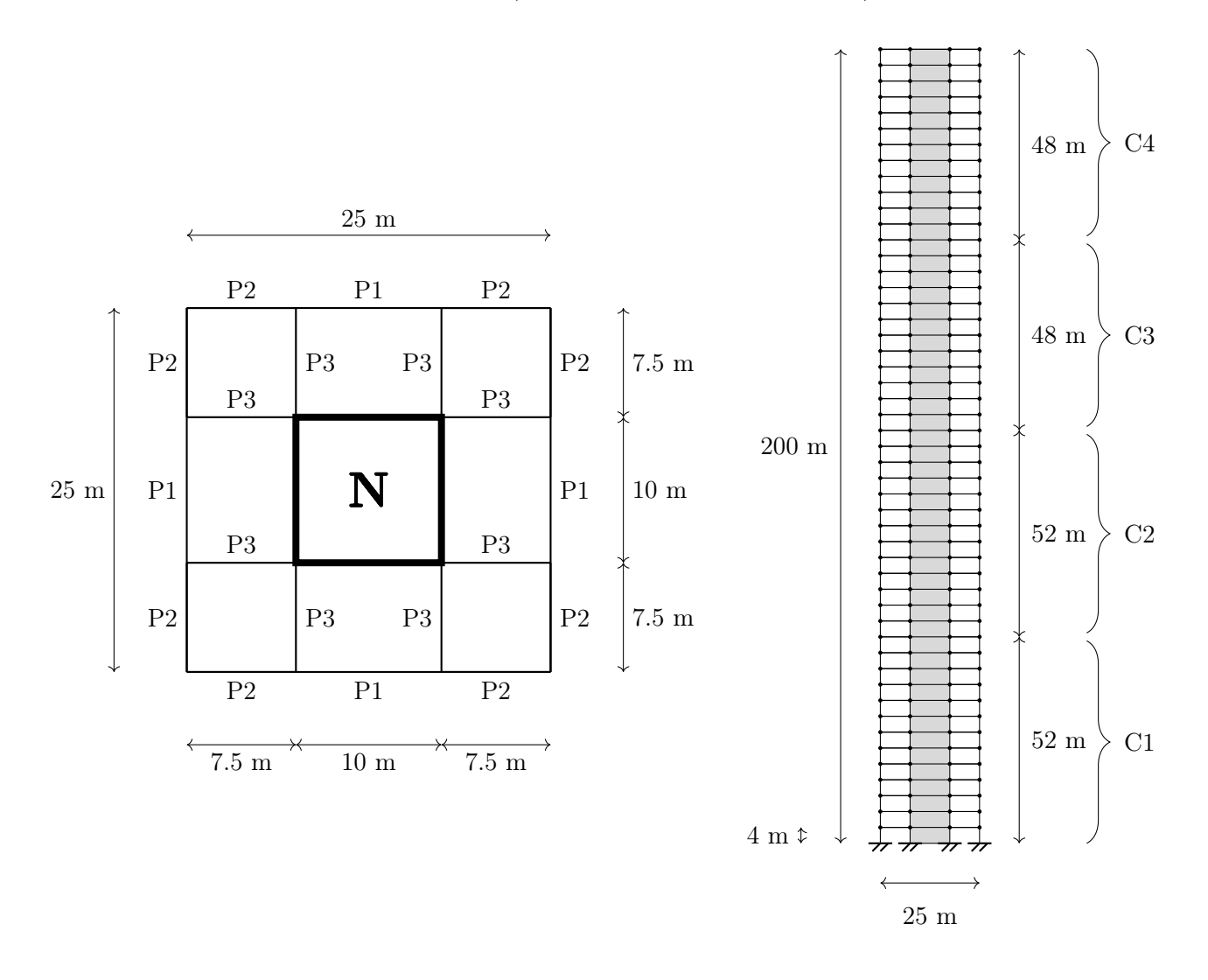

Figure 2.3 – Présentation de la structure sous étude

| Nom            | Description           | Dimension $[m]$  | Classe de résistance [MPa] |
|----------------|-----------------------|------------------|----------------------------|
| P <sub>1</sub> | Poutres périphériques | $0.8 \times 1.5$ | C30/37                     |
| P <sub>2</sub> | Poutres périphériques | $0.8 \times 1.4$ | C30/37                     |
| P3             | Poutres internes      | $0.6 \times 0.8$ | C30/37                     |
| C1             | Colonnes              | $1.0 \times 1.0$ | C90/105                    |
| C2             | Colonnes              | $0.9 \times 0.9$ | C90/105                    |
| C <sub>3</sub> | Colonnes              | $0.8 \times 0.8$ | C90/105                    |
| C <sub>4</sub> | Colonnes              | $0.7 \times 0.7$ | C90/105                    |
| N              | Noyau                 | 0.8              | C30/37                     |

Tableau 2.3 – Dimensions des éléments structurels

colonnes dont la section carrée est de 1 m de côté. Cette section diminue ensuite avec la hauteur pour arriver à une section finale carrée de 0.7 m de côté dans la partie supérieure du bâtiment. Le résumé des dimensions se situe dans le tableau 2.3. Pour le noyau, le tableau reprend uniquement la dimension de l'épaisseur.

## 2.1.3 Modèle numérique

De nombreux calculs et résultats dans la suite du travail se basent sur un modèle élément fini de la structure. La réalisation du modèle élément fini se fait via le logiciel FinelG par l'intermédiaire d'un fichier DAT. Le repère d'axes est toujours le même tout au long du rapport, avec l'axe z représentant la verticale. La façade avant est définie par  $x = 0$  et la façade arrière par  $x = 25$ . La façade gauche se situe en y = 0 et la façade droite en y = 25. Lorsqu'on parle du sens longitudinal, il s'agit toujours du sens d'écoulement principal du vent, ce qui correspond ici à l'axe y. Le sens transversal correspond à la direction de l'axe x. Deux caractéristiques spécifiques supplémentaires de ce modèle numérique sont notables. La première est la présence d'éléments raides au centre pour transférer convenablement

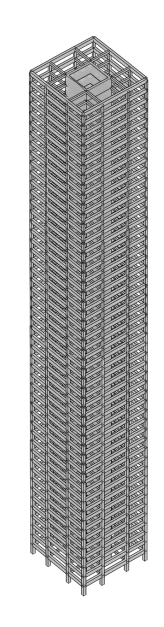

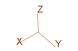

FIGURE 2.4 – Vue globale du modèle numérique

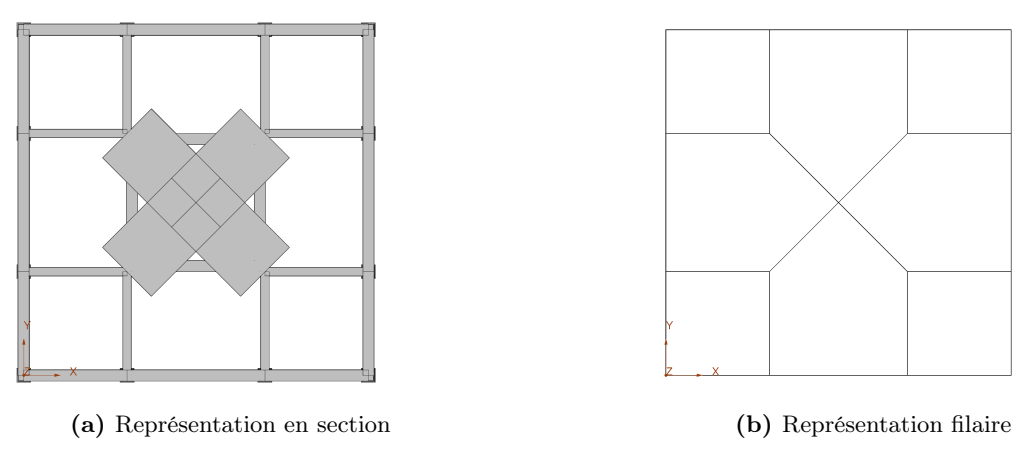

FIGURE 2.5 – Section transversale du modèle numérique

l'ensemble des charges au noyau. La figure 2.5 montre les éléments raides. Ces éléments possèdent une très grande rigidité, mais une masse nulle. Le noyau se présente dans le logiciel par un élément tubulaire carré d'une épaisseur de 0.8 m. Le deuxième point à mentionner concerne les dimensions du noyau. Lorsqu'on réalise un noyau carré parfaitement symétrique, l'analyse dynamique fournit des modes de vibration et plus particulièrement des modes en flexion, qui présentent des déformations importantes, tant selon l'axe x que selon l'axe y. Cette situation provient du fait que l'inertie flexionnelle est identique, peu importe la direction par rapport à laquelle on regarde le bâtiment. Les fréquences des modes propres, qui dépendent de la distribution de la rigidité et de la masse, sont identiques, ce qui entraîne ce qu'on appelle des modes "dégénérés" où deux modes dans notre cas ont la même fréquence naturelle, mais avec des formes de vibration différentes. Pour éviter cette situation et aligner les modes avec les axes principaux de la structure, on allonge légèrement (une histoire de quelques cm) le côté d'un noyau. De toute manière, le noyau n'est, en réalité, jamais parfaitement symétrique et on observe toujours de légères variations, parfois dues à des défauts de construction.

## 2.1.4 Caractéristiques dynamiques

Une règle empirique bien connue stipule que la fréquence naturelle la plus basse doit être inférieure à 1 Hz pour que la réponse résonante devienne significative. Cependant, l'ampleur de la réponse résonante dépend également de l'amortissement, aérodynamique ou structurel, présent. La structure que l'on étudie, possède 3 modes de vibration avec des fréquences propres qui se situent en-dessous de 1 Hz. Les résultats proviennent directement du modèle numérique. Les deux premiers modes sont des modes en flexion. Due à la légère différence entre les deux côtés du noyau, les caractéristiques des deux premiers modes ne sont pas parfaitement identiques. Le troisième mode de vibration est un mode en torsion. La forme de ces 3 premiers modes et les caractéristiques associées se retrouvent ci-dessous. Le TABLEAU 2.4 reprend notamment la masse généralisée M<sup>∗</sup> et la raideur généralisée K<sup>∗</sup> pour chaque mode. Comme les informations sur l'amortissement sont peu nombreuses, on considère un amortissement constant pour chaque mode. Dans un premier temps, on fixe cet amortissement à une valeur de 2%.

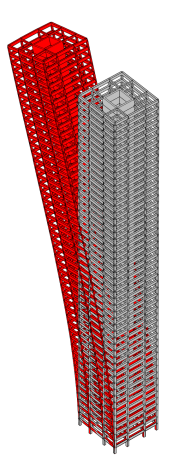

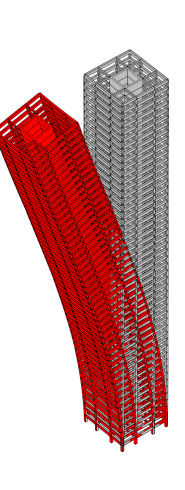

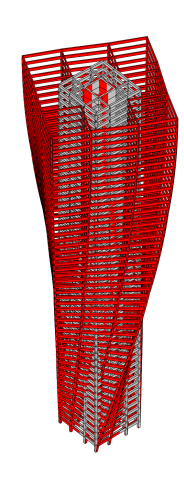

(a) Mode 1 (b) Mode 2 (c) Mode 3

FIGURE  $2.6$  – Forme des modes

| Numéro |      |                          |                                              | f [Hz]   Parabole x   Parabole y   Parabole z   M <sup>*</sup> [T]   R <sup>*</sup> [kN/m]   $\xi$ [-] |       |        |      |
|--------|------|--------------------------|----------------------------------------------|----------------------------------------------------------------------------------------------------|-------|--------|------|
|        | 0.23 | $0.61 \cdot 10^{-5}$     | 1.55                                         | $\pm$ -0.18 $\cdot$ 10 <sup>-10</sup> +                                                                | 9614  | 20812  | 0.02 |
|        | 0.23 | 1.55                     |                                              | $-0.61 \cdot 10^{-5}$   $-0.73 \cdot 10^{-11}$                                                         | 9612  | 20853  | 0.02 |
|        | 0.86 | $1 - 0.31 \cdot 10^{-6}$ | $-0.26 \cdot 10^{-6}$   $0.90 \cdot 10^{-8}$ |                                                                                                    | 13880 | 405224 | 0.02 |

**TABLEAU 2.4** – Facteurs de participation modale

## 2.2 Couches limites

On souhaite étudier l'effet du vent sur cette structure pour différentes couches limites. Le concept de couche limite constitue le paramètre clé de ce travail et revient tout au long du rapport. Avec le matériel à disposition en soufflerie, on se focalise sur trois couches limites différentes. On analyse la catégorie de terrain II, III et IV. Ces catégories de terrain proviennent directement de l'Eurocode (voir figure 2.7). Afin de rendre le rapport le plus clair possible et d'éviter les confusions, on assigne une couleur à chaque catégorie de terrain analysée. L'ensemble des graphiques réalisés sur Matlab se base sur cette représentation de couleurs.

| Catégorie de terrain                                                                                                    |       | $z_{\rm min}$ |
|----------------------------------------------------------------------------------------------------|-------|---------------|
|                                                                                                    |       | [m]           |
| $\Omega$<br>Mer ou zone côtière exposée aux vents de mer                                                                                                    | 0.003 |               |
| Lacs ou zone plate et horizontale à végétation négligeable et libre de<br>tous obstacles                                                                                                    | 0,01  |               |
| Zone à végétation basse telle que de l'herbe, avec ou non quelques<br>H.<br>obstacles isolés (arbres, bâtiments) séparés les uns des autres d'au<br>moins 20 fois leur hauteur                                         | 0.05  | 2             |
| Zone avec une couverture végétale régulière ou des bâtiments, ou<br>Ш<br>avec des obstacles isolés séparés d'au plus 20 fois leur hauteur (par<br>exemple des villages, des zones suburbaines, des forêts permanentes) | 0,3   | 5             |
| Zone dont au moins 15 % de la surface sont recouverts de bâtiments<br>IV.<br>dont la hauteur moyenne est supérieure à 15 m                                                                                             | 1.0   | 10            |
| NOTE Les catégories de terrain sont illustrées en A.1.                                                                                                    |       |               |

Figure 2.7 – Définition des catégories de terrain dans l'Eurocode [16]

| Couleur   Catégorie de terrain |
|--------------------------------|
|                                |
| Ш                              |
|                                |

TABLEAU  $2.5$  – Couleurs relatives aux différentes couches limites

## 2.3 Objectifs

On se fixe l'objectif d'étudier trois grand thèmes pour les essais en soufflerie et l'Eurocode.

- Réponses. On se concentre sur trois réponses qui aident à décrire le comportement global de la structure. On étudie le cisaillement global en base, le moment global en base et le déplacement au sommet de la structure.
- Sollicitations. On cherche les charges statiques de vent, le minimum possible, qui reconstruisent avec une grande précision l'enveloppe du bâtiment. Cette enveloppe sert au dimensionnement de la structure.
- Influence de l'amortissement. On analyse la variation de la composante résonante dans les différentes réponses et distributions de charges introduites ci-dessus.

On explore les deux premiers points en faisant varier la couche limite. Ensuite, on souhaite mettre en évidence la partie résonante et son effet sur les réponses et les sollicitations. Plusieurs possibilités existent et on décide de faire varier l'amortissement. Cette variation se fait uniquement pour la catégorie de terrain II afin d'éviter la multiplication des cas.

## 3 Soufflerie

## 3.1 Set-up

Les essais de laboratoire se déroulent dans la soufflerie de l'Université de Liège. Cette soufflerie comporte deux sections d'essai distinctes. Chaque section d'essai est capable de fonctionner en configuration ouverte ou fermée et possède une table tournante. La section d'essai aéronautique (TS1) s'utilise pour étudier les écoulements aérodynamiques à grande vitesse et à faible turbulence. On s'intéresse, dans notre cas, à la section d'essai relative à l'ingénierie du vent (TS2). Cette dernière possède une grande section située en aval de TS1 avec des dimensions de 2.5 m (largeur) x 1.8 m (hauteur) x 13.5 m (longueur). Pour obtenir la couche limite atmosphérique, on recouvre la partie aval de la section TS1 de blocs de bois. Les couches limites de la soufflerie de Liège conviennent à une échelle géométrique de 250 (=  $\lambda_l$ ). Par conséquent, l'échelle géométrique est fixe.

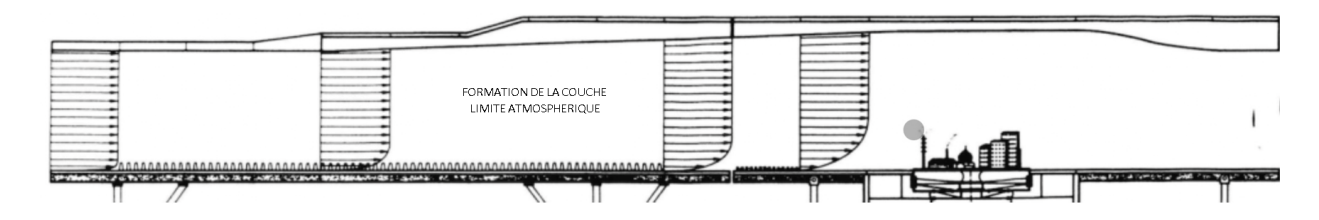

Figure 3.1 – Schéma de la soufflerie de l'Université de Liège [23]

Le modèle réduit possède donc une hauteur de 80 cm et une base carrée de 10 cm. Au moment de réduire l'échelle afin de concevoir un modèle réduit pour des essais en soufflerie, plusieurs facteurs clés doivent être pris en compte pour garantir la fiabilité des résultats. Parmi ceux-ci, on vérifie rapidement le facteur de blocage ; il mesure l'effet de la présence du modèle sur le flux d'air dans la soufflerie, et doit être faible pour éviter des distorsions significatives. La règle habituelle est de négliger cet effet lorsque le ratio de blocage est inférieur à 5%. Au vu de la taille de la section d'essai, ce coefficient ne pose aucun problème ici.

Factored be 
$$
bcase = \frac{0.10 \cdot 0.80}{2.5 \cdot 1.8} = 0.018 = 1.8\%
$$
 (3.1)

## 3.2 Taps

Une fois la géométrie en main, il reste à déterminer la position des taps sur les différentes façades du bâtiment. L'étude de ce travail de recherche ne porte pas sur la position optimale des prises de pression, mais il reste cependant essentiel de les positionner de manière appropriée afin de caractériser au mieux le champ de pression.

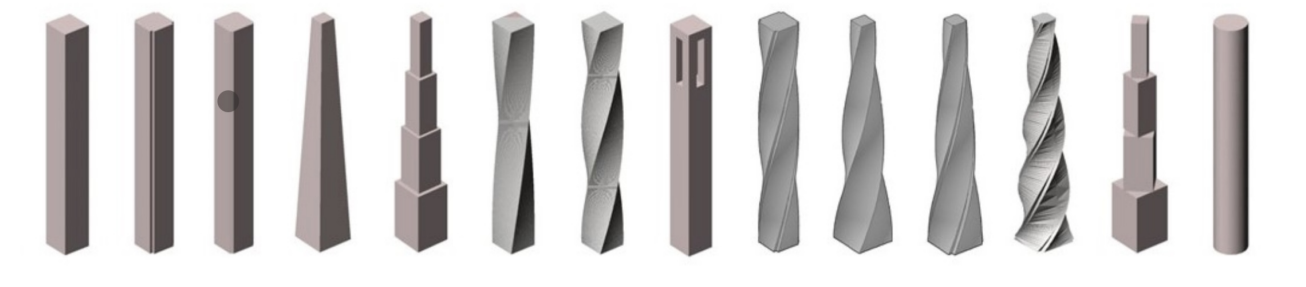

FIGURE 3.2 – Différentes configurations de la base de données TPU [22]

Pour trouver le positionnement des taps dans un délai raisonnable, on se base sur des tests en soufflerie existants. On utilise la base de données mise à disposition par TPU (Tokyo Polytechnic University). L'une des expériences menées par cette université consiste à faire des essais en soufflerie sur un bâtiment

de grande hauteur, avec un élancement de 8, et tester différentes configurations du point de vue de la forme (voir figure 3.2) [22]. Parmi ces formes, on retrouve la section transversale carrée et constante sur toute la hauteur. On reprend les données fournies pour ce cas de figure. Durant les essais, on teste uniquement l'orientation du vent la plus critique. Il s'agit très probablement de la situation où le vent impacte directement la façade sans aucun angle d'inclinaison, c'est-à-dire avec  $\theta$  égale à 0 ° (voir FIGURE  $3.3$ ).

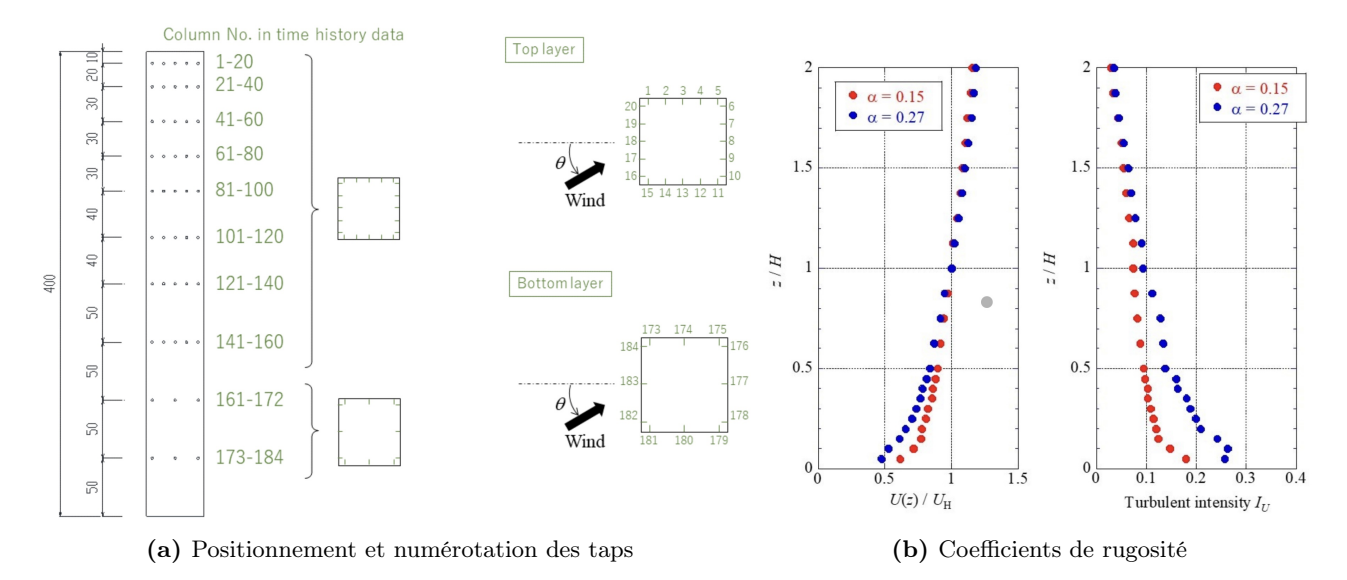

Figure 3.3 – Modèle de la base de données TPU [22]

Dans le modèle TPU, il y a 20 points de mesure répartis sur un niveau unique couvrant les quatre façades. Ces points se répartissent sur 10 niveaux différents, ce qui représente pas loin de 200 points au total. On retrouve exactement 184 taps, autrement dit 36 taps par façade, car les deux étages inférieurs possèdent, non plus 20 points de mesure, mais bien 12 points de mesure sur un niveau unique. La figure 3.3a indique le positionnement et la numérotation des prises de pression. La base de données inclut l'expérience pour deux types de couches limites différentes. Les caractéristiques de la couche limite change avec la valeur du coefficient  $\alpha$ . Ce coefficient provient de l'EQUATION 3.2 cidessous. L'équation établit, sous la forme d'une puissance, l'évolution de la vitesse moyenne avec la hauteur. Le coefficient  $\alpha$  change notamment avec la rugosité du terrain. Lorsque ce coefficient vaut 0.15, on se réfère à un terrain plutôt dégagé. Lorsqu'il vaut 0.27, on se rapproche plutôt d'une zone urbaine.

$$
\overline{U}(z) = \overline{U}_{10} \left(\frac{z}{10}\right)^{\alpha} \tag{3.2}
$$

Dans la soufflerie de l'Université de Liège, on dispose de maximum 128 taps à répartir sur le modèle. On décide de partir sur l'utilisation de 120 taps, autrement dit 30 taps par façade. On se fixe 5 taps par niveau sur une façade et donc, vu le matériel à disposition, on peut au maximum réaliser 6 niveaux. On se pose alors la question de la distribution verticale de ces taps. Notre but est d'obtenir une distribution de pression qui se rapproche le plus possible des données récoltées par le modèle TPU, mais avec moins de matériel à disposition. On effectue une hypothèse significative pour se simplifier la tâche. La position des taps de pression sur le modèle se limite aux emplacements spécifiques, définis par le modèle TPU. Cette hypothèse permet de diminuer le nombre de possibilités. A l'aide de l'analyse combinatoire, on calcule le nombre de configurations possibles. Si on reprend le vocabulaire de l'analyse combinatoire, il s'agit d'un tirage sans ordre et sans remise de 6 objets parmi 10 (= combinaison sans répétition). Au total, il faut choisir une disposition verticale parmi 210 configurations possibles.

$$
C_{10}^{6} = \frac{10!}{(10-6)!6!} = 210
$$
\n(3.3)

Pour parvenir à la meilleure distribution verticale des points de mesure, on réalise un code Matlab. Pour comparer différentes configurations, on définit un scalaire erreur qui mesure la précision de chaque

configuration. Le set de données mises à disposition par TPU contient l'évolution au cours du temps du coefficient de pression au niveau de chaque tap. On génère, par la suite, la moyenne de ces coefficients de pression au cours du temps. Il reste alors une valeur unique au niveau de chaque prise de pression. Entre les valeurs expérimentales mesurées, on ne sait pas ce qu'il se passe. Par conséquent, on réalise une interpolation linéaire. Aux extrémités du bâtiment, on garde la valeur constante. On effectue ce raisonnement pour chaque colonne et on se retrouve avec une distribution de pression verticale pour chacune des 20 colonnes de capteurs qui entourent la structure. La figure 3.4 montre un exemple et donne la distribution de pression verticale pour la façade au vent et plus précisément la colonne de taps placée au milieu de cette façade. Le bâtiment testé à Tokyo possède une hauteur, à l'échelle réelle, de 400 m. Afin d'obtenir des résultats généraux facilement applicables à notre modèle dans la suite, on parle en termes de hauteur relative. Le vecteur suivant fournit la hauteur relative de chaque niveau.

 $\begin{bmatrix} 0.125 & 0.250 & 0.375 & 0.500 & 0.600 & 0.700 & 0.775 & 0.850 & 0.925 & 0.975 \end{bmatrix}$ 

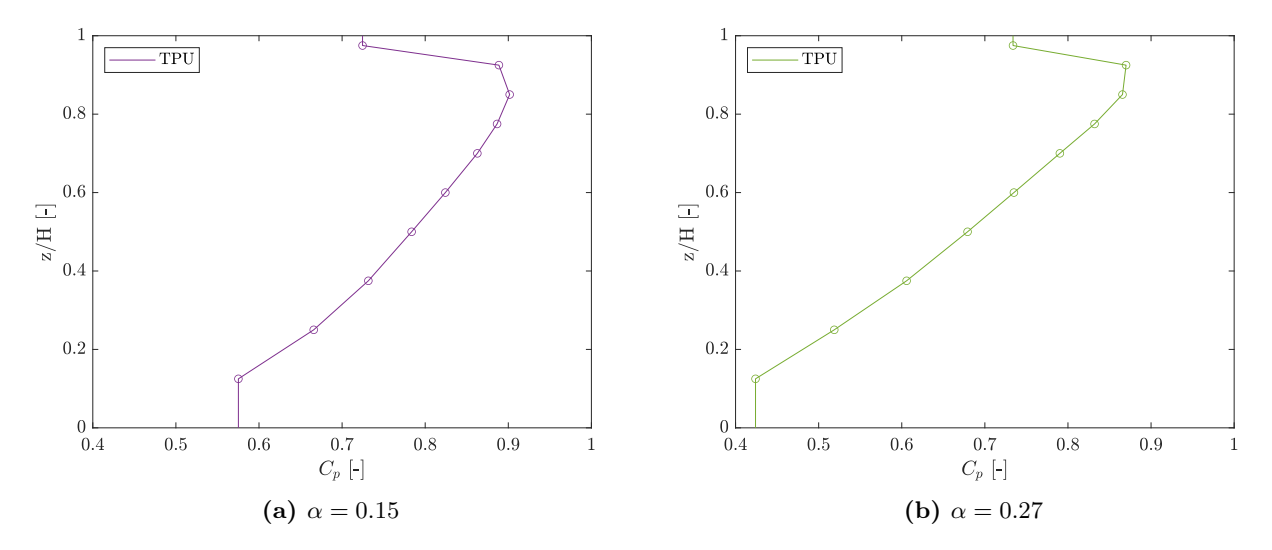

Figure 3.4 – Distribution verticale des coefficients de pression moyens au milieu de la façade au vent pour le modèle TPU

Dans la deuxième partie du code, on se consacre à la recherche de la meilleure solution. Pour ce faire, on se place dans une certaine configuration. Se placer dans une configuration particulière implique la définition d'un vecteur de six composantes, où chaque composante représente la hauteur relative d'un niveau de taps dans notre modèle. La valeur de chaque composante se situe inévitablement parmi les hauteurs relatives des différents niveaux du modèle TPU (hypothèse simplificatrice). De plus, toutes les composantes doivent avoir une valeur différente, car sinon on mesure plusieurs fois la pression au même endroit et on perd de l'information sur ce qui se passe autre part.

Une fois la configuration établie, on reprend les coefficients de pression moyens, calculés auparavant pour le modèle TPU, aux hauteurs spécifiées par chaque composante du vecteur. En effet, si on place les capteurs aux mêmes endroits, on s'attend à avoir une pression moyenne identique. Après, on suit le même raisonnement que précédemment pour compléter la distribution. Entre les points de mesures, on interpole linéairement et on garde la valeur constante aux extrémités. On calcule ensuite, en valeur absolue, la différence entre la distribution de pression verticale pour le modèle TPU (TPU dans la figure 3.5) et notre modèle avec 6 niveaux de mesure (ULIEGE dans la figure 3.5). Cette différence se calcule sur toute la hauteur avec un pas de discrétisation pris le plus petit possible. Ce calcule s'opère pour chaque colonne de taps. Le scalaire erreur équivaut à la somme totale des écarts entre les distributions de pression, et ce sur tout le pourtour du modèle, c'est-à-dire pour toutes les colonnes de capteurs. Par cette approche, on cherche à obtenir la distribution de pression la plus cohérente possible sur l'ensemble des façades simultanément. Finalement, il suffit de boucler et procéder au même raisonnement pour toutes les configurations possibles. La configuration avec la valeur erreur la plus petite donne la meilleure approximation du champ de pression.

On exécute le code pour les deux types de couche limite. On obtient exactement le même résultat et on utilise donc ce résultat pour définir la distribution verticale des capteurs dans notre modèle. Le vecteur suivant reprend la hauteur relative des 6 niveaux de taps.

## $\begin{bmatrix} 0.125 & 0.375 & 0.600 & 0.775 & 0.925 & 0.975 \end{bmatrix}$

A partir de ce résultat, on réalise une comparaison de la distribution verticale de la pression entre les deux modèles. On choisit de nouveau d'afficher la distribution sur la façade au vent, avec l'accent sur la colonne de taps au centre de cette façade. Si on compare les courbes dans la figure 3.5, la distribution de pression obtenue n'est pas mauvaise.

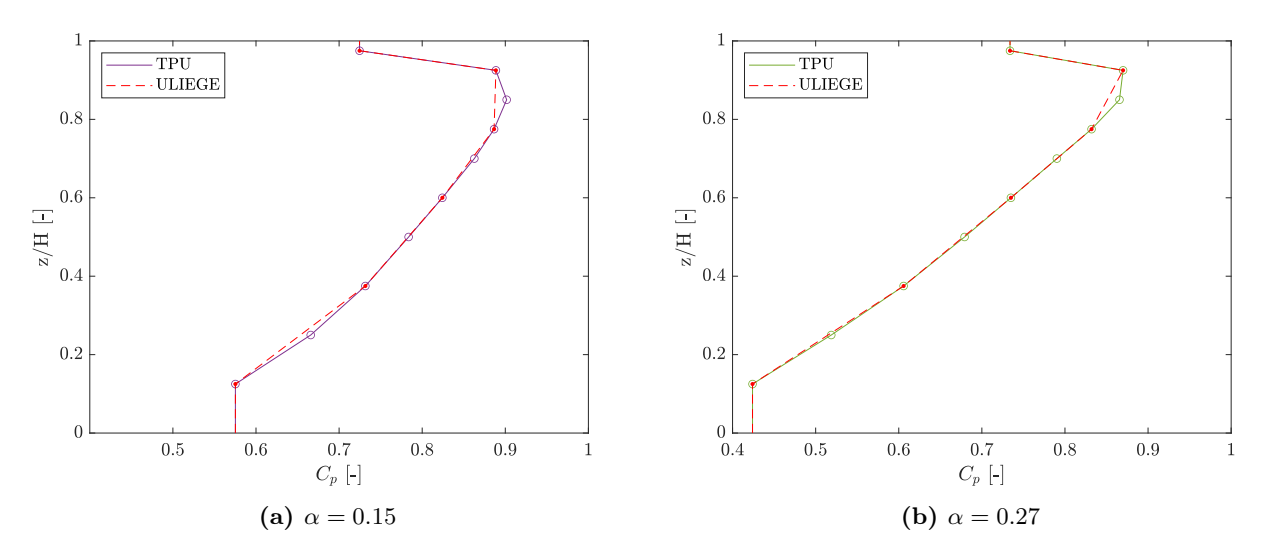

Figure 3.5 – Comparaison de la distribution verticale des coefficients de pression moyens au milieu de la façade au vent entre le modèle TPU et ULIEGE

Cependant, on ne capte pas extrêmement bien le pic pression dans le cas  $\alpha = 0.15$ . Il est à noter que cette configuration donne le meilleur résultat possible, lorsqu'on regarde la distribution du champ pression dans sa globalité sur l'entièreté du bâtiment simultanément. Elle ne donne pas nécessairement le meilleur résultat de manière locale, lorsqu'on regarde une colonne de taps de manière indépendante. C'est une information à garder à l'esprit et elle résulte du choix de la méthode qu'on utilise pour quantifier l'erreur. On possède désormais toutes les mesures géométriques et la positions des taps. L'annexe A comprend les plans du modèle réduit, ainsi que quelques photos du prototype lors de la conception et des essais en soufflerie. Les plans affichent également les capteurs afin d'avoir une meilleure visualisation de la répartition des prises de pression.

#### 3.3 Couches limites

Cette partie concerne l'ajustement des couches limites et l'obtention des différents facteurs d'échelle. L'échelle géométrique est fixe et vaut 250. On cherche l'échelle de vitesse et l'échelle de temps. Avant la réalisation des essais, on récolte donc des données de vitesse pour chaque couche limite. A l'aide d'une sonde Cobra, on mesure un signal de vitesse à différentes hauteurs sur une période de temps de 30 s et avec une fréquence d'échantillonnage de 1000 Hz. On prend une dizaine de points de mesure sur la hauteur du modèle réduit, avec un nombre de points plus élevé au niveau des faibles hauteurs afin de mieux capter le gradient de vitesse.

Dans un premier temps, on adapte la hauteur en multipliant la hauteur de mesure réalisée en soufflerie par l'échelle géométrique. Ensuite, on cherche la valeur de  $\lambda_u$  afin de minimiser l'écart entre la moyenne des vitesses expérimentales et le profil de vitesse obtenu via l'Eurocode. On résout ce problème d'optimisation par l'application de la méthode des moindres carrés. Le profil de vitesse de l'Eurocode provient

de l'annexe C.1.2. Entre les valeurs expérimentales mesurées, on ne sait pas ce qu'il se passe et l'erreur, autrement dit la différence entre les vitesses, se limite aux hauteurs où les vitesses se mesurent. Dès qu'on a l'échelle de vitesse, l'échelle de temps s'obtient avec l'équation suivante :

$$
\lambda_t = \lambda_l / \lambda_u \tag{3.4}
$$

La figure 3.6 montre un exemple d'application des facteurs d'échelle. Le sommet du bâtiment en soufflerie, à une hauteur de 0.8 m, correspond au sommet du bâtiment à l'échelle réelle, à une hauteur de 200 m. Chaque point du signal se multiplie par l'échelle de vitesse et il en va de même au niveau temporel. Le signal qu'on expérimente en soufflerie se déroule par conséquent sur un intervalle de temps beaucoup plus long sur le modèle à l'échelle réelle.

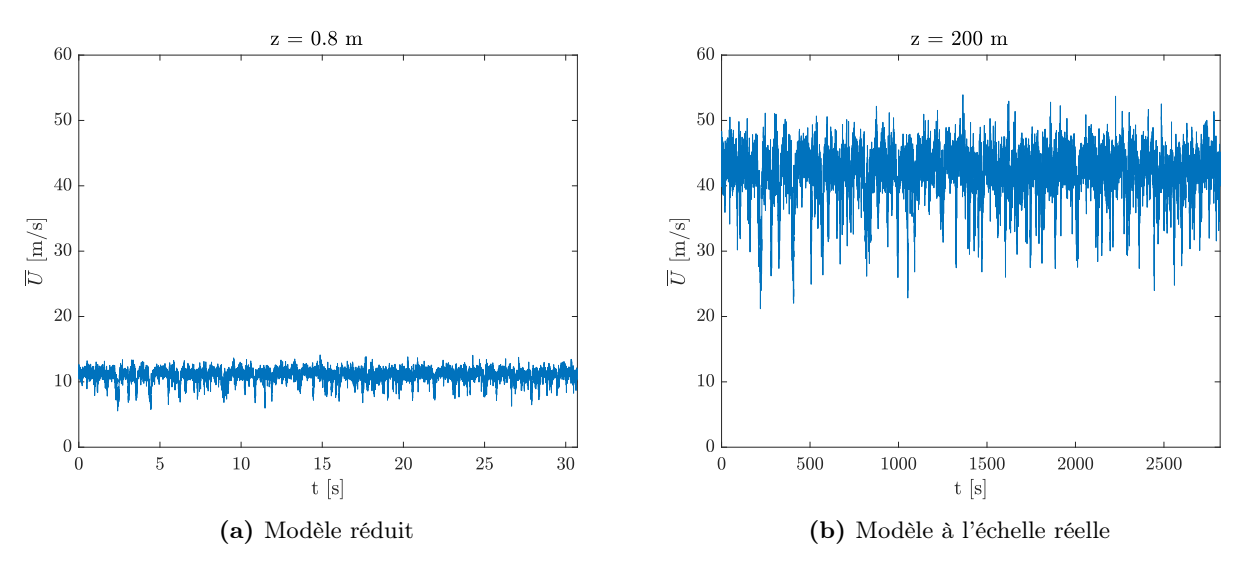

FIGURE  $3.6$  – Exemple d'application des facteurs d'échelle

En revanche, une chose à signaler est que la turbulence pour une certaine hauteur ne change pas et ne dépend donc ni de l'échelle de vitesse, ni de l'échelle de temps. En effet, si on multiplie le signal de vitesse par  $\lambda_u$ , l'écart type de ce signal se multiplie par la même valeur. Cela vient du fait que la multiplication d'un signal par une constante entraîne une multiplication de toutes ces valeurs, y compris les écarts par rapport à la moyenne. Ainsi, l'écart type, qui mesure la dispersion des valeurs par rapport à la moyenne, se multiplie par cette constante.

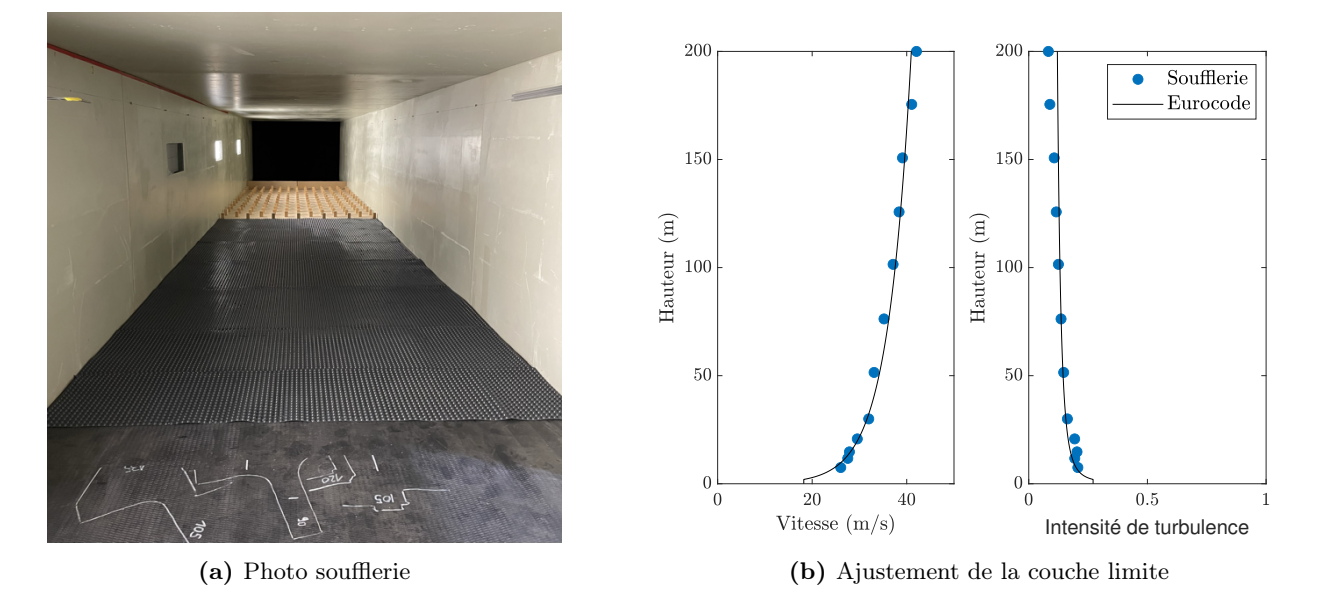

FIGURE 3.7 – Catégorie de terrain II en soufflerie

| Erreur relative $[\%]   \lambda_l$ [-] $ \lambda_u$ [-] $ \lambda_t $ [-] |     |                  |  |
|---------------------------------------------------------------------------|-----|------------------|--|
| 2.00                                                                      | 250 | $3.82 \pm 65.46$ |  |

Tableau 3.1 – Facteurs d'échelle pour la catégorie de terrain II

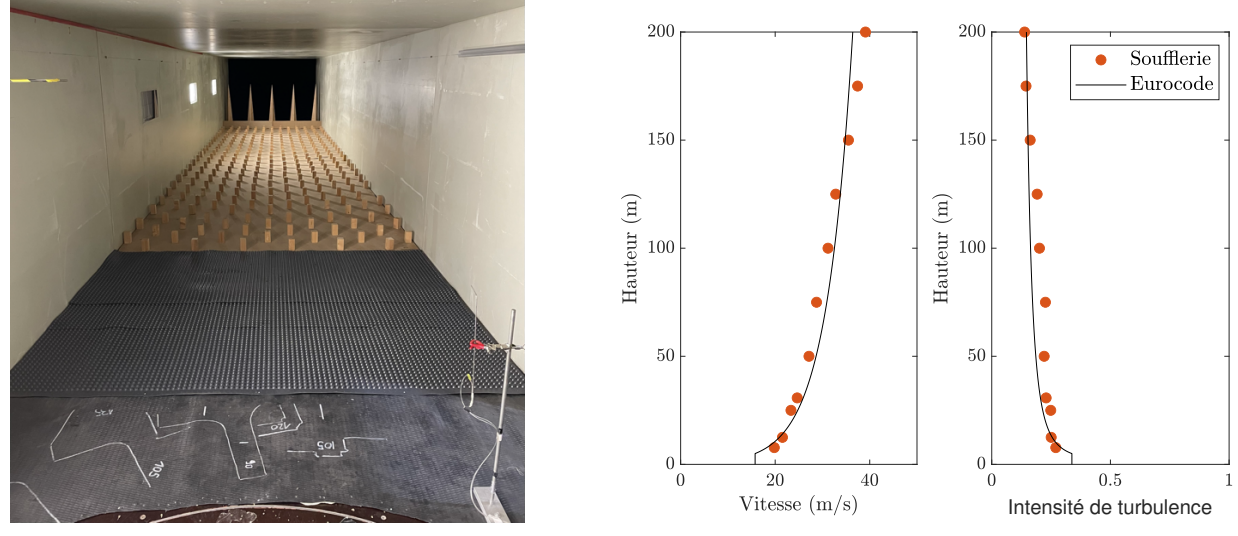

(a) Photo soufflerie

(b) Ajustement de la couche limite

FIGURE 3.8 – Catégorie de terrain III en soufflerie

| Erreur relative $[\%]   \lambda_l$ [-] $ \lambda_u$ [-] $ \lambda_t$ [-] |     |                   |  |
|--------------------------------------------------------------------------|-----|-------------------|--|
|                                                                          | 250 | $ 3.79 \;  66.02$ |  |

Tableau 3.2 – Facteurs d'échelle pour la catégorie de terrain III

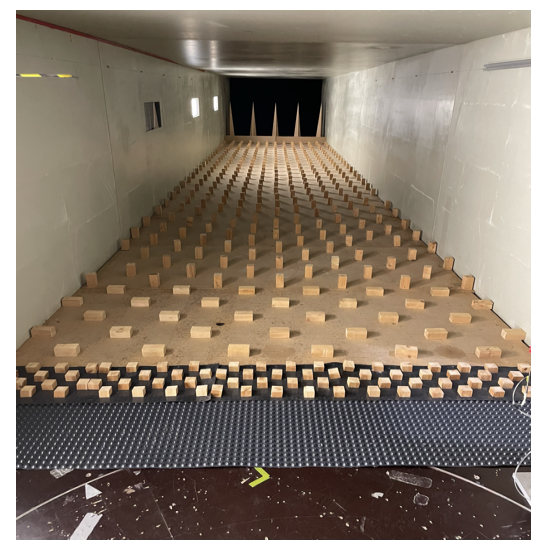

(a) Photo soufflerie

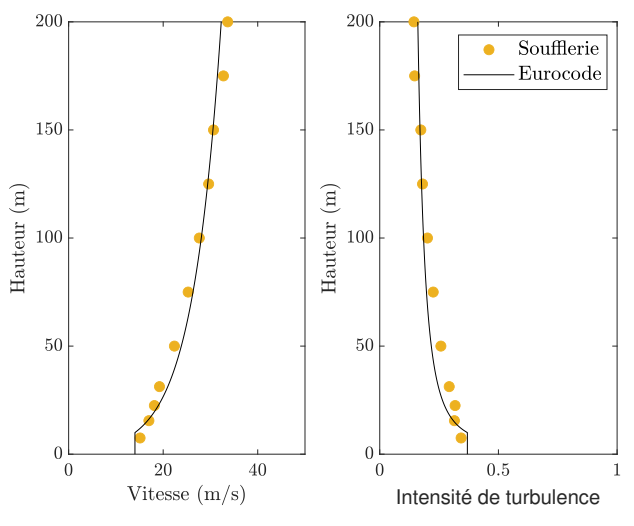

(b) Ajustement de la couche limite

FIGURE 3.9 – Catégorie de terrain IV en soufflerie

| Erreur relative $[\%]   \lambda_l$ [-] $ \lambda_u$ [-] $ \lambda_t$ [-] |     |      |       |
|--------------------------------------------------------------------------|-----|------|-------|
|                                                                          | 250 | 3.33 | 75.10 |

TABLEAU 3.3 – Facteurs d'échelle pour la couche limite 4

## 3.4 Validation

Tout est prêt pour les essais. Chaque test a une durée de 120 secondes et une fréquence d'échantillonnage de 1000 Hz. Avant de rentrer dans les détails, on vérifie la cohérence des résultats. Pour ce faire, on examine l'affichage des coefficients de pression et on procède à une comparaison entre les valeurs des coefficients de force obtenues lors des essais en soufflerie et les résultats issus de l'article qui concerne les différentes configurations d'un bâtiment de grande hauteur dont on parle dans la section 3.2 (base de données TPU). L'article de Hideyuki Tanaka et Yukio Tamura s'intitule "Experimental investigation of aerodynamic forces and wind pressures acting on tall buildings with various unconventional configurations" [22] et reprend entre autre la distribution des coefficients de force sur la hauteur du bâtiment pour le bâtiment avec la section transversale carrée et constante sur toute la hauteur. On commence par l'affichage des coefficients de pression.

## 3.4.1 Coefficients de pression

L'effet du profil de vitesse vertical sur la pression de la façade au vent (= façade avant) est clairement visible. La pression maximale se produit à environ 85% de la hauteur et on atteint un coefficient de pression proche de 1 à cet endroit. Un coefficient de pression ne dépasse jamais 1, car par application du théorème de Bernoulli en régime stationnaire, la valeur de pression maximale possible est la pression d'arrêt, ce qui implique un coefficient maximal égal à 1. Sur la face au vent des bâtiments de grande hauteur, le fort gradient de pression provoque potentiellement des tourbillons en forme de fer de cheval. La présence de ces tourbillons complexifient encore un peu plus l'écoulement. À l'arrière de la structure non profilée qu'on étudie, le coefficient de pression est négatif, sans borne inférieure en théorie. Cette forte dépression, qu'on désigne par l'effet de culot, possède un grand impact sur le calcul de la traînée de ce type de structure. Les façades latérales subissent une dépression significative, et on constate bien une symétrie entre la façade de gauche et la façade de droite.

La figure 3.10 affiche l'effet sur les quatre façades de la structure d'un écoulement en catégorie de terrain II et la figure 3.11 affiche les mêmes résultats sur un écoulement en catégorie de terrain III. On n'affiche pas la dernière catégorie de terrain, car les résultats ressemblent très fortement à la catégorie de terrain III. Globalement, la distribution des coefficients de pression est semblable, mais

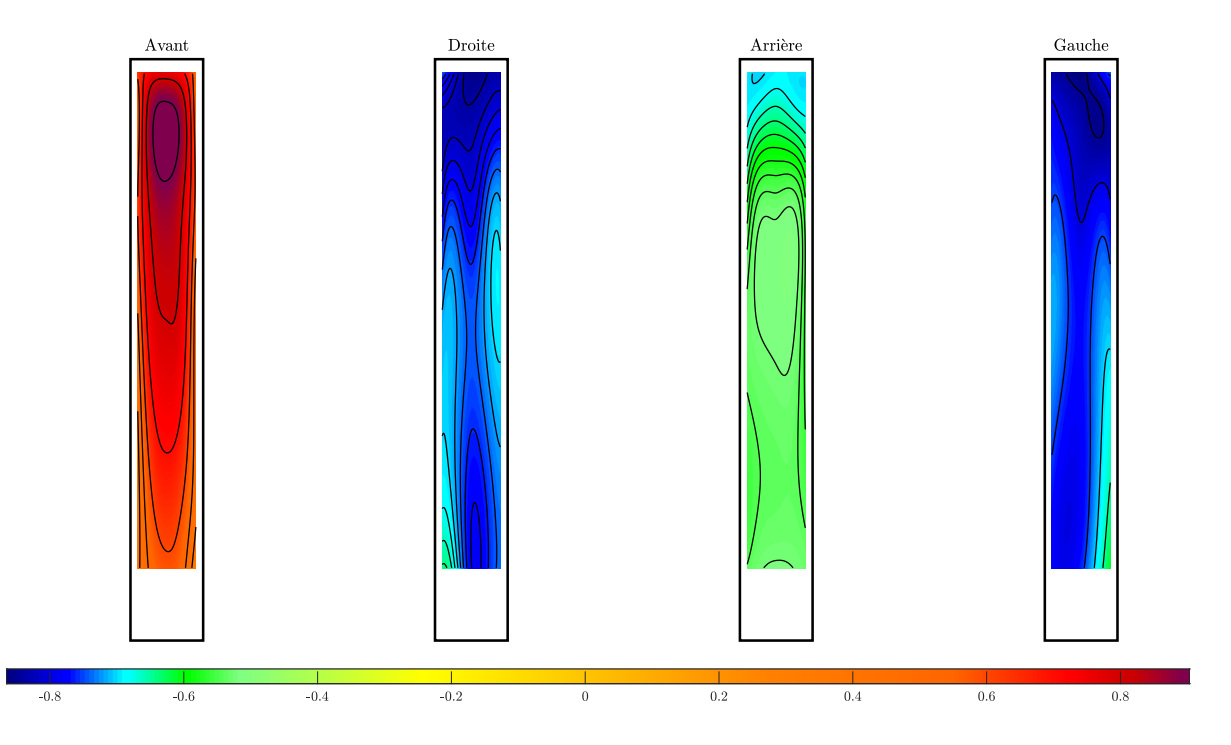

FIGURE 3.10 – Coefficients de pression pour la catégorie de terrain II

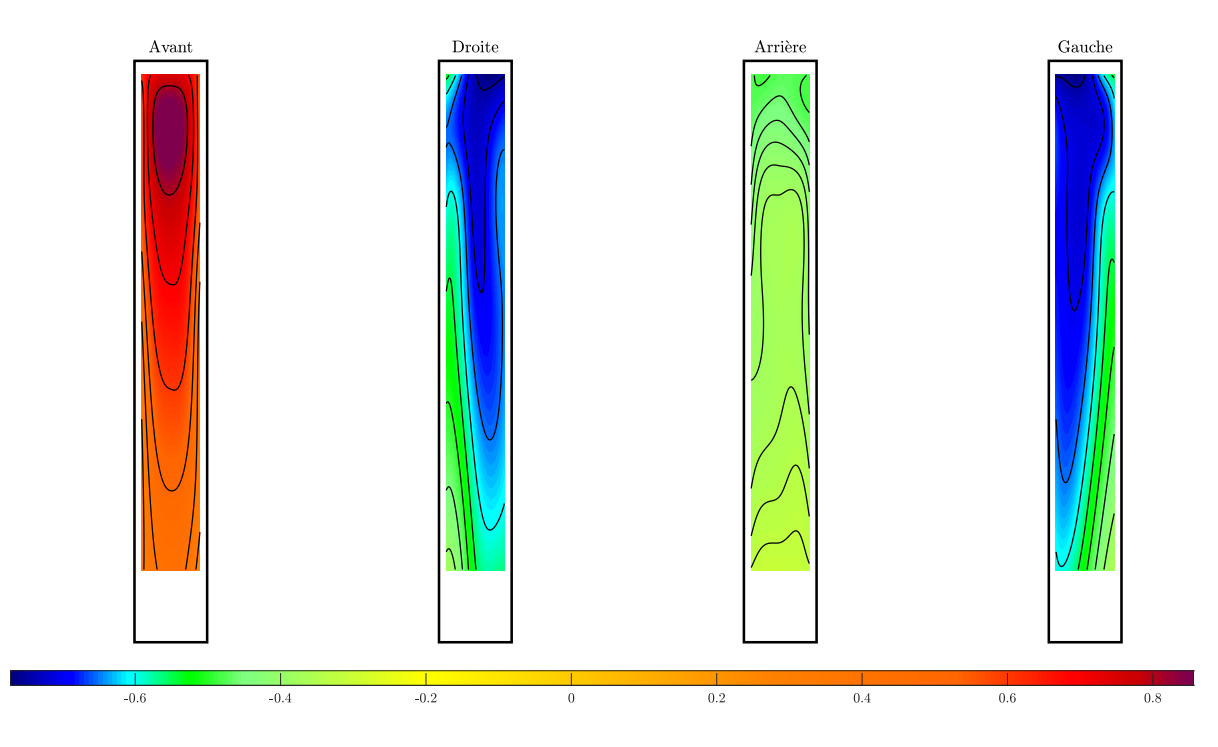

FIGURE 3.11 – Coefficients de pression pour la catégorie de terrain 3

on remarque quand même deux distinctions principales. La première se situe surtout au niveau des faibles hauteurs de la façade avant. Même si la distinction est moins évidente avec une seule barre de couleur pour les quatre façades simultanément, les variations dans le gradient de vitesse à la base pour les différentes couches limites se traduisent par de petites différences dans les valeurs des coefficients de pression. Pour des catégories de terrain plus élevées, on a des coefficients de pression un peu plus faibles à cet endroit. La deuxième distinction concerne l'importance des dépressions. Que ce soit au niveau des façades latérales ou au niveau de la façade arrière, la catégorie de terrain III possède des coefficients de pression moins négatifs et par conséquent des dépressions moins importantes. On renforce cette affirmation avec des explications supplémentaires dans quelques instants.

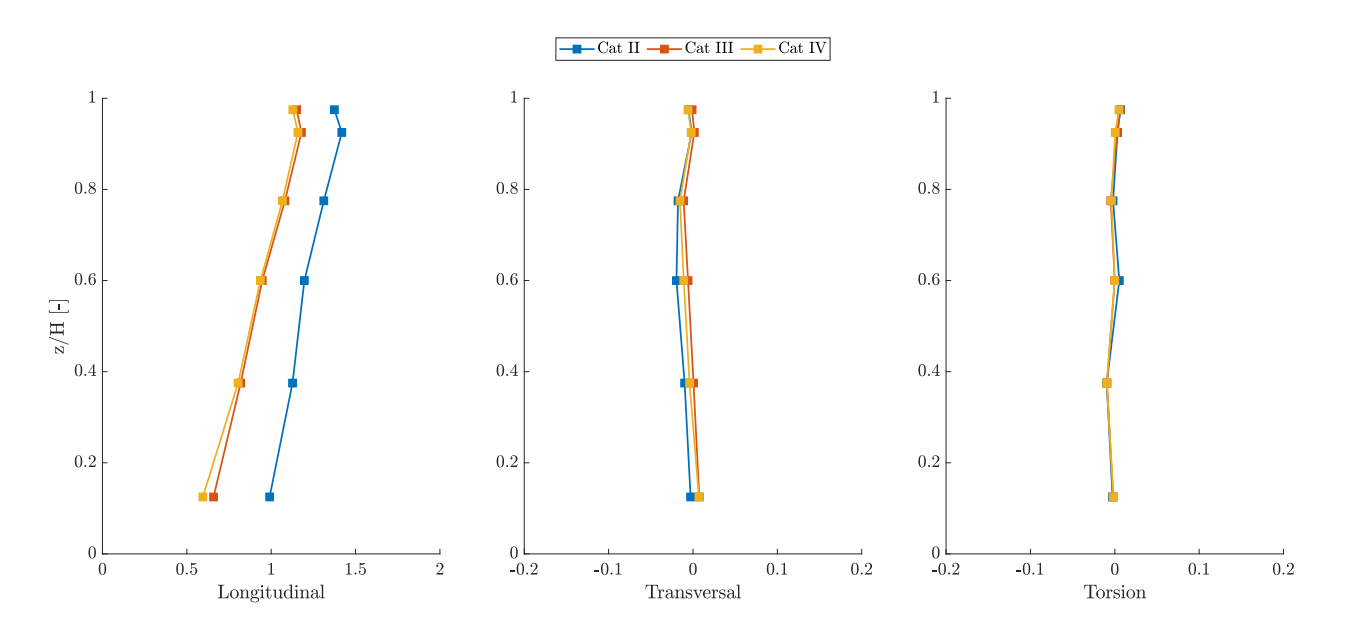

### 3.4.2 Coefficients de force

Figure 3.12 – Profil vertical des coefficients de force moyens avec les essais ULIEGE

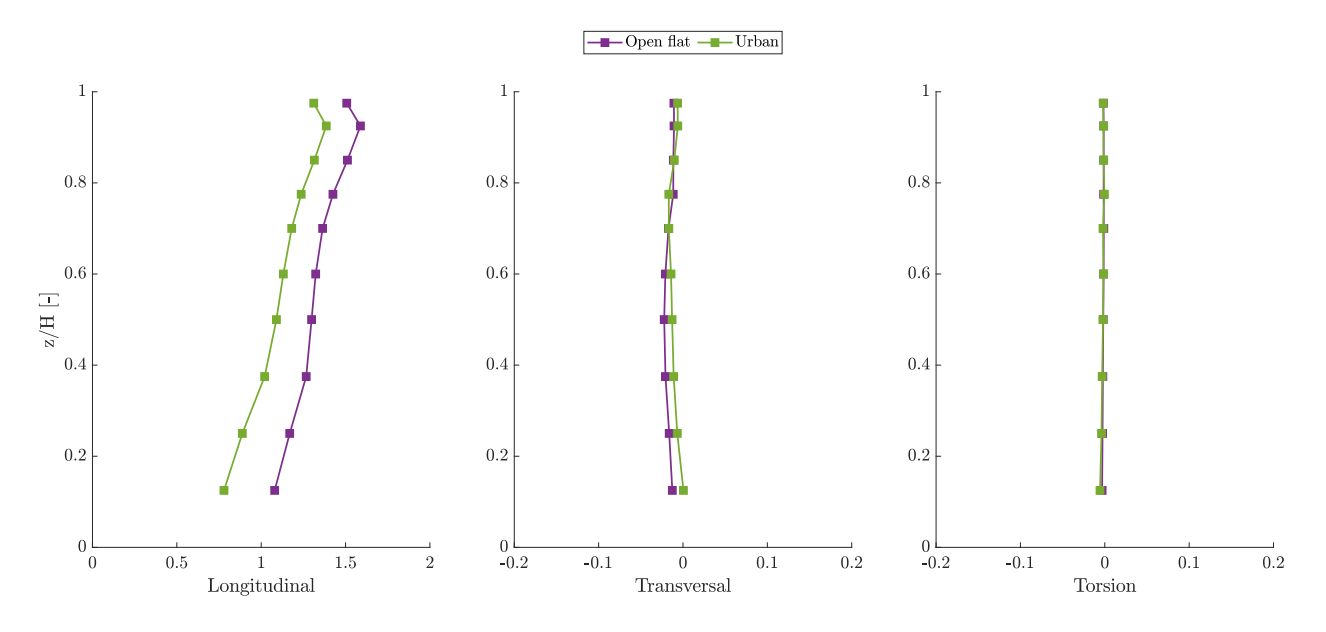

Figure 3.13 – Profil vertical des coefficients de force moyens avec les essais TPU

Ensuite, on regarde les coefficients de force moyens sur la hauteur. Comparer directement les valeurs entre les essais qu'on réalise et les essais en provenance de la base de données TPU n'a pas beaucoup de sens, car les couches limites se définissent différemment. Cependant, on vérifie l'allure et les tendances générales.

Dans le sens du vent (= longitudinal), on constate que l'allure des résultats provenant des essais qu'on réalise est identique par rapport à ceux de la base de données TPU. Les catégories de terrain plus faibles possèdent des coefficients de force plus élevés. Cette observation s'explique à l'aide de la figure 3.14. Une plus grande catégorie de terrain provoque une plus grande intensité de turbulence sur la hauteur. Hors, pour une section carrée, la turbulence possède un rôle bénéfique sur la valeur du coefficient de force. En effet, il mène à des rattachements partiels de tourbillons, et de ce fait, des zones de dépression moins importante à l'arrière de la structure. Cela confirme les observations qu'on fait au niveau des coefficients de pression à la page précédente. De plus, les courbes pour les catégories de terrain III et IV se superposent pratiquement, car le profil de turbulence dans les essais est très similaire (voir figure 3.8 et figure 3.9). Entre ces catégories, on a juste un changement de pente pour les faibles hauteurs du à la différence du gradient de vitesse entre les couches limites. Dans le sens transversal,

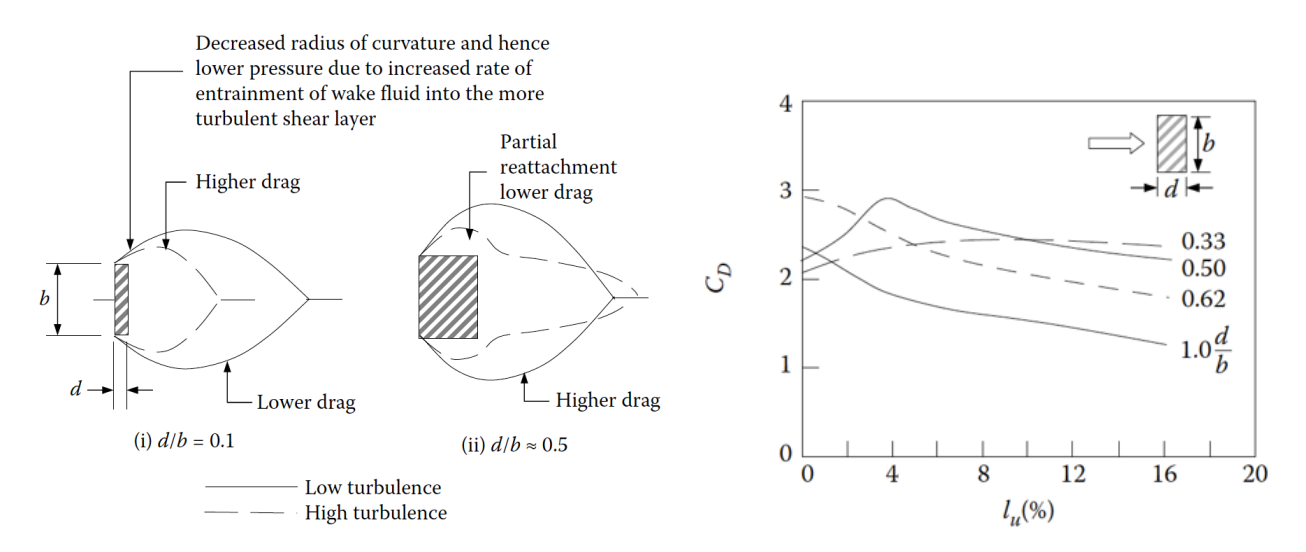

FIGURE 3.14 – Influence de la turbulence sur le coefficient de trainée [10]

le coefficient de force tourne bien autour de 0 à cause de la symétrie de la structure. Le constat est similaire en ce qui concerne les courbes relatives à la torsion.

On passe maintenant aux coefficients de force fluctuants sur la hauteur. De nouveau, on constate la similarité des allures et des tendances entre les essais qu'on réalise et les essais en provenance de la base de données TPU. Les fluctuations du coefficient de force dans le sens du vent sont constantes sur la hauteur. Les valeurs sont fort similaires pour les différentes couches limites et moins importantes que dans la direction transversale. Dans la direction perpendiculaire au vent justement, les fluctuations atteignent leur maximum aux alentours d'une hauteur relative de 0.6. De plus, une catégorie de terrain plus faible semble mener à des fluctuations dans la direction transversale plus importantes. En définitive, ces vérifications graphiques confirment la cohérence des résultats et des mesures obtenues.

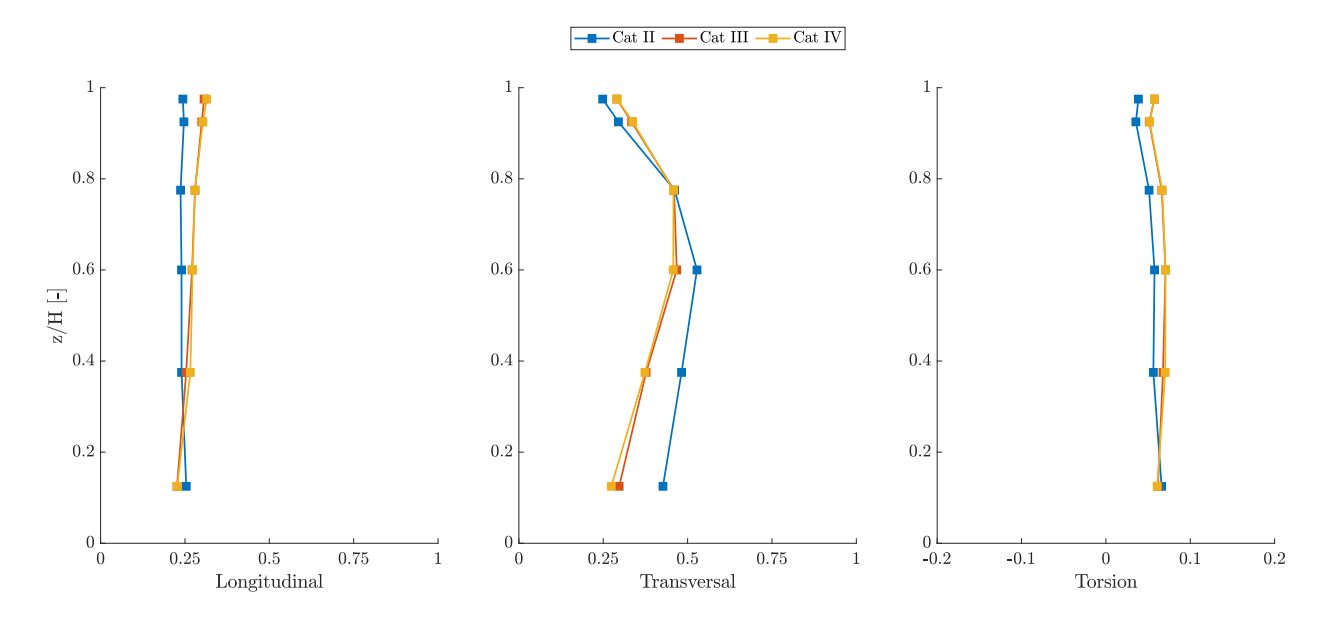

Figure 3.15 – Profil vertical des coefficients de force fluctuants avec les essais ULIEGE

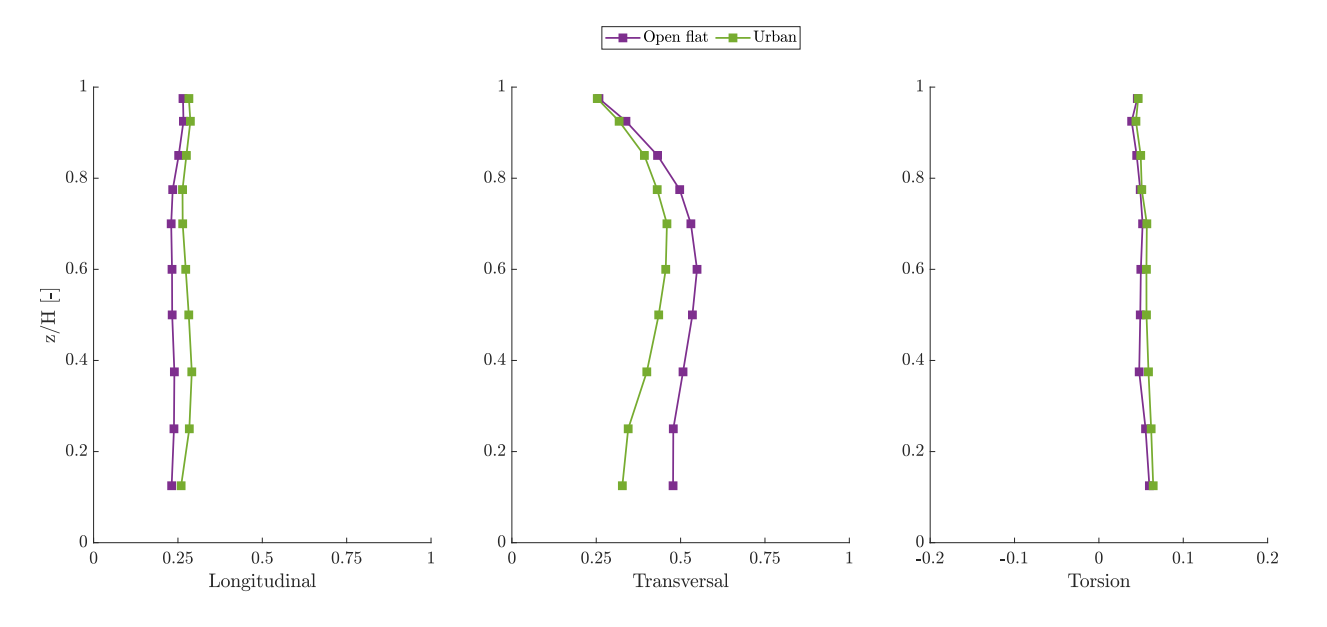

Figure 3.16 – Profil vertical des coefficients de force fluctuants avec les essais TPU

## 3.5 Code de calcul

Désormais, on a des données cohérentes à disposition et on souhaite les traiter pour obtenir des résultats exploitables. Dans le cadre de ce travail, on exploite un code de calcul mis au point par Sameera pour évaluer les charges de vent issues de tests en soufflerie [9].

Pour rappel, au début des années 2000, Chen et Kareem présentent une méthode pour calculer les ESWLs en utilisant une séparation des composantes de fond et résonante de la structure [3]. La réponse de fond de la structure se définit comme la réponse quasi-statique aux charges de vent dynamiques, tandis que la composante résonante suit la distribution des charges inertielles et s'exprime en termes de charges inertielles modales. Etant donné qu'on expose la théorie relative à ces procédures dans une section antérieure, on n'y revient pas ici. Le code calcul se base sur la méthode de combinaison LRC-MIL. L'application, intitulée ESWL Program, offre la valeur maximum, la valeur minimum et la charge statique équivalente correspondant à n'importe quelle réponse. Le fait est que la structure possède un énorme nombre de réponses et chaque réponse possède sa propre ESWL. Bien que l'enveloppe de réponses de toutes ces charges corresponde parfaitement à celle de l'analyse dynamique, il est presque impossible d'utiliser toutes ces distributions comme cas de charges dans une analyse standard. Il est de ce fait impératif de réduire le nombre de cas de charges tout en restant capable de reconstruire l'enveloppe. L'application va donc un pas plus loin et propose différentes solutions pour la reconstruction de l'enveloppe. Une première approche introduite dans le code propose de décider des réponses les plus importantes de la structure et de choisir les ESWLs correspondantes. Les réponses reconstruites se précisent ensuite par essai et erreur en incluant davantage d'ESWLs correspondant aux réponses non conservatrices de l'essai précédent. Blaise et Denoël [2] introduisent une approche plus rigoureuse pour aborder le problème de la reconstruction de l'enveloppe. Elle repose sur la décomposition en valeurs singulières des ESWLs. Cette décomposition aboutit à des charges statiques principales de vent (PSWLs). Cette section a pour objectif de fournir une vue globale de l'organisation du code et de la façon dont le code de calcul traite la méthode théorique et la reconstruction de l'enveloppe. La figure 3.17 reprend l'arrangement général du code avec les principales routines Matlab en bleu et leurs descriptions à côté en vert.

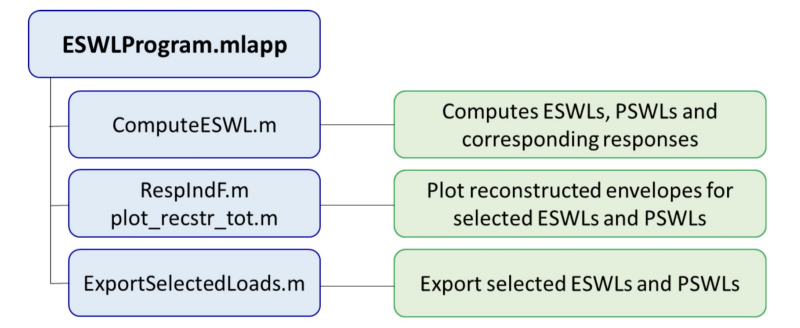

FIGURE  $3.17$  – Arrangement général du code de calcul [9]

Les entrées du programme sont les données de pression du test en soufflerie effectué sur le prototype de la structure en question et le modèle élément fini de la structure (fichier DAT). Le modèle élément fini possède des surfaces de chargement définies en fonction des emplacements des prises de pression et de leur zone tributaire. Une représentation de l'ensemble des façades en 3D n'est pas très claire visuellement. C'est la raison pour laquelle la figure 3.18 illustre les surfaces de chargement et les éléments fictifs sur une seule façade. Ces surfaces se distribuent de manière identique sur toutes les autres façades chargées. En bleu, on retrouve les éléments fictifs. En rouge, on a la délimitation des surfaces de chargement. Il est à noter que pour des raisons de temps de calculs et afin de diminuer quelque peu la complexité du modèle numérique, les pressure taps ne se situent pas toujours parfaitement au centre des surfaces de chargement. En effet, on décide de procéder à certaines simplifications pour la mise en place des surfaces de chargement. Pour obtenir la hauteur de délimitation, on prend le milieu de la distance entre deux rangées de taps et on fixe la valeur finale à la hauteur de l'étage le plus proche. On aligne donc les frontières des surfaces de chargement avec la hauteur d'étage afin de diminuer la taille

du maillage et ne pas devoir générer des noeuds supplémentaires entre chaque étage (réduction de la complexité du modèle numérique et du temps de calcul). De plus, on charge l'entièreté de la surface, et comme la distribution des taps selon la hauteur n'est pas uniforme, cela mène régulièrement à des taps qui ne se trouvent pas précisément au milieu de chaque surface. On reprend les hauteurs (notées en m) de délimitations des surfaces de chargement dans le vecteur suivant.

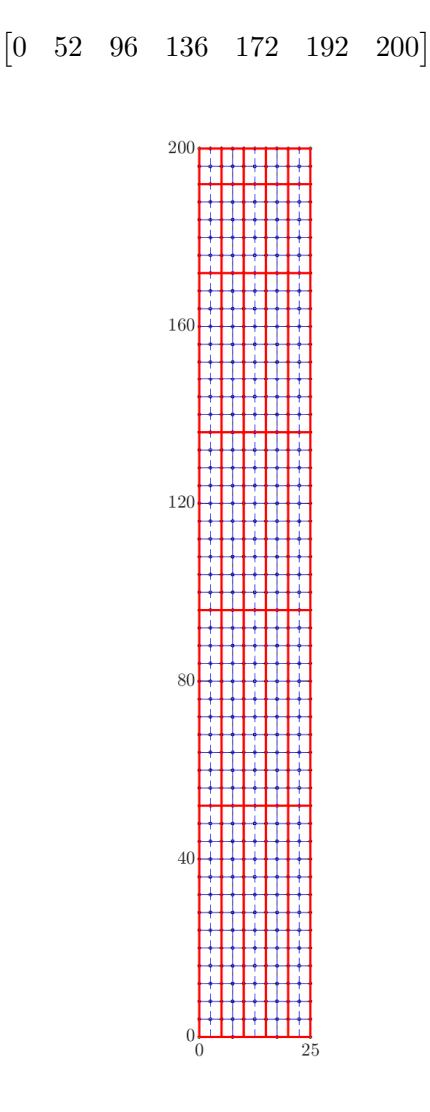

FIGURE  $3.18$  – Surface de chargement

Avant de parler d'enveloppe, la première étape consiste à calculer une réponse maximum et/ou minimum particulière et la ESWL correspondante. Pour y parvenir, tout au long du code, l'application ajuste le fichier DAT selon les différentes options d'analyse et les types de charges, et sollicite à plusieurs reprises les programmes BEG. On distingue 3 types d'analyses différentes. On les introduit selon l'ordre d'apparition dans le code.

D'abord, le code effectue une analyse linéaire-élastique avec des pressions unitaires sur chaque surface de chargement. La figure 3.19 résume l'entièreté du processus, c'est-à-dire les différentes tâches, les routines Matlab, les programmes BEG et les fichiers de sortie. On ne passe pas en revue l'ensemble des opérations, mais on discute plutôt de la signification et l'interprétation de toutes ces opérations. D'un point de vue pratique, on place une pression unitaire sur chaque élément de chargement dans un cas de charge isolé. Cette analyse est à l'origine de la matrice d'influence A. On désigne cette première matrice d'influence comme la matrice d'influence en base nodale. En bref, cette première analyse se concentre sur l'effet ou plutôt l'impact d'une charge unitaire appliquée à une surface de chargement sur la réponse recherchée. La matrice A possède donc un nombre de lignes correspondant aux nombres de surfaces de chargement et un nombre de colonnes correspondant au nombre de réponses qu'on analyse.
Une fois cette matrice d'influence à disposition, il est possible d'obtenir la composante moyenne ainsi que la composante de fond de la réponse.

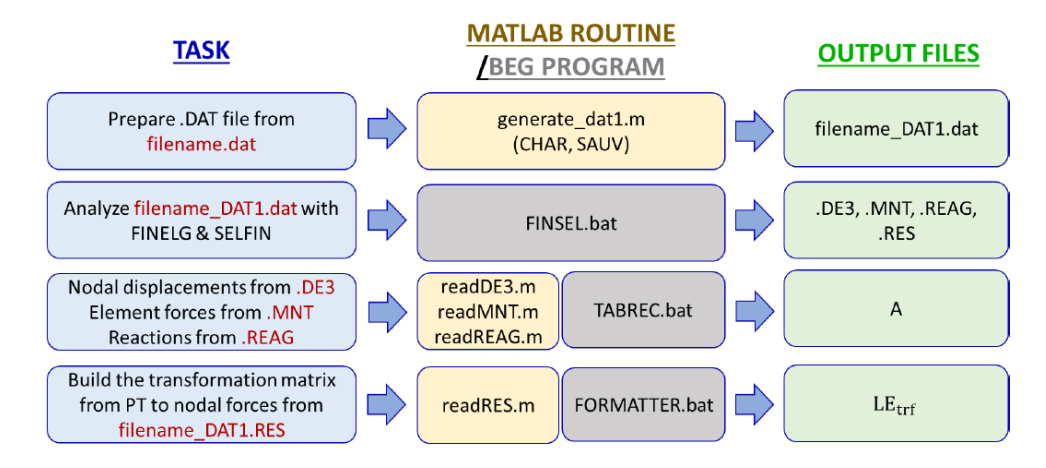

Figure 3.19 – Analyse statique avec des pressions unitaires sur les surfaces de chargement [9]

Pour la réponse moyenne, il suffit de multiplier les pressions moyennes  $\bar{p}$ , au niveau de chaque surface de chargement par les valeurs correspondantes dans la matrice d'influence. La charge qui produit cette réponse moyenne correspond simplement aux pressions moyennes réparties sur chaque surface de chargement et distribuées aux différents nœuds de la façade. Cette distribution se fait via la matrice de transformation  $LE_{\text{trf}}$ . Cette dernière forme un opérateur qui transfère les pressions des surfaces de chargement aux noeuds de la structure. L'indice m fait référence à la composante moyenne (mean).

$$
\overline{z} = \mathbf{A}\overline{\mathbf{p}}\tag{3.5}
$$

$$
\mathbf{f}_{\mathbf{E},\mathbf{m}} = \mathbf{L}\mathbf{E}_{\mathbf{tr}\mathbf{f}} \cdot \overline{\mathbf{p}} \tag{3.6}
$$

Pour la composante de fond, on utilise les fluctuations de pression du vent  $p'$ . Pour ne pas prendre en compte une seconde fois la composante moyenne, on soustrait la pression moyenne de l'évolution temporelle des pressions totales. Pour ne pas se répéter un peu plus loin, on précise que ces fluctuations de pression s'utilisent également dans le cadre de la deuxième analyse juste après. A l'aide de la matrice d'influence A, on connaît directement l'évolution temporelle de la réponse de fond. En supposant que les forces auto-excitantes induites par la réponse de fond sont négligeables, l'écart type de la réponse background et la matrice Peb, à l'origine de la distribution correspondante de la charge statique équivalente, se détermine avec les équations juste en-dessous. On développe ces équations un peu plus précisément dans la section 1.3.2. Il y a néanmoins une différence par rapport aux explications qu'on retrouve à cet endroit. Compte tenu de la signification de la matrice d'influence dans ce code, R change et ne représente pas la covariance des forces fluctuantes, mais la covariance des pressions fluctuantes. L'indice b fait référence à la composante de fond (background).

$$
z_b(t) = \mathbf{A}\mathbf{p}'(t) \tag{3.7}
$$

$$
\sigma_{zb} = \sqrt{\mathbf{A} \mathbf{R} \mathbf{A}^{\mathbf{T}}} \tag{3.8}
$$

$$
\mathbf{P}_{\mathbf{e}\mathbf{b}} = \mathbf{R}\mathbf{A}^{\mathbf{T}}/\sigma_{zb} \tag{3.9}
$$

On passe ensuite à la deuxième analyse. Elle concerne la composante résonante et se calcule via la méthode MIL. Il s'agit d'une analyse dynamique en base modale. La figure 3.20 fournit les différentes étapes du processus. Dans un premier temps, on convertit les pressions fluctuantes au niveau des surfaces de chargement en force fluctuante sur les noeuds de la structure. Cette instruction se réalise à l'aide de l'opérateur de transformation  $LE_{trf}$ . Le code nécessite cette information pour calculer la force projetée dans la base modale, c'est-à-dire le membre de droite de l'équation du mouvement projeté dans

la base modale. Le code lance ensuite un nombre d'analyses dynamiques correspondant au nombre de modes qu'on souhaite prendre en compte pour capter la réponse dynamique de la structure. L'objectif de cette étape est d'obtenir l'évolution temporelle de la coordonnée modale  $\rm q_{j},$  la forme du mode  $\phi_{j}$ et les différentes propriétés de la structure projetées dans la base modale de chaque mode d'intérêt.

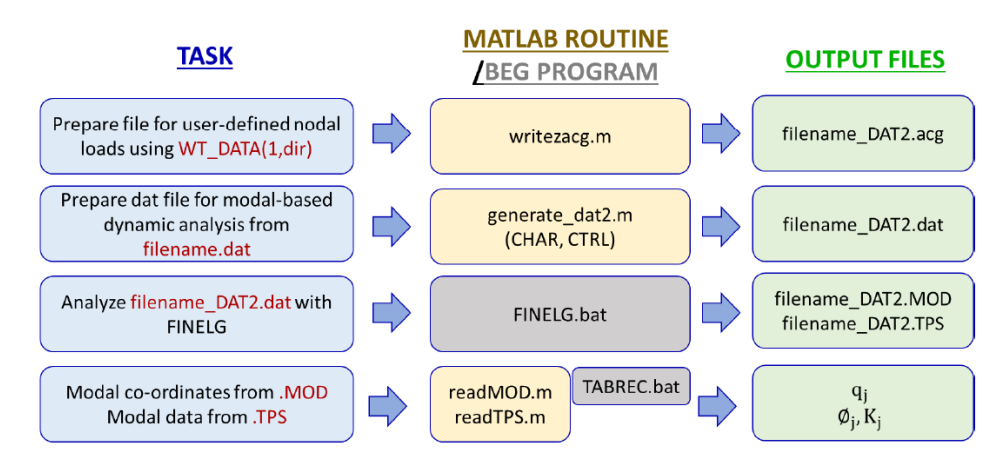

FIGURE  $3.20$  – Analyse dynamique en base modale avec les pressions fluctuantes [9]

La dernière analyse vise à trouver la seconde matrice d'influence  $A_{\text{mode}}$ . On désigne cette seconde matrice d'influence comme la matrice d'influence en base modale, car elle regarde l'influence ou plutôt l'impact de la charge inertielle modale unitaire sur la réponse qu'on souhaite obtenir. Elle possède donc un nombre de lignes correspondant aux nombres de modes qu'on choisit et un nombre de colonnes correspondant au nombre de réponses analysées. Pour parvenir à cette nouvelle matrice d'influence, on impose le déplacement de l'ensemble des noeuds de la structure de telle manière que la structure prenne la forme du mode exploré. Une fois cette forme prise, on regarde l'impact sur la réponse dans cette configuration déformée et on complète  $A_{mode}$ .

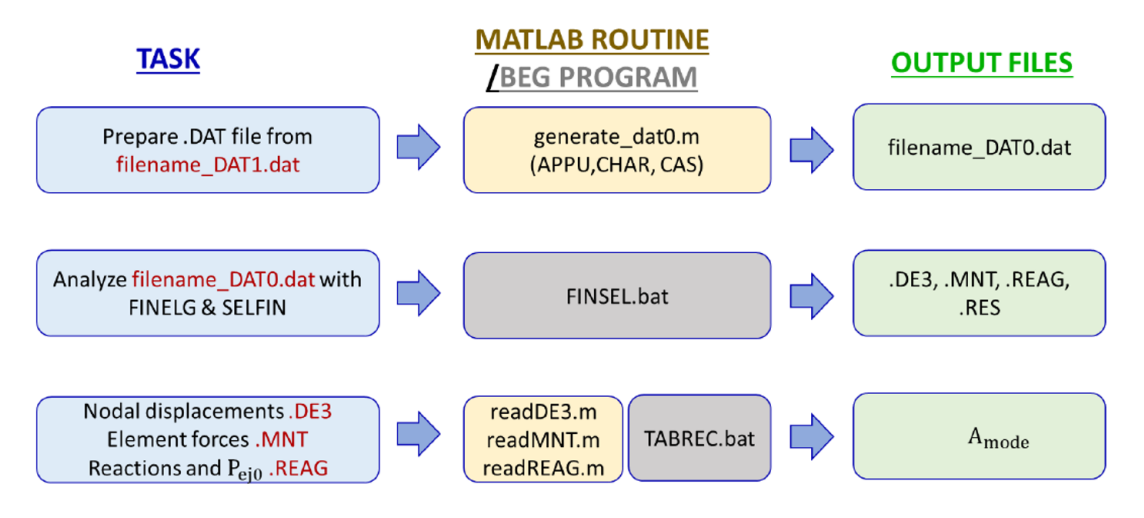

Figure 3.21 – Déplacement modal imposé [9]

Dès à présent, ce n'est plus qu'une suite de formules mathématiques à appliquer pour d'abord calculer la composante résonante et ensuite assembler le tout. La charge inertielle modale unitaire  $P_{e i0}$  se calcule à partir de la connaissance de la distribution de masse au sein de la structure, la forme et la fréquence des modes propres. La formule provient de la section 1.3.3. Elle représente la charge à appliquer aux noeuds de la structure pour déformer la structure selon le mode j avec une amplitude de déplacement maximale égale à 1 en valeur absolue. Ensuite, avec l'aide de la matrice d'influence en base modale Amode et des coordonnées modales (analyse précédente), on obtient l'évolution temporelle de la réponse résonante (voir equation 3.10). L'écart type de la réponse résonante se détermine par l'EQUATION 3.11. On développe et explique ces équations avec davantage de précision dans la SECTION

1.3.2. L'indice r fait référence à la composante résonante (resonant).

$$
z_{jr}(t) = \mathbf{A}_{\text{mode},j} \cdot q_j \tag{3.10}
$$

$$
\sigma_{z_{jr}} = \mathbf{A}_{\text{mode},j}(:,j) \cdot \sigma_{q_j} \tag{3.11}
$$

$$
\mathbf{P}_{\rm ej0} = \mathbf{M}\boldsymbol{\phi}_j w_j^2 \tag{3.12}
$$

La réponse fluctuante se calcule via une pondération de la composante de fond et de la composante résonante. La pondération se réalise respectivement par les coefficients  $W_b$  et  $W_{ir}$ .

$$
z_{\text{fluct}} = g\sigma_z = g\sqrt{\sigma_{z_b}^2 + \sigma_{z_r}^2} = \mathbf{A} \left[ g \left( \mathbf{P}_{\mathbf{e}\mathbf{b}} W_b + \sum_j \sigma_{z_j} W_{jr} \right) \right]
$$
(3.13)

Finalement, si on combine les 3 composantes ensemble (la composante moyenne, la composante de fond et la composante résonante), on obtient la réponse totale et les ESWLs correspondantes. Pour obtenir la réponse minimum, on soustrait la partie fluctuante à la partie moyenne. Pour obtenir la réponse maximum, on additionne la partie fluctuante à la partie moyenne. Dans la suite, on parle de temps en temps de réponse principale et de réponse secondaire. On définit la réponse principale comme la réponse maximum en valeur absolue. Elle correspond donc à la réponse maximum lorsque la partie moyenne est positive et à la réponse minimum lorsque la partie moyenne est négative.

$$
z_{\text{max}} = \overline{z} + z_{\text{fluct}} = \overline{z} + g\sigma_z \tag{3.14}
$$

$$
z_{\rm min} = \overline{z} - z_{\rm fluct} = \overline{z} - g\sigma_z \tag{3.15}
$$

$$
\mathbf{f}_{\mathbf{E},\mathbf{max}} = \mathbf{f}_{\mathbf{E},\mathbf{m}} + g \left( \mathbf{P}_{\mathbf{e}\mathbf{b}} W_b + \sum_j \sigma_{z_j} W_{jr} \right) \tag{3.16}
$$

$$
\mathbf{f}_{\mathbf{E},\mathbf{min}} = \mathbf{f}_{\mathbf{E},\mathbf{m}} - g \left( \mathbf{P}_{\mathbf{e}\mathbf{b}} W_b + \sum_j \sigma_{z_j} W_{jr} \right) \tag{3.17}
$$

Jusqu'à présent on développe l'arrangement général du code et on explique commment il fournit la ESWL pour une certaine réponse. Toute la méthode est identique si on souhaite obtenir plusieurs réponses simultanément. La prochaine étape consiste à calculer les charges statiques principales de vent. A ce stade, on possède la matrice des différentes charges statiques équivalentes et les réponses correspondantes sous la forme décrite dans la figure 3.22.

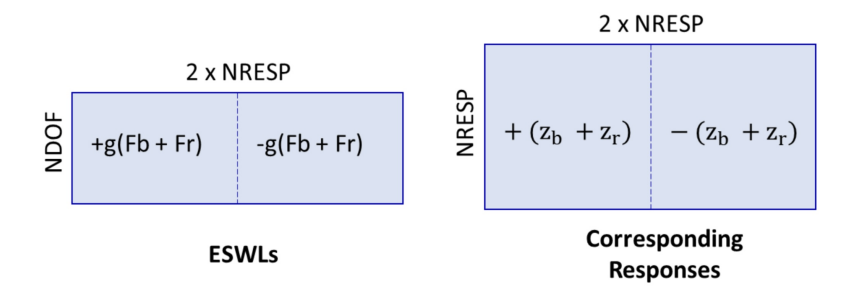

FIGURE 3.22 – ESWLs et réponses correspondantes [9]

On résume brièvement la théorie relative aux PSWLs dans la section 1.3.5. Comme décrit dans cette partie, on utilise la décomposition en valeurs singulières (SVD) des ESWLs afin de capter les tendances

de chargement principales. Il convient de noter qu'une mise à l'échelle des nouveaux vecteurs de chargement s'effectue. La mise à l'échelle des charges statiques principales garantit que la reconstruction de l'enveloppe n'excède jamais l'enveloppe réelle. Dans l'application, l'utilisateur dispose de la possibilité d'appliquer un "facteur de surestimation" aux PSWLs, permettant ainsi aux réponses de dépasser l'enveloppe. On fixe ce facteur à 1.01 et un léger dépassement est du coup parfois perceptible sur les graphiques.

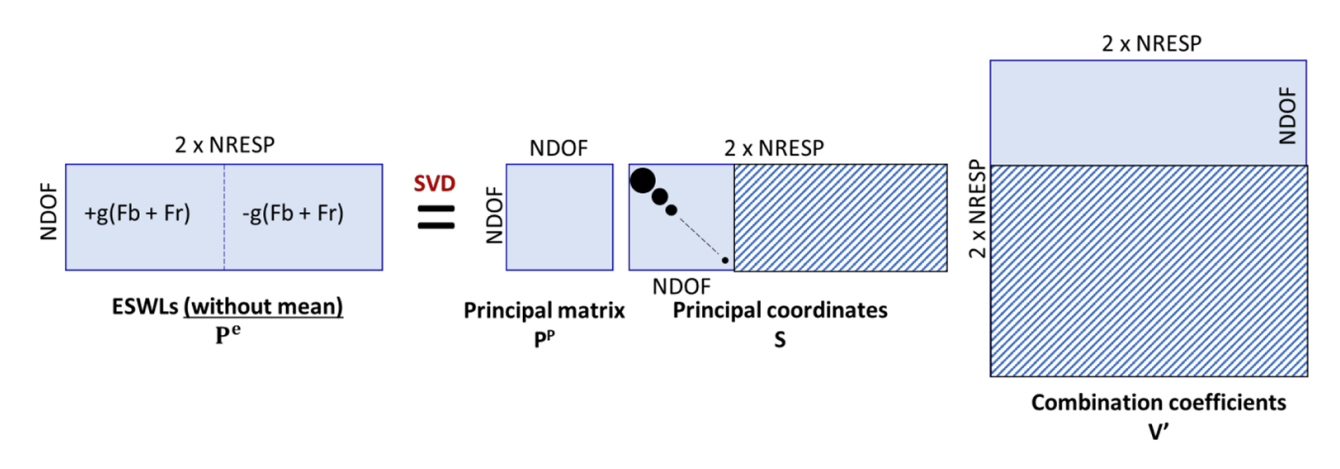

Figure 3.23 – Décomposition en valeurs singulières SVD des ESWLs [9]

Les réponses correspondantes à chacune de ces charges principales  $(\mathbf{ZP_p}$  dans la FIGURE 3.24) se calculent comme illustré ci-dessous. Elles utilisent les réponses fluctuantes des ESWLs ( $\mathbf{Z}_{ESWLs}$  dans la figure 3.24) et une partie des matrices S et V. Les réponses calculées jusqu'à présent ne prennent pas en considération la partie moyenne. En plus, comme les modes principaux visent la reconstruction globale de l'enveloppe, ils ne se rapportent pas à une réponse spécifique. En conséquence, on doit spécifier la direction du vent selon laquelle on calcule les valeurs moyennes. Dans ce travail, on considère juste un angle d'incidence pour le vent et on ne se préoccupe pas de cette particularité.

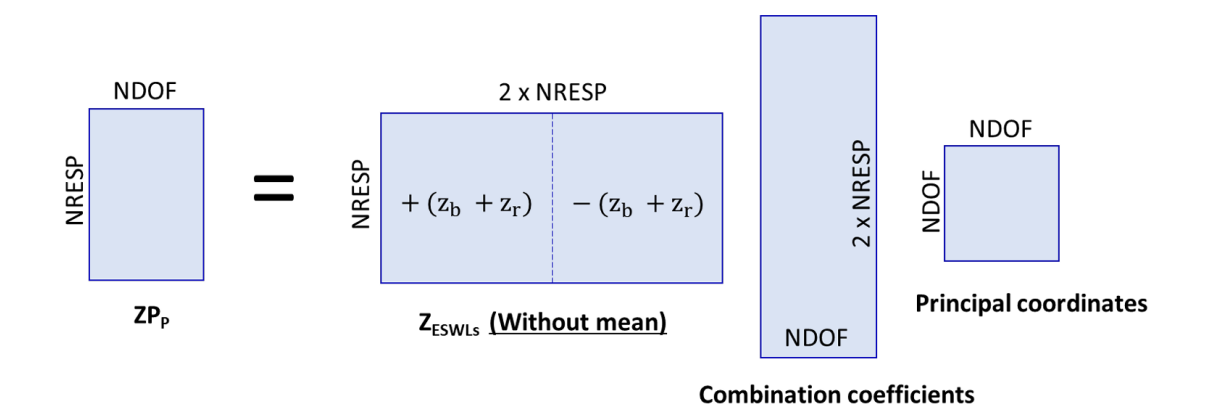

Figure 3.24 – Réponses obtenues avec l'application des PSWLs [9]

Il reste un dernier point à aborder. L'application propose un graphique qui permet d'une certaine manière d'évaluer la qualité de la reconstruction en fonction des ESWLs et/ou PSWLs choisies. Ce graphique se base sur  $I_{\text{max}}$  et  $I_{\text{min}}$  qui représentent le pourcentage de reconstruction de l'enveloppe des réponses maximales et minimales. On explore et utilise ce graphique un peu plus loin.

$$
I_{\text{max}} = \left(1 - \frac{z_{\text{max}} - z_{\text{reconstr, max}}}{z_{\text{max}} - 0.5(z_{\text{max}} + z_{\text{min}})}\right) \times 100\%
$$
\n(3.18)

$$
I_{\min} = \left(1 - \frac{z_{\min} - z_{\text{reconstr, min}}}{z_{\min} - 0.5(z_{\max} + z_{\min})}\right) \times 100\%
$$
\n(3.19)

## 3.6 Résultats

Avec les données et le code de calcul dont on dispose, on est maintenant prêt à rentrer dans le vif du sujet. Pour bien voir l'effet du vent dans chaque direction, on divise l'étude en différentes phases. Dans un premier temps, on considère uniquement la force longitudinale du vent, et par conséquent, le chargement s'effectue sur les façades avant et arrière de la structure. Dans un second temps, on considère uniquement la force transversale du vent, et par conséquent, le chargement s'effectue sur les façades latérales. Après seulement, on charge l'ensemble des façades simultanément dans le modèle numérique et on observe plus en détail l'effet de la combinaison des forces longitudinales et transversales. Pour chaque phase, on étudie certaines réponses particulières, la sollicitation de vent et l'influence de l'amortissement. En règle générale, on commence les analyses avec un cas de référence. Ce cas de base correspond à la catégorie de terrain II et présente un amortissement constant de 2%.

### 3.6.1 Force longitudinale

On regarde et analyse différentes couches limites. Afin d'éviter la redondance, on réalise le cheminement complet avec le cas de base.

Réponses On commence par l'analyse du cisaillement global en base. Le code de calcul renvoie les réponses minimum et maximum pour le déplacement ou la rotation d'un noeud, les efforts internes au niveau d'un élément ou encore les réactions d'appui. On calcule le cisaillement global à partir des réactions d'appui. Le cisaillement en base et la réaction horizontale globale sont identiques en termes de valeur, mais de signes opposés. La figure 3.25 montre les valeurs minimum et maximum de l'ensemble des réactions d'appui pour l'écoulement correspondant à la seconde couche limite. La numérotation des noeuds du modèle numérique se trouve dans l'annexe B. Les résultats en provenance du code de calcul s'expriment toujours en kN et en m. Les courbes vertes représentent l'enveloppe. La reconstruction de l'enveloppe à partir des PSWLs et ESWLs choisies n'est pas encore nécessaire. On s'attarde plus sur le concept d'enveloppe dans la prochaine partie. Comme on étudie uniquement la force dans le sens du vent, on reconduit bien des réactions horizontales négligeables dans le sens transversal, c'est-à-dire selon x, et des moments négligeables selon y. On distingue clairement le noyau (noeud 2213) sur ces résultats. Les moments, que ce soit en flexion ou en torsion, en base des colonnes sont très faibles et on a uniquement le noyau qui reprend des grands efforts de moment. Il est également intéressant de

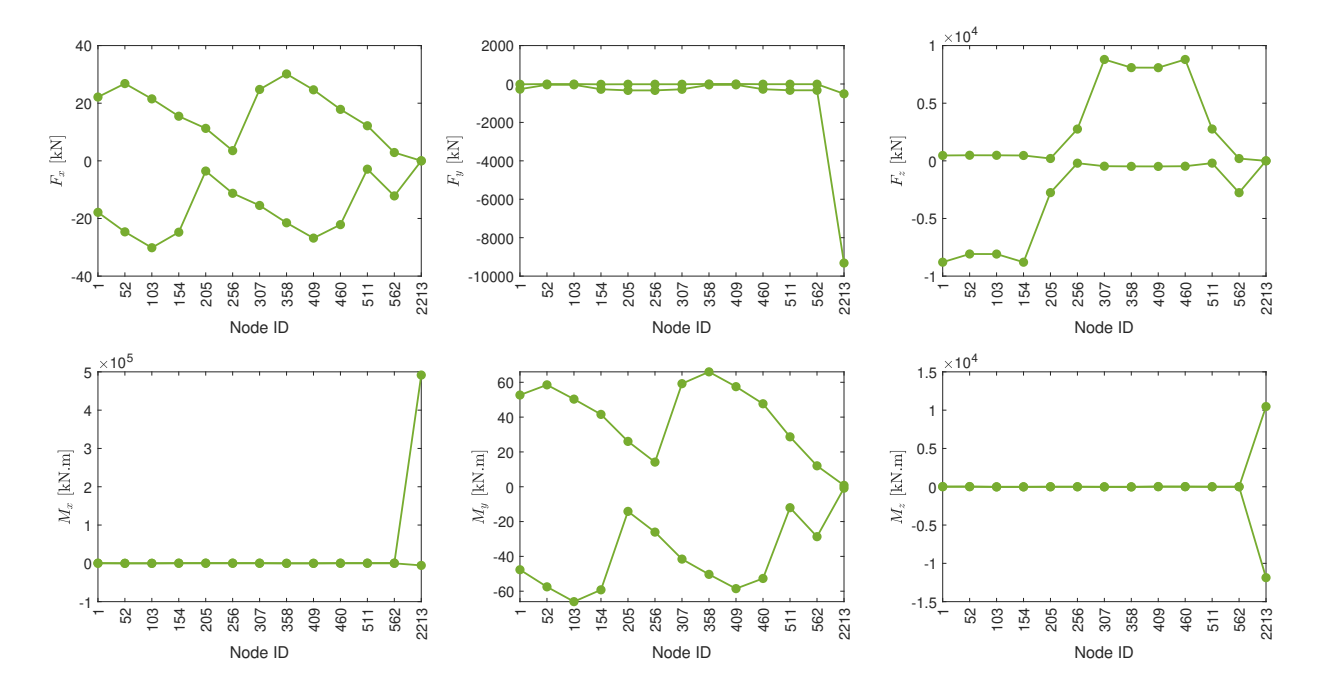

Figure 3.25 – Enveloppe des réactions d'appui sous la sollicitation longitudinale du vent

souligner que la réaction horizontale selon y possède des valeurs maximales proches de 0 kN. Elle est, et ce pour tous les noeuds, quasiment toujours négative. Cette situation est due au vent qui pousse la structure d'un seul côté, à cause de la pression persistante sur la façade avant combinée à une dépression sur la façade arrière.

La première idée pour calculer le cisaillement global consiste à sommer toutes les réactions horizontales minimum dans le sens du vent (réactions d'appui toujours négatives). On arrive à un total de -11902 kN et par conséquent un cisaillement global de 11902 kN. Cependant, cette valeur du cisaillement global est une surévaluation et ne correspond pas au cisaillement global qu'on retrouve à un certain instant en base de la structure. En effet, rien ne dit que toutes ces réactions atteignent leurs valeurs minimum au même moment. Le code de calcul ne permet pas de fournir directement les réponses de pointe du cisaillement global longitudinal. Pour y parvenir, on adapte légèrement les calculs et plus particulièrement les matrices d'influence. En fait, ce qu'on souhaite obtenir n'est pas une réponse que le code propose, mais une combinaison linéaire de plusieurs réponses. Notre objectif est de générer une nouvelle matrice d'influence A<sup>∗</sup> avec une seule réponse en relation avec le comportement global qu'on cherche, dans ce cas le cisaillement. L'étoile sur la nouvelle matrice signifie juste qu'on transforme la matrice initiale en une nouvelle matrice et n'a rien à voir ici avec une matrice hermitienne. Le code utilise deux matrices d'influence distinctes : la matrice d'influence en base nodale et la matrice d'influence en base modale. Le travail à faire sur chaque matrice est le même.

Au départ, à l'aide du code de calcul, on détient la matrice d'influence avec les réponses des réactions horizontales selon y. A contient donc un nombre de lignes équivalent au nombre de réactions d'appui. L'équation 3.20 et l'équation 3.21 résume ensuite la transformation à faire respectivement sur la matrice d'influence en base nodale et la matrice d'influence en base modale. Comme le schématise la figure 3.26, le résultat est une nouvelle matrice dont la seule réponse se réfère au cisaillement global. Les variables  $nPT$ , nMode et nResp se réfèrent respectivement au nombre de taps sur le modèle réduit, le nombre de mode qu'on utilise pour le calcul de la composante résonante et le nombre de réponses qu'on analyse (= nombre de réactions d'appui ici). Les calculs restants ne changent pas et restent intacts. On décide d'effectuer le changement de signe (passage d'une réaction globale à un cisaillement global) tout à la fin du procédé.

$$
\mathbf{A} = \begin{pmatrix} a_{11} & \cdots & a_{1j} \\ \vdots & \ddots & \vdots \\ a_{i1} & \cdots & a_{ij} \end{pmatrix} \begin{matrix} \mathbf{a}_{11} & \cdots & a_{1j} \\ \vdots & \ddots & \vdots \\ \vdots & \ddots & \vdots \\ \vd
$$

Figure 3.26 – Transformation de la matrice d'influence en base nodale

$$
\forall j = 1, ..., n\text{PT} : a_{1j}^* = \sum_{i=1}^{n\text{Resp}} a_{ij}
$$
 (3.20)

$$
\forall j = 1, ..., \text{nMode}: a_{\text{mode},1j}^* = \sum_{i=1}^{\text{nResp}} a_{\text{mode},ij}
$$
\n(3.21)

Après ces changements, on calcule la nouvelle réponse. La figure 3.27 affiche la réponse dans le domaine temporel à gauche et la réponse dans le domaine fréquentiel à droite. La réponse dans le domaine fréquentiel s'affiche avec un axe des ordonnées en échelle logarithmique pour améliorer la lisibilité. Sur ce graphe, on perçoit clairement le pic de résonance au niveau du premier mode de vibration à une fréquence de 0.23 Hz. Vu l'importance du pic, négliger la partie résonante conduit à des évaluations bien trop basses de la réponse. Le TABLEAU 3.4 désigne entre autre la réponse minimum et la réponse maximum. On voit que la moyenne  $(V_{v,m}$  dans le TABLEAU 3.4) se situe aux alentours de 6000 kN et représente donc un peu plus de la moitié de la contribution à la réponse totale. Le reste se trouve dans la partie fluctuante partagée entre la composante de fond (représentée par  $\sigma_{\rm B}$  dans le TABLEAU 3.4) et la composante résonante (représentée par  $\sigma_R$  dans le TABLEAU 3.4). La composante résonante dans cette configuration est plus grande que la composante de fond. Au final, dans ce cas, la valeur souhaitée est la réponse maximum et on arrive à un cisaillement global de 11849 kN (réponse principale). Ce nombre est légèrement inférieur à la somme des réactions d'appui qui équivaut à 11902 kN, mais l'écart est minime. L'écart est très faible, car la corrélation entre les réactions est importante.

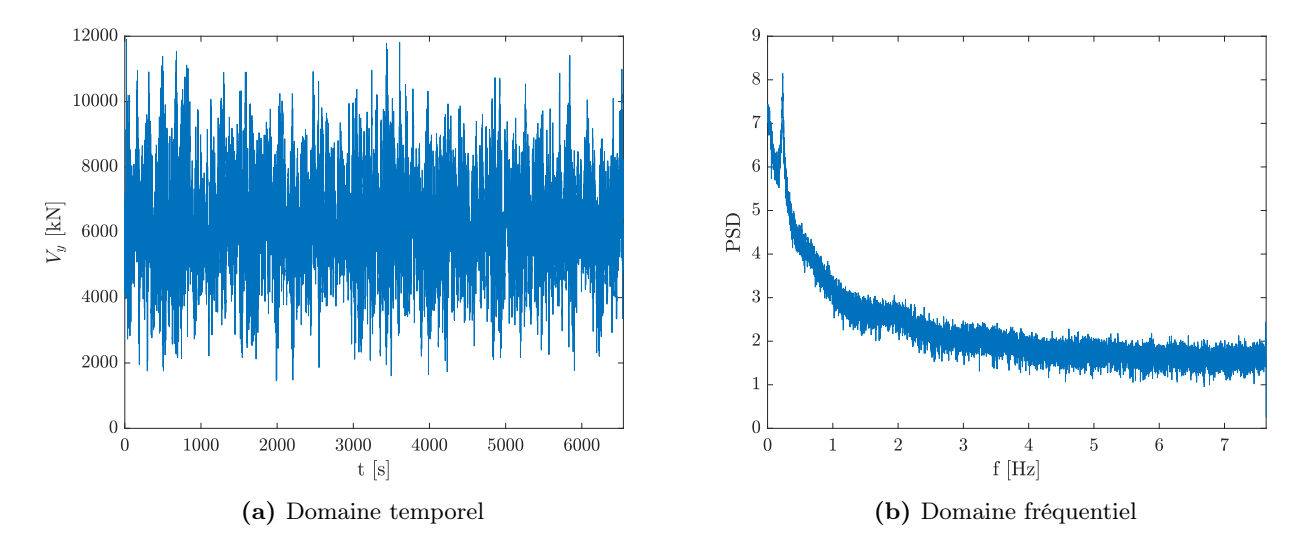

Figure 3.27 – Représentation du cisaillement global longitudinal selon les essais de soufflerie

| Catégorie de terrain | $V_{v,min}$ [kN] | $V_{y, max}$ [kN] | $V_{y,m}$ [kN] | $\sigma_{\rm B}$ [kN] | $\sigma_{\rm R}$ [kN] |
|----------------------|------------------|-------------------|----------------|-----------------------|-----------------------|
|                      |                  | 1849              | 6261           | 1042                  | 1209                  |

Tableau 3.4 – Valeurs caractéristiques du cisaillement global longitudinal selon les essais de soufflerie

Pour être complet, on illustre le concept de ESWL avec cette réponse et plus particulièrement la réponse maximum (voir figure 3.28). On représente la charge statique à l'aide d'une force ponctuelle par étage. On voit bien les différentes distributions. La composante moyenne (cf. M dans graphique) se distribue selon le chargement externe et augmente du coup avec la hauteur. La composante de fond (cf. B dans graphique) est également fonction du chargement externe et dépend en plus de la matrice d'influence. Pour le cisaillement global, peu importe la hauteur de la force qui impacte la structure,

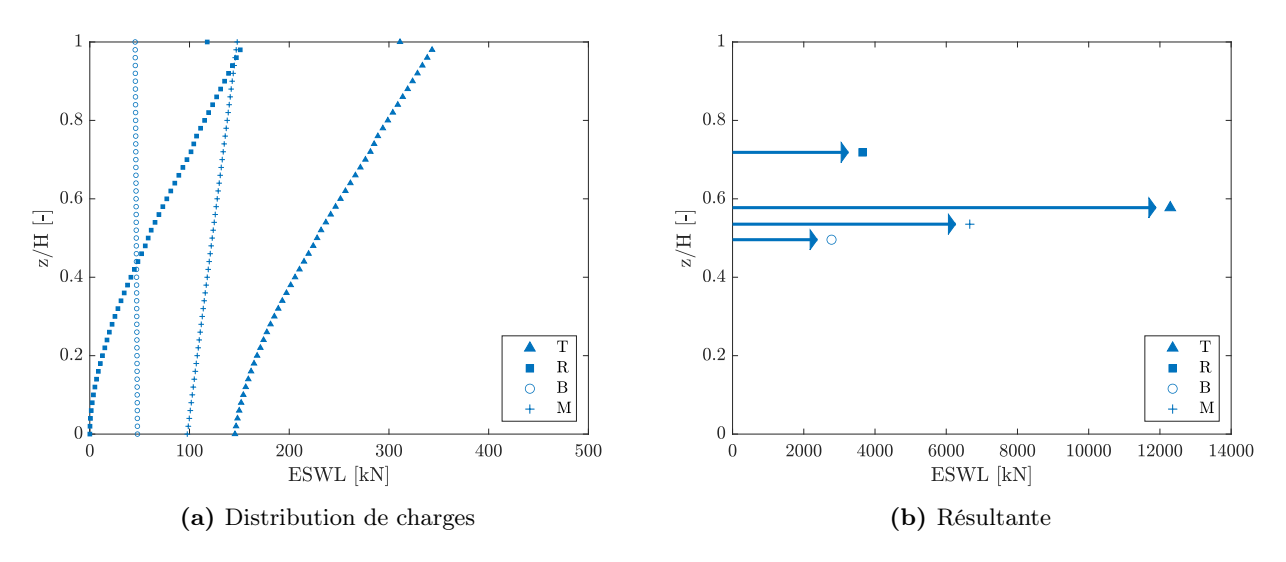

FIGURE  $3.28$  – ESWL du cisaillement global longitudinal

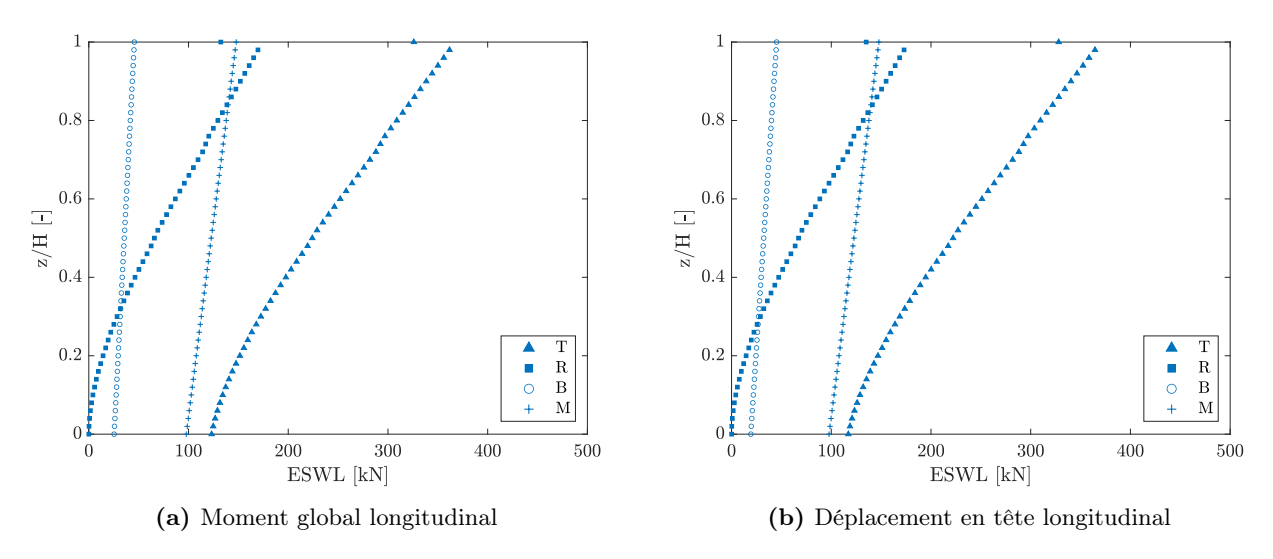

Figure 3.29 – ESWLs d'autres réponses du comportement global longitudinal

son influence sur la réponse est identique et on a une suite de points bleus de formes rondes qui ne bougent pas beaucoup avec la hauteur. Si on regarde cette composante pour le moment global ou le déplacement maximum en tête (figure 3.29), on découvre, qu'à de faibles hauteurs, les composantes de fond sont relativement faibles. Ensuite, elles augmentent avec la hauteur. Ceci vient du fait que la position verticale des forces influence directement la réponse et des charges plus hautes impactent plus sévèrement ces réponses. Autrement dit, la résultante de la distribution des charges de la partie background se situe plus haut pour le moment global et le déplacement en tête. Ce raisonnement condensé aide à comprendre l'idée générale derrière la distribution des charges de fond. Pour finir, la composante résonante (cf. R dans graphique) suit la forme du premier mode en flexion. On remarque qu'au sommet du bâtiment, on retrouve une force plus faible. Ce décalage se comprend par la définition même de la charge inertielle modale. Cette dernière est à l'origine de la partie résonante et se calcule sur base de la distribution de masse. Or, les noeuds au sommet du bâtiment possèdent moins de masse que le reste des noeuds de la structure. Le décalage se retrouve ainsi également au sommet de la réponse totale (cf. T dans graphique). En tout cas, on remarque déjà ici la grande similitude entre les ESWLs de plusieurs réponses et le sens derrière la formation d'une ou plusieurs PSWLs.

On s'attarde encore un instant sur les distributions de charges et les résultantes affichées. Les valeurs résultent de la somme des forces dans la direction du vent à chaque nœud. La résultante relative à la partie moyenne correspond bien à la valeur du cisaillement global moyen repris dans le tableau 3.4. La résultante provenant de la composante de fond donne également bien l'effet total de cette partie sur la réponse. Cependant, la résultante qu'on perçoit pour la partie résonante n'est pas tout à fait complète. En effet, on prend uniquement en compte les forces dans la direction du vent. Or, pour la partie résonante, il y a des forces et moments, dans toutes les directions, appliqués à chaque noeud. Ces forces, à l'exception des forces longitudinales, contribuent cependant de manière très faible à la réponse du cisaillement global et les négliger n'est pas critique ici. Au final, la FIGURE 3.28 aboutit à une résultante totale très proche de la réponse principale.

Afin de minimiser les répétitions, on ne montre pas l'ensemble des développements comme on vient de faire pour toutes les réponses et toutes les catégories de terrain. Toutefois, on précise quelques points importants pour le développement des calculs du moment global et du déplacement en tête. Le moment global s'obtient avec le même raisonnement et la formation d'une nouvelle matrice d'influence. Les EQUATIONS 3.20 et 3.21 ne sont cependant pas tout à fait valables. Le moment correspond à une combinaison linéaire des réactions verticales et de la réaction du moment en base du noyau. Dans ce cas, la matrice d'influence de départ ne contient du coup plus les réactions horizontales, mais les réactions d'appui verticales et la réaction de moment en base du noyau. En plus, on doit prendre en compte le "bras de levier" de chaque réaction d'appui par rapport à l'axe de rotation. Les formules intègrent de ce

fait une composante  $d_{kl}$  supplémentaire. Pour la composante relative au moment en base du noyau (cas particulier) cette dernière vaut 1. Les composantes  $d_{kl}$  prennent des valeurs négatives ou positives en fonction de leur position par rapport à l'axe de rotation. Les nouvelles formules se trouvent ci-dessous. Les lettres relatives aux indices ne sont plus les mêmes que précédemment pour marquer le fait qu'on ne travaille pas sur les mêmes réactions.

$$
\forall l = 1, ..., n\text{PT} : a_{1l}^* = \sum_{k=1}^{n\text{Resp}} d_{kl} a_{kl}
$$
\n(3.22)

$$
\forall l = 1, ..., n \text{Mode} : a_{\text{mode},1l}^* = \sum_{k=1}^{n \text{Resp}} d_{kl} a_{\text{mode},kl}
$$
\n(3.23)

La dernière réponse, c'est-à-dire le déplacement maximum en tête, s'étudie plus simplement et de façon plus classique. On associe le déplacement au sommet du bâtiment au déplacement au sommet du noyau. Pour cette réponse, il n'y a pas besoin de changer quoi que ce soit dans le code original, car il s'agit simplement du déplacement d'un noeud de la structure, chose que le code sait fournir. La FIGURE 3.30 illustre le déplacement minimum et maximum de tous les noeuds qui se trouvent sur le dernier plancher, autrement dit la toiture de la structure. Pour rappel, on examine toujours la catégorie de terrain II. La numérotation des noeuds se trouve dans l'annexe B. On constate que l'ensemble des noeuds se déplace d'une même quantité selon y (du moins en termes de valeurs extrêmes) et le déplacement au sommet du noyau est donc bien représentatif du déplacement global en tête que subit la structure. Le déplacement maximum dans la direction du vent se situe un peu en-dessous de 30 cm.

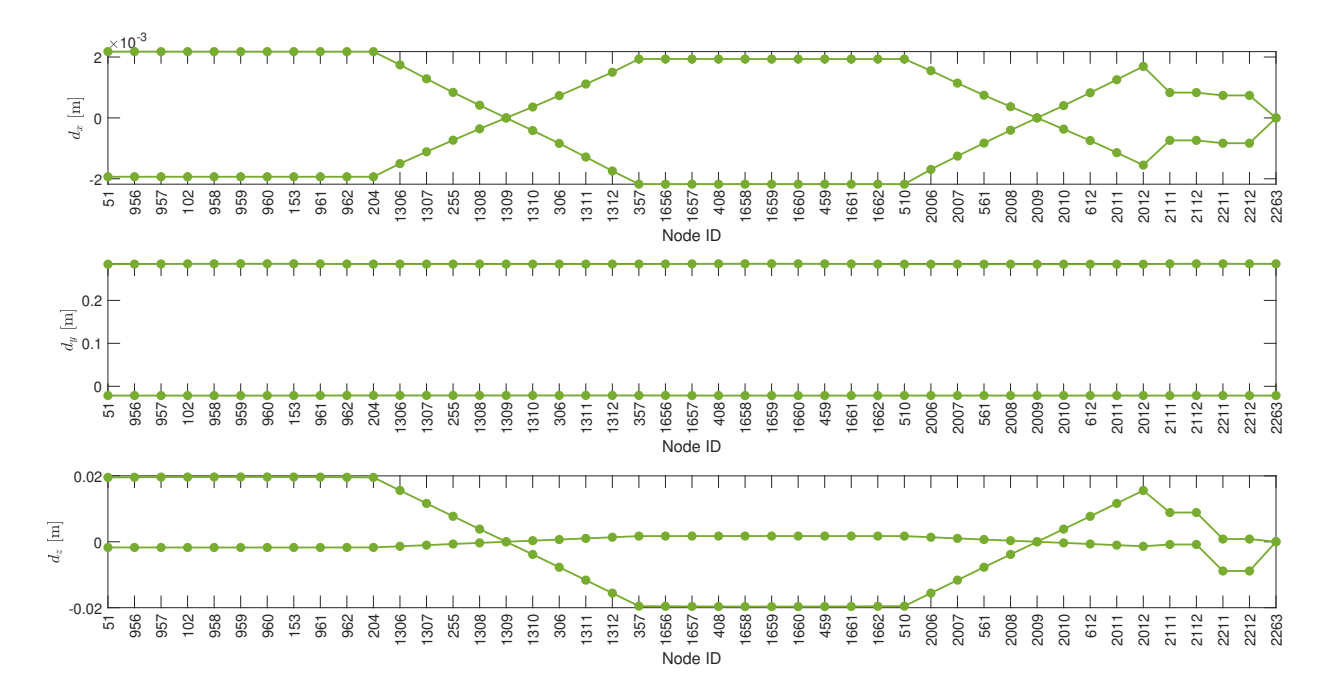

Figure 3.30 – Enveloppe des déplacements en tête sous la sollicitation longitudinale du vent

En vue de comparer l'effet de la couche limite sur le comportement de la structure, on trace un graphique pour chaque réponse avec les différentes couches limites. A chaque graphe, on associe un tableau qui récapitule les valeurs obtenues. Comme il s'agit de la première fois, on montre les graphiques de chaque réponse. Au sein de chaque figure, on retrouve la réponse principale, la réponse moyenne, l'écart type de la partie background et l'écart type de la partie résonante. Pour une lecture simplifiée des résultats, on affiche la réponse principale et moyenne en valeur absolue.

Peu importe le graphique, la réponse principale diminue lorsqu'on augmente la catégorie de terrain. Visuellement, on voit que la partie moyenne, la partie résonante et la partie background suivent toutes également cette diminution. Pour la partie de fond, cette diminution est tout de même moins évidente et ce surtout lorsqu'on regarde la réponse du moment et du déplacement. On ne le voit pas très bien sur les figures mais en terme de proportions, pour une catégorie de terrain plus grande, la composante moyenne diminue et laisse place à la partie fluctuante. Cette partie fluctuante croît et dépasse dans

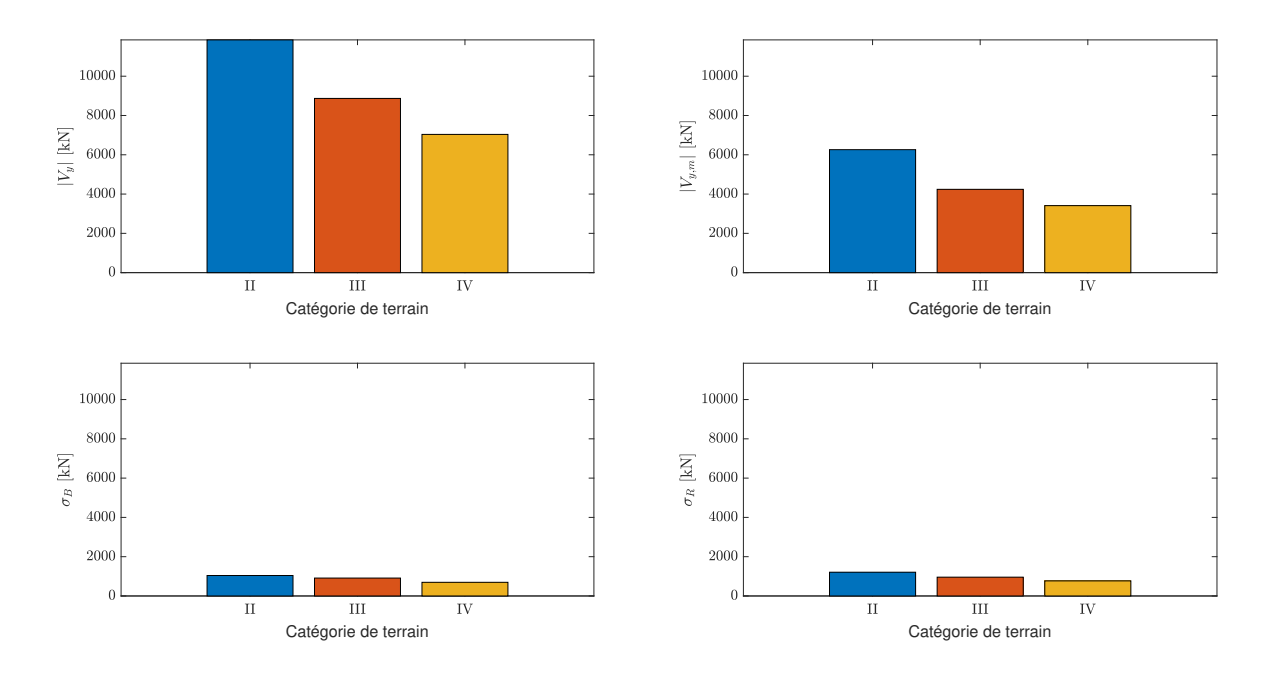

Figure 3.31 – Influence de la couche limite sur le cisaillement global longitudinal selon les essais de soufflerie

| Catégorie de terrain | $V_{y,min}$ [kN] | $V_{y, max}$ [kN] | $V_{y,m}$ [kN] | [kN]<br>$\sigma_{\rm B}$ | $\sigma_{\rm R}$ [kN] |
|----------------------|------------------|-------------------|----------------|--------------------------|-----------------------|
|                      | 673.8            | 11849             | 6261           | 1042                     | 1209                  |
|                      | $-387.0$         | 8870              | 4241           | 911.8                    | 957.8                 |
|                      | $-215.5$         | 7038              | 3411           | 695.4                    | 768.1                 |

Tableau 3.5 – Influence de la couche limite sur le cisaillement global longitudinal selon les essais de soufflerie

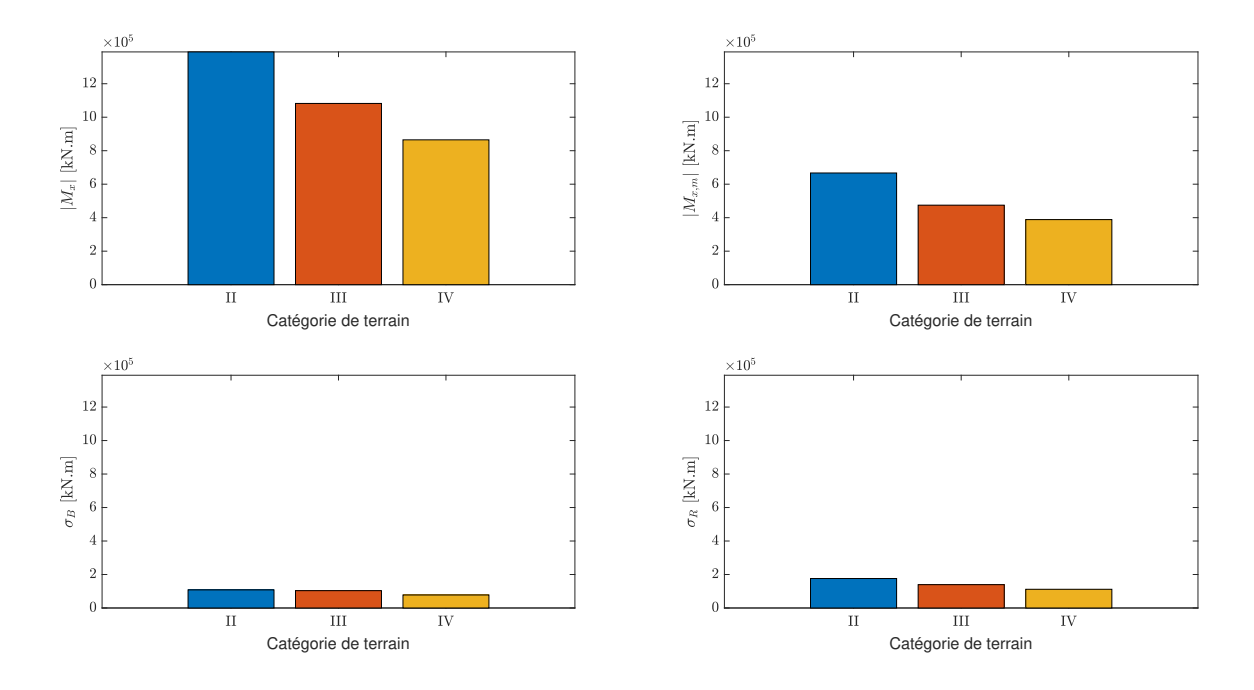

FIGURE 3.32 – Influence de la couche limite sur le moment global longitudinal selon les essais de soufflerie

| Catégorie de terrain | $M_{x,min}$ [kN.m] | $M_{x, max}$ [kN.m] | $M_{x,m}$ [kN.m]         | $\sigma_{\rm B}$ [kN.m] | $\sigma_{\rm R}$ [kN.m] |
|----------------------|--------------------|---------------------|--------------------------|-------------------------|-------------------------|
|                      | -1390              | 56.06               | $-667.0$                 | 108.2                   | 176.0                   |
|                      | $-1082$            | 132.8               | -474.8                   | 103.5                   | 139.3                   |
|                      | $-864.9$           | 87.92               | $-388.5$                 | 77.73                   | 111.8                   |
|                      | $\times 10^3$      | $\times 10^3$       | $\times$ 10 <sup>3</sup> | $\times 10^3$           | $\times 10^3$           |

Tableau 3.6 – Influence de la couche limite sur le moment global longitudinal selon les essais de soufflerie

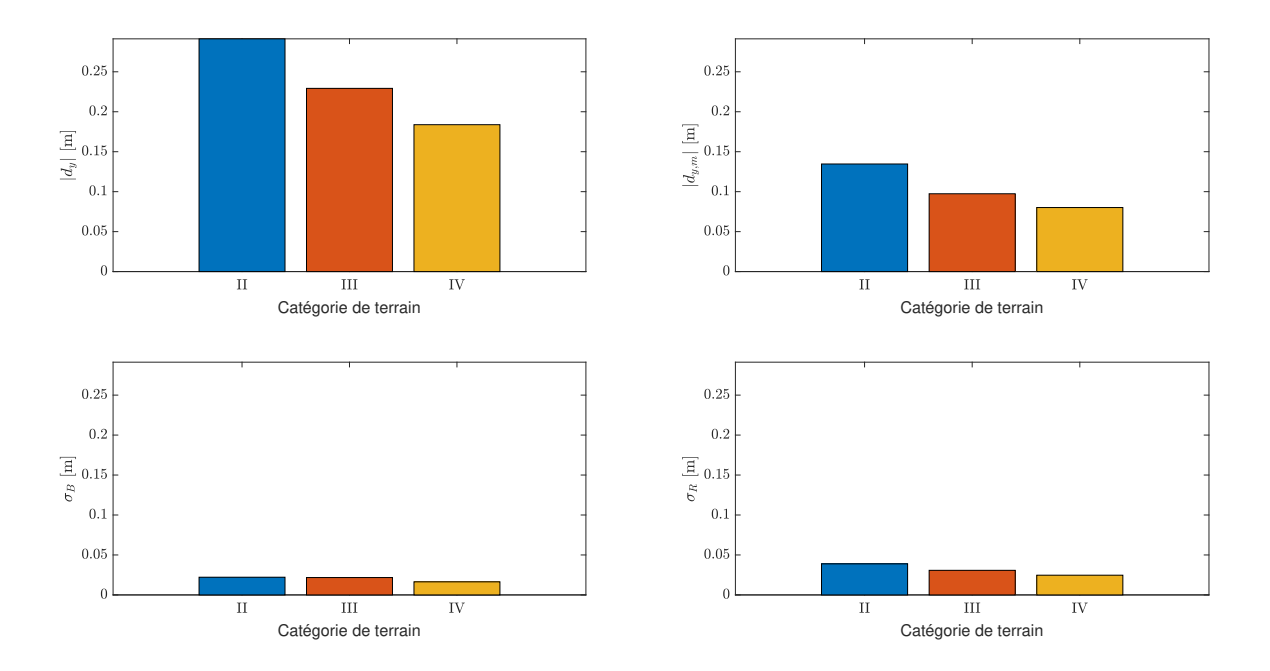

Figure 3.33 – Influence de la couche limite sur le déplacement en tête longitudinal selon les essais de soufflerie

| Catégorie de terrain | $d_{y,min}$  m            | $d_{y, max}$  m           | $d_{y,m}$  m     | $\sigma_{\rm B}$  m       | $\sigma_{\rm R}$  m |
|----------------------|---------------------------|---------------------------|------------------|---------------------------|---------------------|
|                      | $-21.95$                  | 291.2                     | 134.6            | 22.15                     | 38.87               |
| Ш                    | $-34.46$                  | 229.3                     | 97.40            | 21.73                     | 30.77               |
| TV                   | $-23.53$                  | 183.8                     | 80.14            | 16.38                     | 24.68               |
|                      | $\times$ 10 <sup>-3</sup> | $\times$ 10 <sup>-3</sup> | $\times 10^{-3}$ | $\times$ 10 <sup>-3</sup> | $\times 10^{-3}$    |

Tableau 3.7 – Influence de la couche limite sur le déplacement en tête longitudinal selon les essais de soufflerie

certains cas les 50% de la réponse totale, ce qui donne une réponse secondaire du signe contraire. L'amplification des parties fluctuantes en termes de proportions s'explique probablement par la diminution de la vitesse moyenne et une intensité de turbulence plus conséquente dans les catégories de terrain III et IV. Pour finir, la partie résonante affecte davantage le moment et le déplacement en tête que le cisaillement. Cela s'explique par le fait que la résultante de cette partie s'applique à une hauteur plus élevée que celle des autres parties.

Une sorte de vérification de la cohérence des résultats de la partie background et résonante s'effectue à l'aide de la force de trainée globale. On dénote cette force par la lettre D (= drag). On affiche les fluctuations de la force de trainée dans le domaine temporel et ensuite on montre le spectre correspondant à ce signal. Les fluctuations proviennent principalement de la turbulence du vent amont. Sur le graphique de gauche de la figure 3.34, on voit que l'amplitude des fluctuations est la plus importante pour les catégories de terrain II et III. La courbe jaune présente des valeurs qui semblent pour la plupart légèrement inférieures. Ainsi, la composante de fond présente des valeurs plus élevées dans les tableaux pour les catégories de terrain II et III que pour la catégorie IV, ce qui fait sens. L'analyse de la partie résonante nécessite une vue dans le domaine fréquentiel. Dans le graphique du

spectre, on se focalise sur la zone autour de la fréquence de résonance. La fréquence propre du premier mode s'affiche à l'aide d'une ligne en pointillé. Dans la région qui entoure cette ligne, les différentes courbes se distinguent assez clairement et la catégorie de terrain II possède la plus grande amplitude. La composante résonante est donc la plus importante dans cette couche limite. Bien évidemment de nombreux autres paramètres jouent sur les valeurs obtenues dans le tableau. Par exemple la répartition de ces fluctuations et les fréquences associées sur la hauteur et plus globalement la façade.

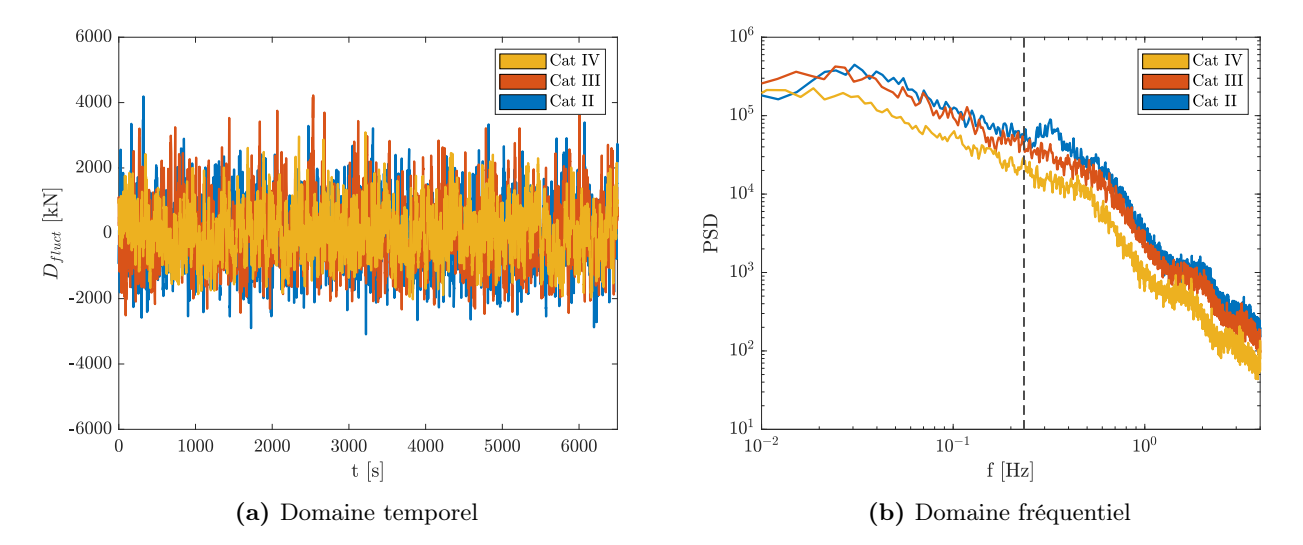

FIGURE 3.34 – Caractéristiques de la partie fluctuante de la force de trainée

Sollicitation Comme discuté dans la partie introductive du travail, une structure possède un grand nombre de réponses et chaque réponse possède sa propre ESWL. On souhaite obtenir un petit nombre de charges statiques équivalentes qui donne une bonne approximation de l'enveloppe complète. On

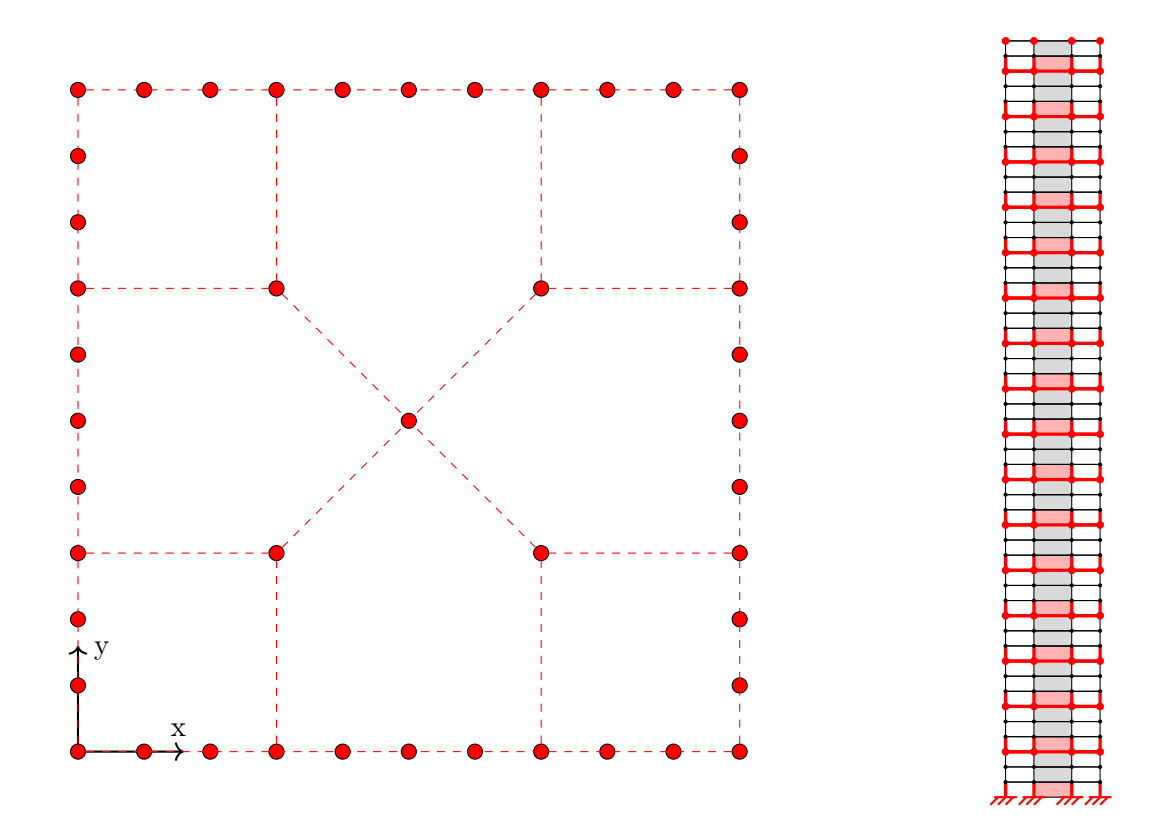

Figure 3.35 – Prise en compte des noeuds pour le calcul des PSWLs

souhaite reproduire chaque réponse (déplacements ou rotation d'un noeud, efforts dans un élément et réactions d'appui) minimum et maximum de la structure. Ici, on ne parle plus du comportement général avec le cisaillement global ou encore le moment global. Ces deux réponses particulières, déterminées dans la section précédente, ne sont pas prisent en compte. Le déplacement maximum de la section précédente correspondant au déplacement du noeud au sommet du noyau, est bien repris ici.

Avant de parler de l'influence de la couche limite on analyse de nouveau le cas de base (catégorie de terrain II et  $\xi = 0.02$ . Afin de parvenir à l'enveloppe, on recourt aux PSWLs. On utilise le code de calcul de départ en introduisant l'ensemble des réactions d'appui, les efforts (effort normal, cisaillement et moment) à l'extrémité de chaque noeud d'un élément, ainsi que les déplacements et rotations de chaque noeud. On obtient un total de 52656 réponses. À cause de la mémoire vive insuffisante de l'ordinateur, on réduit ce nombre. Différentes possibilités existent. On décide de garder toutes les réactions d'appui. On prend les déplacements et rotations de chaque noeud au niveau d'un étage sur trois. On ajoute à cela les déplacements et rotations au sommet, car il s'agit de réponses importantes. De la même façon, on maintient les efforts des éléments un étage sur trois et juste à l'extrémité d'un noeud. Ainsi, on diminue fortement le nombre de réponses et on arrive à un total de 10680. Ce nombre de réponses donne, même s'il ne reprend pas l'entièreté, déjà une très bonne idée des charges à appliquer pour dimensionner le bâtiment. Les noeuds et éléments repris se schématisent sur la figure 3.35. A noter que la partie de gauche reprend un étage classique. La section transversale aux appuis est différente.

Les graphiques de la figure 3.36 illustrent le nombre de PSWLs nécessaire pour bien reconstruire l'enveloppe. Les graphiques indiquent le pourcentage de reconstruction de l'enveloppe, basé sur les réponses générées par l'application des charges statiques principales. La simulation s'applique à la catégorie de terrain II, mais le résultat est similaire pour les autres couches limites. On voit que deux charges mènent à une reconstruction de l'enveloppe qui dépasse déjà 90%. Ce pourcentage atteint, on frôle pratiquement une asymptote horizontale. Dans la même optique, il est également possible de s'appuyer sur les valeurs singulières obtenues par la SVD. En effet, chaque PSWL s'accompagne d'une valeur singulière quantifiant sa pertinence dans l'ensemble des charges statiques équivalentes de vent. L'ampleur de ses valeurs singulières donne une autre façon de voir le nombre de PSWLs à considérer. Graphiquement, avec la figure 3.37, on s'aperçoit que le premier mode possède une importance très significative. La valeur singulière diminue par la suite, et à partir du septième mode de chargement, elle devient pratiquement nulle.

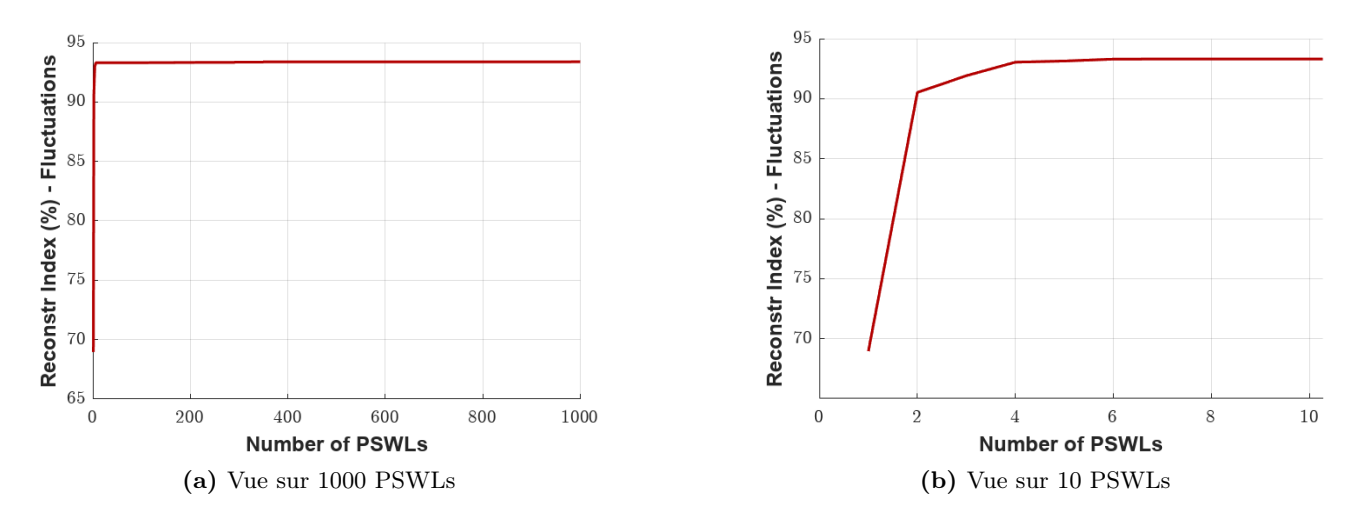

Figure 3.36 – Reconstruction de l'enveloppe

| Mode PSWL                                                                   |  |  |  |
|-----------------------------------------------------------------------------|--|--|--|
| Reconstruction enveloppe $\lbrack \% \rbrack$ 68.96 90.52 91.91 93.04 93.14 |  |  |  |

Tableau 3.8 – Pourcentage de reconstruction de l'enveloppe

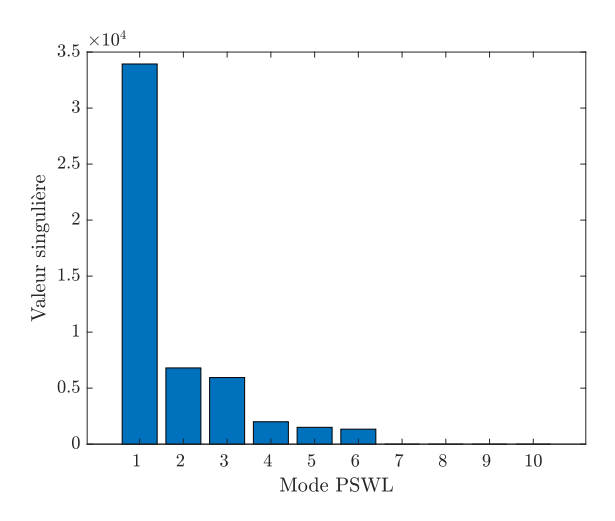

Figure 3.37 – Valeurs singulières de la SVD

Dans cette première représentation des PSWLs, on affiche les 5 premiers modes afin d'observer également la distribution et l'allure des charges lorsqu'on atteint ou se rapproche de l'asymptote horizontale. Il est manifeste que les charges les plus significatives s'exercent dans une seule direction ; la direction selon y, qui est le sens d'application des forces de vent. Ainsi, la FIGURE 3.38 montre les charges statiques principales de vent dans cette direction. Dans un souci de clareté d'analyse, on sépare la composante moyenne et fluctuante. La partie moyenne, pour une même catégorie, ne change pas et les points de tous les modes se superposent. Pour arriver à l'enveloppe complète, on ajoute d'un côté la composante fluctuante à la composante moyenne et de l'autre côté on soustrait la composante fluctuante de la composante moyenne.

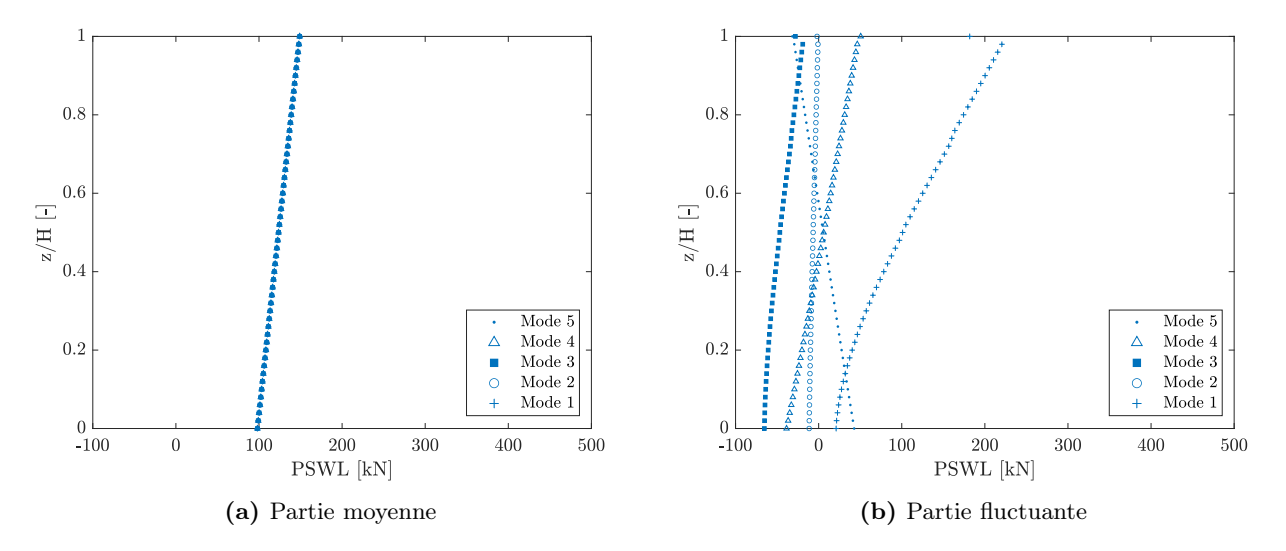

Figure 3.38 – 5 premières PSWLs pour la distribution des charges longitudinales

Les formes des différentes PSWLs ne sont pas identiques. Généralement, les modes inférieurs captent l'essence des ESWLs les plus courantes, tandis que les modes supérieurs comblent les lacunes de la base. On constate bien que la première PSWL est très proche des ESWLs totales relatives aux réponses globales de la structure (voir figure 3.28 et figure 3.29). Cette première distribution de force reconduit déjà 68.96 % des réponses. La seconde PSWL possède une allure plutôt linéaire en fonction de la hauteur et ne ressemble pas du tout à la première. En plus, elle s'accompagne d'un saut dans le pourcentage de reconstruction de l'enveloppe. On arrive à une valeur de 90.52 %. On s'interroge alors sur les réponses que cette seconde distribution reproduit. Afin de saisir quelles réponses elle évalue précisément, on regarde les résultats de reconstruction de l'enveloppe au niveau des réactions d'appui. La figure 3.39 montre la reconstruction avec uniquement la première charge statique principale. La figure 3.40 indique la reconstruction avec les deux premières charges statiques principales. La différence est claire. Le premier mode recompose très bien les réponses dans la direction longitudinale (réactions horizontales selon y, moments selon x et réactions verticales). Il s'agit en fait des réponses auxquelles on s'intéresse dans cette configuration. On ne l'affiche pas ici, mais il en est de même pour le déplacement. Le déplacement dans la direction y s'obtient avec une très grande précision via l'application de cette distribution de charge. L'ajout de la seconde PSWL précise l'enveloppe des réponses dans la direction transversale (réactions horizontales selon x, moments selon y et moments de torsion). La charge qui dans le second mode s'applique dans la direction longitudinale est moins intéressante du

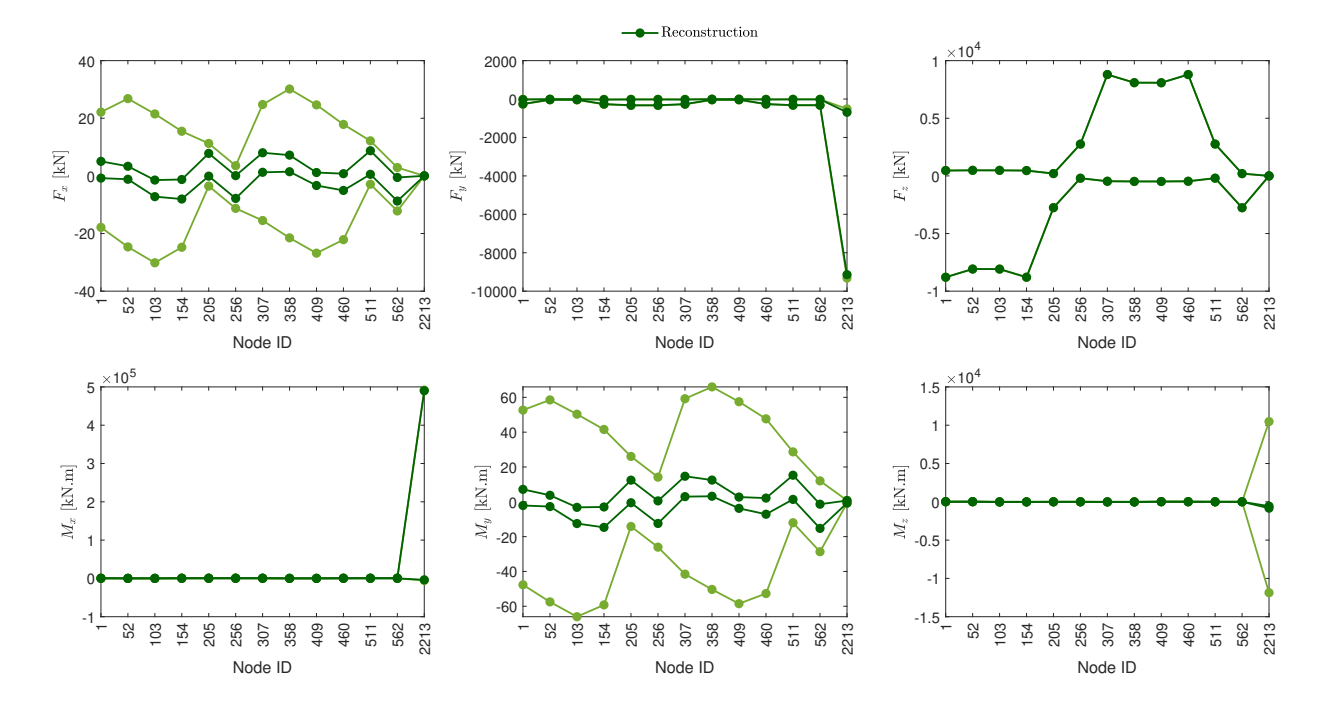

Figure 3.39 – Reconstruction de l'enveloppe des réactions d'appui avec la première PSWL sous la sollicitation longitudinale du vent

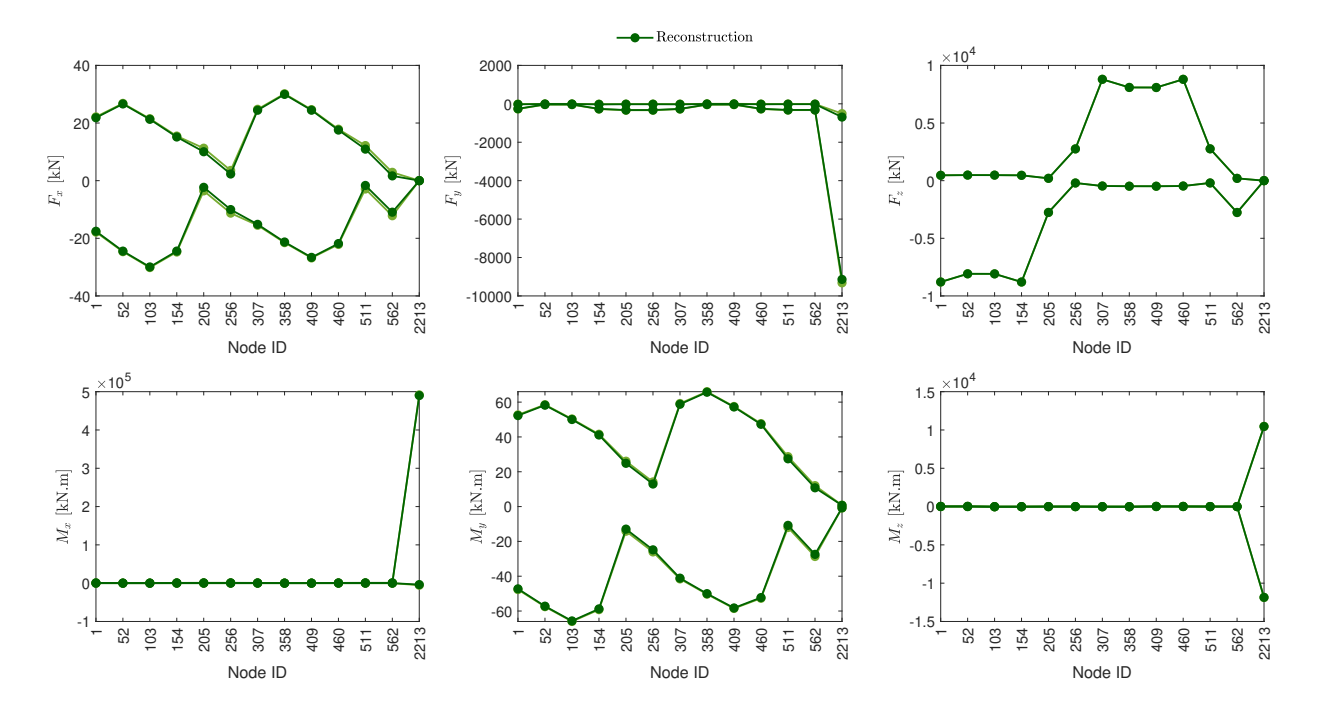

Figure 3.40 – Reconstruction de l'enveloppe des réactions d'appui avec les deux premières PSWLs sous la sollicitation longitudinale du vent

coup. De plus, pour les plus grands modes, on obtient des chargements plus aléatoires qui décrivent des réponses bien spécifiques. On se rapproche de l'asymptote horizontale du pourcentage de reconstruction de l'enveloppe et on reconstruit seulement un nombre réduit de réponses supplémentaires. Au final, on s'intéresse seulement au premier mode PSWL. Une autre manière d'éviter cette réflexion est d'intégrer uniquement les réponses auxquelles on s'intéresse dès le départ et de ne pas inclure les autres en entrée de l'application. De cette façon, on obtient une première charge statique principale similaire à celle qu'on possède maintenant, mais un pourcentage de reconstruction correspondant nettement plus grand.

On se concentre du coup sur la première PSWL et on la développe pour les différentes catégories de terrain. Que ce soit pour la composante moyenne ou la composante fluctuante, la catégorie de terrain II affiche les charges les plus importantes. De plus, l'allure de la distribution est toujours identique pour les différentes couches limite. Pour la figure de droite, à faibles hauteurs, on retrouve en quelque sorte la charge de fond provenant des ESWLs. Dans la partie supérieure, on voit l'apparition de la charge résonante avec l'allure du premier mode de vibration qui apparaît.

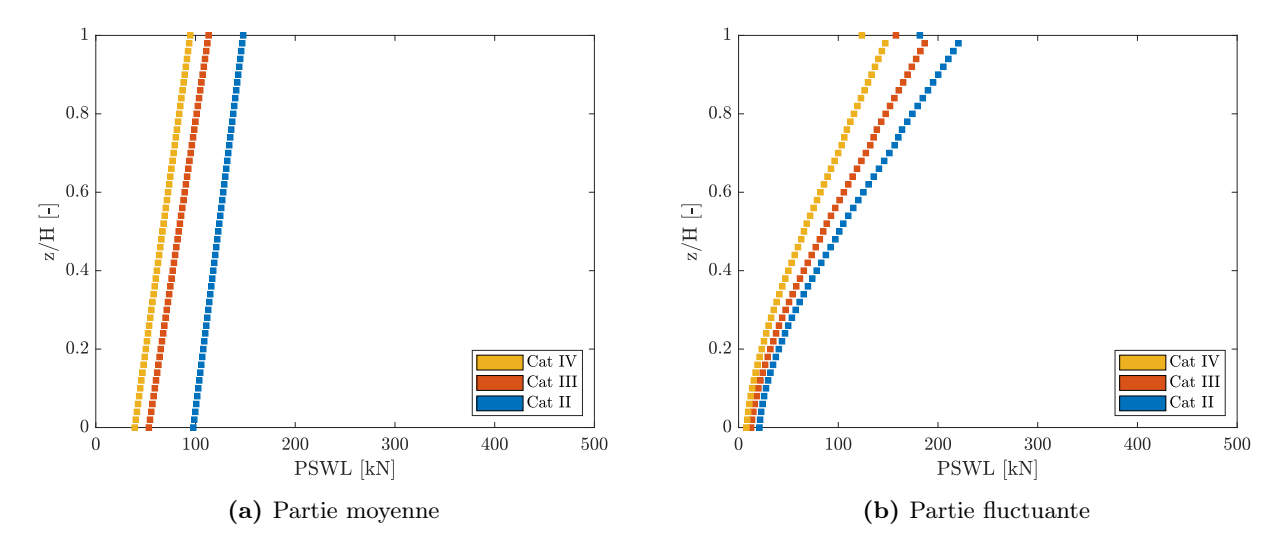

Figure 3.41 – Influence de la couche limite sur la distribution des charges longitudinales selon les essais de soufflerie

Influence de l'amortissement La structure possède un amortissement constant de 2% dans chaque mode. Afin de bien distinguer les différences, on regarde deux valeurs d'amortissement plus petites  $(\xi = 1\% \text{ et } \xi = 0.5\%)$  et deux valeurs d'amortissement plus grandes  $(\xi = 4\% \text{ et } \xi = 8\%)$ . Ces valeurs d'amortissement sont purement fictives et servent uniquement dans le cadre d'une analyse académique. On cherche à établir un intervalle d'amortissement étendu pour couvrir les cas extrêmes.

Il existe de multiples manières de percevoir l'influence de l'amortissement. Dans un premier temps, on illustre cette influence par le biais de l'écart type de la coordonnée modale. En effet, l'amortissement possède un impact direct sur la coordonnée modale (= solution de l'équation du mouvement en base modale) et cet impact est à l'origine du changement de la partie résonante. En particulier, lorsque des rafales de vent proches de la fréquence propre du mode impactent la structure, l'amplitude des vibrations varie. On se situe dans la zone de résonance gouvernée par le facteur d'amortissement.

On se restreint de nouveau à la catégorie de terrain II dans cette étude pour ne pas trop s'éparpiller. L'influence est similaire dans les autres catégories de terrain. Dans les trois modes de vibration qu'on prend en compte au départ de l'analyse, l'écart type de la coordonnée généralisée du premier mode est toujours nettement supérieur par rapport aux deux autres modes (sous sollicitation longitudinale du vent). On se concentre donc sur l'écart type du premier mode. La figure 3.42 décrit l'influence de l'amortissement sur ce paramètre. Conformément aux attentes, une diminution du coefficient d'amortissement provoque une augmentation de l'écart type de la coordonnée modale. Si on suit le modèle mathématique, un changement dans l'écart type de la coordonnée modale généralisée mène à un changement de la charge inertielle modale et du coup de la partie résonante. Ce paramètre ne doit pas influencer les autres composantes de la réponse.

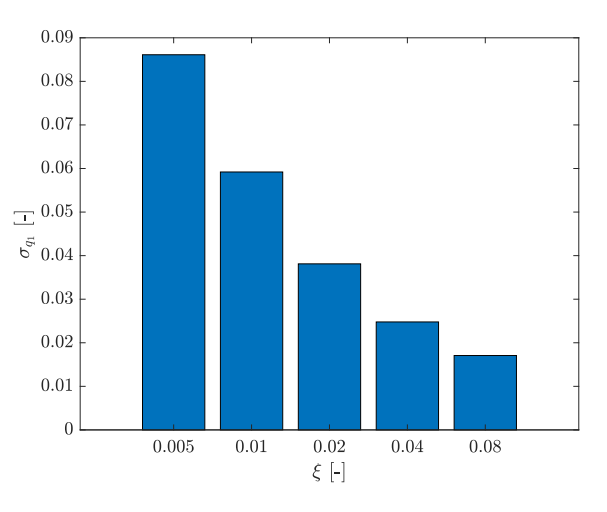

Figure 3.42 – Influence de l'amortissement sur la coordonnée modale du premier mode

On compare maintenant l'évolution des réponses du comportement général de la structure avec l'amortissement. De nombreux résultats issus des essais se placent dans l'annexe D.1.1 pour éviter la redondance. On traite juste le cisaillement global ici. La composante moyenne reste bien évidemment

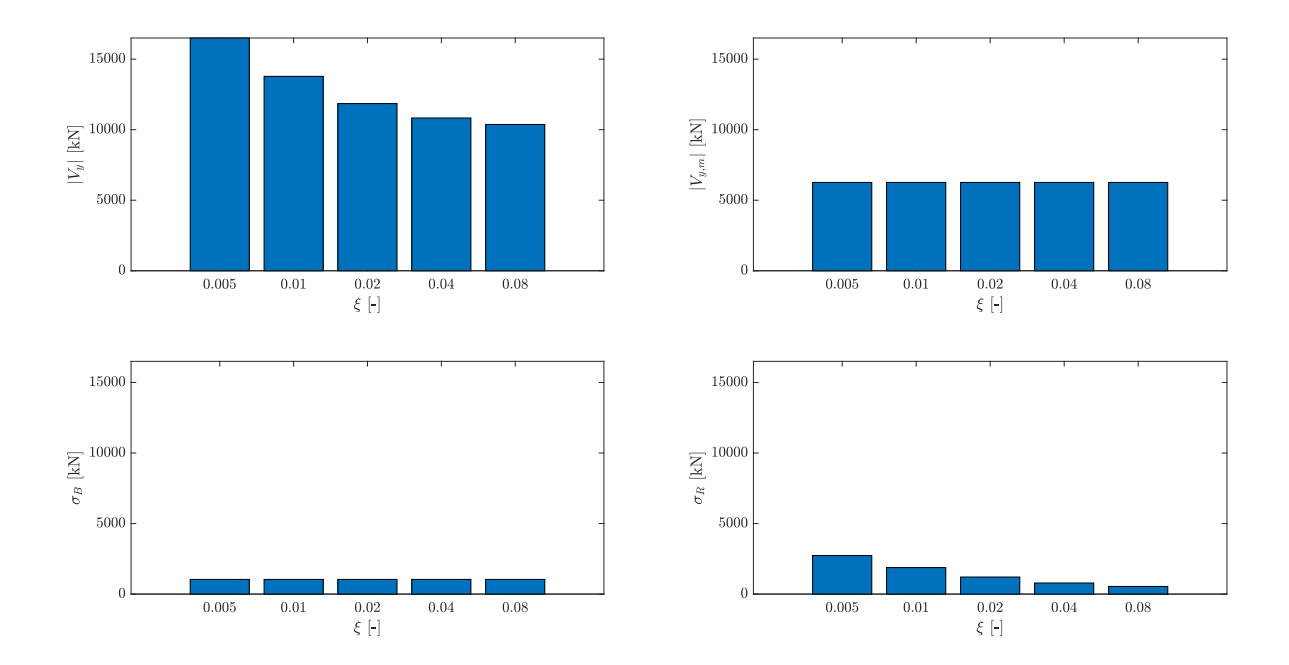

Figure 3.43 – Influence de l'amortissement sur le cisaillement global longitudinal selon les essais de soufflerie

| $\xi$ - | $V_{y,min}$ [kN] | $V_{y, max}$ [kN] | [kN]<br>$V_{\rm v,m}$ | [kN]<br>$\sigma_{\rm B}$ | [kN]<br>$\sigma_{\rm R}$ |
|---------|------------------|-------------------|-----------------------|--------------------------|--------------------------|
| 0.005   | -3976            | 16499             | 6261                  | 1042                     | 2733                     |
| 0.01    | $-1259$          | 13781             | 6261                  | 1042                     | 1879                     |
| 0.02    | 673.8            | 11849             | 6261                  | 1042                     | 1210                     |
| 0.04    | 1693             | 10830             | 6261                  | 1042                     | 786.6                    |
| 0.08    | 2152             | 10371             | 6261                  | 1042                     | 541.9                    |

Tableau 3.9 – Influence de l'amortissement sur le cisaillement global longitudinal selon les essais de soufflerie

identique et ne bouge pas. L'écart type de la composante de fond ne varie pas non plus avec un changement de l'amortissement. Néanmoins, il est intéressant de signaler que la distribution des charges statiques de la partie de fond varie avec le pourcentage d'amortissement. Mathématiquement, cette différence de distribution provient du facteur de pondération relatif à la partie de fond  $(W<sub>b</sub>$  dans la section introductive). Ce facteur fait intervenir l'écart type de la réponse fluctuante. Comme la réponse résonante varie, l'écart type de la réponse fluctuante varie également. Au final, comme attendu pour les réponses, seule la partie résonante varie et devient extrêmement importante pour les petites valeurs d'amortissement. Une valeur d'amortissement de 0.5% conduit à 0.4 m de déplacement en tête et un déplacement dans le sens contraire à la direction d'écoulement du vent de 0.13 m. La partie résonante explose et la structure oscille considérablement dans les deux directions.

Enfin, le dernier point de cette section concerne l'influence de l'amortissement sur les charges statiques principales. La figure 3.44 expose cette influence sur le premier mode dans la direction longitudinale. Comme toujours, la partie moyenne des PSWLs ne change pas pour une même couche limite et il y a seulement une variation de la partie fluctuante. De façon générale, cette dernière devient de plus en plus faible pour une augmentation de l'amortissement. En revanche, localement proche de la base, la tendance s'inverse et on retrouve des charges statiques de vent plus petites pour des valeurs d'amortissement faibles.

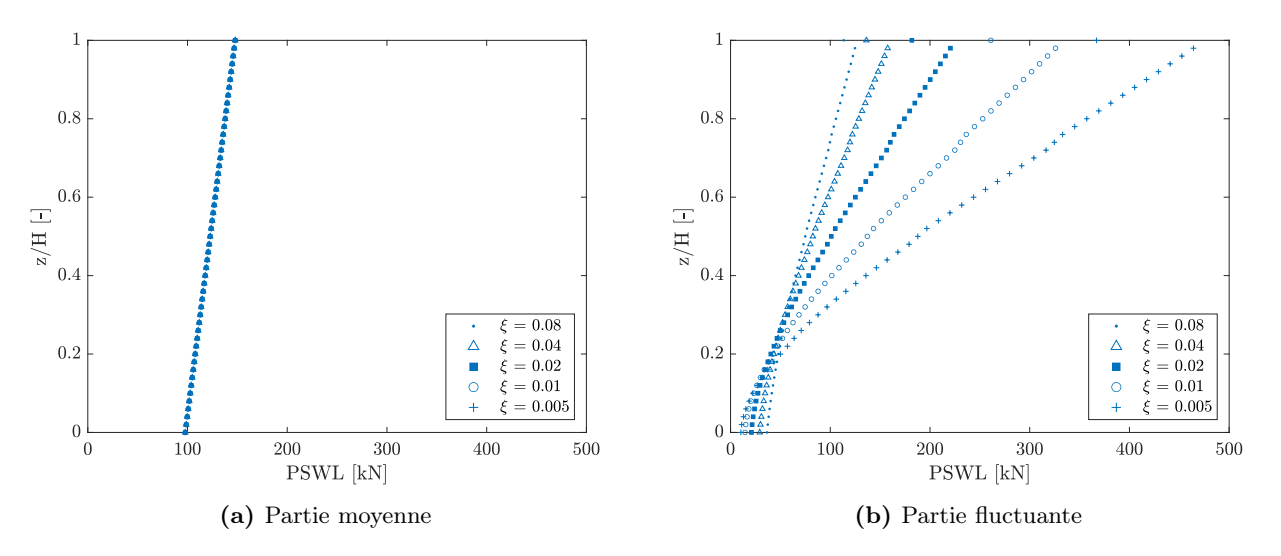

Figure 3.44 – Influence de l'amortissement sur la distribution des charges longitudinales selon les essais de soufflerie

#### 3.6.2 Force transversale

Dans cette seconde branche sur les résultats issus des tests en soufflerie, on aborde la force transversale. On parcourt cette partie avec un peu moins de détails sur la conception des résultats.

Réponses On recommence avec le cas de base et on observe les réactions d'appui et les déplacements au sommet induits par la force transversale (voir figure 3.45 et figure 3.46). Les courbes se dessinent cette fois en rouge pour mettre en évidence le fait qu'on est plus dans la même phase de chargement. La section suivante qui concerne la combinaison des actions effectue des comparaisons et garde les couleurs associées à chaque phase. Comme on étudie uniquement la force dans le sens transversal du vent, on reconduit bien des réactions horizontales négligeables dans le sens longitudinal, c'est-à-dire selon y, et des moments négligeables selon x. Pour cette phase, les réactions horizontales dans le sens transversale sont symétriques. Il en va de même pour le moment. De plus, on constate des valeurs plus importantes que dans la section 3.6.1. On obtient des déplacements au sommet de 0.34 m de chaque côté. Contrairement à la première intuition, l'impact du vent transversalement ne peut être négligé. Que du contraire, il semble amener à des sollicitations plus importantes ici.

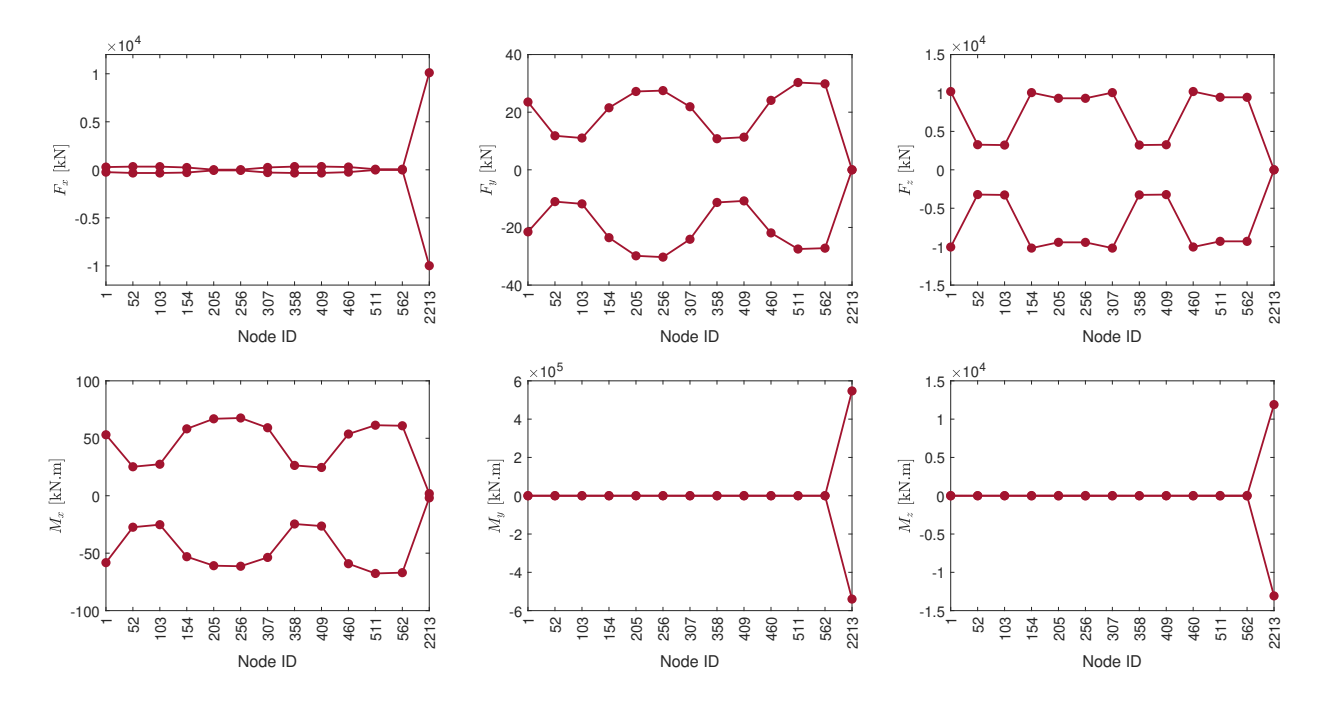

Figure 3.45 – Enveloppe des réactions d'appui sous la sollicitation transversale du vent

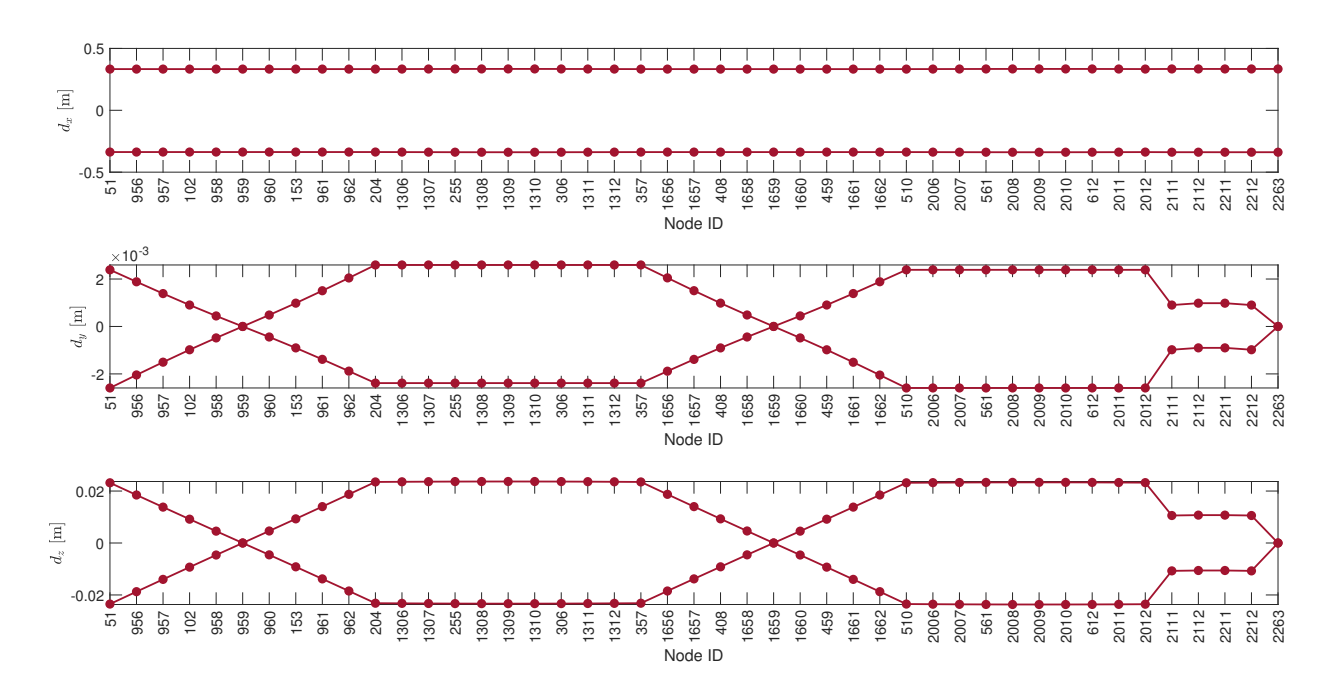

FIGURE 3.46 – Enveloppe des déplacements en tête sous la sollicitation transversale du vent

Il s'agit d'une analyse préliminaire succincte qui établit les bases et esquisse les attentes pour cette section. Via une nouvelle transformation des matrices d'influence, on détermine les trois réponses du comportement global transversal de la structure. D'abord, on se concentre de nouveau plus en détail sur la réponse du cisaillement global. On arrive à une réponse dans le domaine temporel qui oscille autour de 0. Cependant, la partie fluctuante est très grande et mène à des valeurs importantes. La composante résonante a une importance capitale et tient une position prédominante dans l'analyse. L'application d'une méthode basée sur le facteur de réponse aux rafales produit une réponse nulle dans ce cas. Or, on s'aperçoit que ce n'est pas du tout le cas. Comme évoqué dans l'introduction, il s'agit d'une des limitations de la méthode GRF.

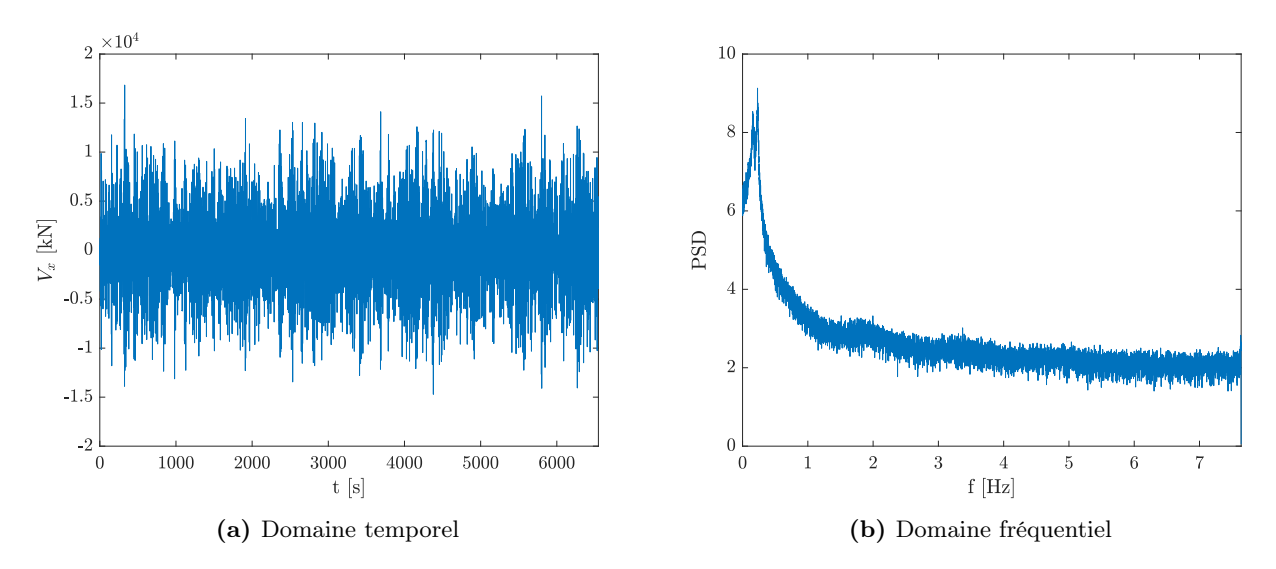

Figure 3.47 – Représentation du cisaillement global transversal selon les essais de soufflerie

| Catégorie de terrain | [kN]            | [kN]  | [kN]      | [kN]             | [kN]             |
|----------------------|-----------------|-------|-----------|------------------|------------------|
|                      | $V_{\rm x,min}$ | x.max | $V_{x,m}$ | $\sigma_{\rm B}$ | $\sigma_{\rm R}$ |
|                      | 12293<br>-      | 12425 | 66.23     |                  | 2994             |

**TABLEAU 3.10** – Valeurs caractéristiques du cisaillement global transversal selon les essais de soufflerie

La figure 3.48 présente la ESWL relative au cisaillement global. Comme la composante moyenne vaut approximativement 0, on ne représente pas la charge correspondante sur les graphiques. Les distributions pour la partie background et résonante conservent la même forme que précédemment, mais avec des valeurs plus grandes. Au niveau des résultantes on retrouve bien la valeur de la réponse principale. La résultante totale se situe plus haut pour les charges transversales. On est un peu audessus d'une hauteur relative de 0.6.

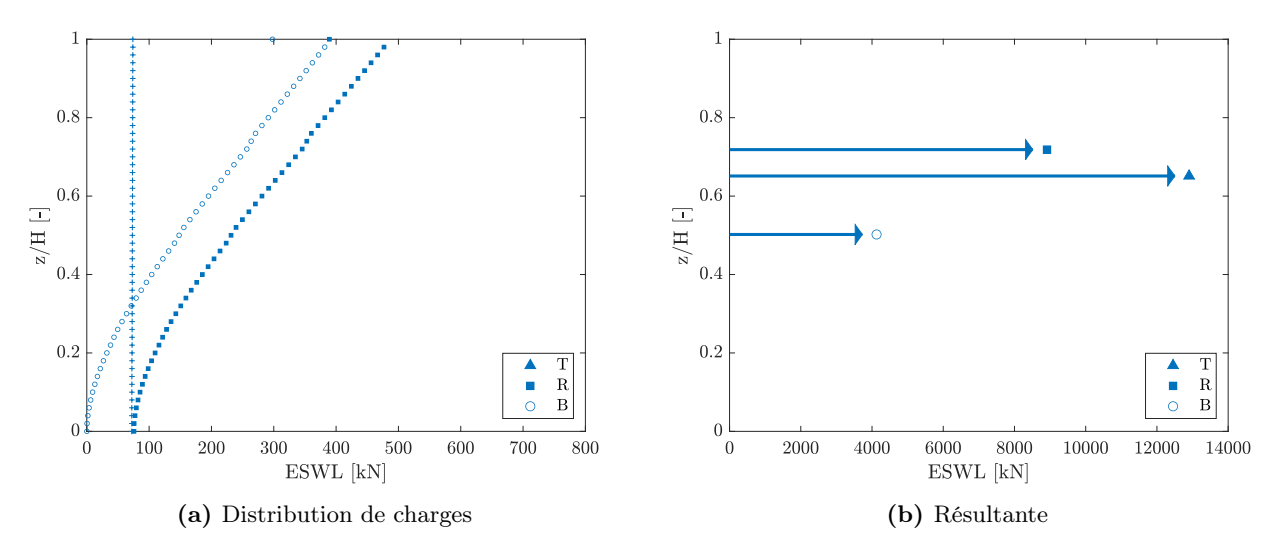

FIGURE  $3.48$  – ESWL du cisaillement global transversal

En vue de comparer l'effet de la couche limite, on trace un graphique pour chaque réponse avec les différentes catégories de terrain. On montre le cisaillement global transversal et le moment global transversal avec respectivement la figure 3.49 et la figure 3.50. Les résultats concernant le déplacement se trouvent dans l'annexe D.2.1. La composante moyenne tourne toujours autour de 0, on ne la voit pratiquement pas sur les graphiques. La catégorie de terrain IV donne les réponses les plus faibles. Les réponses principales de la catégorie de terrain II et III sont très proches. Les tableaux révèlent à chaque fois des réponses symétriques, de sorte que la réponse principale est quasiment égale à la réponse secondaire. Dans cette phase de chargement, la composante résonante est la plus significative. En ce qui concerne la partie background, celle-ci diminue avec l'augmentation des catégories de terrain.

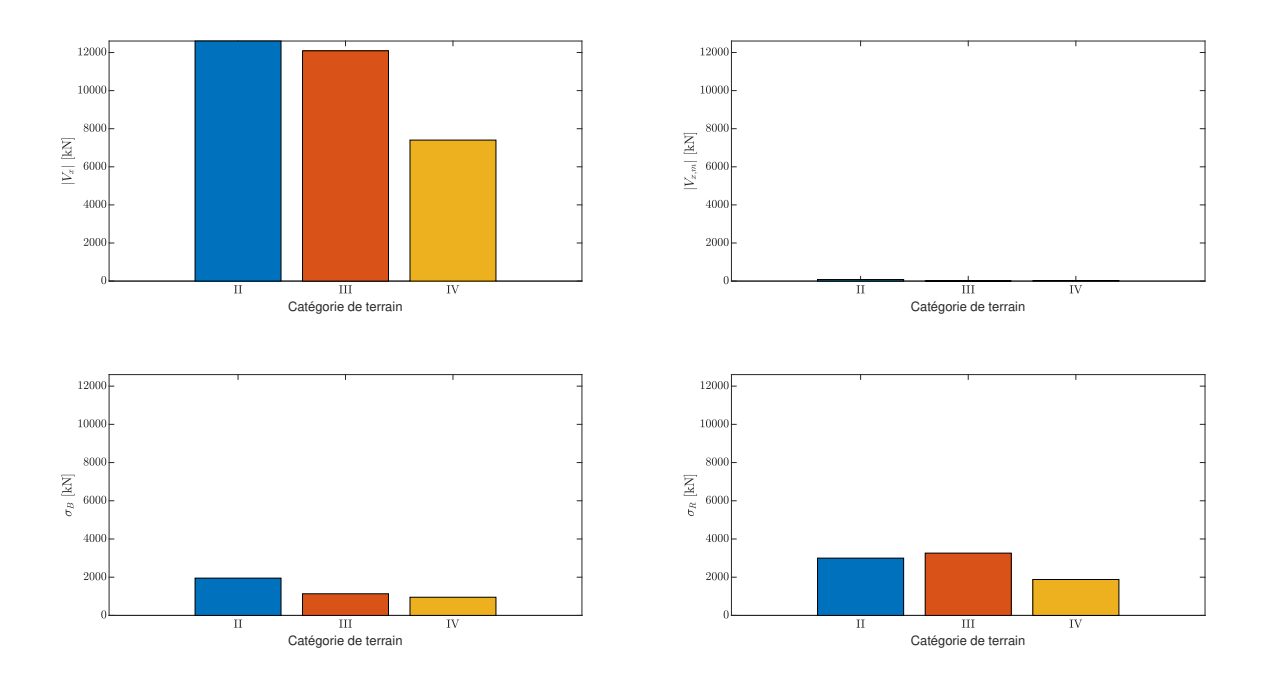

Figure 3.49 – Influence de la couche limite sur le cisaillement global transversal selon les essais de soufflerie

| Catégorie de terrain | $V_{x,min}$ [kN] | [kN]<br>$V_{\text{X,max}}$ | $V_{,X_{m}}$ [kN] | [kN]<br>$\sigma_{\rm B}$ | $\sigma_{\rm R}$ [kN] |
|----------------------|------------------|----------------------------|-------------------|--------------------------|-----------------------|
|                      | $-12603$         | 12445                      | $-79.28$          | 1952                     | 2999                  |
|                      | $-12089$         | 12077                      | $-6.05$           | 1134                     | 3261                  |
| V                    | -7403            | 7346                       | $-28.58$          | 951.4                    | 1880                  |

Tableau 3.11 – Influence de la couche limite sur le cisaillement global transversal selon les essais de soufflerie

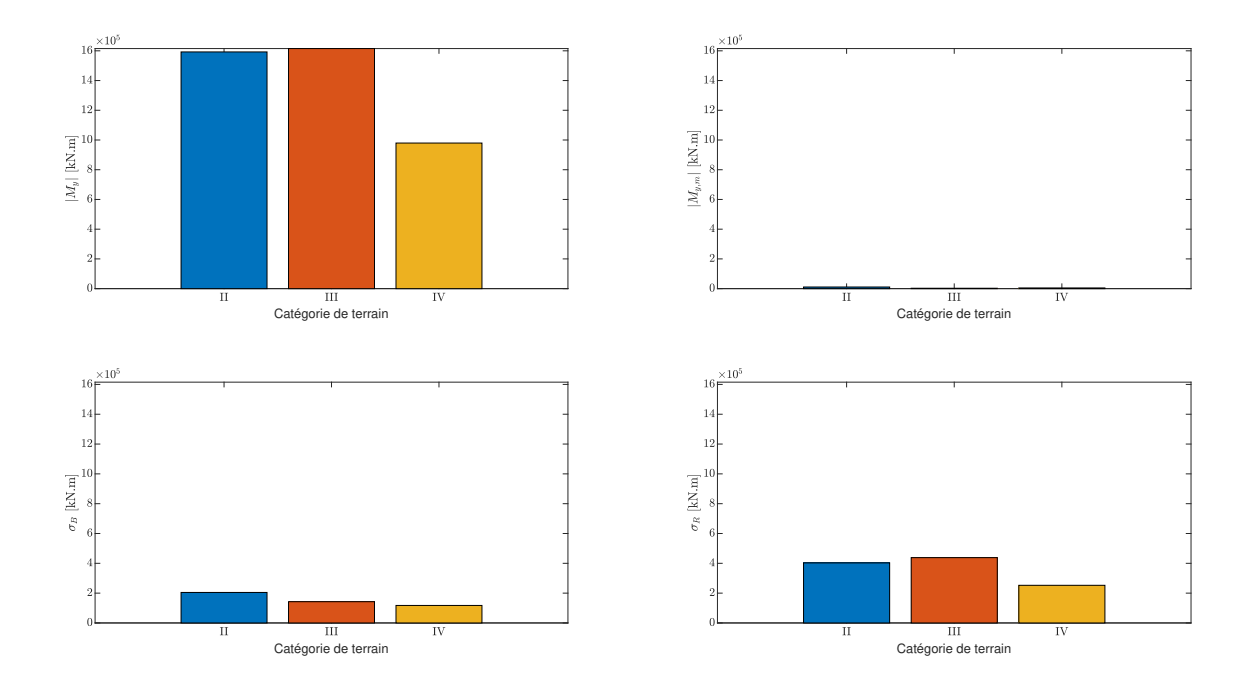

FIGURE 3.50 – Influence de la couche limite sur le moment global transversal selon les essais de soufflerie

| Catégorie de terrain | $M_{v \min}$ [kN.m] | $M_{v, max}$ [kN.m] | $M_{v,m}$ [kN.m]         | $\sigma_{\rm B}$ [kN.m] | $\sigma_{\rm R}$ [kN.m] |
|----------------------|---------------------|---------------------|--------------------------|-------------------------|-------------------------|
|                      | -1593               | 1571                | $-10.98$                 | 204.6                   | 402.9                   |
| Ш                    | $-1615$             | 1610                | $-2.59$                  | 142.6                   | 438.1                   |
|                      | $-979.5$            | 970.3               | $-4.63$                  | 117.5                   | 252.6                   |
|                      | $\times 10^3$       | $\times 10^3$       | $\times$ 10 <sup>3</sup> | $\times 10^3$           | $\times 10^3$           |

Tableau 3.12 – Influence de la couche limite sur le moment global transversal selon les essais de soufflerie

Afin d'approfondir un peu ces résultats, on regarde l'évolution temporelle et le contenu fréquentiel de la force transversale, également appelée force de portance. On dénote cette force par la lettre L (= lift). Il ne faut pas interpréter et faire des comparaisons directement entre cette force et la réponse du cisaillement global affichée un peu plus haut, car la figure 3.51 inclut uniquement les fluctuations de la portance sans faire intervenir l'éventuelle résonance. Les fluctuations dans le sens transversal proviennent des détachements de tourbillons. On simule ces détachements durant les essais en soufflerie. On parle du phénomène de VIV évoqué dans la première partie du travail. L'évolution temporelle des fluctuations de la force de portance montre bien la diminution d'amplitude de ces fluctuations avec l'augmentation des catégories de terrain. On retrouve cette même logique dans les résultats des différents tableaux. En vue d'évaluer la partie résonante, on regarde le contenu fréquentiel aux alentours de la fréquence propre de la structure. A l'endroit de la ligne en pointillé les courbes bleues et orange sont très proches, ce qui donne des valeurs pour la composante résonante fort similaires. De plus, le pic de résonance du bâtiment ne correspond pas tout à fait au pic du détachement des tourbillons.

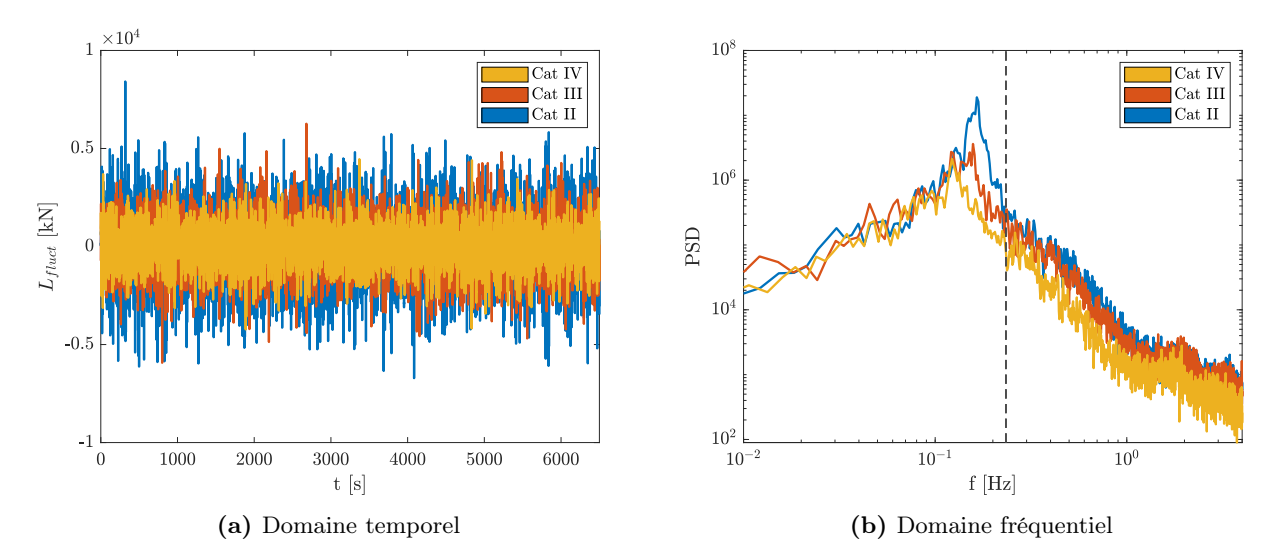

Figure 3.51 – Caractéristiques de la partie fluctuante de la force de portance

Malgré les valeurs obtenues pour la catégorie de terrain III, il semble que généralement une catégorie de terrain plus grande possède un impact positif sur les réponses et tend à diminuer la composante de fond et dans une certaine mesure aussi la composante résonante. De plus, dans la section 3.4.2, on affiche le profil vertical des coefficients de force fluctuants pour les essais en soufflerie. On suppose déjà avec ces graphes qu'une catégorie de terrain plus faible engendre des fluctuations transversales plus importantes.

Sollicitation Par le même raisonnement que dans la section précédente, on prend seulement le premier mode des charges statiques principales. Pour les catégories de terrain III et IV, la partie fluctuante de cette charge est très petite à de faibles hauteurs. On voit que la catégorie de terrain III dépasse, aux alentours de la moitié de la hauteur de la structure, la distribution associée à la catégorie de terrain II. En revanche la quatrième couche limite est toujours la plus faible, peu importe la hauteur.

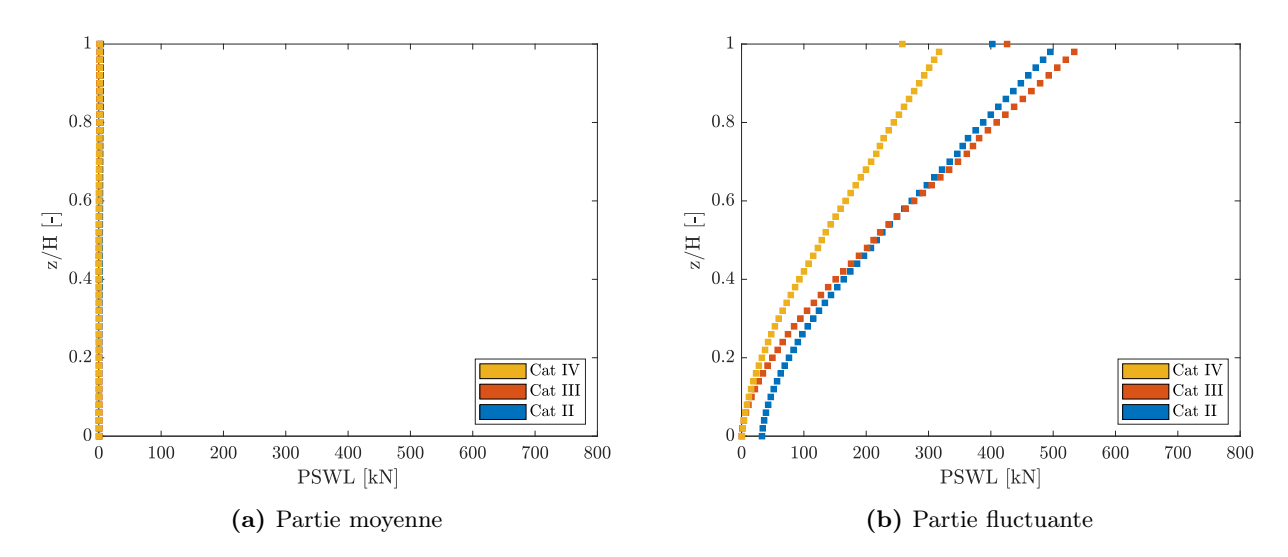

Figure 3.52 – Influence de la couche limite sur la distribution des charges transversales selon les essais de soufflerie

Influence amortissement Comme dernier point, on passe brièvement à l'influence de l'amortissement. Il n'y a toutefois pas grand chose à ajouter de nouveau sur les réponses et les résultats se trouvent dans l'annexe D.2.2. Bien évidemment les réponses restent symétriques. L'allure des charges fluctuantes est très semblables à celle des forces de vent longitudinales. Dans les hauteurs supérieures, la forme du mode domine l'allure générale et elle tend à s'exprimer davantage lorsque l'amortissement est faible. De toute évidence, la composante moyenne reste nulle et immuable.

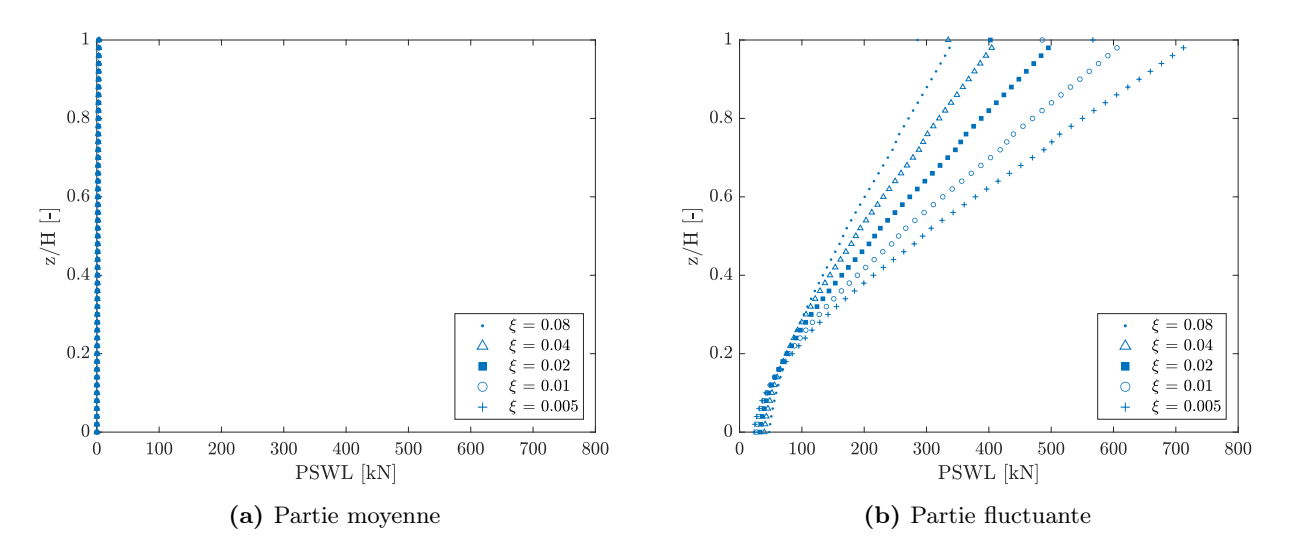

Figure 3.53 – Influence de l'amortissement sur la distribution des charges transversales selon les essais de soufflerie

# 3.6.3 Combinaison

Dans cette dernière partie sur les résultats issus des tests en soufflerie, on aborde la combinaison des actions. Dans le modèle numérique on considère les forces sur toutes les façades. Le procédé est le même que pour les deux exercices précédents.

Réponses On repart du cas de base et on analyse de plus près les réactions d'appui et les déplacements au sommet. Pour faciliter la compréhension et la comparaison, on affiche les différents chargements sur un même graphique. D'une part, on a le chargement longitudinal avec les actions

du vent juste sur la façade avant et arrière (voir section 3.6.1). D'autre part, on a la chargement transversal avec les actions du vent juste sur les façades latérales (voir section 3.6.2). Finalement, on a le chargement combiné qui reprend les actions du vent sur toutes les façades.

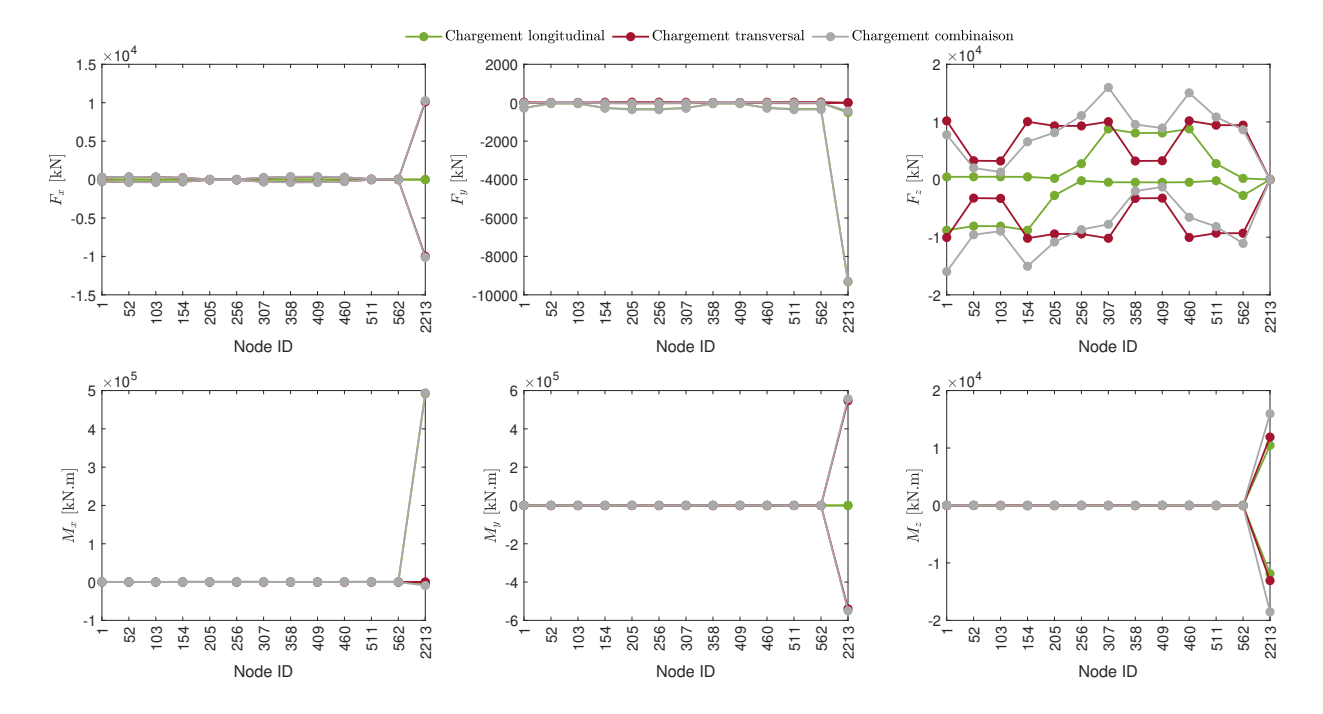

Figure 3.54 – Comparaison de l'enveloppe des réactions d'appui sous différents types de chargement

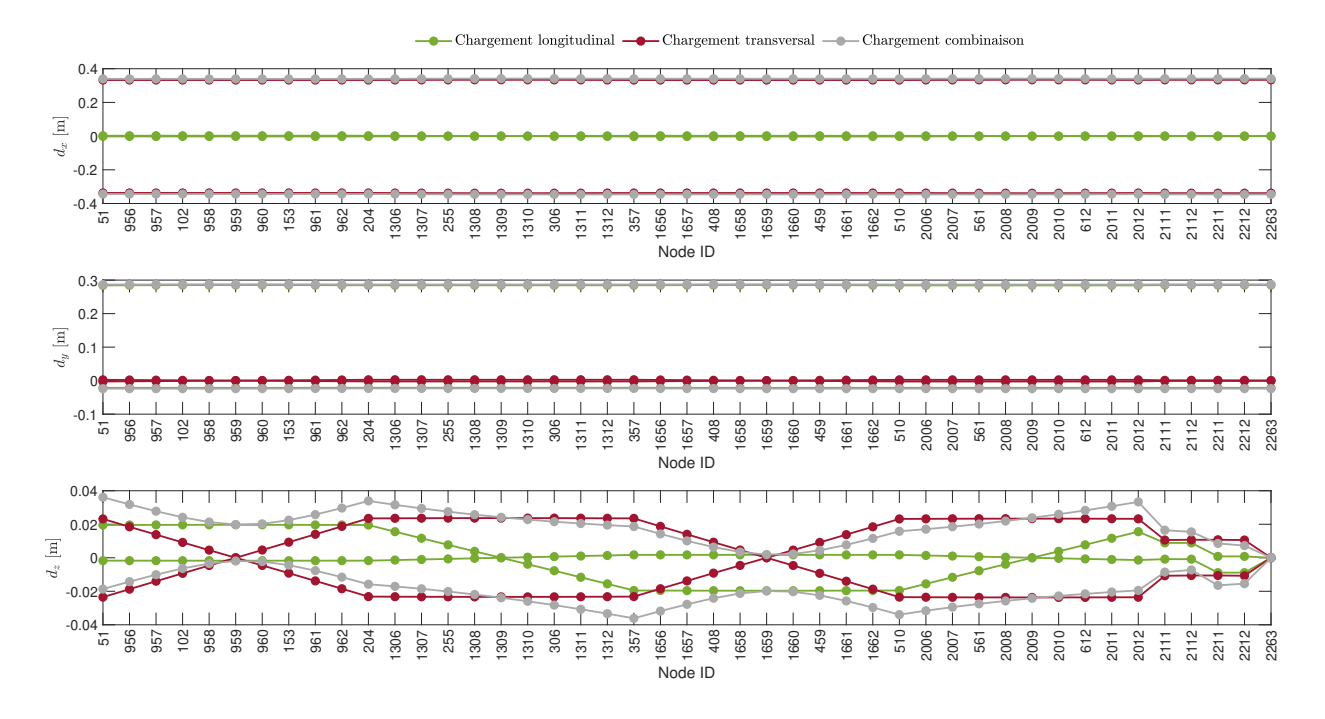

Figure 3.55 – Comparaison de l'enveloppe des déplacements en tête sous différents types de chargement

La première chose à noter est qu'on retrouve bien l'allure générale des forces au sein des différentes réactions d'appui abordées dans les deux sections précédentes. Cependant, si on regarde de manière plus précise et locale, on constate que certaines réactions d'appui subissent des forces plus importantes, alors que d'autres subissent des forces plus faibles qu'auparavant. La figure 3.54 et la figure 3.55 mettent en évidence les types de réactions et les déplacements pour lesquelles on distingue des différences significatives. La différence s'observe surtout pour les réactions verticales, la torsion au sein

du noyau et les déplacements verticaux. De part les sections précédentes, on sait que chaque action impacte ces réponses spécifiques. La combinaison des actions mènent du coup à un résultat différent et qui ne correspond pas à la simple somme des réponses de pointe.

Le schéma simplifié de la figure 3.56 contribue à l'explication. Il reprend la numérotation des noeuds en base du modèle numérique. Les lignes en pointillé représentent à chaque fois l'axe de rotation correspondant au moment considéré. Les flèches en rouge indiquent le sens d'application des forces de vent. On considère des efforts du même ordre de grandeur dans chaque direction. L'action du vent longitudinal (schéma de gauche) mène à une moitié en compression (couleur verte) et l'autre moitié en traction (couleur bleue). Le vent se dirige vers les ordonnées positives, et la zone de compression et de traction reste toujours la même, il n'y a pas de changement. La différence de nuance de chaque couleur schématise l'importance des efforts. Ainsi, une couleur plus foncée désigne des efforts plus significatifs. Si maintenant on considère les actions du vent transversal, la moitié de gauche se situe en traction par exemple et l'autre en compression (schéma du milieu). Comme les oscillations se font symétriquement, cette tendance s'inverse constamment par la suite. Lorsqu'on superpose ces deux schémas, on aboutit à des zones de compression et de traction plus grandes, mais également à des zones d'efforts plus faibles, voire quasi nulles. On constate également que les appuis se situant à l'intérieur des portiques périphériques (noeuds 52 et 103 pour la façade avant par exemple) subissent des efforts moins importants que les appuis se situant aux extrémités des portiques périphériques (noeuds 1 et 154 pour la façade avant par exemple). Si les oscillations transversales se font dans le sens inverse, les efforts se répartissent de la même manière, mais symétriquement par rapport à l'axe de rotation relatif au moment global transversal. Les appuis aux coins de la structure s'exposent à des réactions verticales plus grandes. Il faut toujours penser que les valeurs exactes ne s'obtiennent pas juste par l'addition de la partie moyenne, background et résonante, car il y a la notion de temps qui intervient derrière.

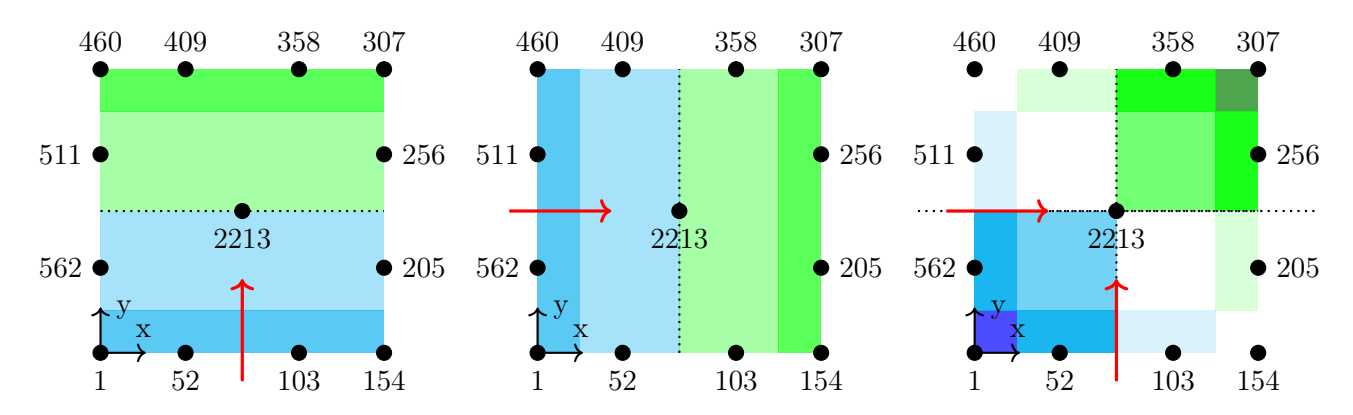

Figure 3.56 – Influence de la combinaison de l'action longitudinale et transversale du vent sur les réactions verticales

En ce qui concerne la torsion, la combinaison des actions donne une valeur plus élevée que chaque chargement séparément. Cependant, on se situe en-dessous de la somme des réponses individuelles. Cela semble cohérent, car la torsion induite par les forces dans le sens du vent ne va pas toujours dans la même direction que celle provoquée par le vent dans la direction transversale. Autrement, sur les graphiques de la page précédente on voit apparaître une ligne verte proche de 0 pour les réactions selon x et le moment selon y. On n'a pas d'efforts, car aucune contrainte agit dans cette direction dans le scénario de chargement correspondant. Il en va de même pour les valeurs nulles de la courbe rouge au sein des réactions horizontales selon y et les moments selon x. A propos des déplacements, il y a juste des modifications pour les déplacements verticaux. En résumé, mis à part ces quelques différences, au total, on reconduit bien les mêmes réponses minimum et maximum.

La combinaison des actions n'est donc pas tout à fait négligeable lorsqu'on inspecte de façon local les valeurs extrêmes des réponses. Qu'en est-il maintenant pour les réponses associées au comportement global. On compare les résultats avec ceux obtenus précédemment et on les affiche simultanément sur les figures afin de bien distinguer les différences. Dans le souci de maintenir la cohérence des couleurs, chaque type de chargement se voit attribuer une couleur claire ou une couleur foncée, assortie à la couleur de la couche limite. On vient de voir que les réactions d'appui horizontales, ainsi que les déplacements en tête ne changent pas en termes de réponse minimum et maximum. La figure 3.57 affiche l'exemple du cisaillement global dans le sens longitudinal. On voit bien qu'à peu de chose près, les bâtonnets possèdent toujours la même hauteur. L'annexe D.3.1 présente le cas du cisaillement global transversal pour bien montrer que les constats sont identiques dans la direction perpendiculaire à l'écoulement du vent. Une variable peut-être plus intéressante à regarder est le moment global, car il se

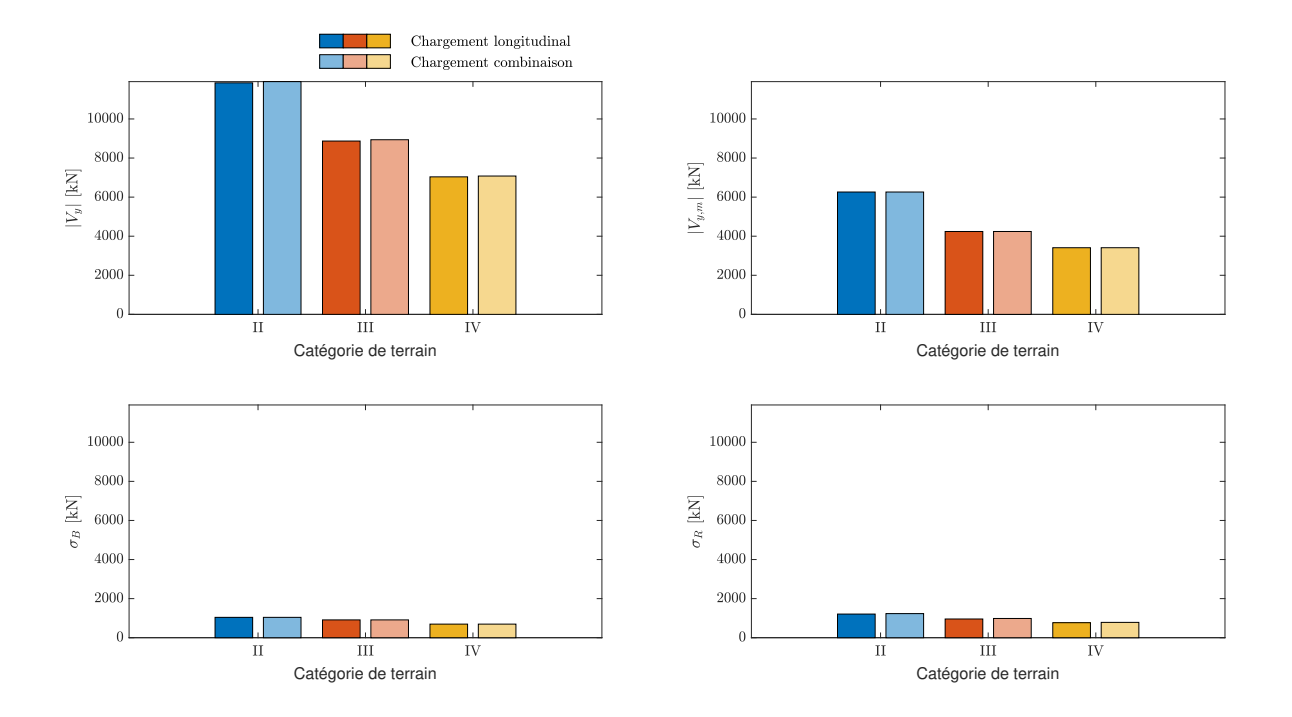

Figure 3.57 – Comparaison du cisaillement global longitudinal sous la sollicitation longitudinale et la sollicitation complète pour plusieurs couches limites

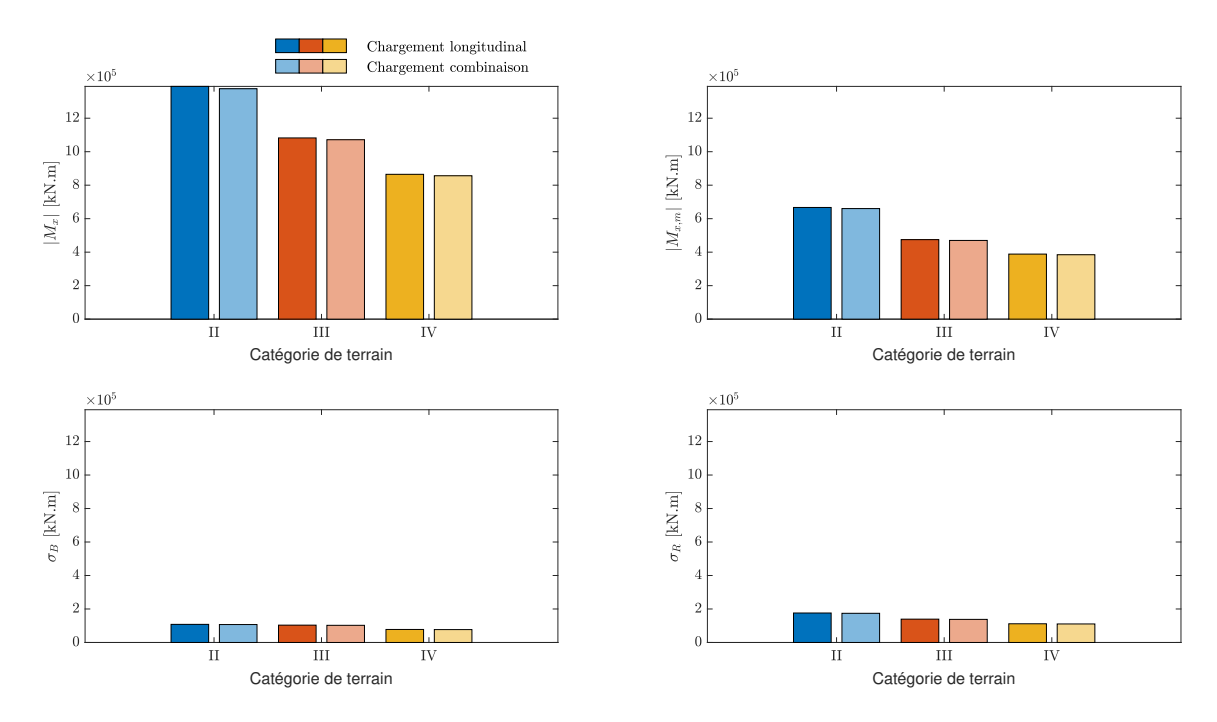

Figure 3.58 – Comparaison du moment global longitudinal sous la sollicitation longitudinale et la sollicitation complète pour plusieurs couches limites

calcule à partir des réactions verticales. Or, la valeur de ces réactions varie pour le chargement combiné. En fait, à l'aide de la figure 3.58, on se rend compte que, même si la valeur des réactions verticales varie, le moment global quant à lui reste intact. En effet, les charges transversales ne contribuent pas au moment longitudinal. Les résultats montrés pour la direction longitudinale s'appliquent également pour la direction transversale.

Sollicitation Compte tenu des résultats obtenus, on s'attend à avoir des distributions de charges statiques selon la verticale qui ne varient pas fortement par rapport aux résultats de la section précédente. La figure 3.59 montre l'importance relative de chaque PSWL. Les deux premières PSWLs possèdent des valeurs singulières significatives et amènent à une hausse importante dans le pourcentage de reconstruction de l'enveloppe. Avec ces deux distributions de charges particulières, on atteint un pourcentage de reconstruction de presque 83%. Les charges suivantes, bien qu'importantes et non négligeables, ne sont pas prises en compte dans la suite. On se contente des 83% ici car dans ce pourcentage de reconstruction on a notamment une excellente reconstruction de l'enveloppe relative aux réactions d'appui (sauf torsion dans le noyau) et aux déplacements en tête. Les graphiques de reconstruction se situent dans l'annexe D.3.3. La reconstruction incomplète ou limitée se rapporte surtout à des réponses beaucoup plus locales au sein du bâtiment. Après les dix premières charges statiques principales, on atteint une reconstruction de l'enveloppe de 90%. Ce pourcentage atteint, on frôle pratiquement une asymptote horizontale. Parallèlement, les valeurs singulières de la décomposition SVD deviennent très faibles.

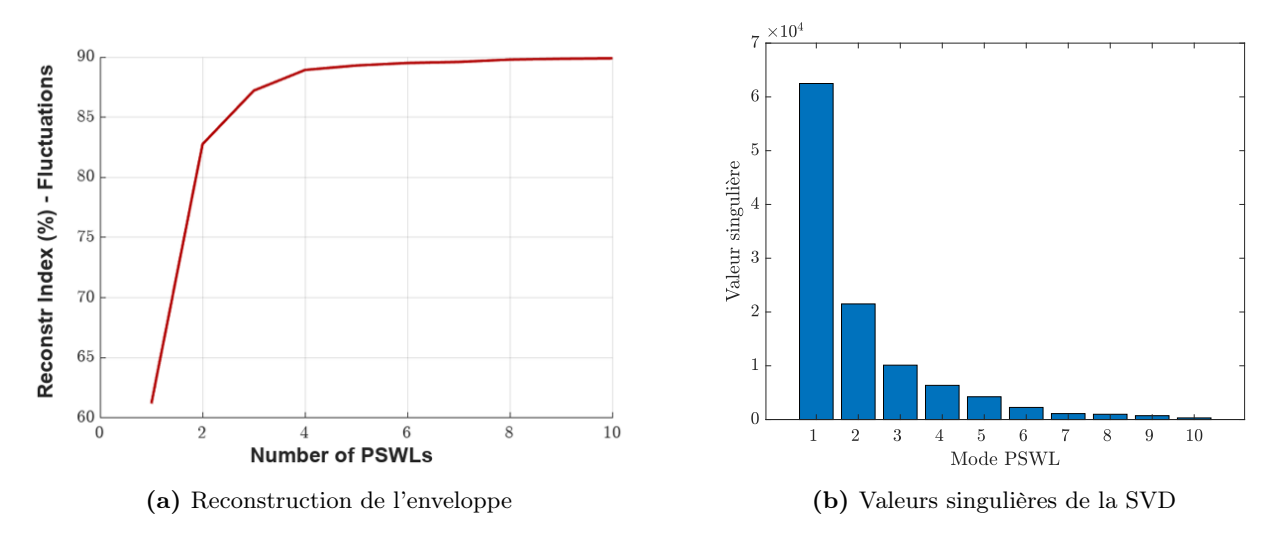

Figure 3.59 – Importance relative de chaque PSWL

| Mode PSWL                                                                  |  |  |  |
|----------------------------------------------------------------------------|--|--|--|
| Reconstruction enveloppe $\lbrack\% \rbrack$ 61.21 82.76 87.22 88.93 89.30 |  |  |  |

Tableau 3.13 – Pourcentage de reconstruction de l'enveloppe

On se focalise sur les deux premières distributions de charges sélectionnées. Graphiquement, on ne sépare pas la distribution en partie moyenne et fluctuante, mais on représente la distribution totale. Pour chaque mode, on affiche la distribution de charges dans la direction longitudinale et dans la direction transversale. La figure 3.60 présente les forces par étage des deux premiers modes. On étudie d'abord le premier mode. Pour la direction transversale, ce mode conduit à la même charge statique principale que celle résultant de l'application des forces de vent transversales seules, étudiées dans la section 3.6.2. Dans ce même mode, pour la direction longitudinale, les charges sont plus faibles que celles obtenues précédemment sous l'effet des seules forces longitudinales, mais elles contribuent tout de même partiellement à la reconstruction de l'enveloppe. On passe désormais au second mode. Ce second chargement présente, dans la direction longitudinale, exactement les mêmes charges que celles obtenues avec l'action longitudinale seule du vent (section 3.6.1). Par contre, transversalement, les

charges sont très faibles dans ce cas. Au final, on retrouve les mêmes résultats que lors des sections précédentes pour la distribution verticale des charges en 2D. Ces résultats se retrouvent au sein des deux premières PSWLs lorsqu'on charge toutes les façades du bâtiment simultanément dans le modèle numérique. De façon simplifiée, chaque PSWL s'occupe de reconstruire les réponses importantes dans une direction du vent et on termine donc au bout du compte avec un mode selon x et un mode selon y.

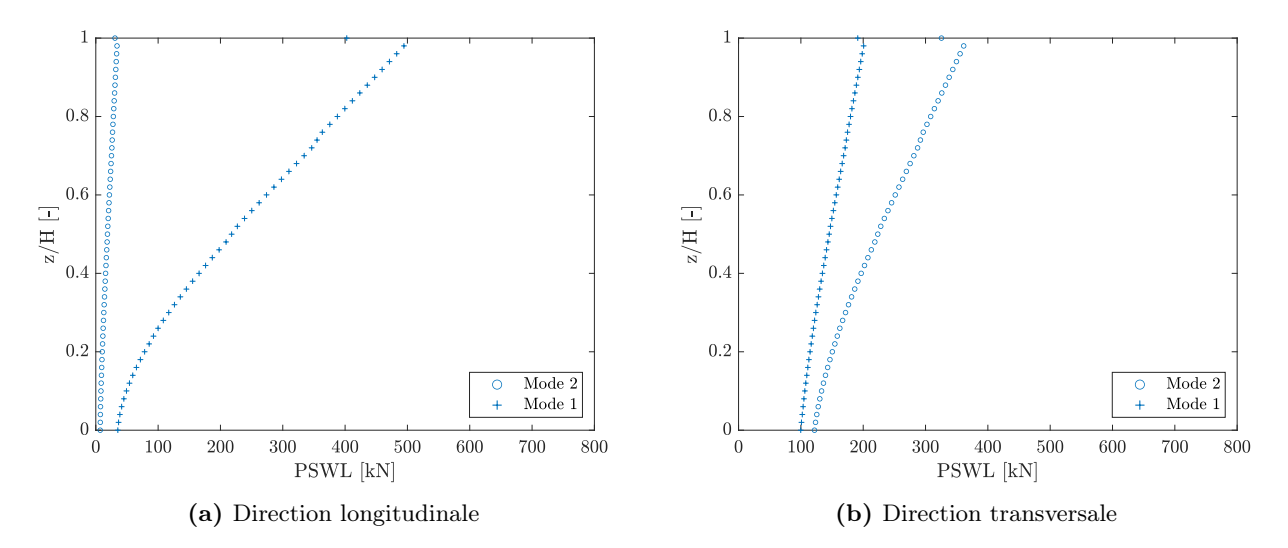

Figure 3.60 – Distribution des charges longitudinales et transversales selon les essais de soufflerie

Néanmoins, si on regarde les charges en 3D sur la structure, la répartition et les valeurs à chaque noeud sont potentiellement un peu différentes que précédemment pour tenir compte des changements observés. En effet, comme chaque PSWL étudiée s'occupe de traiter une direction bien définie, la distribution doit changer afin de parvenir à des réponses différentes en certains points. On tente d'illustrer cela à l'aide d'un exemple. On reprend le cas des réactions verticales. On a un changement dans la distribution des charges, mais il est imperceptible lorsqu'on regarde la distribution des charges selon la hauteur en 2D. Afin d'observer ce changement, on réalise une représentation des charges, non plus sur la hauteur, mais sur la largeur. On somme du coup les forces dans la direction du vent au niveau de chaque noeud, tout en calculant une résultante par "rangée verticale" de noeuds. Graphiquement, on retrouve les colonnes du portique périphérique à une largeur relative de 0, 0.3, 0.7 et 1. Entre ces valeurs, on retrouve des noeuds intermédiaires au niveau des poutres périphériques. Ces derniers proviennent du maillage nécessaire pour définir correctement les surfaces de chargement. De plus, au milieu de la largeur, on prend en compte la présence du noyau.

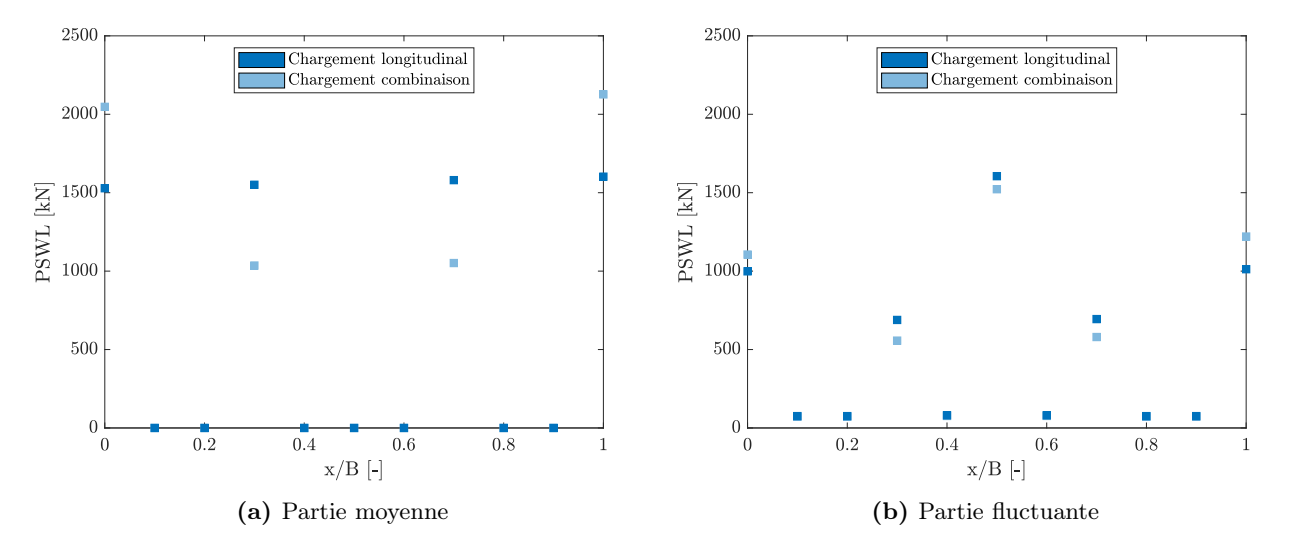

Figure 3.61 – Influence de la combinaison des actions sur la distribution de charges latérales

Les graphiques de la FIGURE 3.61 montrent la charge statique principale de vent dans la direction longitudinale. Cette fois, on la sépare bien en une composante moyenne et fluctuante. Pour la combinaison des actions, on reprend le second mode. On voit clairement qu'il y a une différence dans la distribution transversale. Lorsqu'on charge uniquement la façade avant et arrière, on obtient des forces moyennes dont les valeurs sont plus ou moins constantes sur la largeur. Ce n'est plus le cas lorsqu'on dispose les charges sur toutes les façades. Les forces aux extrémités du portique sont alors plus importantes. Au contraire, à l'intérieur du portique, elles sont plus faibles. Ces résultats sont en accord avec ce qu'on vient d'expliquer précédemment concernant les réactions verticales. La somme de toutes les forces mènent toutefois à une résultante globale identique. La distribution transversale différente des charges permet d'aboutir aux réactions verticales associées à chaque cas de chargement.

Au final, avec un chargement qui reprend l'action du vent sur toutes les façades simultanément, on retrouve les mêmes charges statiques distribuées sur la hauteur en 2D. Pour autant, il faut être conscient que toutes les réponses ne sont pas identiques et que la combinaison des actions longitudinales et transversales amènent certaines complexités supplémentaires. Les charges statiques s'adaptent ensuite de manière à bien représenter les nouvelles réponses.

Influence de l'amortissement Il ne semble pas très intéressant d'étudier l'influence de l'amortissement ici. Dans la dernière partie du travail, on analyse l'amortissement et on compare les résultats obtenus via la soufflerie aux prédictions théoriques de l'Eurocode. L'annexe D.3.2 reprend l'exemple du cisaillement global longitudinal et montre la similitude des réponses pour différentes valeur d'amortissement.

# 4 Eurocode

Dans cette partie, on calcule les résultats que fournit un code de construction standard, l'Eurocode ici. L'Eurocode s'applique normalement à toutes les structures (sauf exception reprise dans le code). Étant donné que la norme ne s'applique pas à une structure unique et n'a pas connaissance de la structure précise à l'avance, le raisonnement diffère de celui présenté dans le chapitre précédent. L'objectif du code est de fournir une charge statique, représentative des actions du vent. Cette charge dimensionne ensuite de façon conservative toute la structure, notamment les déplacements, les efforts internes ainsi que les réactions d'appui. Pour toutes les formules, on se réfère plus précisément à l'Eurocode 1 : Actions sur les structures - Partie 1-4 : Actions générales - Charges de vent [16]. Cette section du code offre un cadre exhaustif pour évaluer les charges de vent sur les bâtiments, en tenant compte de divers facteurs tels que la géographie, la topographie et les caractéristiques du bâtiment. Lorsqu'on évoque une norme dans la suite, sauf indication contraire, on fait toujours référence à cette partie précise de l'Eurocode. La norme s'accompagne d'une annexe nationale. On utilise l'annexe nationale belge (ANB) [17].

La norme s'applique, entre autres, aux bâtiments et ouvrages de génie civil dont la hauteur ne dépasse pas 200 m. Avec le bâtiment sous étude, on se retrouve donc à la limite du champ d'application de l'Eurocode. Comme on le fait dans la section précédente, on divise la structure en trois parties : l'effet du vent dans la direction principale de l'écoulement, l'impact dans la direction transversale et ensuite la combinaison de ces deux actions. On commence par l'étude de la force longitudinale.

# 4.1 Force longitudinale

On s'attend à obtenir une force globale unique ou une distribution de forces sur les façades avant et arrière. Dans le sens du vent, cette force (ou distribution de forces) résulte d'une combinaison de pression positive sur la face côté vent et de pression négative sur la face sous le vent. Le code prend en compte quelques aspects supplémentaires et on souhaite en introduire deux avant d'aborder la méthode de calcul.

Statistiquement, il est rare que les faces avant et arrière d'un bâtiment subissent simultanément leurs charges maximales de vent. Pour tenir compte de cette absence de corrélation, on utilise un facteur de réduction applicable lors du calcul de l'effet combiné sur l'ensemble de la structure. De plus, les valeurs maximales de pression sur les deux faces ne coïncident pas forcément en termes de direction du vent.

La norme parle également du frottement. Le frottement sur les faces latérales et le toit du bâtiment s'ajoute aux forces du vent qui résultent des pressions normales aux autres surfaces. Cette friction de surface, distincte de la friction mécanique, représente en fait la traînée sur les petites aspérités de surface. Plus la surface exposée au flux est grande, plus la force de friction augmente. Dans de nombreux cas, le frottement est souvent assez faible.

# 4.1.1 Méthode

La méthode standard pour prédire la charge de design repose sur l'approche spectrale et l'utilisation du facteur de réponse aux rafales (GRF). A partir de cette base, la norme propose ensuite deux approches pour déterminer les forces exercées par le vent sur l'ensemble de la construction. La première approche se base sur la notion de coefficient de force. La grande majorité des coefficients de force intègre directement la corrélation entre la façade au vent et sous le vent, ainsi que le frottement. Dans cette équation,  $c_s c_d$  est le coefficient structural,  $c_f$  est le coefficient de force applicable à la construction,  $q_{p(z_e)}$  est la pression dynamique de pointe à la hauteur de référence  $z_e$ , et  $A_{ref}$  l'aire de référence de la construction. La hauteur de référence équivaut au niveau supérieur de la structure. On suit les notations de la norme et on dénote la force du vent par FW.

$$
F_W = c_s c_d \cdot c_f \cdot q_p(z_e) \cdot A_{ref} \tag{4.1}
$$

En principe, un coefficient de force génère une force de dimensionnement plus précise et plus faible que l'approche alternative, qui est la sommation vectorielle des pressions de surface. Cette sommation convient pour certains cas particuliers tels que les bâtiments dont les toits inclinés génèrent une part significative de l'action du vent. Pour la plupart des autres bâtiments, la sommation vectorielle n'est pas exclue, mais elle risque d'être moins efficace que l'approche par coefficient de force. Certains nouveaux termes apparaissent dans les équations : la pression aérodynamique  $w_e$  qui agit sur les surfaces extérieures et la pression aérodynamique  $w_i$  qui agit sur les surfaces intérieures. Le calcul de ces pressions fait respectivement intervenir les coefficients de pression extérieure et intérieure. Au vu des équations, on voit que le terme de frottement intervient explicitement. On néglige les effets de frottement à partir du moment où l'aire totale de toutes les surfaces parallèles au vent (ou faiblement inclinées par rapport à la direction du vent) est inférieure ou égale à 4 fois l'aire totale de toutes les surfaces extérieures perpendiculaires au vent (au vent et sous le vent).

$$
F_{w,e} = c_s c_d \cdot \sum_{\text{surfaces}} w_e \cdot A_{ref}
$$
  
\n
$$
F_{w,i} = c_s c_d \cdot \sum_{\text{surfaces}} w_i \cdot A_{ref}
$$
  
\n
$$
F_{fr} = c_{fr} \cdot q_p(z_e) \cdot A_{ref}
$$
\n(4.2)

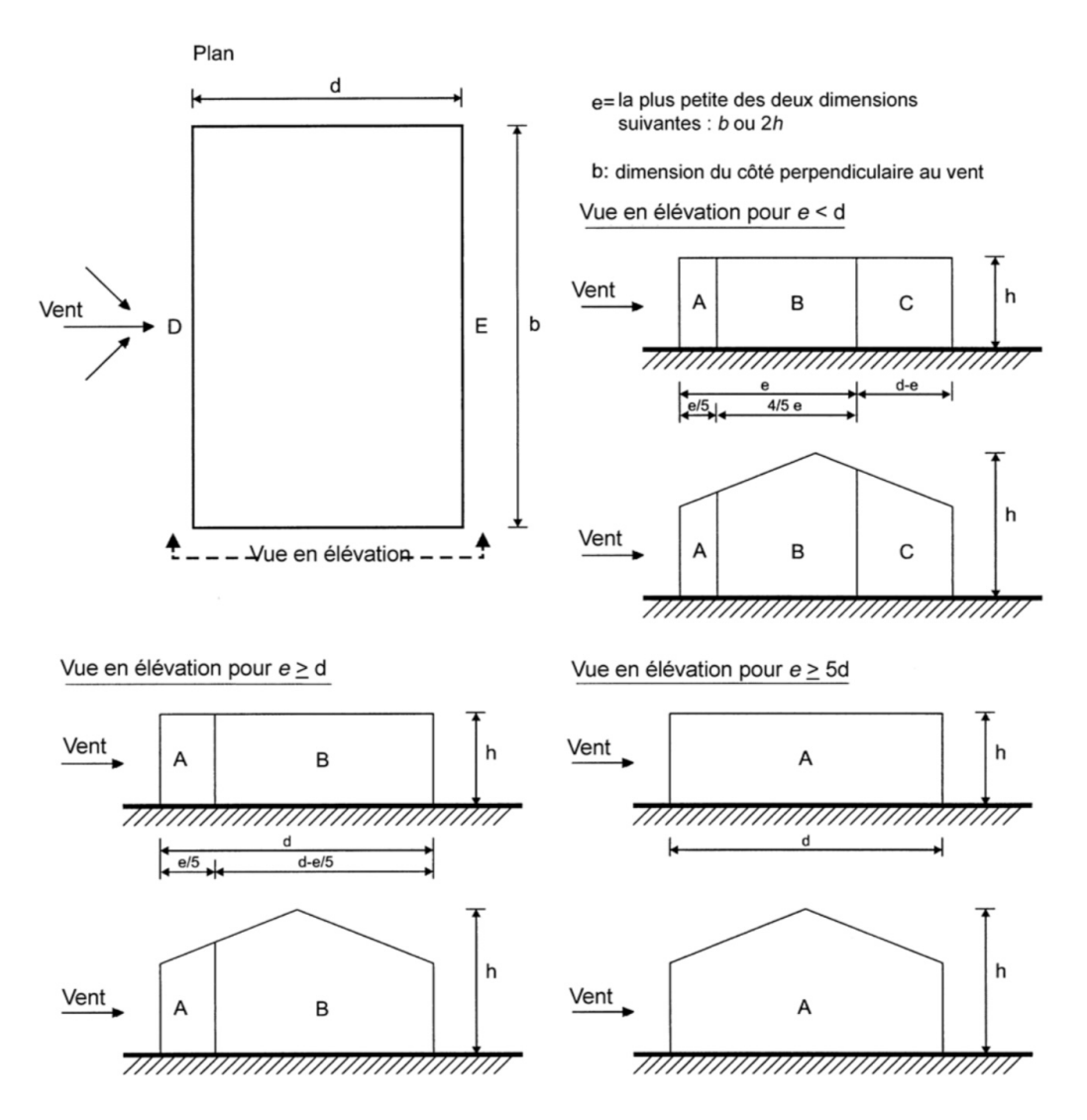

FIGURE  $4.1$  – Légende relative aux murs verticaux [16]

| Zone        | А               |                |                 | в              |                 | С<br>D         |                 |                   |                 |                |  | Е |
|-------------|-----------------|----------------|-----------------|----------------|-----------------|----------------|-----------------|-------------------|-----------------|----------------|--|---|
| $h$ ld      | $c_{\rm pe,10}$ | $c_{\rm pe,1}$ | $c_{\rm pe,10}$ | $c_{\rm pe,1}$ | $c_{\sf pe,10}$ | $c_{\sf pe,1}$ | $c_{\sf pe,10}$ | $c_{\text{pe},1}$ | $c_{\rm pe,10}$ | $c_{\rm pe,1}$ |  |   |
| 5           | $-1,2$          | $-1.4$         | $-0,8$          | $-1.1$         | $-0,5$          |                | $+0.8$          | $+1,0$            | $-0,7$          |                |  |   |
|             | $-1,2$          | $-1.4$         | $-0,8$          | $-1.1$         | $-0,5$          |                | $+0,8$          | $+1,0$            |                 | $-0,5$         |  |   |
| $\leq 0,25$ | $-1,2$          | $-1,4$         | $-0,8$          | $-1,1$         | $-0,5$          |                | $+0,7$          | $+1,0$            |                 | $-0,3$         |  |   |

Figure 4.2 – Valeurs recommandées des coefficients de pression extérieure pour les murs verticaux des bâtiments à plan rectangulaire [16]

Pour les bâtiments très élancés avec un rapport hauteur/largeur  $(= h/d)$  supérieur à 5, la sommation vectorielle est, en pratique, écartée en raison de la limite de validité du coefficient de pression extérieure. La FIGURE 4.2 montre la valeur des coefficients de pression pour différentes valeurs du rapport  $h/d$ . Pour des valeurs intermédiaires dans le tableau, la norme autorise une interpolation linéaire entre les coefficients de pression disponibles. En revanche, pour des rapports supérieurs à 5, il n'y a pas de coefficients disponibles. En absence de données supplémentaires, certaines annexes nationales (par exemple celle relative au Royaume-Uni) autorisent de prendre la valeur du coefficient de pression pour h/d égale à 5, mais uniquement pour le calcul des pressions de revêtement. L'ANB ne mentionne rien de particulier au sujet des rapports h/d très grands et cette seconde méthode n'est par conséquent pas applicable dans notre configuration. Pour être complet, on mentionne qu'une note dans la norme précise la manière d'inclure le défaut de corrélation dans ce raisonnement. Il suffit de multiplier la force résultante par une valeur définie en fonction du même rapport h/d.

## 4.1.2 Calcul

| Description              | <b>Notation</b>  | Valeur | Unité       |
|--------------------------|------------------|--------|-------------|
| Vitesse de référence     | $\rm{v}_{b.0}$   | 26     | $m_{\rm s}$ |
| Période de retour        |                  | 50     | années      |
| Coefficient de direction | $c_{\text{dir}}$ | 1.0    |             |
| Coefficient de saison    | $c_{\rm season}$ | 10     |             |

Tableau 4.1 – Paramètres d'entrée pour le calcul Eurocode

Pression de pointe On connaît désormais la formule à appliquer. On commence par calculer la pression de pointe q<sub>p</sub>(z). Les formules et détails se situent dans l'ANNEXE C. La FIGURE 4.3 montre l'évolution du coefficient d'exposition (= rapport entre la pression dynamique de pointe et la pression dynamique de référence) avec la hauteur. Pour parvenir à ces courbes, on utilise les paramètres repris

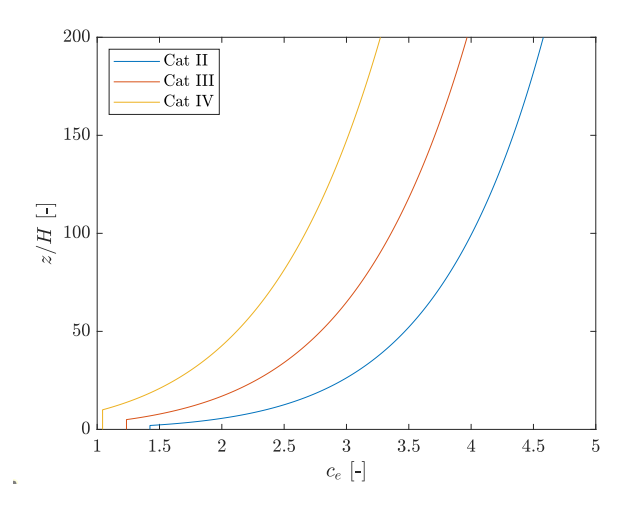

FIGURE 4.3 – Représentation du coefficient d'exposition  $c_e$ 

dans le tableau 4.1 et on affiche les courbes uniquement pour les catégories de terrain II, III et IV. On analyse les mêmes couches limites que dans la section précédente. Le tableau suivant donne la valeur de la pression de pointe au sommet du bâtiment. Cette valeur intervient directement dans la formule.

| Catégorie de terrain | $q_p(z_e)[Pa]$ |
|----------------------|----------------|
|                      | 1935           |
| Ш                    | 1676           |
| I V                  | 1383           |

Tableau 4.2 – Pression de pointe au sommet du bâtiment pour les différentes couches limites

Coefficient de force On calcule le coefficient de force  $c_f$ , applicable aux éléments structuraux de section rectangulaire, avec l'equation 4.3. Cette formule s'applique également, de manière plus générale, pour les bâtiments de section rectangulaire. La norme n'autorise pas explicitement, mais n'exclut pas non plus l'utilisation des  $c_f$  sur base des figures qui suivent pour un élancement  $h/d$  plus petit que 5. De toute manière, notre élancement ici est bien supérieur. Les valeurs incluent directement le défaut de corrélation entre les pressions aérodynamiques au vent et sous le vent, ainsi que les effets de frottement. Dans l'expression du coefficient de force, on a  $c_{f,0}$ , le coefficient de force des sections rectangulaires à arêtes vives et sans écoulement de contournement aux extrémités,  $\psi_r$  le facteur de réduction applicable aux sections carrées à angles arrondis et finalement  $\psi_{\lambda}$  le facteur d'extrémités qui intervient lorsque le vent possède la possibilité de contourner les extrémités de la structure. La valeur du coefficient  $c_{f0}$  se tire de la FIGURE 4.4. Dans le cas d'une section transversale carrée, il vaut 2.1.

$$
c_f = c_{f,0} \cdot \psi_r \cdot \psi_\lambda \tag{4.3}
$$

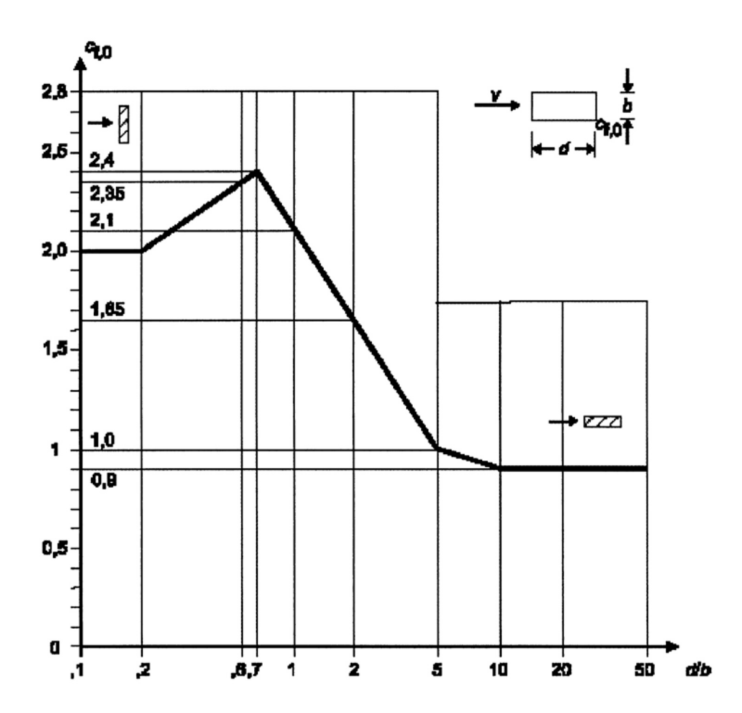

FIGURE 4.4 – Coefficients de force  $c_{f,0}$  des sections rectangulaires à angles vifs et sans écoulement de contournement aux extrémités [16]

On assume des angles vifs pour la construction. Le rayon est donc nul et le coefficient  $\psi_r$  n'influence pas le résultat. La figure 4.5 donne bien une valeur unitaire pour ce coefficient.

Le facteur d'effet d'extrémité  $\psi_{\lambda}$  tient compte de la résistance réduite de la structure en raison du flux d'air autour de l'extrémité. La valeur de ce coefficient se détermine sur base des courbes dans la figure 4.6. Chaque courbe lie le facteur d'extrémité à l'élancement, pour un taux de remplissage donné. La relation est multi-linéaire lorsque l'axe de abscisses est à l'échelle logarithmique. Notre

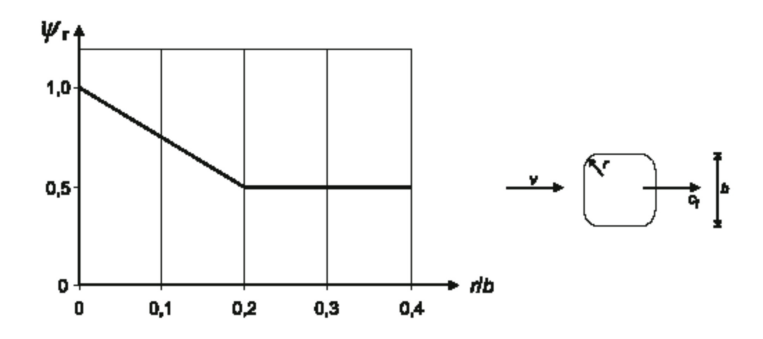

FIGURE 4.5 – Coefficients de force  $c_{f,0}$  des sections rectangulaires à angles vifs et sans écoulement de contournement aux extrémités [16]

bâtiment constitue une section pleine, c'est-à-dire un ratio de solidité  $\phi = 1$ . L'élancement effectif  $\lambda$ dépend du rapport d'aspect et de la position de la structure. Pour les éléments de section rectangulaire avec une hauteur de plus de 50 m, on utilise la formule suivante :

$$
\lambda = \min(1.4 \cdot h/b; 70) = 11.20\tag{4.4}
$$

Si on injecte cet élancement dans les courbes ci-dessous, on obtient un coefficient  $\psi_{\lambda}$  de 0.712. L'assemblage de ces coefficients conduit finalement à un coefficient de force égal à 1.50. Ce coefficient adimensionnel est indépendant la catégorie de terrain.

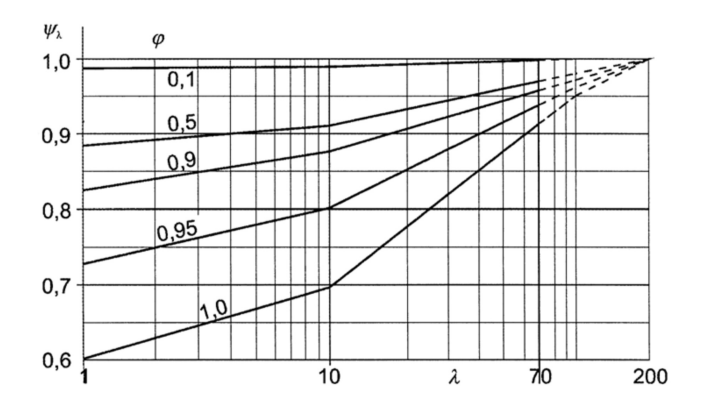

FIGURE 4.6 – Valeurs indicatives du facteur d'effet d'extrémités  $\psi_{\lambda}$  en fonction du taux de remplissage  $\phi$  et de l'élancement  $\lambda$  [16]

| Catégorie de terrain | $c_f$ [-] |
|----------------------|-----------|
| Н                    | 1.50      |
| Ш                    | 1.50      |
| $\mathbf{N}$         | 1.50      |

Tableau 4.3 – Valeurs du coefficient de force pour les différentes couches limites

Coefficient structural Le coefficient structural  $c_s c_d$  prend en compte l'absence de simultanéité des pointes de pression à la surface de la construction et les vibrations de la structure causées par la turbulence. Le calcul de  $c_s c_d$  se base notamment sur les dimensions du bâtiment, l'emplacement de la construction et les catégories de terrain. En Belgique, l'utilisation de l'annexe B dans le code (= procédure 1) est normative. Cette annexe adopte une approche spectrale. L'application de cette norme est toutefois soumise à deux hypothèses. Premièrement, elle s'applique uniquement pour les formes générales reprisent à la figure 4.7. Les notes dans la norme précisent les valeurs à prendre pour la hauteur de référence. Dans le cas de notre bâtiment, on obtient 120 m (voir equation 4.5). Deuxièmement, seules les vibrations dans la direction du vent, selon le mode fondamental, sont prises en compte et la déformée correspondante doit impérativement être de signe constant.

$$
z_s = 0, 6 \cdot h = 120 \text{ m} \tag{4.5}
$$

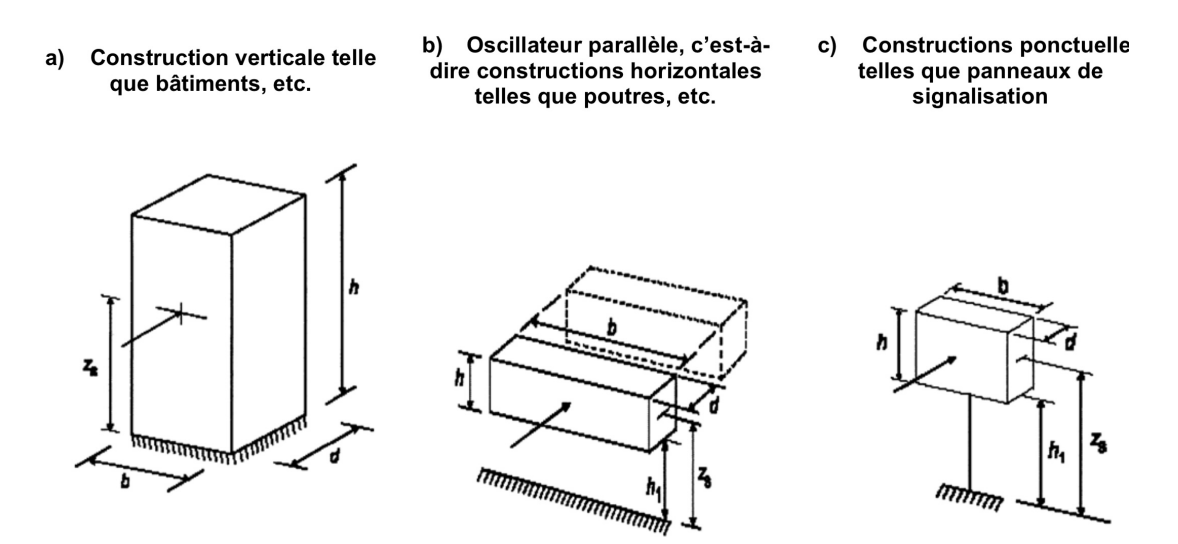

Figure 4.7 – Formes générales des constructions couvertes par la méthode de calcul [16]

Avant de rentrer dans les détails des calculs, on nécessite donc d'évaluer certaines caractéristiques dynamiques de la structure. L'annexe F de la norme fournit des orientations pour la détermination des caractéristiques dynamiques des structures dans le contexte des actions du vent. Cependant, on utilise les valeurs du modèle numérique. On s'intéresse à l'évaluation des charges de vent et donc la comparaison dans la section 5 entre les résultats de la soufflerie et l'Eurocode fait plus de sens si on prend les mêmes caractéristiques dynamiques pour le bâtiment. On résume les propriétés du premier mode de vibration dans le TABLEAU 4.4. La fréquence du premier mode dans le sens du vent se note  $n_{1,x}$ dans les formules qui suivent. Comme le montre la figure 4.8, on vérifie l'hypothèse de la déformée de signe constant.

|  |                               |      | Numéro   f [Hz]   Parabole x   Parabole y   Parabole z   M <sup>*</sup> [T]   R <sup>*</sup> [kN/m]   $\xi$ [-] |  |  |
|--|-------------------------------|------|----------------------------------------------------------------------------------------------------|--|--|
|  | $0.23$   $0.61 \cdot 10^{-5}$ | 1.54 | $\begin{array}{ c c c c c c c c c c c } \hline -0.18 & 10^{-10} & 9614 & 20812 & 0.02 \hline \end{array}$       |  |  |

**TABLEAU 4.4 – Facteurs de participation modale** 

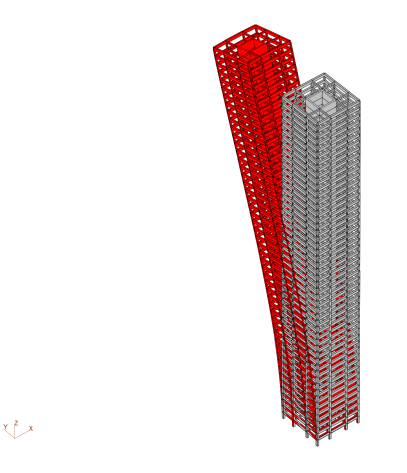

Figure 4.8 – Forme du mode 1

Les critères remplis, il est dès lors possible d'utiliser les formules 4.6 et 4.7 pour calculer le coefficient de dimension, ainsi que le coefficient dynamique. L'annexe D de la norme offre une autre méthode, une approche graphique, pour obtenir le coefficient structural. Le graphique à utiliser dépend, parmi

d'autres facteurs, du type de matériau, la hauteur et la largeur du bâtiment. Cependant, ces graphiques se limitent à deux catégories de terrain et à une vitesse de vent de référence de 28 m/s. Ainsi, on préfère calculer avec précision le coefficient structural au lieu d'utiliser cette annexe.

$$
c_s = \frac{1 + 7 \cdot I_v(z) \cdot \sqrt{B^2}}{1 + 7 \cdot I_v(z)}\tag{4.6}
$$

$$
c_d = \frac{1 + 2 \cdot k_p \cdot I_v(z) \cdot \sqrt{B^2 + R^2}}{1 + 7 \cdot I_v(z) \cdot \sqrt{B^2}}
$$
(4.7)

Le coefficient  $B^2$ , ou coefficient de réponse quasi-statique, reflète la non-corrélation parfaite de la pression sur la surface du bâtiment. Le coefficient R<sup>2</sup> désigne le coefficient de réponse résonante et illustre l'impact de la turbulence en résonance avec le mode de vibration spécifique du bâtiment. Ces deux dernières notions de la réponse apparaissent dans le spectre de réponse des rafales de vent (voir FIGURE 4.9). Le terme  $k_p$ , nommé facteur de pointe, représente le ratio entre le maximum de la partie fluctuante de la réponse et son écart type. On détaille les formules dans les prochaines sections.

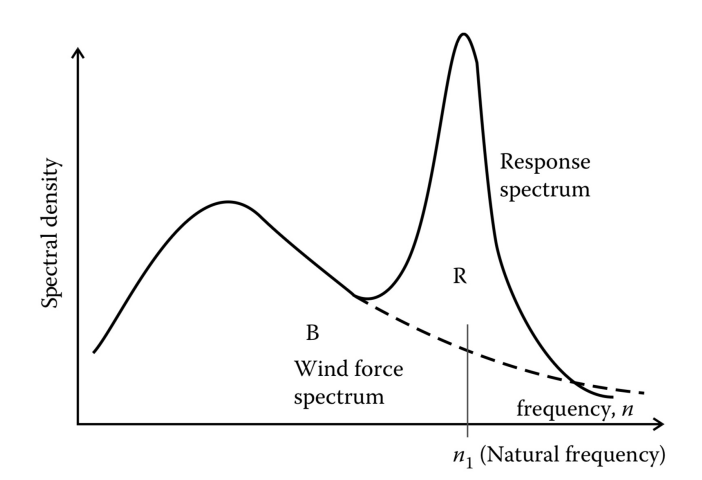

Figure 4.9 – Composante background et résonante de la réponse [10]

Le coefficient de réponse quasi-statique se détermine de la façon suivante :

$$
B^2 = \frac{1}{1 + 0, 9 \cdot \frac{b + h}{L(z_s)}}^{0,83}
$$
 (4.8)

• L'échelle de turbulence, notée L, correspond à la taille moyenne des rafales de vent naturel. Dans cette formule,  $z_t$  désigne une hauteur de référence fixée à 200 m,  $L_t$  représente une échelle de référence de 300 m, et  $\alpha$  est un paramètre qui varie selon la longueur de rugosité.

$$
z \ge z_{min} : L(z) = L_t \cdot \left(\frac{z}{z_t}\right)^{\alpha}
$$
  

$$
z < z_{min} : L(z) = L_t \cdot \left(\frac{z_{min}}{z_t}\right)^{\alpha}
$$
 (4.9)

On passe ensuite au coefficient de réponse résonante. Son calcul prend en considération l'amortissement de la structure et sa susceptibilité à entrer en résonance. Lorsque la fréquence de sollicitation correspond à la fréquence propre de la structure, on a en effet un phénomène de résonance. Ce phénomène conduit à une amplification significative de la réponse de la structure. Cette amplification est reprise dans le concept d'admittance mécanique. À l'égalité parfaite des fréquences, l'admittance mécanique atteint une valeur équivalente proche de  $1/2\xi$ , où  $\xi$  est le coefficient d'amortissement. On retrouve un terme semblable au début de l'expression du coefficient de réponse résonante. Dans cette expression, on utilise plutôt le décrément logarithmique à la place du coefficient d'amortissement.

$$
R^2 = \frac{\pi^2}{2 \cdot \delta} \cdot S_L(z_s, n_{1,x}) \cdot R_h(\eta_h) \cdot R_b(\eta_b)
$$
\n(4.10)
• S<sup>L</sup> est une fonction de densité spectrale de puissance adimensionnelle. Il s'agit plus précisément du spectre de turbulence et il représente la dépendance en fonction du nombre d'ondes des contributions énergétiques des différents tourbillons. Il existe plusieurs spectres de puissance tels que ceux de Davenport (1967), Harris (1968), Simiu (1975) et Solari (1993). Dans l'Eurocode, on utilise le spectre de Solari. La variable  $f<sub>L</sub>$ , définie comme une fréquence sans dimension, se calcule via l'equation 4.11 pour la fréquence n équivalente à la fréquence du premier mode. La fréquence adimensionnelle varie avec la hauteur, car on est dans un processus stochastique non uniforme dans l'espace. Les caractéristiques du vent turbulent, et par conséquence la densité spectrale de ce dernier, changent selon la hauteur au-dessus du niveau du sol.

$$
f_L(z,n) = \frac{n \cdot L(z)}{v_m(z)}\tag{4.11}
$$

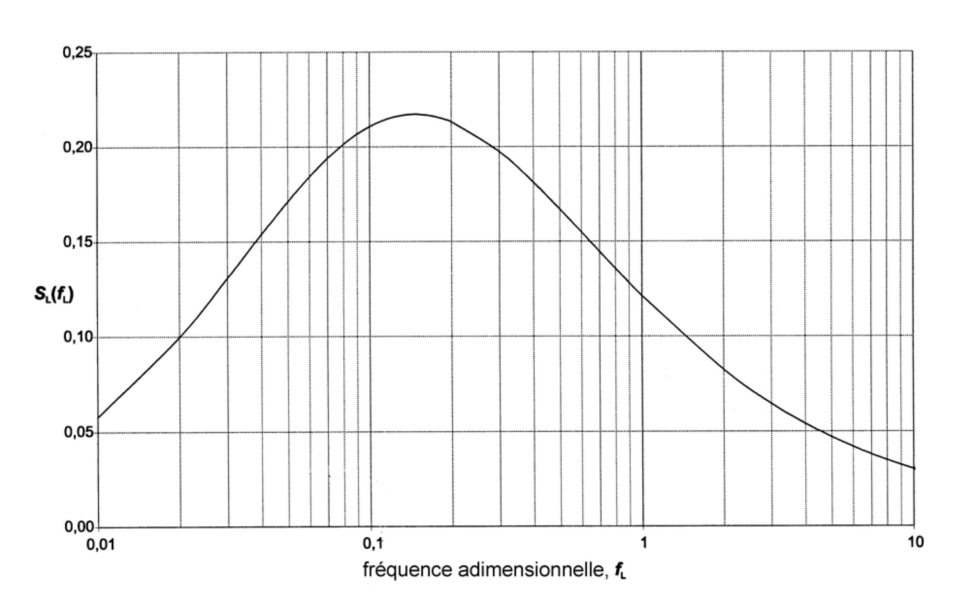

FIGURE  $4.10$  – Spectre de Solari [16]

•  $R_h$ ,  $R_b$  sont les fonctions d'admittance aérodynamique. Les rafales correspondant aux fréquences les plus élevées sont aussi celles qui ont, dans l'espace, les plus petites dimensions. De ce fait, elles n'agissent pas simultanément sur toute la surface de la construction, en particulier si cette dernière est de grande dimension. On peut voir ce coefficient comme un effet réducteur de "dimension". L'annexe B de l'Eurocode donne une estimation de ces fonctions.

$$
R_h = \frac{1}{\eta_h} - \frac{1}{2 \cdot \eta_h^2} (1 - \exp(-2 \cdot \eta_h))
$$
  
\n
$$
R_b = \frac{1}{\eta_b} - \frac{1}{2 \cdot \eta_b^2} (1 - \exp(-2 \cdot \eta_b))
$$
\n(4.12)

- 
$$
\eta_h = \frac{4,6 \cdot h}{L(z_s)} \cdot f_L(z_s, n_{1,x})
$$
  
-  $\eta_b = \frac{4,6 \cdot b}{L(z_s)} \cdot f_L(z_s, n_{1,x})$ 

Finalement, il reste le facteur de pointe. Le code propose la formule suivante :

$$
k_p = \max\left(\sqrt{2\ln(\nu \cdot T)} + \frac{0,6}{\sqrt{2\ln(\nu \cdot T)}}\right) \tag{4.13}
$$

• La fréquence de franchissement  $\nu$  s'obtient via l'EQUATION 4.14, où  $n_{1,x}$  représente la fréquence propre du bâtiment dans le sens du vent.

$$
\nu = n_{1,x} \cdot \sqrt{\frac{R^2}{B^2 + R^2}}
$$
\n(4.14)

• T est la durée d'intégration de la vitesse moyenne du vent. La norme établit une valeur de 600 s.

Le tableau tableau 4.5 donne les résultats pour le coefficient structural des différentes catégories de terrain. Finalement, le tableau 4.6 donne la résultante pour chaque couche limite. Cette résultante s'applique à 60% de la hauteur du bâtiment.

| Catégorie de terrain | $c_s$ - | $c_d$  - | $c_s c_d$ - |
|----------------------|---------|----------|-------------|
|                      | 0.87    | 1.04     | 0.91        |
| ш                    | 0.85    | 1.0458   | 0.89        |
| IV                   | 0.84    | 1.04     | 0.88        |

Tableau 4.5 – Valeurs du coefficient structural pour les différentes couches limites

| Catégorie de terrain | $F_1$ [kN] |
|----------------------|------------|
| Н                    | 13135      |
| Ш                    | 11194      |
| IV                   | 9044       |

Tableau 4.6 – Résultante de la force longitudinale pour les différentes couches limites

### 4.1.3 Résultats

Sollicitation On commence par la sollicitation puisqu'il s'agit du résultat des calculs du code de construction. On souhaite regarder l'évolution de la composante moyenne, la composante de fond et la composante résonante séparément, un peu à l'instar de ce qu'on fait pour les résultats des essais en soufflerie. Mathématiquement, on regarde le cas d'un système à un seul degré de liberté pour simplifier le raisonnement. La force de vent qui agit sur le système se décrit par le membre de droite de l'EQUATION 4.15. Dans ce second membre,  $\overline{U}$  correspond à la vitesse moyenne, u'(t) représente la partie fluctuante de la vitesse et  $\dot{x}$  exprime le mouvement du système. Si on développe un peu ce membre de l'équation, la vitesse relative entre le vent et la structure se réduit à une somme de trois termes. En effet, on considère certains termes négligeables, car u', $\dot{x} << \overline{U}$ . Le premier terme de la somme restante dans le membre de droite de l'equation 4.17 fait référence à la vitesse moyenne, le second à la turbulence et le dernier à l'amortissement aérodynamique. La composante moyenne de la force correspond donc à la partie de la force qui reste lorsqu'on annule le terme de turbulence et d'amortissement aérodynamique.

$$
m\ddot{x} + c\dot{x} + kx = \frac{1}{2}\rho c_f A (\overline{U} + u'(t) + \dot{x})^2
$$
\n(4.15)

$$
F(t) = \frac{1}{2}\rho c_f A \left( \overline{U}^2 + \overline{U}u' - 2\overline{U}\dot{x} + u'^2 + \dot{x}^2 - 2u\dot{x} \right)
$$
\n(4.16)

$$
F(t) = \frac{1}{2}\rho c_f A \left( \overline{U}^2 + \overline{U}u' - 2\overline{U}\dot{x} \right)
$$
\n(4.17)

On reprend l'expression utilisée pour le calcul de la force globale dans le sens du vent. On remplace les termes par leur définition respective afin d'aboutir à l'equation 4.19. On annule ensuite la turbulence et l'amortissement aérodynamique. Ce dernier est pris en compte dans les formules du facteur d'amortissement dans l'Eurocode. Comme on fixe l'amortissement à des valeurs spécifiques, on en tient pas directement compte ici. Finalement, avec l'annulation de la turbulence, on a la force moyenne  $F_{W,m}$ .

$$
F_W = c_s c_d \cdot c_f \cdot q_p(z_e) \cdot A_{ref} \tag{4.18}
$$

$$
F_W = \frac{1 + 2 \cdot k_p \cdot I_v(z_s) \cdot \sqrt{B^2 + R^2}}{1 + 7 \cdot I_v(z_s)} \cdot c_f \cdot \frac{1}{2} \rho v_m(z_e)^2 (1 + 7I_v(z_e)) \cdot A_{ref}
$$
(4.19)

$$
F_{W,m} = c_f \cdot \frac{1}{2} \rho v_m (z_e)^2 \cdot A_{ref}
$$
 (4.20)

Ensuite, on représente la composante de fond et la composante résonante à l'aide de la valeur de B et R. Il s'agit de variables sans unité. Dans cette section, l'affichage des résultats se fait un peu différemment. On ne va pas afficher la partie moyenne, background, résonante et totale pour chaque réponse, mais plutôt les caractéristiques de la sollicitation. Dès lors, on choisit la force globale, la force moyenne qu'on vient de trouver, la partie quasi-statique et la composante résonante. On retrouve des similarités par rapport aux allures analysées au niveau des réponses pour les données de soufflerie. La force totale et moyenne diminue bien lorsque la catégorie de terrain augmente. Le coefficient de réponse quasi-statique varie peu avec le changement de couche limite. La partie résonante quant à elle diminue très légèrement pour les catégories de terrain plus élevées. C'est exactement le même constat que précédemment.

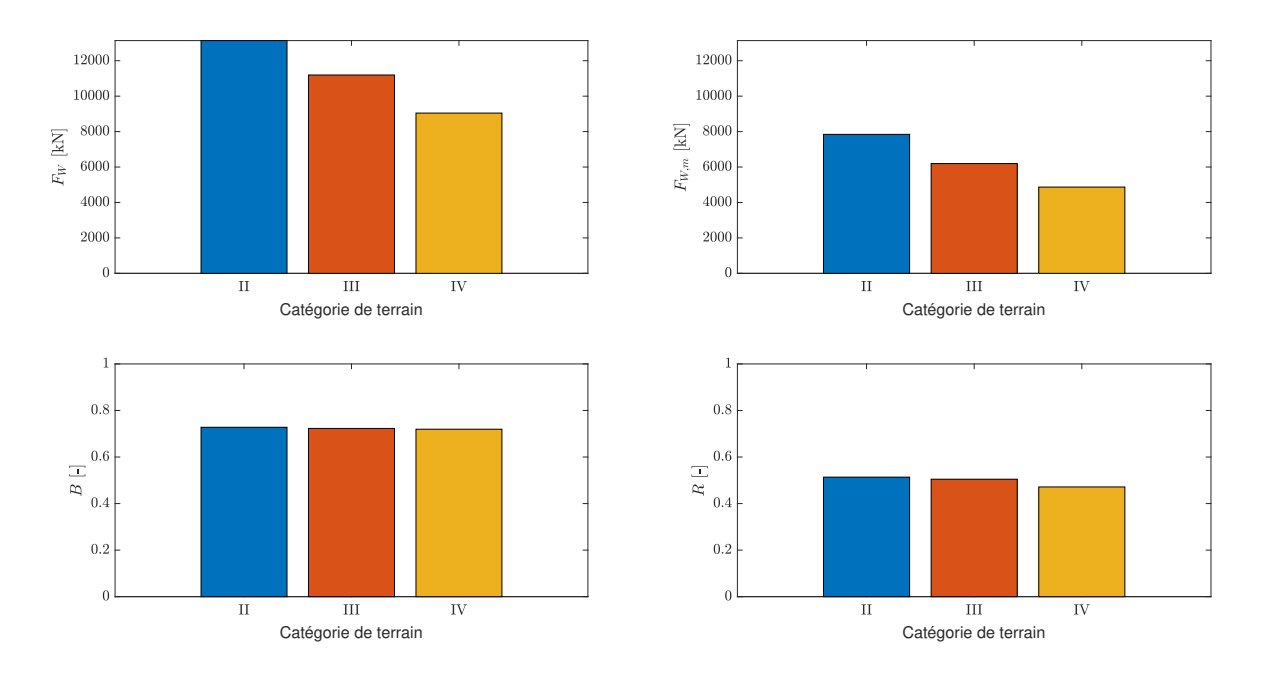

Figure 4.11 – Influence de la couche limite sur les caractéristiques de la charge longitudinale selon l'Eurocode

| Catégorie de terrain | $F_W$ [kN] | $F_{W,m}$ [kN] | B I-I | $R$ I-I |
|----------------------|------------|----------------|-------|---------|
|                      | 13136      | 7844           | 0.73  | 0.51    |
|                      | 11195      | 6196           | 0.73  | 0.50    |
| W                    | 9044       | 4869           | 0.72  | 0.47    |

Tableau 4.7 – Influence de la couche limite sur les caractéristiques de la charge longitudinale selon l'Eurocode

L'Eurocode mène juste à la force concentrée et n'évoque pas l'éventuelle distribution de cette force sur la hauteur. Comme la méthode de calcul dans l'Eurocode se fonde sur un facteur de réponse aux rafales, il semble cohérent de fournir une distribution qui ressemble à celle du chargement externe. Dans le but de réaliser une comparaison dans la section 5, on fait donc l'hypothèse que cette force se distribue selon l'allure de la distribution de vitesse du vent moyen prévue par l'Eurocode (voir Annexe C.1.2). La prochaine figure affiche la distribution des charges du vent sur la hauteur, plus précisément par étage avec l'hypothèse qu'on vient de poser. La résultante de cette distribution mène à la résultante calculée un peu plus haut. Cependant, la hauteur d'application de cette résultante ne se situe pas automatiquement à une hauteur relative de 0.6. Si on souhaite l'obtenir à cette hauteur précise, il est nécessaire de changer la distribution des forces. On décide de garder une distribution de la forme du profil de vitesse moyen avec une résultante correspondant aux résultats de calcul. On ne suit donc pas totalement les recommandations de l'Eurocode en ce qui concerne la hauteur d'application et il faut en être conscient. Finalement, conformément aux attentes, les charges sont plus importantes pour des catégories de terrain plus faibles et ce peu importe la hauteur.

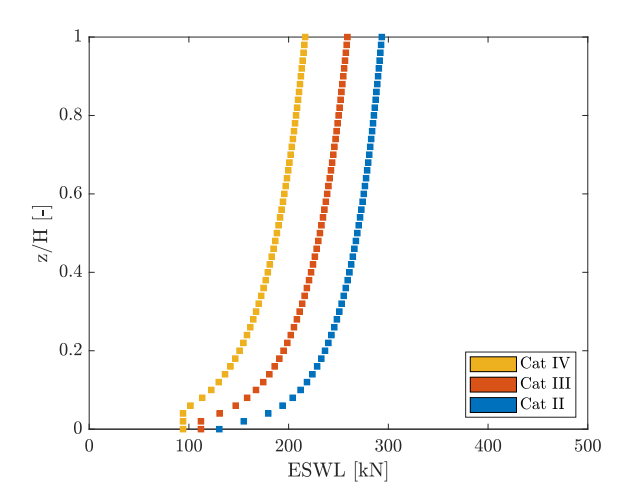

Figure 4.12 – Influence de la couche limite sur la distribution des charges longitudinales selon l'Eurocode

Réponse On ne note pas les résultats numériques et on ne crée pas de graphique pour la valeur des réponses, car on reprend les résultats et on les illustre dans la dernière partie du rapport. On décrit uniquement comment parvenir à ces réponses sur base de la sollicitation justement déduite. Les réponses se trouvent à partir des formules de l'analyse élastique linéaire classique d'une colonne encastrée libre. Le déplacement en tête se calcule à partir de la résultante et de la hauteur correspondante et non de la distribution de la charge sur la hauteur (conformément à ce que prévoit la norme dans son annexe B). La raideur en flexion de la colonne s'approxime via une analyse du modèle numérique. On place une force constante en tête de 100000 kN et on prend la valeur du déplacement en tête. La valeur de la force se choisit de manière arbitraire et permet, de nouveau, par l'intermédiaire des formules de l'analyse élastique linéaire, d'associer une raideur en flexion à la colonne. Cette raideur est représentative du bâtiment étudié. On aboutit à une raideur EI qui équivaut à  $5.0 \cdot 10^{10}$  kN/m.

Influence de l'amortissement On passe l'étude de l'amortissement pour les réponses et on regarde directement la sollicitation longitudinale. La sollicitation diminue lorsque l'amortissement est grand. La force moyenne et la partie quasi-statique ne bougent pas avec le changement d'amortisse-

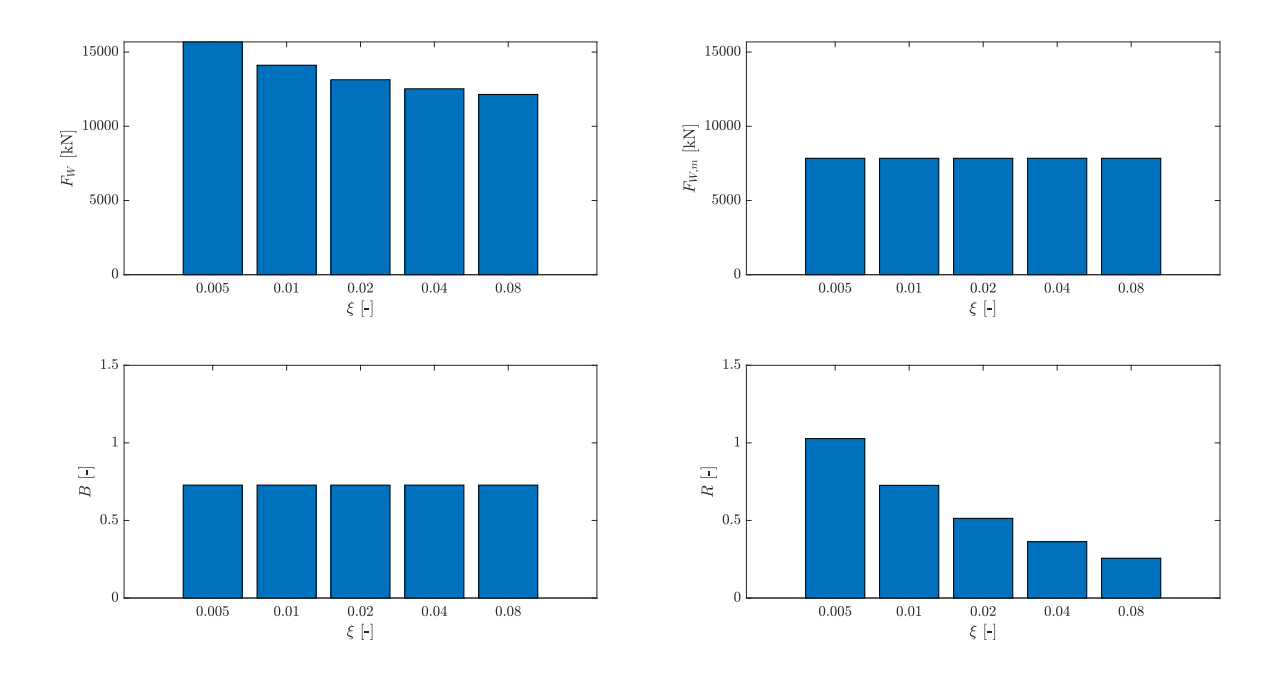

Figure 4.13 – Influence de l'amortissement sur les caractéristiques de la charge longitudinale selon l'Eurocode

| $\xi$ - | $F_W$ [kN] | $F_{W,m}$ [kN] | $B$ [-] | $R$ [-] |
|---------|------------|----------------|---------|---------|
| 0.005   | 15681      | 7844           | 0.73    | 1.03    |
| 0.01    | 14115      | 7844           | 0.73    | 0.73    |
| 0.02    | 13136      | 7844           | 0.73    | 0.51    |
| 0.04    | 12527      | 7844           | 0.73    | 0.36    |
| 0.08    | 12146      | 7844           | 0.73    | 0.26    |

Tableau 4.8 – Influence de l'amortissement sur les caractéristiques de la charge longitudinale selon l'Eurocode

ment. En revanche, comme attendu, la partie résonante diminue avec l'augmentation du pourcentage d'amortissement. La figure 4.14 traduit les mêmes résultats en terme de distribution de charges sur la hauteur.

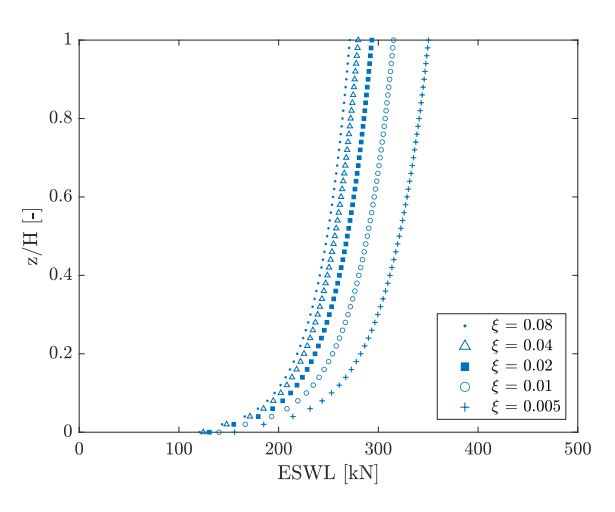

Figure 4.14 – Influence de l'amortissement sur la distribution des charges longitudinales selon l'Eurocode

## 4.2 Force transversale

Dans la direction transversale, l'Eurocode considère deux phénomènes introduits dans la SECTION 1.3 : le détachement tourbillonnaire et le phénomène de galop.

#### 4.2.1 Calcul

Détachement tourbillonnaire Pour certains bâtiments, l'oscillation transversale due au détachement des vortex de Von Karman (détachement et rattachement rythmiques alternant entre les côtés opposés) pose problème. Le problème apparaît lorsque ce détachement coïncide avec une fréquence naturelle de la structure. Comme cela se produit à une vitesse de vent relativement faible et fréquente, cela soulève des questions de performance en service (confort des occupants) et de fatigue. Cette problématique affecte surtout des bâtiments forts élancés comme celui qu'on étudie. Une description analytique complète du phénomène n'est toujours pas disponible, et les procédures utilisées pour prédire les vibrations induites par vortex des structures restent assez rudimentaires. Les différentes opinions sur la manière de représenter mathématiquement le phénomène se reflètent dans la variété des procédures employées dans les conceptions pratiques.

La norme recommande de considérer ce phénomène dans deux situations :

- Lorsque le rapport entre la plus grande et la plus petite dimension transversale de la construction, toutes deux perpendiculaires au vent, dépasse 6. Dans notre cas, les dimensions pertinentes sont la hauteur et la largeur de la construction. Le rapport représente donc l'élancement du bâtiment.
- Lorsque la vitesse critique du vent pour le mode i est inférieure à 1.25 fois la vitesse moyenne du vent. A cet instant, la fréquence de détachement des tourbillons est proche d'une fréquence

propre de la structure, ce qui a pour conséquence d'entraîner un risque de résonance. Ce critère s'évalue théoriquement pour chaque mode, au cas par cas.

$$
v_{cr,i} > 1,25 \cdot v_m \tag{4.21}
$$

La vitesse critique du vent pour un mode de vibration en flexion correspond à la vitesse à laquelle la fréquence du détachement tourbillonnaire équivaut à une fréquence propre de la construction. Cette vitesse s'obtient via l'équation ci-dessous. On note la valeur de la vitesse critique du premier mode.

$$
v_{crit,i} = \frac{b \cdot n_{i,y}}{S_t} = 48.75 \text{ m/s}
$$
 (4.22)

- $\bullet$   $n_{i,y}$  est la fréquence propre du mode considéré i, on parle des modes de vibration en flexion perpendiculaires au vent.
- $S_t$  est le nombre de Strouhal. Dans le cas d'une section transversale carrée, ce nombre vaut 0.12.

Comme on vérifie de toute manière toujours le premier critère, on étudie le détachement tourbillonnaire. Pour prendre en compte ce phénomène, on passe par le calcul des déplacements induits par la force transversale équivalente. Il faut garantir que les déplacements demeurent dans des limites raisonnables. La formule découle, en quelque sorte, de la méthode MIL avec la charge inertielle modale. La force se calcule à partir de l'equation 4.23 et agit perpendiculairement à la direction du vent.

$$
F(z) = m(z) \cdot (2 \cdot \pi \cdot n_{1,y})^2 \cdot \Phi_{1,y}(z) \cdot y_{max}
$$
\n(4.23)

- $m(z)$  représente la masse en vibration de la construction par unité de longueur. Par souci de simplicité, on considère une distribution de masse uniforme sur la hauteur.
- Φ est la déformée modale de la construction normalisée à 1 au point de déplacement maximal. De la section 2.1.4 sur les caractéristiques dynamiques de la structure on tire l'exposant de la parabole du mode en flexion transversale. L'exposant vaut 1.55 et permet de définir entièrement la déformée modale.
- $y_{max}$  est le déplacement maximal dans le temps à l'endroit où  $\Phi = 1$ .

La seule inconnue de l'équation est le déplacement maximal, les autres termes se trouvent à l'aide du modèle numérique. La norme européenne propose deux méthodes pour calculer l'amplitude des déplacements perpendiculaires au vent. Les deux méthodes conduisent généralement à des résultats assez divergents. La méthode 1 de calcul n'est pas applicable en Belgique, car elle sous-estime fortement les amplitudes des vibrations, tout particulièrement lorsque la turbulence du vent est faible (catégorie de terrain 0 ou I). L'ANB définit la méthode 2 comme normative. La seconde méthode de la norme se divise encore en deux variantes. D'une part, l'Eurocode possède ses propres recommandations pour l'application de ce modèle. D'autre part, l'ANB émet des recommandations particulières pour certains facteurs. Dans le cadre de ce travail, on suit les recommandations de l'ANB. De toute façon, la forme générale du modèle est commune et l'equation 4.24 fournit le déplacement maximum. Dans cette équation,  $\sigma_y$  est l'écart type du déplacement et  $k_p$  le facteur de pointe.

$$
y_{max} = \sigma_y \cdot k_p \tag{4.24}
$$

Dans un premier temps, on s'intéresse à l'écart type du déplacement. L'Eurocode donne la FORMULE 4.25. Une grande partie des constantes se trouvent à l'aide de la figure 4.16.

$$
\frac{\sigma_y}{b} = \frac{1}{St^2} \cdot \frac{C_c}{\sqrt{\frac{S_c}{4\pi} - K_a \cdot \left(1 - \left(\frac{\sigma_y}{b \cdot a_L}\right)\right)}} \cdot \sqrt{\frac{\rho_{air} \cdot b^2}{m_e}} \cdot \sqrt{\frac{b}{h}}
$$
(4.25)

 $\bullet$  C<sub>c</sub> est la constante aérodynamique. Pour une section transversale carrée, elle vaut 0.04. L'ANB pondère cette constante par un facteur  $\gamma_c$  qu'on prend égal à 2 (interpolation linéaire). L'effet du facteur de pondération est d'augmenter la réponse.

• K<sup>a</sup> est le paramètre d'amortissement aérodynamique. La constante diminue à mesure que l'intensité de la turbulence augmente. Lorsque la turbulence est absente, K<sup>a</sup> atteint sa valeur maximale Ka,max. Pour une section transversale carrée Ka,max vaut 6. Cependant, pour des intensités de turbulence supérieures à 0%, l'ANB donne des facteurs de réduction. L'annexe nationale propose la formule ci-dessous pour prendre en compte l'effet bénéfique de la turbulence avec K<sup>v</sup> un facteur de correction fonction de l'intensité de turbulence. Les formules pour arriver à l'intensité de turbulence se situe dans l'annexe C.1.3. On prend l'intensité de turbulence au sommet du bâtiment de manière à rester sécuritaire.

$$
K_a = K_{a,max} \cdot K_v \tag{4.26}
$$

- 
$$
K_v = 1 - 3I_v
$$
 pour  $0 \le I_v \le 0.25$ 

$$
K_v = 0.25 \qquad \text{pour } I_v \ge 0.25
$$

| Catégorie de terrain | $I_{\rm v}$ [%] | $K_v$ [-] |
|----------------------|-----------------|-----------|
|                      | 12.1            | 0.64      |
| Ш                    | 14.6            | 0.56      |
| I V                  | 16.1            | 0.52      |

Tableau 4.9 – Facteur de correction relatif à l'amortissement aérodynamique pour les différentes couches limites

- $\bullet$  a<sub>L</sub> est l'amplitude de limitation normalisée. Ce coefficient donne le déplacement des constructions très faiblement amorties. Pour une section transversale carrée a<sub>L</sub> vaut 0.4.
- St est le nombre de Strouhal. Pour une section transversale carrée, il se détermine sur base de figure 4.15. Il prend la valeur 0.12.

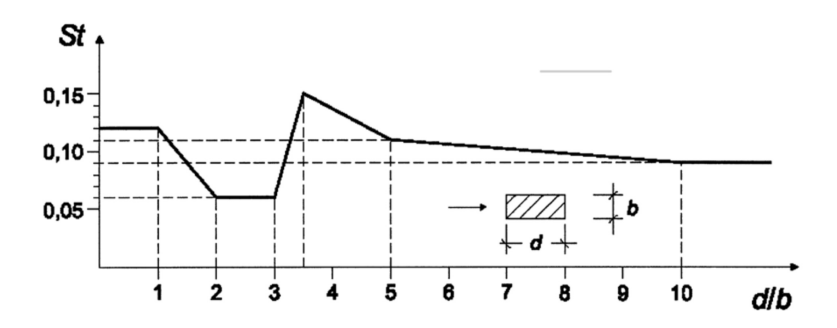

FIGURE 4.15 – Nombre de Strouhal pour les sections transversales rectangulaires à angles vifs [16]

• Sc est le nombre de Scruton. Il mesure la réceptivité de la structure aux vibrations. Il se calcule selon l'EQUATION 4.27. La formule fait intervenir  $\delta_s$ . Il s'agit du décrément logarithmique d'amortissement structural. La norme fournit directement des estimations de l'amortissement structural pour différents types de structures. Pour un bâtiment en béton armé, le décrément logarithmique de l'amortissement structural est de 0.10. Cependant, on calcule le décrément logarithmique sur base de l'amortissement qu'on impose  $(\delta = 2\pi \xi)$ .

$$
S_c = \frac{2 \cdot \delta_s \cdot m_{i,e}}{\rho \cdot b^2} \tag{4.27}
$$

• m<sup>e</sup> est la masse équivalente. Elle se calcule sur base de la formule de l'annexe F de la norme. Dans ce cas m(z) correspond à la masse par unité de hauteur. Le numérateur correspond en fait à la masse modale du premier mode. Le dénominateur se calcule numériquement avec la connaissance de l'exposant de la parabole relative à la forme du mode.

$$
m_e = \frac{\int_0^H m(z) \cdot \Phi_1^2(z) dz}{\int_0^H \Phi_1^2(z) dz} = 197 \text{ T/m}
$$
\n(4.28)

Il reste maintenant à obtenir le facteur de pointe. D'après l'ANB, l'expression de l'Eurocode est fausse et on la remplace avec la formule 4.29. On connaît tous les termes qui interviennent dans la formule.

| Constante                                                                                                    | Cylindre à base<br>circulaire $Re \leq 10^5$ | Cylindre à base<br>circulaire $Re = 5.10^5$ | Cylindre à base<br>circulaire $Re \geq 10^6$ | <b>Section</b><br>transversale<br>carrée |  |  |  |
|----------------------------------------------------------------------------------------------------|----------------------------------------------|---------------------------------------------|----------------------------------------------|------------------------------------------|--|--|--|
| $C_{\rm c}$                                                                                                    | 0.02                                         | 0.005                                       | 0,01                                         | 0.04                                     |  |  |  |
| $K_{a,\text{max}}$                                                                                                    | $\overline{2}$                               | 0,5                                         |                                              | 6                                        |  |  |  |
| $a_{\rm L}$                                                                                                    | 0,4                                          | 0,4                                         | 0.4                                          | 0.4                                      |  |  |  |
| <b>NOTE</b><br>Dans le cas des cylindres à base circulaire, les constantes $C_c$ et $K_{\text{a,max}}$ sont supposées                                        |                                              |                                             |                                              |                                          |  |  |  |
| varier de manière linéaire avec le logarithme du nombre de Reynolds pour $10^5 < Re < 5.10^5$ et pour<br>$5.10^5$ < $Re$ < 10 <sup>6</sup> , respectivement. |                                              |                                             |                                              |                                          |  |  |  |

 $k_p =$ √  $2 \cdot$  $\left(1+1, 2\cdot \arctan\left(0, 75\cdot \left(\frac{S_c}{4}\right)\right)\right)$  $4 \cdot \pi \cdot K_a$  $\binom{4}{ }$ (4.29)

Figure 4.16 – Constantes pour la détermination de l'effet du détachement tourbillonnaire [16]

Afin de mieux visualiser l'amplitude du mouvement causée par le détachement tourbillonnaire, on crée la figure 4.17. Cette dernière montre les résultats de l'amplitude maximale des oscillations en fonction du nombre de Scruton et pour plusieurs couches limites. Les courbes se basent sur un amortissement de 2%. La figure de gauche montre la seconde méthode de la norme avec les valeurs provenant juste de l'Eurocode. La figure de droite affiche le même modèle avec les quelques recommandations supplémentaires de l'ANB. Les valeurs de la constante  $C_c$  et  $K_a$  changent dans ce cas. On retrouve bien les deux points d'inflexion qui caractérisent le modèle. L'influence des couches limites est minime, mais on voit une petite différence pour la figure de droite. Avec l'amortissement de 2%, on arrive à un Scruton de 63.40 pour la structure (ligne noir pointillée sur les graphiques). On se rend tout de suite compte que, peu importe la courbe d'amplitude et le nombre de Scruton, le rapport  $y_{\text{max}}/b$  ne descend pas nettement en-dessous de 0.10. Lorsqu'on multiplie ce nombre par la largeur, on arrive à l'amplitude des oscillations. Cette amplitude est extrêmement grande et ce dans tous les cas, sans exception. Même une augmentation considérable des amortissements, et par conséquent une augmentation du nombre de Scruton, ne mène pas à des résultats du même ordre de grandeur que les déplacements en tête obtenus via les essais en soufflerie.

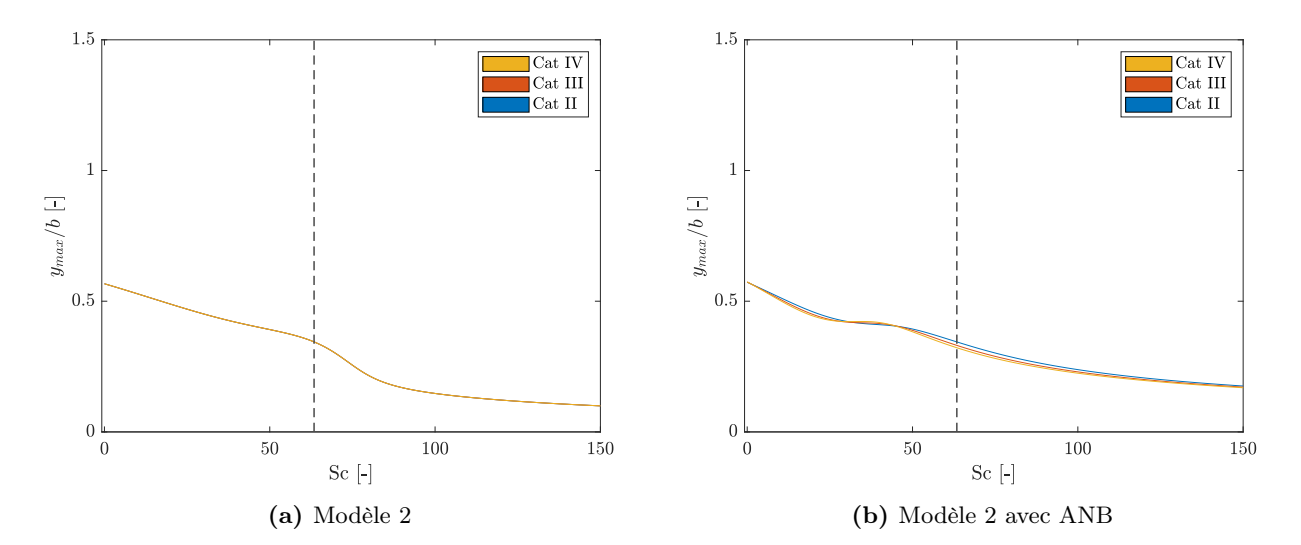

Figure 4.17 – Amplitude des oscillations transversales selon la méthode 2 de l'Eurocode

Comme on vient de le voir, la fluctuation temporelle de la sollicitation dans la direction perpendiculaire au vent revête une grande importance, car les tourbillons génèrent une dépression alternée de chaque côté. Cela entraîne un mouvement de va-et-vient. Ce basculement donne lieu à un problème de fatigue qu'il faut approfondir. Dans le cadre de ce travail, on ne tient pas compte de cette problématique.

Phénomène de galop Comme la structure est sensible au détachement tourbillonnaire, on doit également considérer le phénomène de galop. Ce phénomène provient d'interactions complexes entre le vent et la structure, où des perturbations initiales amplifient les mouvements oscillatoires de la structure. On évite le phénomène de galop lorsqu'on respecte l'inégalité ci-dessous. On prend la vitesse moyenne du vent à la hauteur où on attend le phénomène de galop, c'est-à-dire au point où l'amplitude d'oscillation est maximal. Vu la déformée du mode fondamentale, il s'agit de la hauteur du bâtiment.

$$
v_{CG} \ge 1, 25 \cdot v_m \tag{4.30}
$$

La vitesse de vent qui déclenche le galop  $v_{CG}$  s'évalue avec l'EQUATION 4.31. Le paramètre  $a_G$  est le coefficient d'instabilité en galop. Dans cette configuration, il vaut 1.2. Comme indiqué dans la partie introductive du travail, le galop est plus susceptible de se produire lorsque les sections présentent des points de séparation fixes et des côtés assez longs qui interagissent avec la couche de discontinuité. Cette remarque s'accorde avec les valeurs du coefficient d'instabilité en galop de la figure 4.18. Lorsqu'on réalise le calcul, on s'aperçoit que le galop est négligeable. La masse totale de la structure et son amortissement sont suffisants pour éviter le phénomène. Par exemple, dans le cas d'un amortissement de 2%, la vitesse critique vaut 619 m/s.

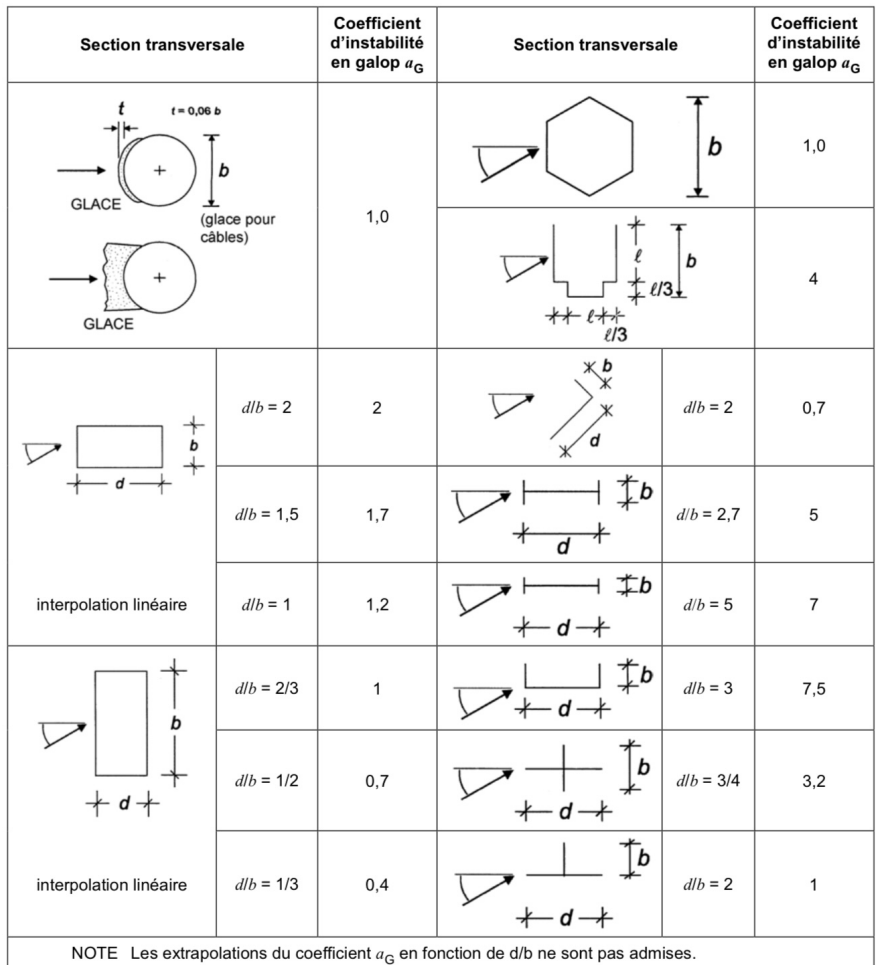

$$
v_{CG} = \frac{2 \cdot S_c}{a_G} \cdot n_{1,y} \cdot b \tag{4.31}
$$

FIGURE 4.18 – Coefficient d'instabilité en galop  $a_G$  [16]

#### 4.2.2 Résultats

Cette fois, on ne divise pas la partie résultat en plusieurs sous-sections, car on parle seulement de la sollicitation. Les forces proviennent uniquement du phénomène de VIV. Les sollicitations reposent sur la méthode de calcul 2, avec les modifications proposées par l'ANB. Contrairement à la direction longitudinale, la norme aboutit cette fois à une distribution de force sur la hauteur. On se ramène à une distribution de force par étage pour faciliter les comparaisons dans la suite. On n'a pas de partie moyenne ou encore de composante background pour la charge, car on suppose que la structure réagit uniquement de manière résonante. Vu l'ampleur des déplacements déduits un peu au-dessus, on s'imagine bien que la force à appliquer sur la structure pour parvenir à ces déplacements est énorme. On ne retrouve pas du tout l'ordre de grandeur par rapport aux résultats de soufflerie. La figure 4.19 montre les sollicitations pour différentes couches limites à gauche et pour différentes valeurs d'amortissement à droite. L'allure possède bien la forme du mode de vibration transversal. L'Eurocode donne des distributions similaires pour différentes catégories de terrain. Les différentes valeurs se superposent presque sur le graphique. Dans les formules mathématiques, seul le facteur de correction pour la constante d'amortissement aérodynamique varie lors du changement de couche limite. En revanche, l'amortissement joue bien le même rôle que d'habitude.

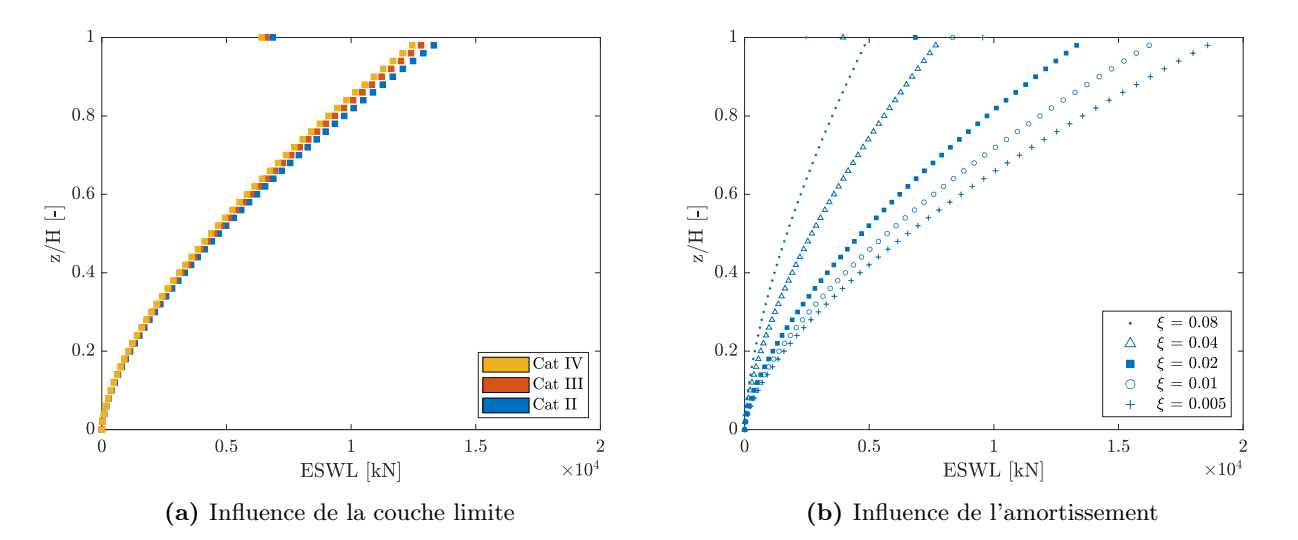

Figure 4.19 – Influence de la couche limite et de l'amortissement sur la distribution des charges transversales selon l'Eurocode

Le cisaillement et le moment global se calculent sur base de l'analyse élastique linéaire. En plus, le déplacement au sommet intervient lors du calcul et il n'est plus à chercher par la suite. Les valeurs numériques des réponses interviennent dans la section suivante.

#### 4.3 Combinaison

La norme ne prévoit rien, aucun changement pour la combinaison et traite les charges complètement indépendemment l'une de l'autre.

# 5 Comparaison Soufflerie vs Eurocode

Cette dernière section résume les résultats de l'ensemble du travail et inspecte la différence entre les résultats théoriques et empiriques. On regarde la différence non seulement en termes de sollicitation, mais aussi en termes de réponses au sein de la structure.

## 5.1 Force longitudinale

Sollicitation On débute par la comparaison des sollicitations. Afin de bien distinguer les différents cas, on affiche chaque catégorie de terrain séparément. Dans le cas des charges en provenance des tests de soufflerie, on affiche bien évidemment la somme de la partie moyenne et fluctuante dont on parle dans la section 3.6. Les deux méthodes mènent à des courbes de forme bien distincte. En raison des hypothèses imposées, les courbes de l'Eurocode présentent une distribution verticale avec une concavité positive, ressemblant quelque peu au chargement externe. De manière générale, l'Eurocode base son

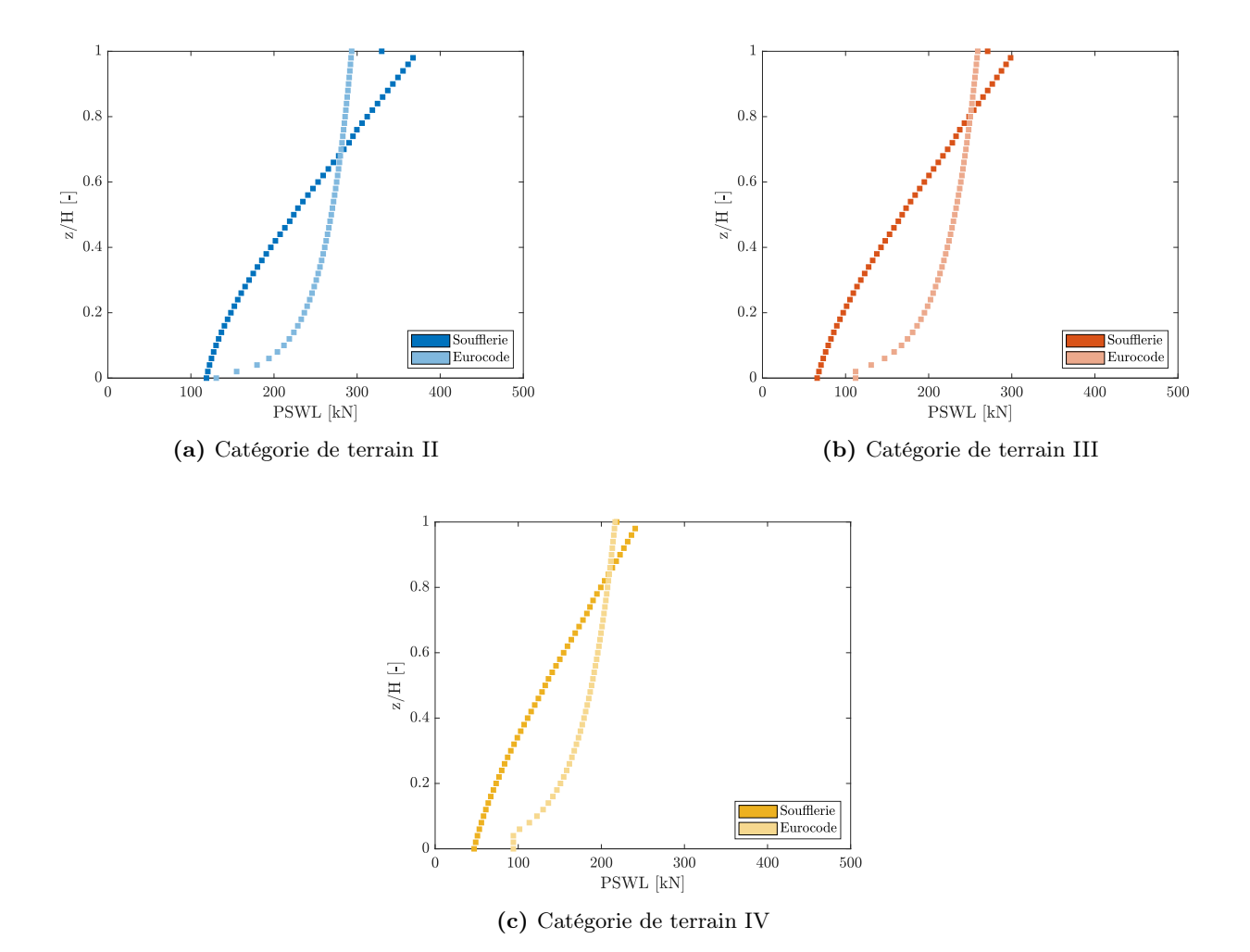

Figure 5.1 – Comparaison de la distribution des charges longitudinales entre l'Eurocode et les essais de soufflerie pour plusieurs couches limites

|                              | Catégorie de terrain |       |      |                          |             | Catégorie de terrain |       |
|------------------------------|----------------------|-------|------|--------------------------|-------------|----------------------|-------|
|                              |                      |       |      |                          |             |                      |       |
| $R_{\text{Soufflerie}}$ [kN] | 11724                | 8809  | 6947 | hSoufflerie              | 119.7<br> m | 124.4                | 125.8 |
| $R_{\text{European}}$ [kN]   | 13136                | 11195 | 9044 | $h_{\text{European}}$  m | 120         | 120                  | 120   |
| $\frac{1}{2}$<br>$E_R$       | 12.0                 | 27.1  | 30.2 | $[\%]$<br>$E_h$          | 0.3         | $-3.5$               | -4.6  |

Tableau 5.1 – Comparaison des résultantes longitudinales et des hauteurs d'application correspondantes entre l'Eurocode et les essais de soufflerie pour plusieurs couches limites

calcul sur un facteur de réponse aux rafales et on pose une forme de distribution identique à la forme du profil de vitesse moyen. Cette méthode ne reproduit pas convenablement la distribution de vent réelle lorsque le processus de vent comprend des tourbillons de petite et moyenne taille. Certes, les essais en soufflerie ont une partie moyenne et une partie background, mais la composante résonante domine l'allure finale avec la forme caractéristique du premier mode en flexion. La structure réagit dynamiquement aux charges. Cette répartition reflète mieux la distribution réelle. Pour la hauteur de la résultante selon l'Eurocode, on utilise la valeur recommandée par la norme, même si elle diffère légèrement de celle de la distribution de charges qu'on affiche.

Dans toute la zone inférieure, l'Eurocode mène à des forces ponctuelles par étage plus grandes. Au sommet du bâtiment, les forces sont très proches et même plus importantes pour les résultats provenant des essais en soufflerie. Cet écart ou cette différence au sommet tend à augmenter pour des couches limites plus faibles. Le tableau 5.1 donne la valeur de la résultante et de la hauteur d'application correspondante à chaque cas. Le tableau contient l'erreur entre les valeurs Eurocode et les valeurs issues des tests en soufflerie. Si l'erreur est négative, cela signifie que les essais en soufflerie surévaluent un certain paramètre.

$$
E_R = \frac{R_{\text{European}} - R_{\text{Source}}}{R_{\text{Source}} + 100\%} \times 100\% \qquad E_h = \frac{h_{\text{European}} - h_{\text{Source}}}{h_{\text{Source}} + 100\%} \times 100\% \qquad (5.1)
$$

Les résultantes diminuent bien avec une augmentation de la catégorie de terrain. Néanmoins, l'erreur entre les résultantes augmente pour des catégories de terrain plus élevées. En effet, pour la catégorie de terrain II, l'erreur qu'on commet sur la résultante est de plus ou moins 10%. Pour une catégorie de terrain III ou IV, elle tourne plus autour des 30%. La tendance est la même pour la hauteur d'application de cette résultante avec une erreur qui augmente avec les couches limites. L'erreur est toutefois petite et l'approximation de la norme est plutôt bonne. Dans le cas d'une catégorie de terrain III et IV, la hauteur calculée via les essais excède la hauteur prévue par l'Eurocode.

Réponses En ce qui concerne les essais, on réalise toujours la comparaison sur base de la réponse principale. On associe un tableau qui reprend les résultats numériques de chaque graphique. Le tableau contient en plus le pourcentage de différence entre les valeurs Eurocode et les valeurs issues des tests en soufflerie. Ce pourcentage, dénoté par Ez, se définit de la manière suivante. L'indice z fait référence au concept de réponse principale qu'on utilise depuis le départ. Cette valeur est toujours positive.

$$
E_z = \frac{z_{\text{European}} - z_{\text{Source}}}{z_{\text{Source}}}
$$
 × 100% (5.2)

Il est à noter que les charges statiques qu'on vient de voir ne permettent pas de reconstruire le cisaillement et le moment global. En effet, ces réponses particulières ne sont pas inclues dans l'enveloppe totale des réponses. De ce fait, la résultante totale reprise dans le tableau 5.1 ne correspond pas à la même valeur que le cisaillement global ici. La résultante citée précédemment se compare plutôt à la somme totale de la réponse principale relative à chaque réaction d'appui horizontale dans le sens du vent. Toutefois, on remarque que la résultante calculée sur base de la distribution de charges (= 11724 kN) est un peu inférieure à cette somme (= 11902 kN) et même plus petite que la valeur du cisaillement global (= 11849 kN). Cela ne semble pas totalement incohérent pour deux raisons particulières. D'une part, le cisaillement global et la somme des réactions d'appui horizontales sont très proches. D'autre part, la distribution de charges pour les essais de soufflerie correspond seulement au premier mode de la charge statique principale de vent et reconstruit, certes de manière très convenable, mais avec une certaine limitation, les réponses. De cette sorte, la distribution de charge mène à une légère sous-estimation pour la valeur de chaque appui, ce qui conduit à une résultante un peu plus faible.

En ce qui concerne les réponses, la catégorie II donne toujours et de loin l'erreur la plus faible. La différence des résultats augmente ensuite avec la catégorie de terrain. Les ordres de grandeur de l'erreur pour le cisaillement et le moment sont similaires. Le déplacement quant à lui, reprend des erreurs pour chaque couche limite plus faibles. Cette diminution se comprend par l'allure de la distribution des charges. En effet, une courbure positive, telle que la forme de distribution des charges de l'Eurocode,

mène à des déplacements au sommet plus petits en comparaison avec une distribution dont la forme suit une courbure négative. De ce fait, l'erreur a tendance à se réduire.

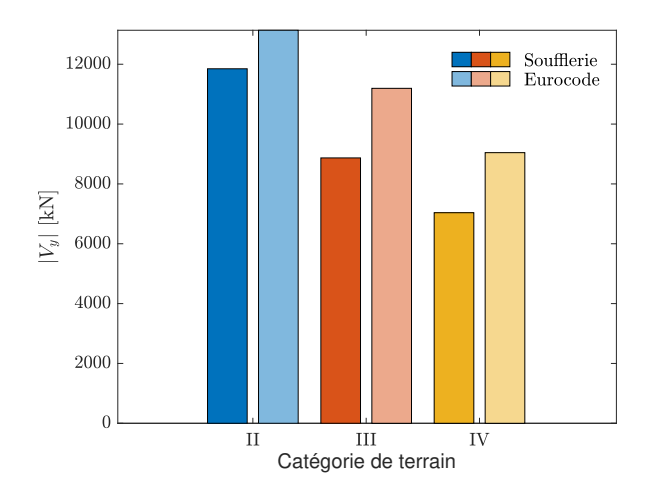

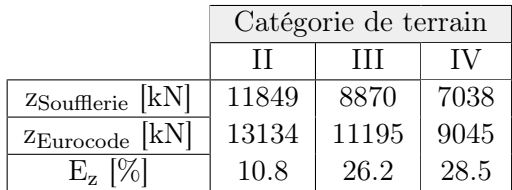

Figure 5.2 – Comparaison du cisaillement global longitudinal entre l'Eurocode et les essais de soufflerie pour plusieurs couches limites

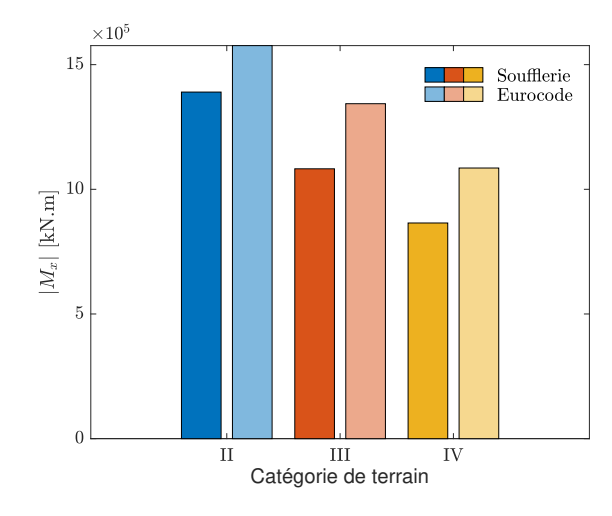

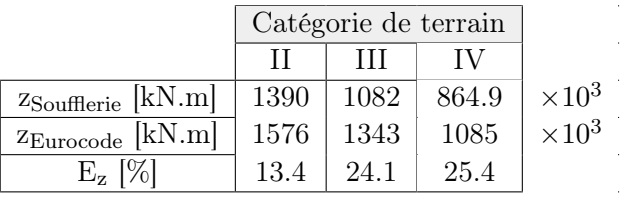

FIGURE 5.3 – Comparaison du moment global longitudinal entre l'Eurocode et les essais de soufflerie pour plusieurs couches limites

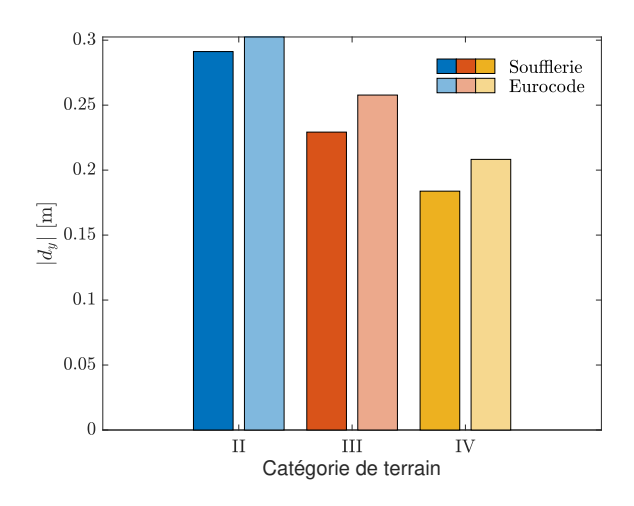

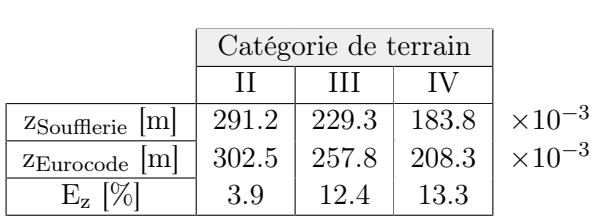

FIGURE 5.4 – Comparaison du déplacement en tête longitudinal entre l'Eurocode et les essais de soufflerie pour plusieurs couches limites

Influence de l'amortissement On effectue l'analyse uniquement sur la catégorie de terrain II. Dans un premier temps, on regarde les sollicitations. Au fur et à mesure que l'amortissement augmente, on retrouve un peu plus l'allure de la distribution Eurocode. En effet, la partie résonante tend à disparaître et on se rapproche d'une distribution de charges qui se fait selon la partie background et moyenne. Le chargement externe impacte désormais plus l'allure finale. Le TABLEAU 5.2 donne les valeurs de la résultante et la hauteur d'application correspondante. Une hausse de l'amortissement mène à des erreurs sur la valeur de la résultante plus importantes. De plus, pour un amortissement de 0.5% la résultante provenant des essais en soufflerie est plus grande que celle prévue par la norme. Pour ce qui est de la hauteur, un amortissement de 2% résulte à une erreur très faible et la résultante se situe pratiquement à une hauteur relative de 0.6. Lorsqu'on augmente ensuite l'amortissement, la partie résonante devient plus faible et la hauteur d'application diminue. Au contraire, lorsque le paramètre ξ diminue, la partie résonante prend de l'ampleur. Or, comme la résultante de cette partie se situe à des hauteurs élevées, la résultante totale tend à suivre cette tendance et augmenter.

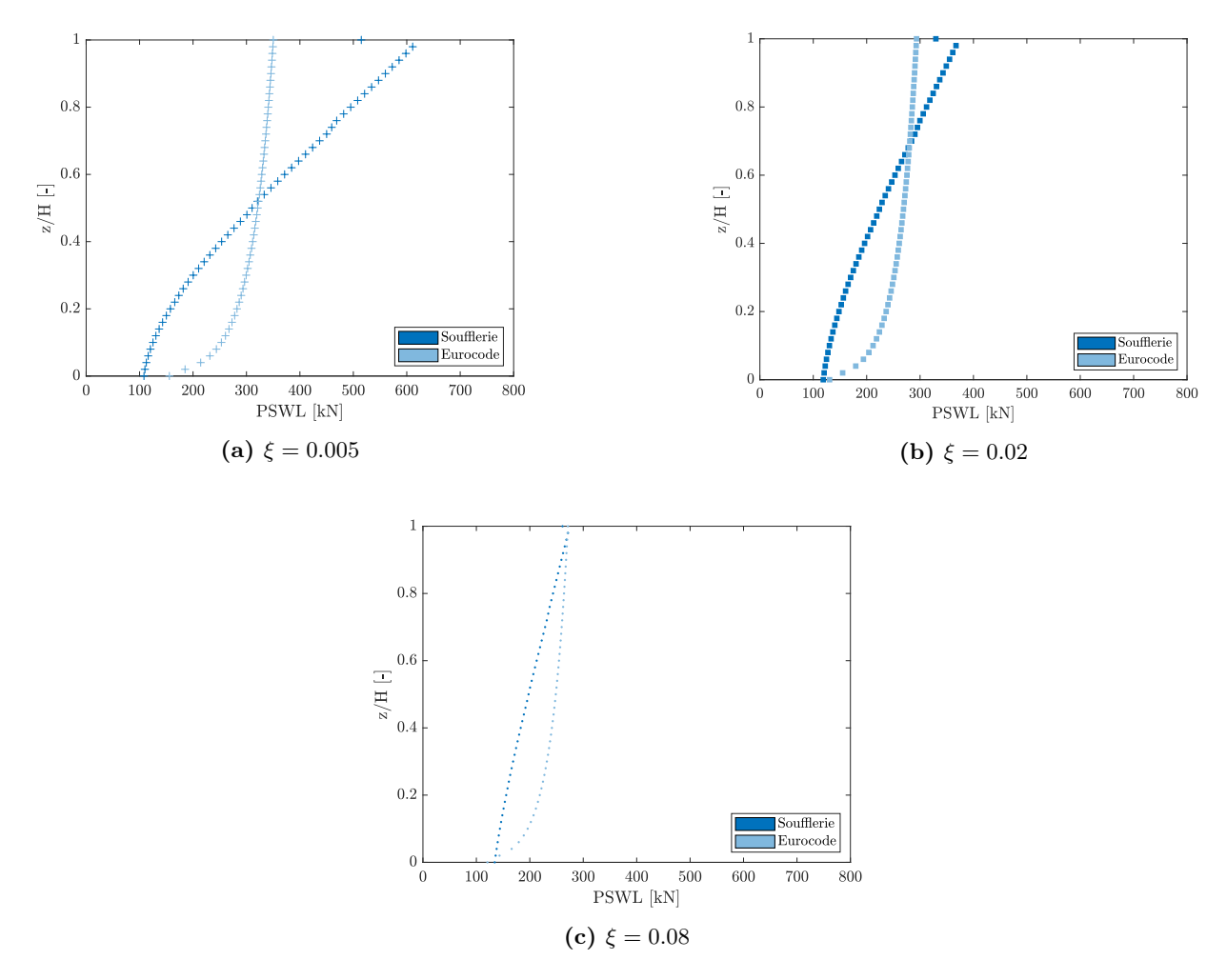

Figure 5.5 – Comparaison de la distribution des charges longitudinales entre l'Eurocode et les essais de soufflerie pour plusieurs valeurs d'amortissement

|                              | $\mathsf{I}^-$ |          |       |                             |        | $\overline{ }$ |
|------------------------------|----------------|----------|-------|-----------------------------|--------|----------------|
|                              | 0.005          | $0.02\,$ | 0.08  |                             | 0.005  | 0.02           |
| $R_{\text{Soufflerie}}$ [kN] | 16614          | 11724    | 10177 | $h_{\text{Soufflerie}}$ [m] | 128.3  | 119.7          |
| $R_{\text{European}}$ [kN]   | 15681          | 13134    | 12146 | $h_{\text{European}}$ [m]   | 120    | 120            |
| $[\%]$<br>$E_{R}$            | $-5.6$         | 12.0     | 19.3  | $[\%]$<br>$\rm E_h$         | $-6.5$ | 0.3            |

Tableau 5.2 – Comparaison des résultantes longitudinales et des hauteurs d'application correspondantes entre l'Eurocode et les essais de soufflerie pour plusieurs valeurs d'amortissement

Les constations qu'on vient d'ores et déjà de tirer se confirment lorsqu'on regarde les réponses du cisaillement global à la figure 5.6. L'erreur augmente clairement avec l'amortissement. Lorsqu'on atteint un amortissement très faible de 0.5% la soufflerie conduit même à des valeurs plus significative et l'Eurocode n'est pas conservatif. Les graphiques des autres réponses se trouvent dans l'annexe E.1.

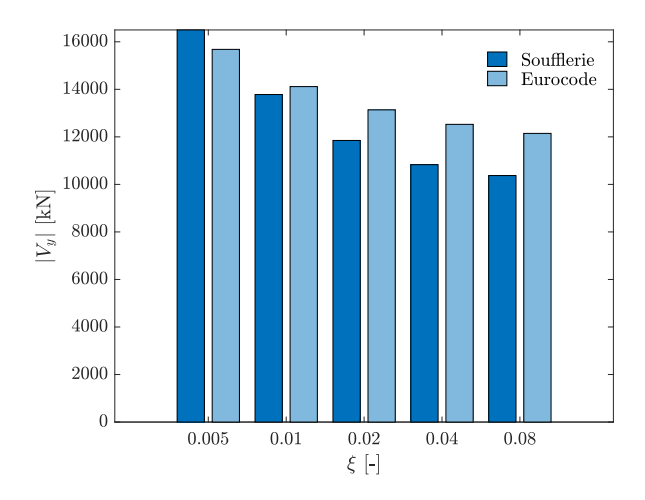

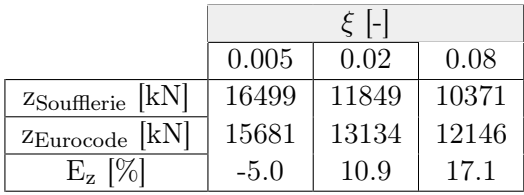

Figure 5.6 – Comparaison du cisaillement global longitudinal entre l'Eurocode et les essais de soufflerie pour plusieurs valeurs d'amortissement

#### 5.2 Force transversale

On affiche exactement les mêmes graphes maintenant pour la direction transversale. Au vu des résultats obtenus dans le calcul Eurocode, on imagine bien que la similitude, du moins en termes de valeur, n'est pas très grande avec les résultats qu'on tire de l'essai expérimental.

Sollicitation Les deux courbes possèdent à chaque fois l'allure du mode en flexion transversal, mais les valeurs sont beaucoup plus grandes pour les calculs provenant de la norme. Au niveau de la résultante, l'erreur, autrement dit la différence relative entre les valeurs de la résultante, est toujours plus haute que 2000%. En revanche, dans les deux cas, on a bien une diminution de la résultante avec l'élévation de la catégorie de terrain. La hauteur d'application est constante selon la norme et varie légèrement avec les essais de soufflerie. On se situe principalement à une hauteur de plus ou moins 140 m. Cette hauteur est plus grande que dans le cas longitudinal, car la réponse est en grande partie due à la composante résonante.

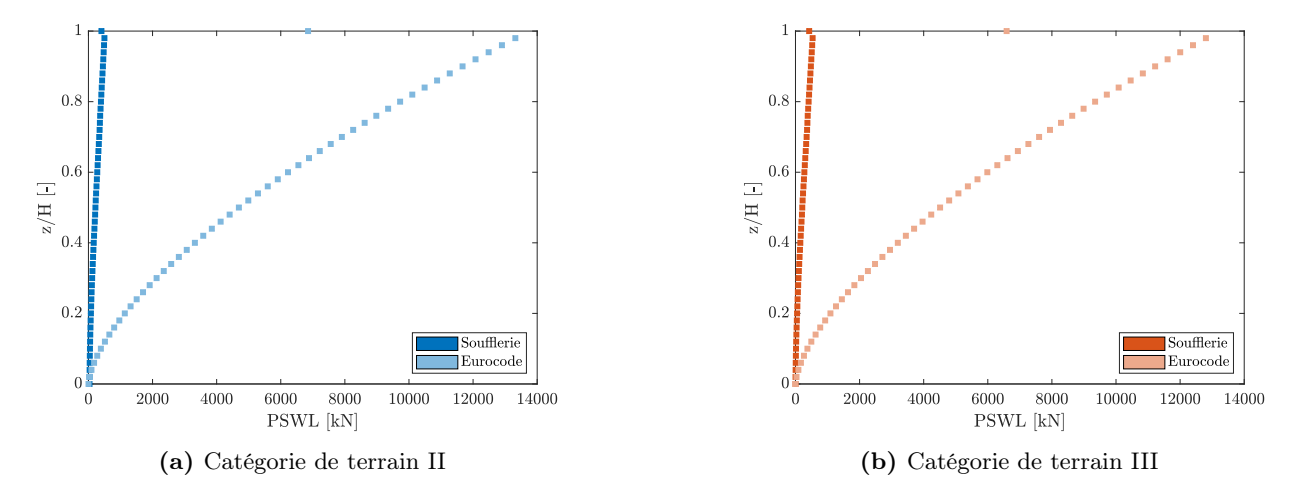

Figure 5.7 – Comparaison de la distribution des charges transversales entre l'Eurocode et les essais de soufflerie pour plusieurs couches limites

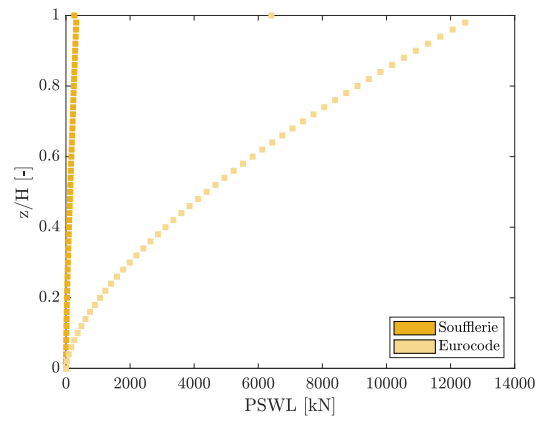

(c) Catégorie de terrain IV

Figure 5.7 – Comparaison de la distribution des charges transversales entre l'Eurocode et les essais de soufflerie pour plusieurs couches limites

|                                 | Catégorie de terrain |       |       |               |                             | Catégorie de terrain |       |       |
|---------------------------------|----------------------|-------|-------|---------------|-----------------------------|----------------------|-------|-------|
|                                 |                      |       |       |               |                             |                      |       |       |
| [kN]<br>$R_{\text{Soufflerie}}$ | 11.88                | 11.70 | 7.08  | $\times 10^3$ | m <br>hSoufflerie           | 136.8                | 142.9 | 142.0 |
| [kN]<br>$\rm R_{\rm Eurocode}$  | 269.5                | 259.1 | 252.0 | $\times 10^3$ | m <br>$n_{\text{European}}$ | 143.7                | 143.7 | 143.7 |
| $\left[\% \right]$<br>$E_{R}$   | 2169                 | 2115  | 3459  |               | $\frac{1}{2}$<br>$\rm E_h$  | 0.6                  | 0.6   |       |

Tableau 5.3 – Comparaison des résultantes transversales et des hauteurs d'application correspondantes entre l'Eurocode et les essais de soufflerie pour plusieurs couches limites

Des constats similaires peuvent se faire via l'analyse des réponses du comportement global. Pour rappel, en gros, la norme définit un déplacement maximum et calcule la charge qui fournit ce déplacement. La figure 5.10 compare les déplacements transversaux. Le problème et la grosse différence entre les résultats proviennent du coup de l'approximation du déplacement au sommet. En effet, si on estime un déplacement plus de dix fois trop grand, la charge qui en découle est également complètement hors de proportion. D'après les graphiques et les discussions menées au cours de la section 4.2, même avec un nombre de Scruton très petit, on a du mal à atteindre une bonne approximation du déplacement de la structure. Cette mauvaise approximation conduit à une surévaluation de toutes les sollicitations et de toutes les réponses. Il convient tout de même de souligner que le détachement des tourbillons simulés en soufflerie ne se réalise pas exactement à la fréquence propre du bâtiment. Or, la norme prévoit que ces fréquences correspondent. L'Eurocode se place du coup dans un cas plus critique.

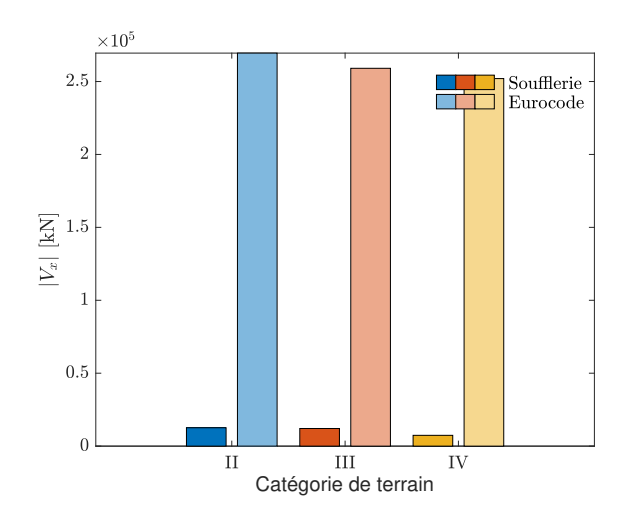

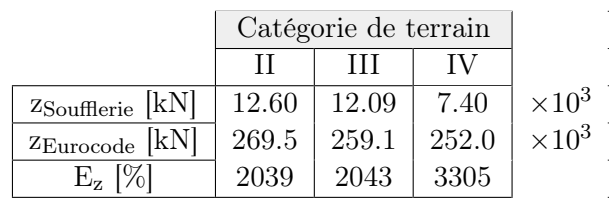

Figure 5.8 – Comparaison du cisaillement global transversal entre l'Eurocode et les essais de soufflerie pour plusieurs couches limites

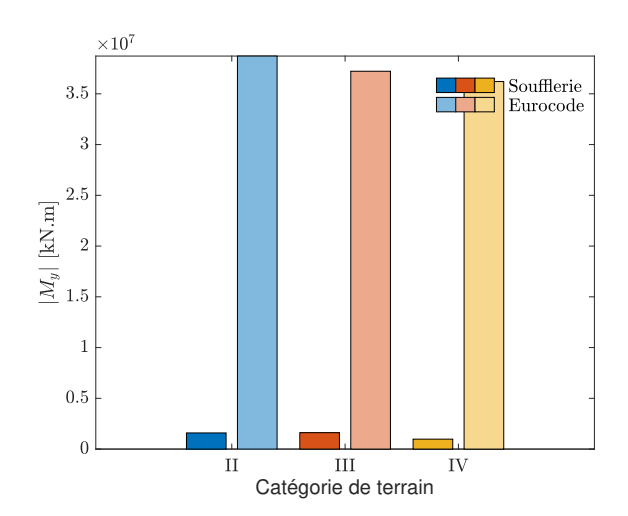

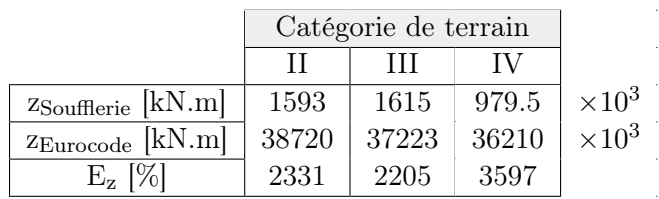

Figure 5.9 – Comparaison du moment global transversal entre l'Eurocode et les essais de soufflerie pour plusieurs couches limites

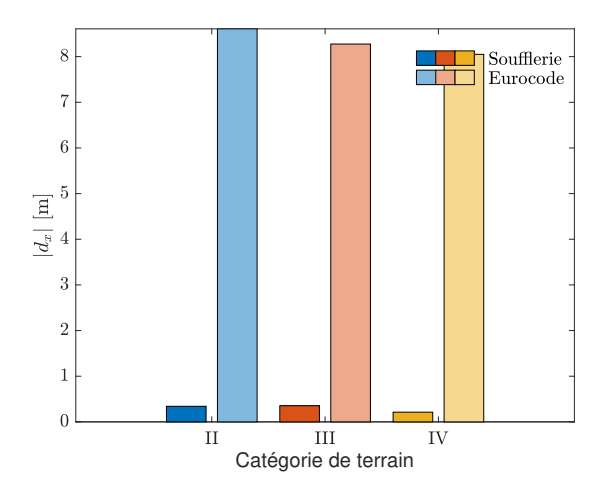

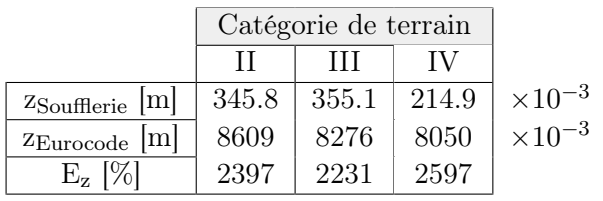

FIGURE 5.10 – Comparaison du déplacement en tête transversal entre l'Eurocode et les essais de soufflerie pour plusieurs couches limites

En dernier lieu, on traite comme toujours le paramètre d'amortissement. Une hausse de l'amortissement diminue l'erreur qu'on commet sur la résultante, mais elle reste toujours très importante et

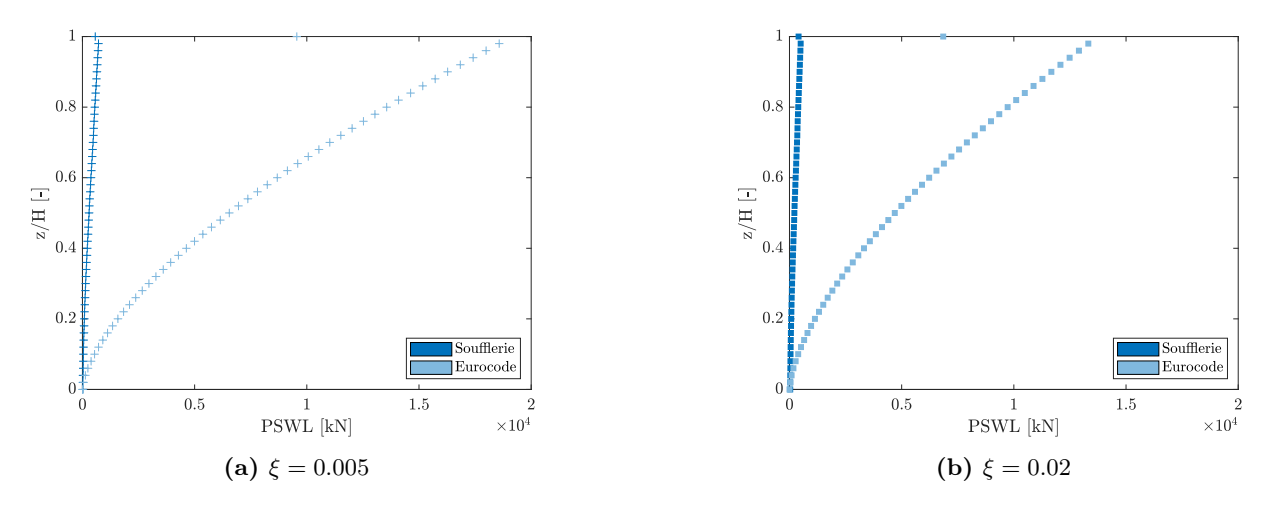

Figure 5.11 – Comparaison de la distribution des charges transversales entre l'Eurocode et les essais de soufflerie pour plusieurs couches limites

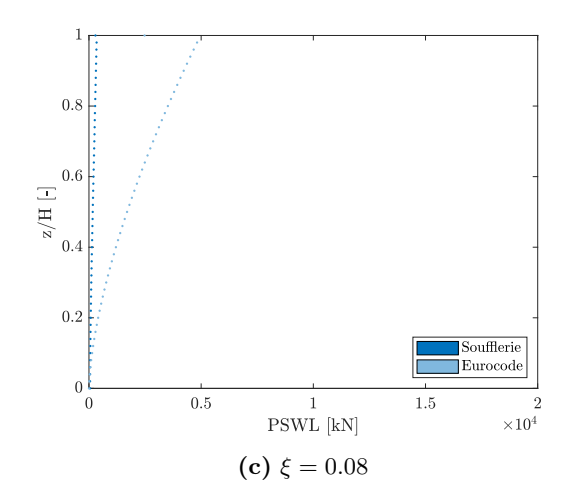

Figure 5.11 – Comparaison de la distribution des charges transversales entre l'Eurocode et les essais de soufflerie pour plusieurs valeurs d'amortissement

|                                 | $\mathsf{I}$ |            |       |               |                            |       | $\mathbf{I}$ |       |
|---------------------------------|--------------|------------|-------|---------------|----------------------------|-------|--------------|-------|
|                                 | 0.005        | $\rm 0.02$ | 0.08  |               |                            | 0.005 | $\rm 0.02$   | 0.08  |
| [kN]<br>$R_{\text{Soufflerie}}$ | 16.22        | .88        | 8.97  | $\times 10^3$ | m <br>hSoufflerie          | 140.1 | 136.8        | 130.5 |
| [kN]<br>$R_{\text{European}}$   | 375.8        | 269.5      | 97.49 | $\times 10^3$ | m<br>$n_{\text{European}}$ | 143.7 | 143.7        | 143.7 |
| $[\%]$<br>$E_{\rm R}$           | 2217         | 2169       | 987   |               | $\frac{1}{2}$<br>$E_h$     | 2.6   | 5.0          | 10.1  |

Tableau 5.4 – Comparaison des résultantes transversales et des hauteurs d'application correspondantes entre l'Eurocode et les essais de soufflerie pour plusieurs valeurs d'amortissement

atteint au mieux la valeur de 90%. En ce qui concerne la hauteur d'application de ces résultantes, la norme garde la hauteur constante, peu importe la variable ξ. Les résultats des essais montrent que la hauteur diminue avec l'augmentation de l'amortissement. Avec une valeur d'amortissement de 0.5%, on se situe très proche de la valeur obtenue avec la norme qui est de 143.7 m.

Dans la continuité de ce qui précède, les réponses de l'Eurocode sont un peu plus précises lorsque l'amortissement augmente. Il paraît évident que comparer les essais de soufflerie avec l'Eurocode pour la force transversale est difficile, car les valeurs obtenues divergent considérablement. Les graphiques des autres réponses se trouvent dans l'annexe E.2. Le phénomène d'écoulement transversal du fluide est très complexe. On connaît les principaux paramètres physiques impliqués dans le phénomène mais les prédictions à grande échelle semblent, pour le type de structure étudié, beaucoup trop conservatrices.

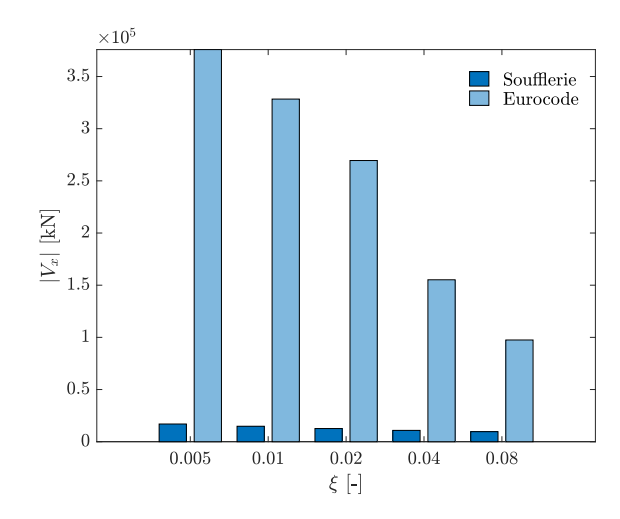

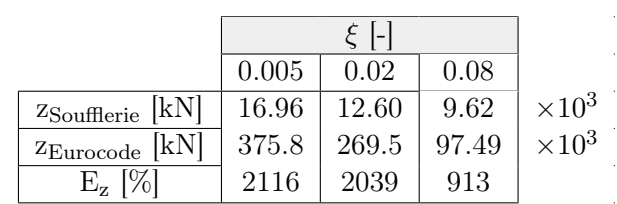

Figure 5.12 – Comparaison du cisaillement global transversal entre l'Eurocode et les essais de soufflerie pour plusieurs valeurs d'amortissement

# 6 Conclusion

Tout au long de ce travail de fin d'études, on entreprend plusieurs démarches afin d'examiner l'impact de la couche limite atmosphérique sur les sollicitations et les réponses d'un bâtiment de grande hauteur. On se base sur une structure théorique académique, la plus générale possible, à laquelle on attribue un système noyau-portique périphérique. Cette structure se modélise ensuite numériquement pour en déterminer ses caractéristiques dynamiques.

Dans un premier temps, on réalise des essais en soufflerie sur un modèle réduit du bâtiment. Ces tests permettent d'obtenir des données empiriques précises sur les interactions entre le vent et la structure. On traite les données résultantes et on vérifie leur cohérence avec des résultats obtenues par la Tokyo Polytechnic University sur des essais forts similaires. Après traitement et validation, on analyse les données avec la nouvelle application ESWL Program de sorte à déterminer les distributions de charges statiques et les réponses du comportement global. Le code de calcul utilise la méthode LRC-MIL. A l'aide de différents outils dont une vue sur les valeurs singulières relatives à chaque PSWL, on détermine le nombre de PSWLs intéressant à utiliser. L'étude se réalise ensuite en différentes phases. Elle débute par l'action longitudinale seule, puis par l'action transversale seule, pour aboutir à des simulations numériques intégrant l'ensemble des effets du vent simultanément. Dans l'analyse de la dernière phase, on constate que les deux premières charges statiques principales de vent mènent à une reconstruction de l'enveloppe qui se situe au-dessus de 80%. Ce pourcentage inclut une excellente reconstruction des informations importantes, à savoir notamment les réactions en base et les déplacements au sommet. En outre, dans ces deux distributions de charge, on retrouve la distribution verticale en 2D, calculée séparément pour l'action du vent dans chaque direction. L'analyse des réponses sous l'effet de la combinaison indique parfois, localement, des réponses différentes par rapport aux chargements individuels. La différence se manifeste surtout dans les réactions verticales, le moment de torsion du noyau et les déplacements verticaux des nœuds du modèle. Les charges statiques s'ajustent par rapport aux distributions de charges issues des actions longitudinales et transversales simulées individuellement afin d'aboutir aux réponses correctes, ceci tout en préservant, comme mentionné, la même distribution verticale.

Dans un second temps, on se penche sur l'Eurocode et on regarde comment la norme aborde le problème. On suit les directives et formules de l'Eurocode et de l'annexe nationale belge pour établir une distribution de sollicitations dans chaque direction. En s'appuyant sur cette distribution, on procède à une analyse élastique linéaire d'une poutre encastrée-libre afin de calculer les réponses requises. La norme n'évoque pas du tout le sujet de la combinaison des actions.

Avec l'ensemble des données en main, on procède à une comparaison. On commence par les observations en ce qui concerne la force dans le sens du vent. La norme conduit à une distribution de charge dont la résultante totale est conservative. L'erreur relative sur la résultante augmente pour des catégories de terrain plus grandes et des amortissements plus importants. Cette tendance se reflète dans les réponses, avec des erreurs plus marquées pour une grande rugosité du terrain. On se situe aux alentours de 10% d'erreur relative avec la catégorie de terrain II et autour de 25% voire 30% pour les catégories de terrain III et IV respectivement. Il convient de noter que des niveaux d'amortissement très faibles engendrent parfois des sollicitations ou des réponses supérieures à celles prévues par la norme. En ce qui concerne l'allure de la distribution, selon la norme, elle suit le chargement externe. Or, comme ce type de structure répond dynamiquement de manière significative, cela ne représente pas correctement la distribution réelle qui suit davantage l'allure des modes de vibration dominants. De cette forme différente découle également que la hauteur d'application de la résultante est souvent plus grande pour les essais en soufflerie. Cette différence se remarque d'autant plus que la catégorie de terrain est élevée.

Ces observations ne s'appliquent pas à la force perpendiculaire au vent. Dans ce cas, la réponse est principalement résonante et l'allure est identique pour les résultats de la norme et des essais en soufflerie. En revanche, les valeurs sont complètement différentes. Pour les essais, on obtient des résultats

qui se situent dans un même ordre de grandeur que la force dans le sens du vent. Pour l'Eurocode on a, que ce soit en terme de sollicitation ou de réponses, des valeurs plus de 20 plus grandes. Cette différence provient de l'approximation du déplacement transversal dans la norme. Dans cette direction, on se retrouve donc avec des erreurs relatives à plus de 2000%.

Un calcul basé sur un code ou bien des essais en soufflerie mènent à des résultats fort différents. En fonction de la rugosité du terrain et plein d'autres paramètres qu'on a pas l'occasion de tester et examiner ici, la différence entre ces résultats change et influe sur l'éventuelle marge de sécurité à prendre par rapport aux normes. À l'avenir, il serait pertinent d'approfondir cette étude en intégrant des variables supplémentaires telles que l'effet de la complexité géométrique des bâtiments ou encore les interactions entre plusieurs structures dans un environnement urbain dense.

# Références

- [1] Lee-Sak An et Sungmoon Jung. Experimental investigation on influence of terrain complexity for wind pressure of low-rise building. T. 83. Journal of Wind Engineering and Industrial Aerodynamics, 2024.
- [2] Nicolas Blaise et Vincent Denoël. Principal static wind loads. T. 113. Journal of Wind Engineering and Industrial Aerodynamics, 2012, p. 29-39.
- [3] Xhizhong CHEN et Ahsan KAREEM. *Equivalent static wind loads for buffeting response of bridges.* T. 127. Journal of Wind Engineering and Industrial Aerodynamics, 2001.
- [4] Ray W. Clough et Joseph Penzien. Dynamics of structures. T. 3. Computers Structures Inc., 1995, p. 539-551.
- [5] Vincent Denoël. Analyse des structures II. Centrale des Cours, 2023.
- [6] Vincent DENOËL. Keynote talk at ICWE15. YouTube, 2023.
- [7] Vincent Denoël. Quantifying Complexity in the Envelope Reconstruction Problem : review, comparison and a detailed illusration. Journal of Wind Engineering and Industrial Aerodynamics, 2024.
- [8] Pascal Hémon. Vibrations couplées avec le vent. Thèse de doctorat, 2004, p. 1-29.
- [9] Sameera Hippola et Vincent Denoël. Implementation of Equivalent Static Wind Loads in FINELG. Université de Liège, 2023.
- [10] John D. Holmes. Wind loading of structures. T. 3. CRC press, 2015.
- [11] Nicholas Isyumov. Alan G. Davenport's mark on wind engineering. T. 104-106. Journal of Wind Engineering and Industrial Aerodynamics, 2012, p. 12-24.
- [12] Bassem Kaabia. Méthodes avancées d'évaluation des charges de vent sur les structures de concentrateurs solaires. Thèse de doctorat, 2017, p. 1-50.
- [13] Hirotoshi Kikuchi et al. Dynamic wind pressures acting on a tall building model proper orthogonal decomposition. T. 69-71. Journal of Wind Engineering and Industrial Aerodynamics, 1997, p. 631-646.
- [14] Karine Lavertu. Limite de l'hypothèse quasi stationnaire dans le phénomène de galop étudié sur une section en D. Thèse de doctorat, 2016, p. 7-12.
- [15] Boyan Mihaylov. Conception et exécution des bâtiments. Notes cours, 2022-2023.
- [16] NBN. Eurocode 1 : Actions sur les structures, Partie 1-4 : Actions générales Actions du vent. 2005.
- [17] NBN. Eurocode 1 : Actions sur les structures, Partie 1-4 : Actions générales Actions du vent Annexe nationale belge. 2010.
- [18] Dave Parker et Antony Wood. The tall buildings reference book. Routledge, 2013, p. 195-249.
- [19] Kale Shivani RAJENDRA et Y.M. GHUGAL. Dynamic Wind Analysis of High-Rise Building. T. 10. International Research Journal of Engineering and Technology, 2023.
- [20] Giovanni Solari. Gust buffeting of slender structures and structural elements : Simplified formulas for design calculations and code provisions. T. 144. Journal of Wind Engineering and Industrial Aerodynamics, 2018.
- [21] R.D.J.M Steenbergen, A.C.W.M Vrouwenvelder et C.P.W Geurts. The use of Eurocode EN 1991-1-1-4 procedures 1 and 2 for building dynamics, a comparative study. T. 107-108. Journal of Wind Engineering and Industrial Aerodynamics, 2012, p. 299-306.
- [22] Hideyuki Tanaka et al. Experimental investigation of aerodynamic forces and wind pressures acting on tall buildings with various unconventional configurations. T. 107-108. Journal of Wind Engineering and Industrial Aerodynamics, 2012, p. 179-191.
- [23] The University of Liège Wind Tunnel Facility. Université de Liège, 2009.
- [24] Antoine THÉODORE. Actions du vent sur les ouvrages souples dans le domaine temporel. Thèse de doctorat, 2020, p. 1-34.
- [25] Ying Wu et al. Modelling of Flow-Induced Vibration of Bluff Bodies. T. 15. Energies, 2022, p. 1-6.

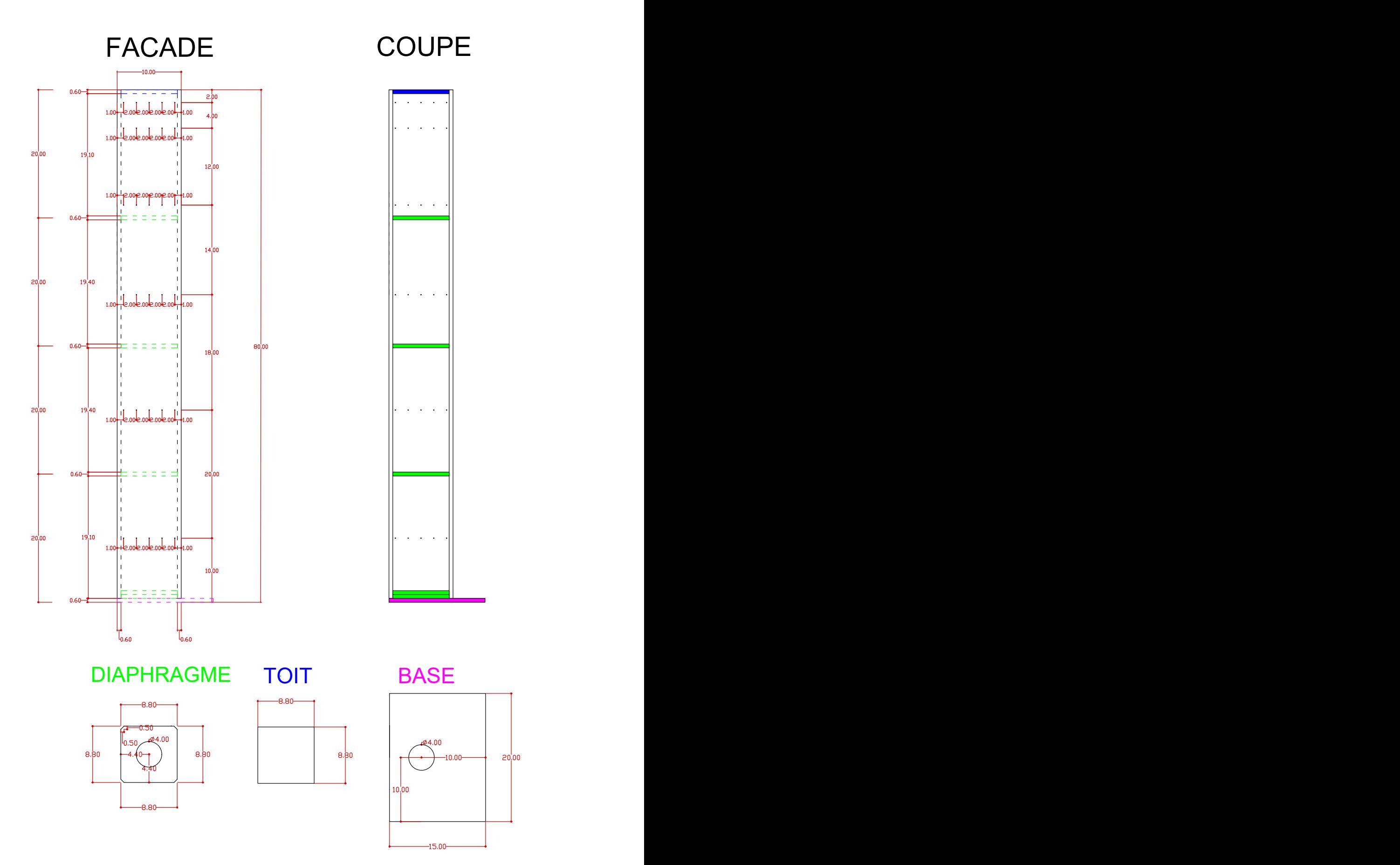

FIGURE A.1 – Plan du modèle réduit (cm)

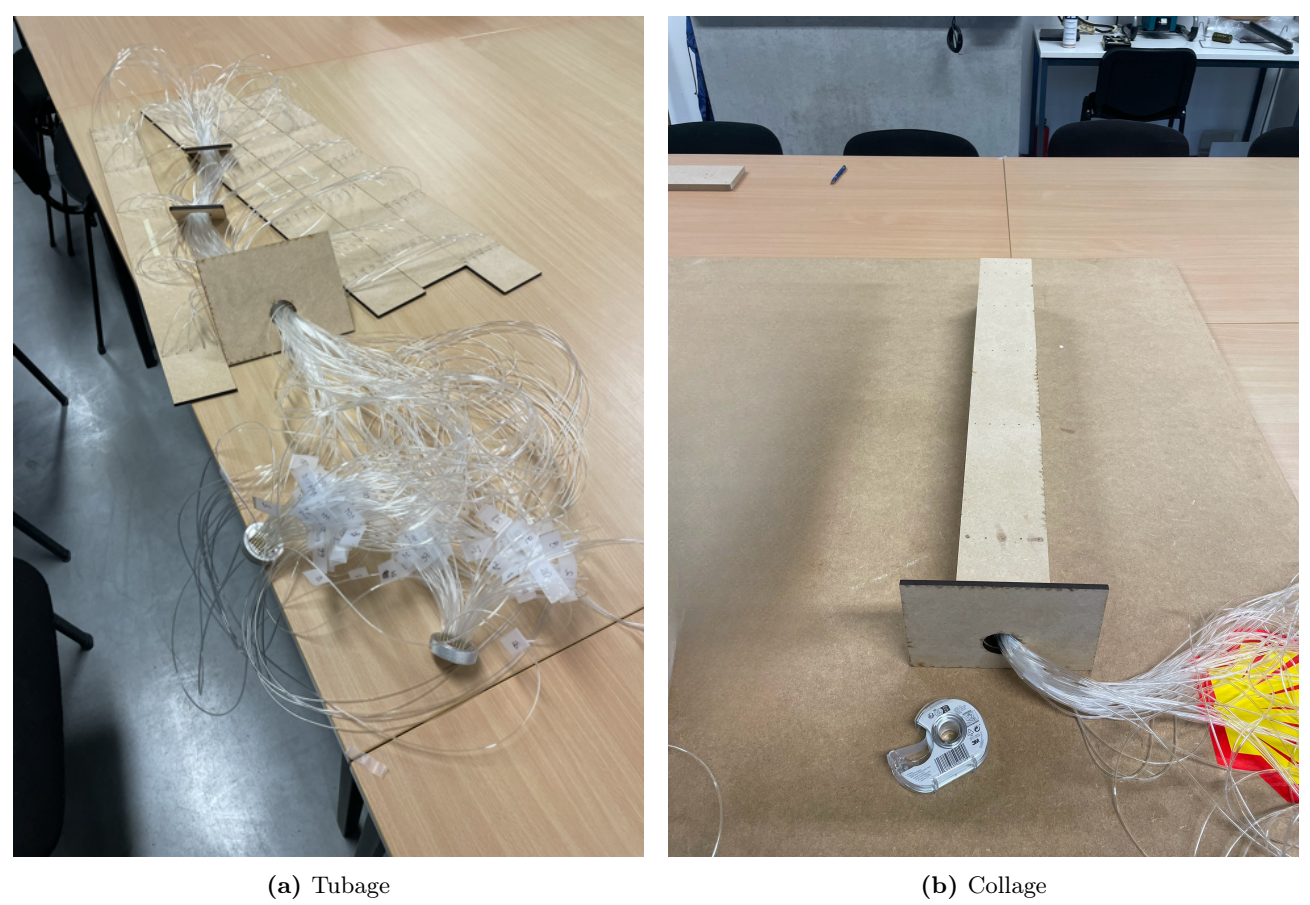

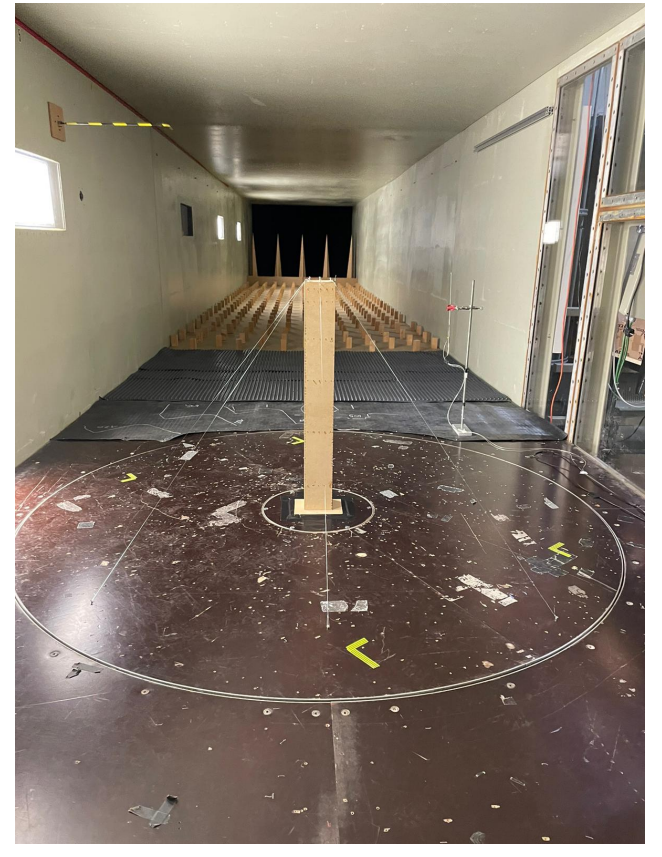

(c) Mise en place

FIGURE  $\mathbf{A.2}$  – Photos du modèle réduit

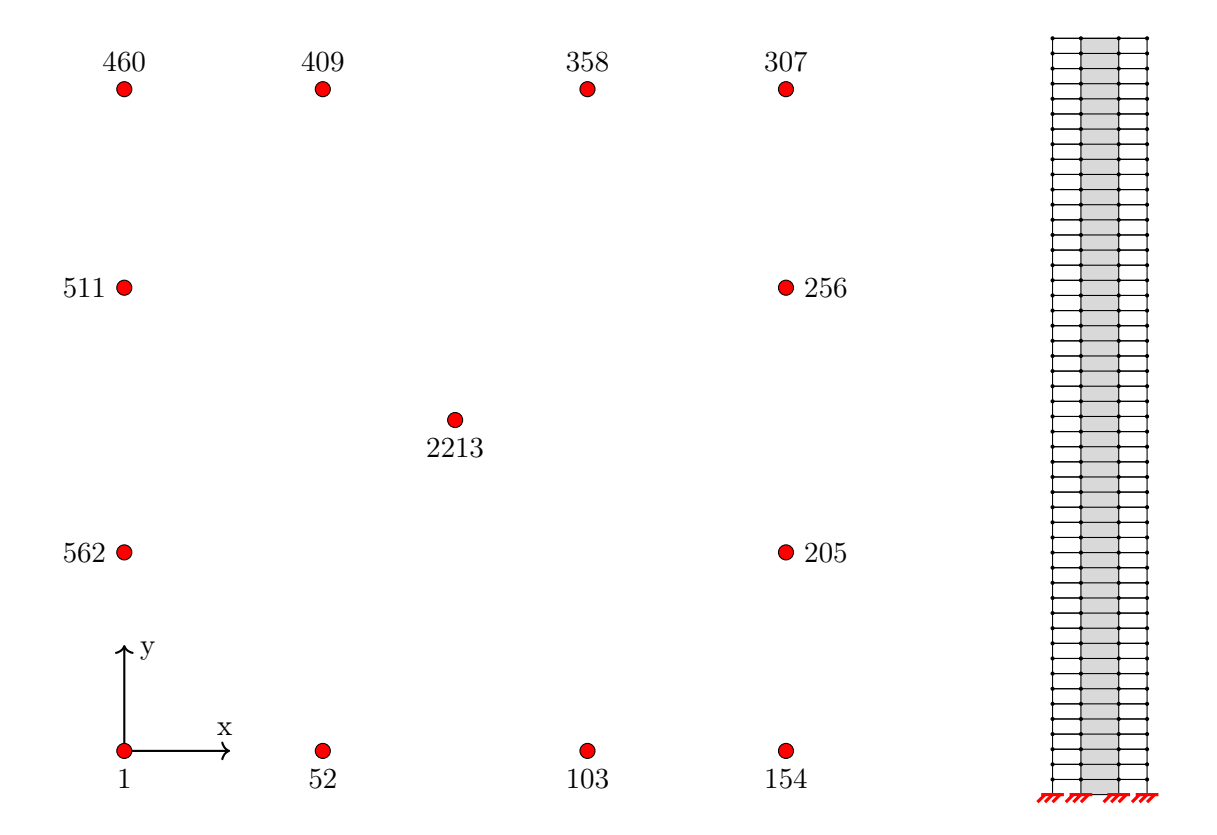

Figure B.1 – Numérotation des noeuds en base du bâtiment dans le modèle numérique

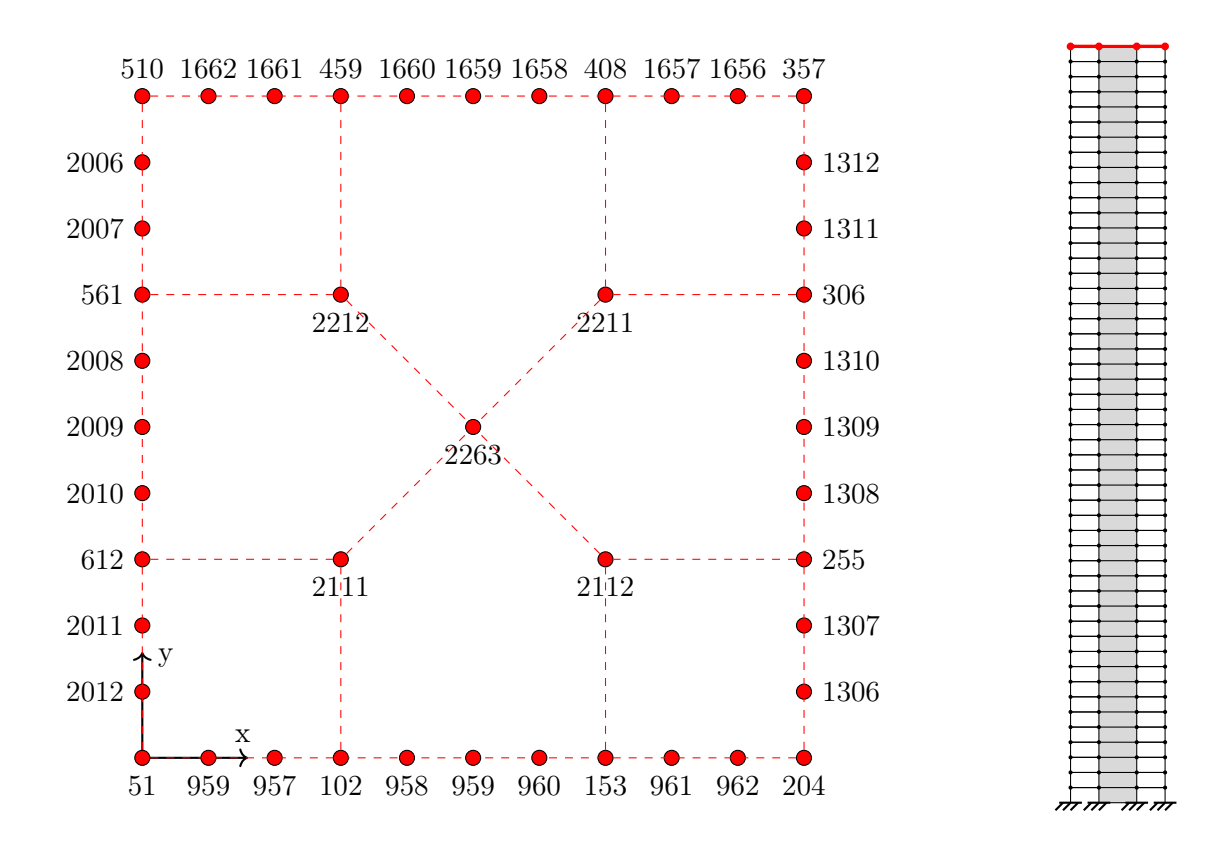

Figure B.2 – Numérotation des noeuds au sommet du bâtiment dans le modèle numérique

# C Eurocode - calcul

#### C.1 Pression de pointe

On commence par calculer les vitesses du vent et la pression de pointe sur toute la hauteur du bâtiment. La vitesse du vent et par conséquent la pression comprennent une composante moyenne et une composante turbulente.

#### C.1.1 Vitesse de référence du vent

$$
v_b = c_{dir} \cdot c_{season} \cdot v_{b,0} = 26 \text{ m/s}
$$
 (C.1)

- $\bullet$  v<sub>b</sub> est la vitesse de base du vent, définie en fonction de la direction du vent et de la période de l'année, à 10 mètres au-dessus du sol dans une zone de catégorie de terrain II.
- vb,0 est la valeur de base de la vitesse de référence du vent. Elle se définit sur base d'une période de retour de 50 ans. Selon les recommandations de l'ANB, on considère la vitesse de référence du vent comme égale à 26 m/s pour toute la Belgique.

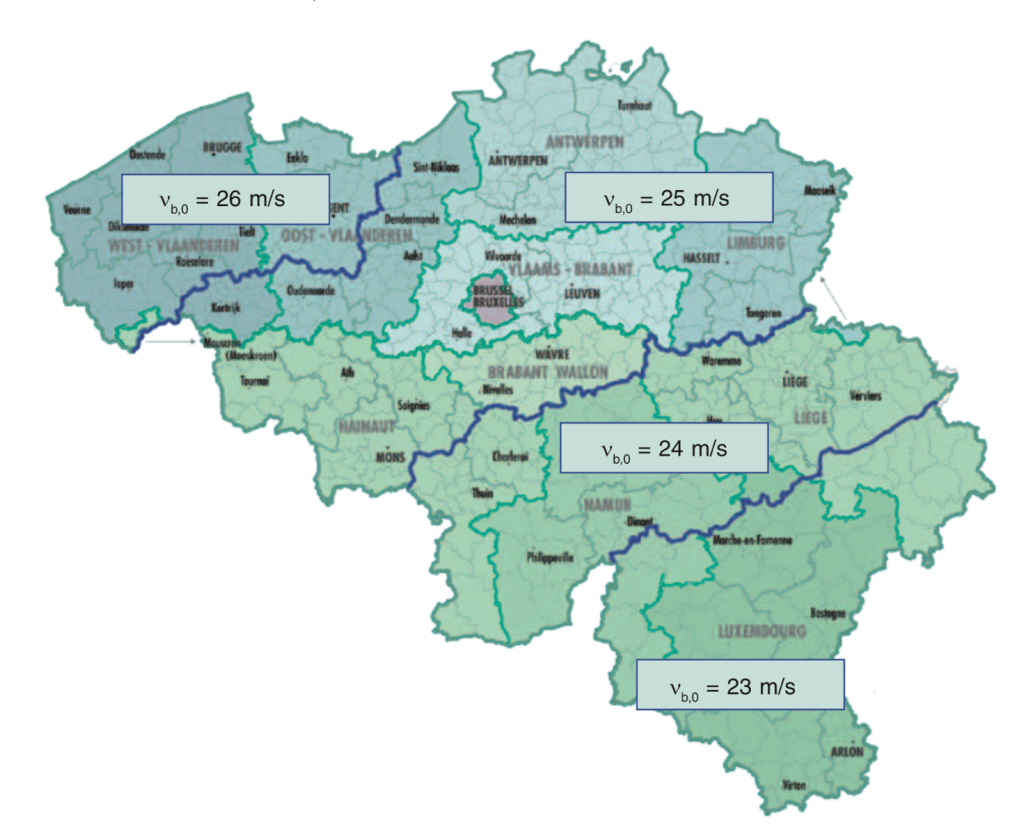

FIGURE C.1 – Vitesse de référence du vent  $v_{b0}$  [17]

- c<sub>dir</sub> est le coefficient de direction. Pour garder notre cas le plus général possible, on fixe la valeur à 1.
- c<sub>season</sub> est le coefficient de saison. Pour garder notre cas le plus général possible, on fixe la valeur à 1.

La formule établie est valide pour une période de retour de 50 ans. Si on souhaite changer la probabilité p de dépassement sur un an, on multiplie la vitesse de référence du vent par un coefficient de probabilité. On garde la période de retour de 50 ans.

$$
c_{prob} = \left(\frac{1 - K \cdot \ln(-\ln(1 - p))}{1 - K \cdot \ln(-\ln(0, 98))}\right)^n = 1.00
$$
 (C.2)

- K est le paramètre de forme qui dépend du coefficient de variation de la distribution des valeurs extrêmes. La valeur recommandée est de 0.2.
- n est l'exposant. La valeur recommandée est de 0.5.

#### C.1.2 Vitesse moyenne

$$
v_m(z) = c_r(z) \cdot c_0(z) \cdot v_b \tag{C.3}
$$

• c<sup>r</sup> représente le facteur de rugosité. Ce facteur tient compte de la variabilité de la vitesse moyenne du vent sur le site de la structure, due à la hauteur au-dessus du niveau du sol et à la rugosité du terrain en amont de la structure dans la direction du vent considérée. Pour l'étude de ce travail, on passe en revue les catégories de terrain II, III et IV.

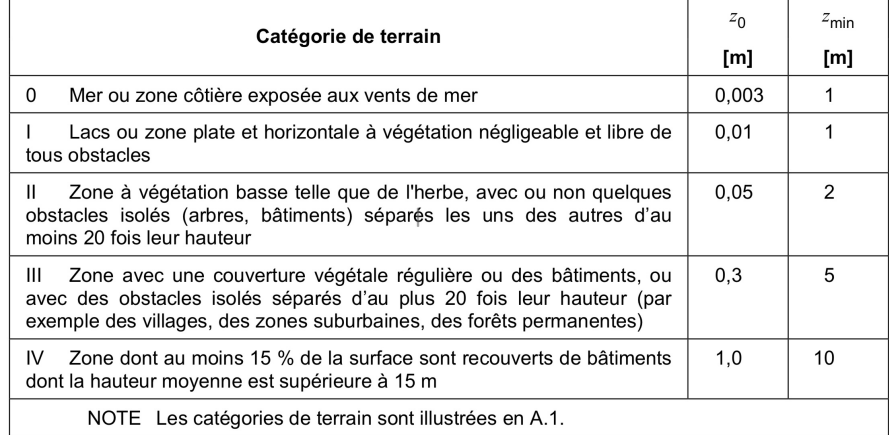

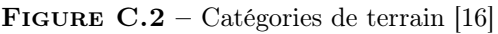

$$
z \ge z_{min} : c_r(z) = k_r \cdot \ln\left(\frac{z}{z_0}\right)
$$
  

$$
z < z_{min} : c_r(z) = k_r \cdot \ln\left(\frac{z_{min}}{z_0}\right)
$$
 (C.4)

-  $k_r$  est le facteur de terrain qui dépend de la longueur de rugosité  $z_0$ , calculé en utilisant la formule suivante.

$$
k_r = 0.19 \cdot \left(\frac{z_0}{z_{0,II}}\right)^{0.07} = 0.19 \cdot \left(\frac{z_0}{0.05}\right)^{0.07}
$$
 (C.5)

 $\bullet$  c<sub>o</sub> est le coefficient orographique. Pour garder notre cas le plus général possible, on fixe la valeur à 1.

# C.1.3 Turbulence du vent

$$
z \ge z_{min} : I_v(z) = \frac{\sigma_v}{v_m(z)} = \frac{k_l}{c_0(z) \cdot \ln\left(\frac{z}{z_0}\right)}\tag{C.6}
$$

- $\bullet$  c<sub>o</sub> est le coefficient orographique.
- k<sup>l</sup> est le coefficient de turbulence. Pour un coefficient orographique unitiare, c'est-à-dire une pente de terrain inférieure à 5%, l'ANB considère :
- $\rm{k}_{l} = 1.00$  catégories de terrain $0,$ I et II
- $\mathrm{k_{l}}=0.95$  catégorie de terrain III
- $k_l = 0.85$  catégorie de terrain IV
- $z_0$  est la longueur de rugosité.

## C.1.4 Pression dynamique de pointe

La pression dynamique de pointe q<sub>p</sub> intègre la vitesse moyenne et les fluctuations rapides de vitesse.

$$
q_p(z) = (1 + 7 \cdot I_v(z)) \cdot \frac{1}{2} \cdot \rho \cdot v_m^2(z) = c_e(z) \cdot q_b
$$

- $\bullet$   $\rho$  est la masse volumique de l'air, qui dépend de l'altitude, de la température et de la pression atmosphérique attendues dans la région lors des tempêtes de vent. La valeur recommandée est de 1.25 kg/m<sup>3</sup>.
- $\bullet$  c<sub>e</sub>(z) est le facteur d'exposition calculé en utilisant la formule suivante.

$$
c_e = \frac{q_p(z)}{q_b}
$$

 $\bullet\,$ q $_{\rm b}$  est la pression dynamique de référence calculée en utilisant la formule suivante.

$$
q_b = \frac{1}{2} \cdot \rho \cdot v_b^2 = 422.50 \text{ N/m}^2
$$

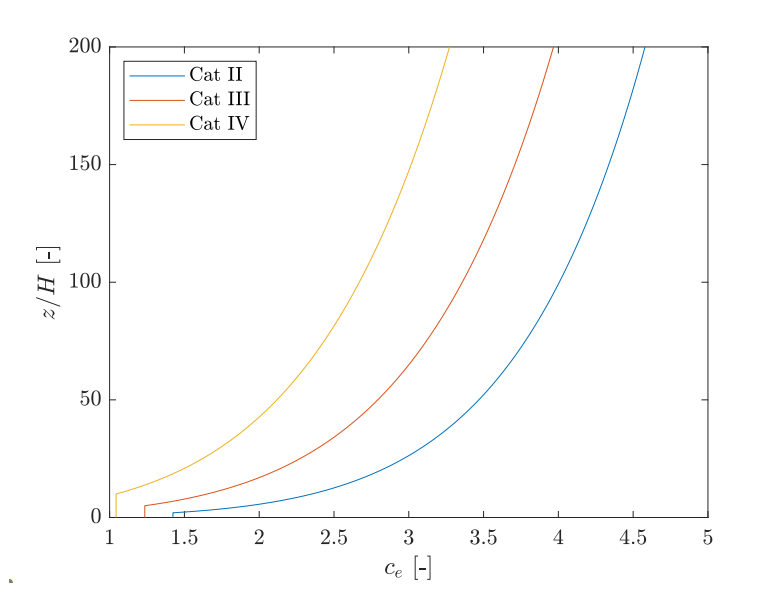

FIGURE  $C.3$  – Représentation du coefficient d'exposition  $c_e$ 

# D Soufflerie - résultats supplémentaires

- D.1 Force longitudinale
- D.1.1 Influence amortissement

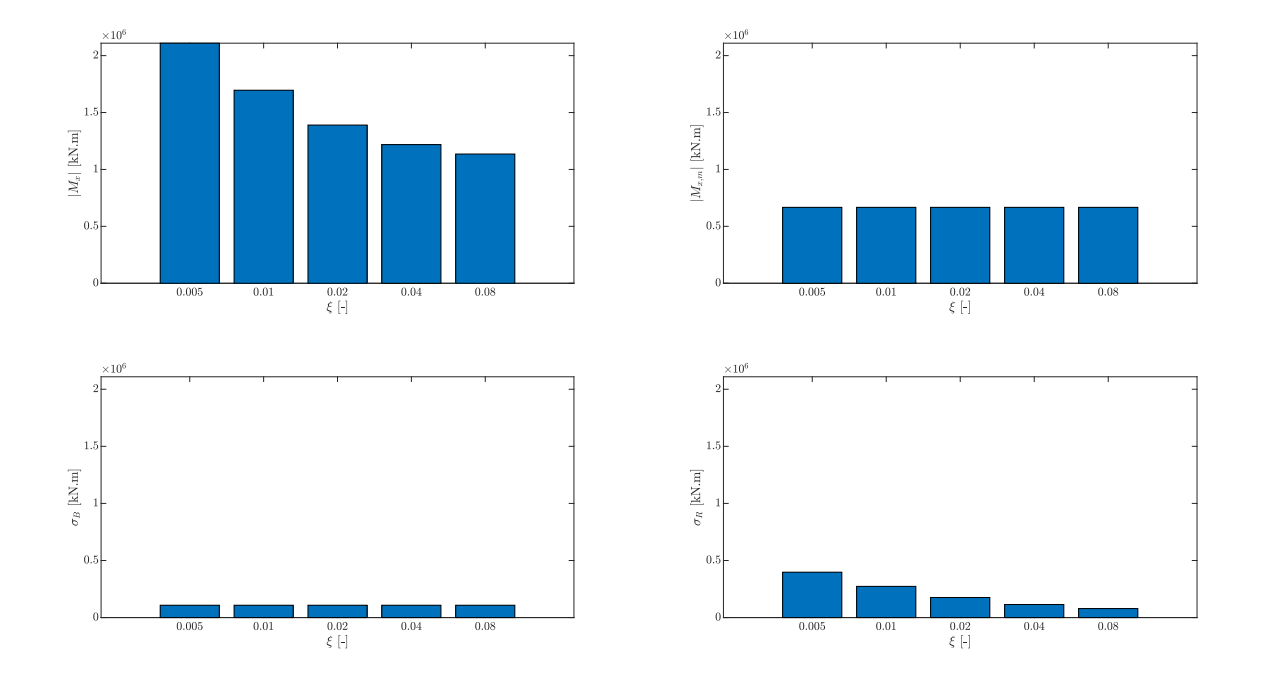

FIGURE D.1 – Influence de l'amortissement sur le moment global longitudinal selon les essais de soufflerie

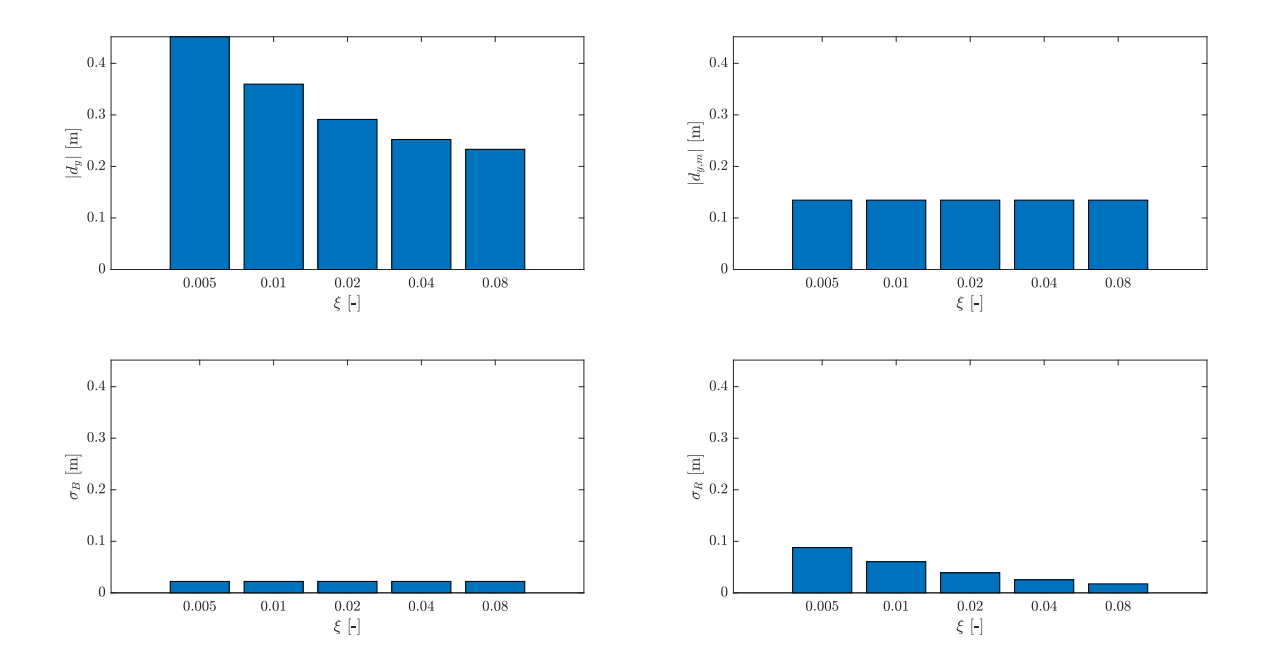

Figure D.2 – Influence de l'amortissement sur le déplacement en tête longitudinal selon les essais de soufflerie

| $\mathsf{H}$<br>ξ | $M_{x,min}$ [kN.m]       | $M_{x, max}$ [kN.m]      | $M_{x,m}$ [kN.m]         | $\sigma_{\rm B}$ [kN.m] | $\sigma_{\rm R}$ [kN.m] |
|-------------------|--------------------------|--------------------------|--------------------------|-------------------------|-------------------------|
| 0.005             | $-2109$                  | 775.3                    | -667.0                   | 108.2                   | 397.6                   |
| 0.01              | $-1696$                  | 362.0                    | -667.0                   | 108.2                   | 273.4                   |
| 0.02              | $-1390$                  | 56.06                    | -667.0                   | 108.2                   | 176.0                   |
| 0.04              | $-1218$                  | $-115.9$                 | -667.0                   | 108.2                   | 114.4                   |
| 0.08              | -1135                    | $-198.5$                 | -667.0                   | 108.2                   | 78.84                   |
|                   | $\times$ 10 <sup>3</sup> | $\times$ 10 <sup>3</sup> | $\times$ 10 <sup>3</sup> | $\times 10^3$           | $\times 10^3$           |

Tableau D.1 – Influence de l'amortissement sur le moment global longitudinal selon les essais de soufflerie

| $\xi$ - | $d_{y,min}$  m            | $d_{y, max}$  m  | $d_{v,m}$  m              | $\sigma_{\rm B}$  m       | $\sigma_{\rm R}$  m |
|---------|---------------------------|------------------|---------------------------|---------------------------|---------------------|
| 0.005   | $-182.3$                  | 451.6            | 134.6                     | 22.15                     | 87.82               |
| 0.01    | $-90.45$                  | 359.7            | 124.6                     | 22.15                     | 60.38               |
| 0.02    | $-21.95$                  | 291.2            | 134.6                     | 22.15                     | 38.87               |
| 0.04    | 17.01                     | 252.3            | 134.6                     | 22.15                     | 25.27               |
| 0.08    | 36.02                     | 233.3            | 134.6                     | 22.15                     | 17.41               |
|         | $\times$ 10 <sup>-3</sup> | $\times 10^{-3}$ | $\times$ 10 <sup>-3</sup> | $\times$ 10 <sup>-3</sup> | $\times 10^{-3}$    |

Tableau D.2 – Influence de l'amortissement sur le déplacement en tête longitudinal selon les essais de soufflerie

# D.2 Force transversale

D.2.1 Influence couche limite

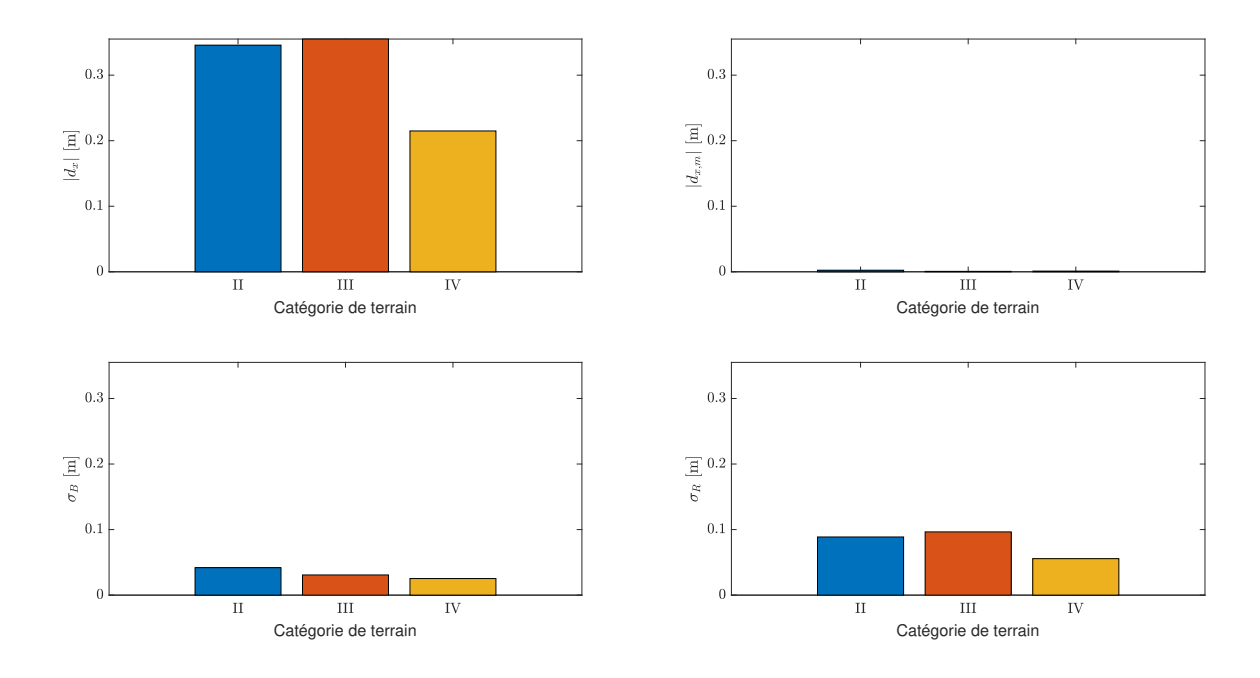

Figure D.3 – Influence de la couche limite sur le déplacement en tête transversal selon les essais de soufflerie

| Catégorie de terrain | $d_{x,\min}$  m  | $d_{x, max}$  m           | $d_{x,m}$  m              | $\sigma_{\rm B}$  m       | $\sigma_{\rm R}$  m |
|----------------------|------------------|---------------------------|---------------------------|---------------------------|---------------------|
|                      | $-345.8$         | 341.0                     | $-2.38$                   | 41.88                     | 88.72               |
| Ш                    | $-355.1$         | 353.8                     | $-0.65$                   | 30.79                     | 96.57               |
|                      | $-214.9$         | 212.8                     | $-1.04$                   | 25.28                     | 55.62               |
|                      | $\times 10^{-3}$ | $\times$ 10 <sup>-3</sup> | $\times$ 10 <sup>-3</sup> | $\times$ 10 <sup>-3</sup> | $\times 10^{-3}$    |

Tableau D.3 – Influence de la couche limite sur le déplacement en tête transversal selon les essais de soufflerie

# D.2.2 Influence amortissement

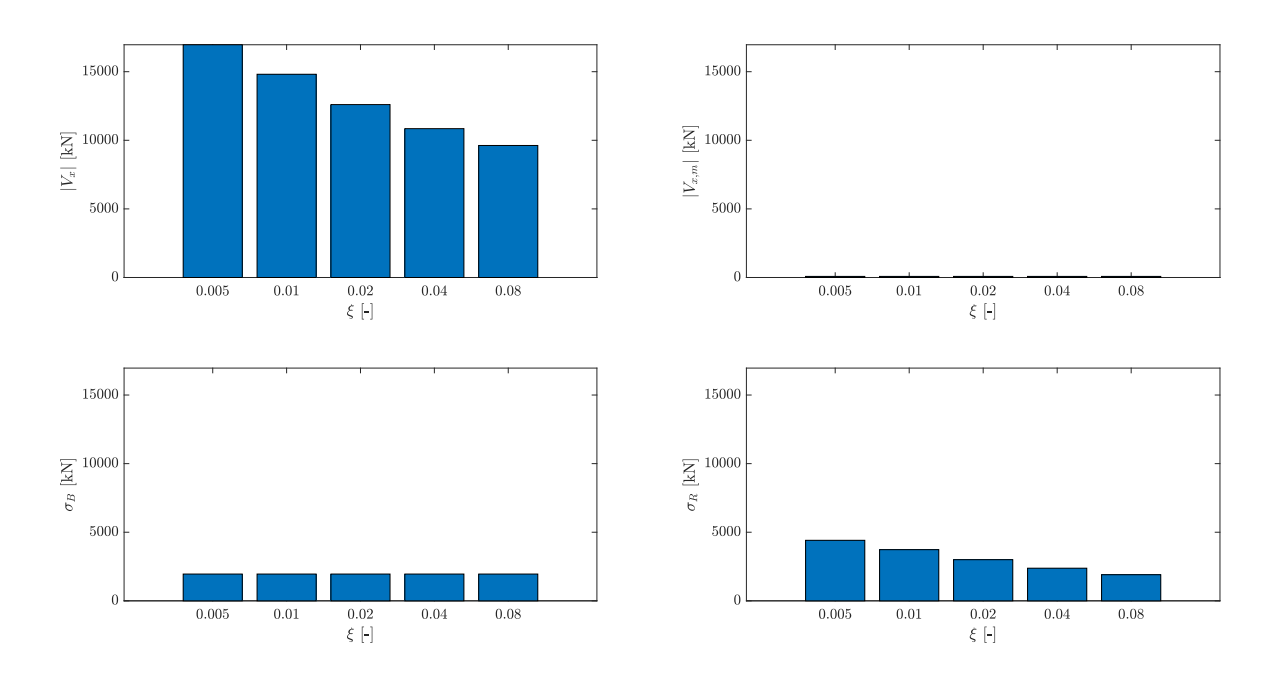

FIGURE D.4 – Influence de l'amortissement sur le cisaillement global transversal selon les essais de soufflerie

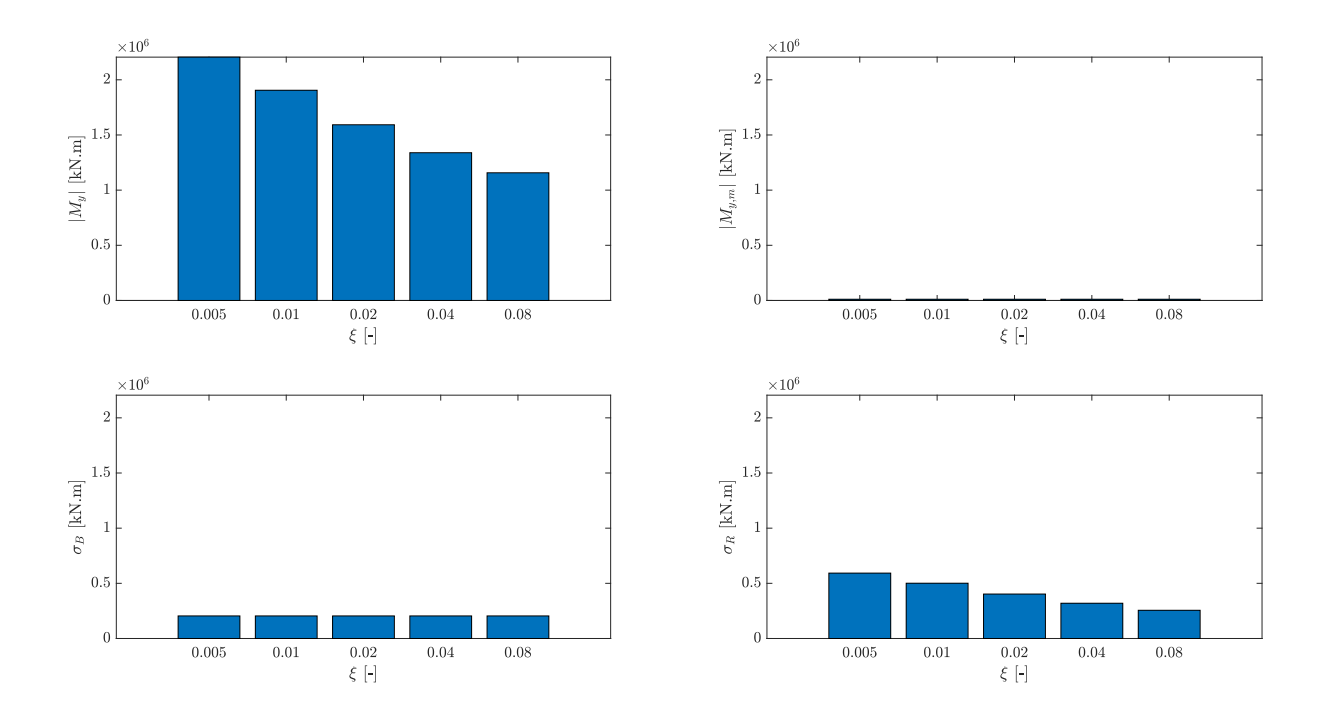

FIGURE D.5 – Influence de l'amortissement sur le moment global transversal selon les essais de soufflerie

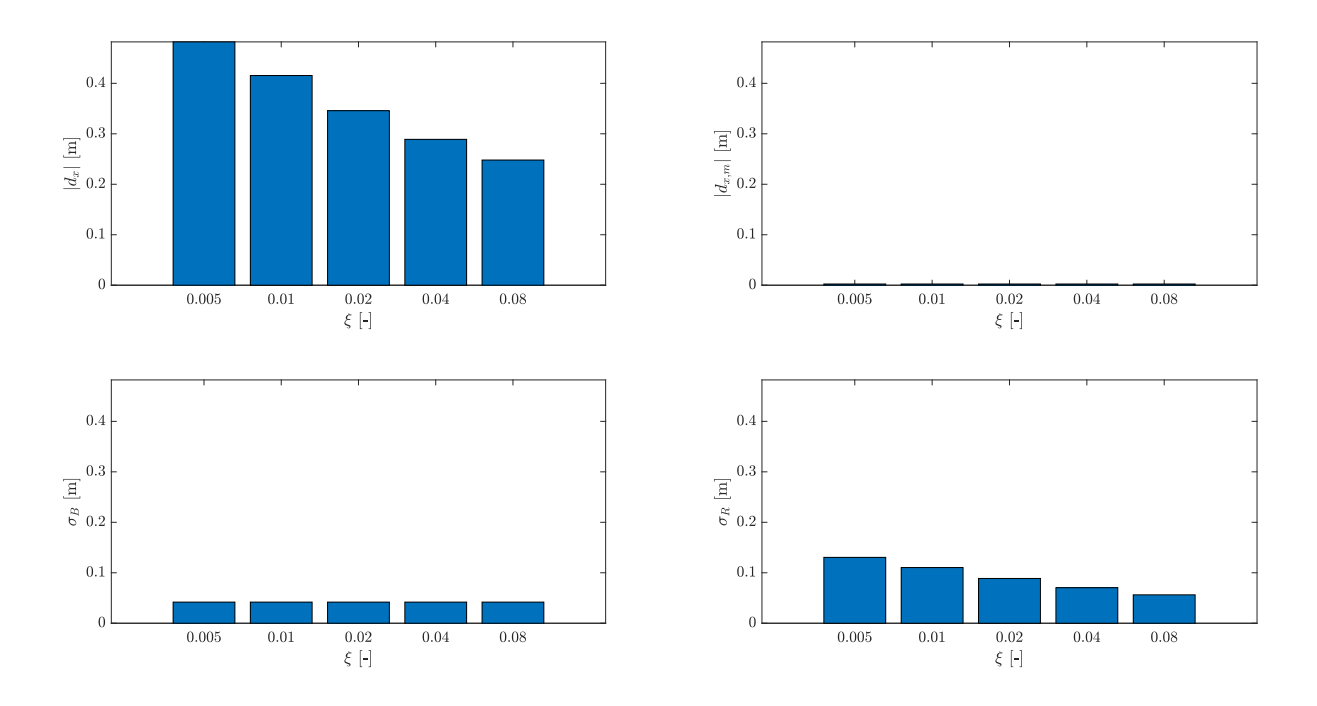

Figure D.6 – Influence de l'amortissement sur le déplacement en tête transversal selon les essais de soufflerie

| ξ  -  | $V_{x,min}$ [kN] | $V_{\text{x,max}}$ [kN] | [kN]<br>$V_{x,m}$ | $\sigma_{\rm B}$ [kN] | $\sigma_{\rm R}$ [kN] |
|-------|------------------|-------------------------|-------------------|-----------------------|-----------------------|
| 0.005 | -16963           | 16805                   | -79.38            | 1952                  | 4411                  |
| 0.01  | -14813           | 14654                   | -79.38            | 1952                  | 3730                  |
| 0.02  | -12603           | 12445                   | -79.38            | 1952                  | 2999                  |
| 0.04  | -10850           | 10691                   | -79.38            | 1952                  | 2379                  |
| 0.08  | -9622            | 8464                    | -79.38            | 1952                  | 1903                  |

Tableau D.4 – Influence de l'amortissement sur le cisaillement global transversal selon les essais de soufflerie

| $\lceil - \rceil$ | $M_{y,min}$ [kN.m] | $M_{y, max}$ [kN.m]      | $M_{y,m}$ [kN.m]         | $\sigma_{\rm B}$ [kN.m]  | $\sigma_{\rm R}$ [kN.m] |
|-------------------|--------------------|--------------------------|--------------------------|--------------------------|-------------------------|
| 0.005             | $-2206$            | 2184                     | $-10.98$                 | 204.6                    | 592.7                   |
| 0.01              | $-1905$            | 1883                     | $-10.98$                 | 204.6                    | 501.1                   |
| 0.02              | $-1593$            | 1571                     | $-10.98$                 | 204.6                    | 402.9                   |
| 0.04              | $-1339$            | 1317                     | $-10.98$                 | 204.6                    | 319.6                   |
| 0.08              | $-1157$            | 1135                     | $-10.98$                 | 206.4                    | 255.7                   |
|                   | $\times 10^3$      | $\times$ 10 <sup>3</sup> | $\times$ 10 <sup>3</sup> | $\times$ 10 <sup>3</sup> | $\times 10^3$           |

TABLEAU D.5 – Influence de l'amortissement sur le moment global transversal selon les essais de soufflerie

| $\xi$ - | $d_{x,min}$  m   | $d_{x, max}$ [m]          | $d_{x,m}$ [m]             | m <br>$\sigma_{\rm B}$ | $\sigma_{\rm R}$  m |
|---------|------------------|---------------------------|---------------------------|------------------------|---------------------|
| 0.005   | $-482.1$         | 477.3                     | $-2.38$                   | 41.88                  | 130.5               |
| 0.01    | $-415.4$         | 410.7                     | $-2.38$                   | 41.88                  | 110.3               |
| 0.02    | $-345.8$         | 341.0                     | $-2.38$                   | 41.88                  | 88.72               |
| 0.04    | $-289.0$         | 284.2                     | $-2.38$                   | 41.88                  | 70.37               |
| 0.08    | $-248.0$         | 243.2                     | $-2.38$                   | 41.88                  | 56.31               |
|         | $\times 10^{-3}$ | $\times$ 10 <sup>-3</sup> | $\times$ 10 <sup>-3</sup> | $\times 10^{-3}$       | $\times 10^{-3}$    |

Tableau D.6 – Influence de l'amortissement sur le déplacement en tête transversal selon les essais de soufflerie

# D.3 Combinaison

## D.3.1 Influence couche limite

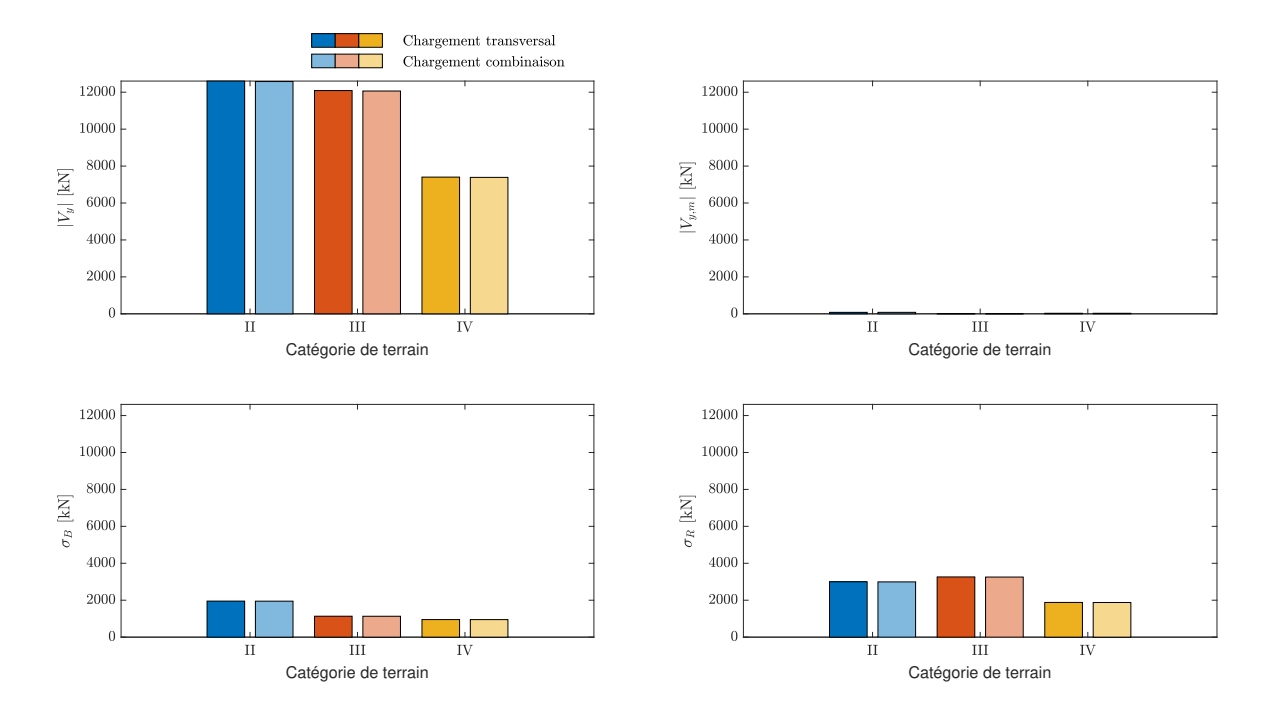

FIGURE D.7 – Comparaison du cisaillement global transversal sous la sollicitation transversale et la sollicitation complète pour plusieurs couches limites

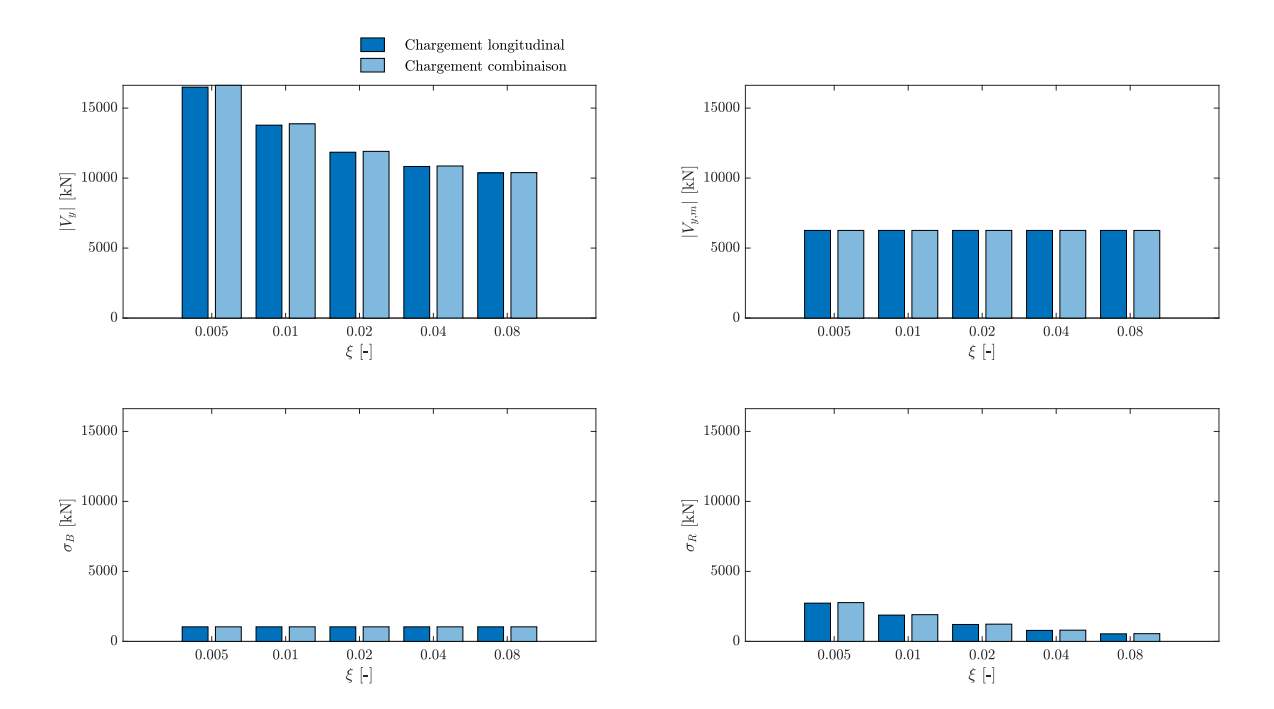

#### D.3.2 Influence amortissement

FIGURE D.8 – Comparaison du cisaillement global longitudinal sous la sollicitation longitudinale et la sollicitation complète pour plusieurs valeurs d'amortissement

## D.3.3 Reconstruction de l'enveloppe

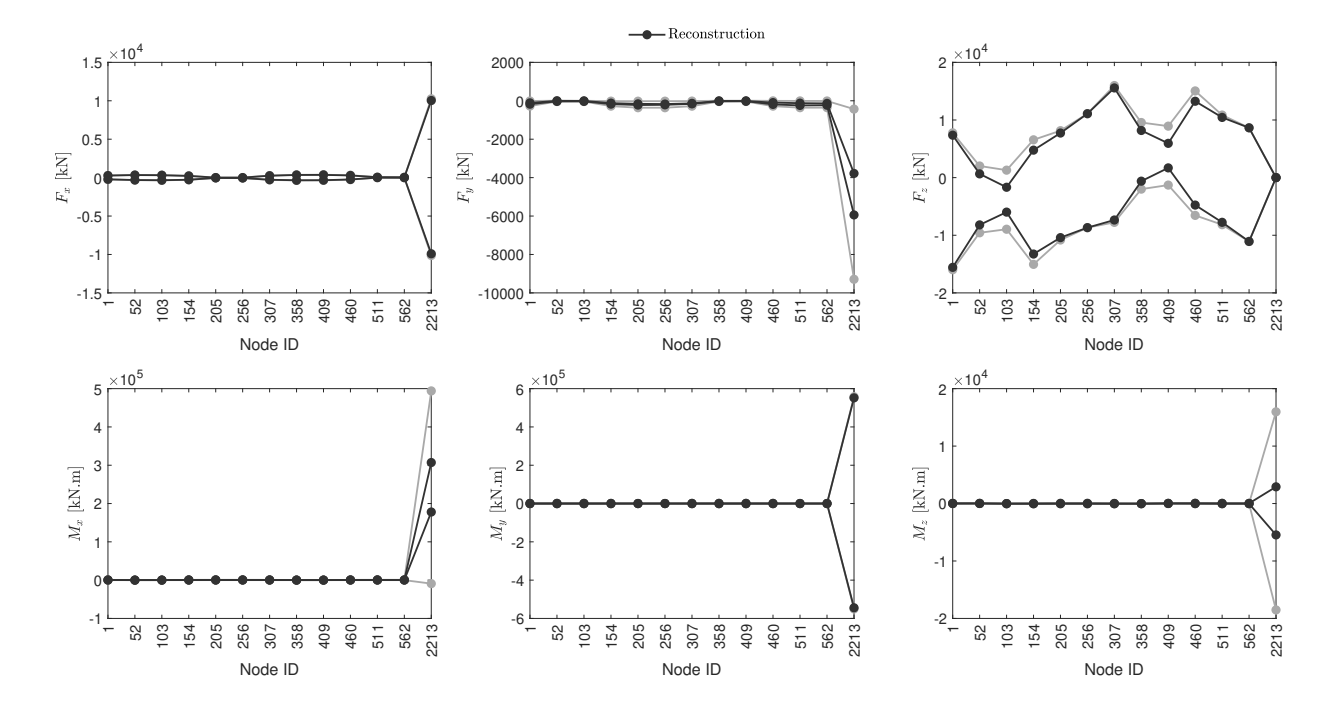

PSWL 1

Figure D.9 – Reconstruction de l'enveloppe des réactions d'appui avec la première PSWL sous la sollicitation complète du vent

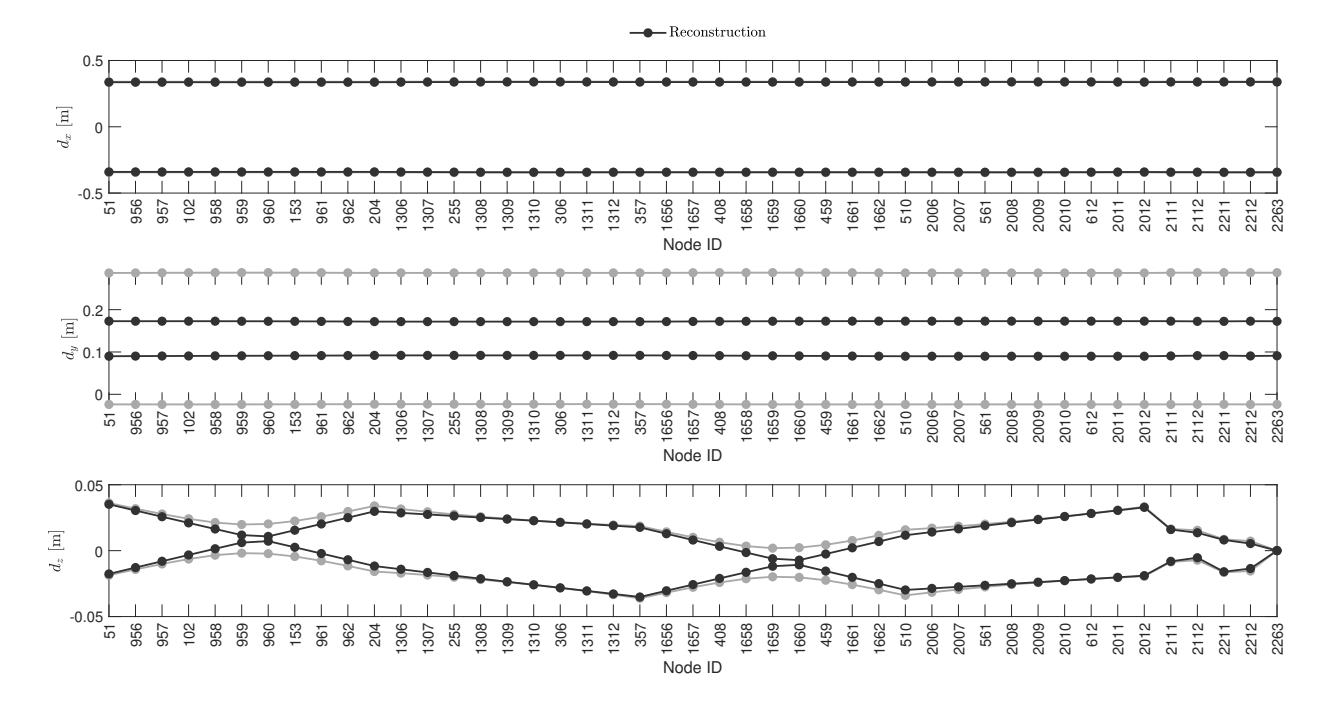

Figure D.10 – Reconstruction de l'enveloppe des déplacements en tête avec la première PSWL sous la sollicitation complète du vent

## $PSWL 1 + PSWL 2$

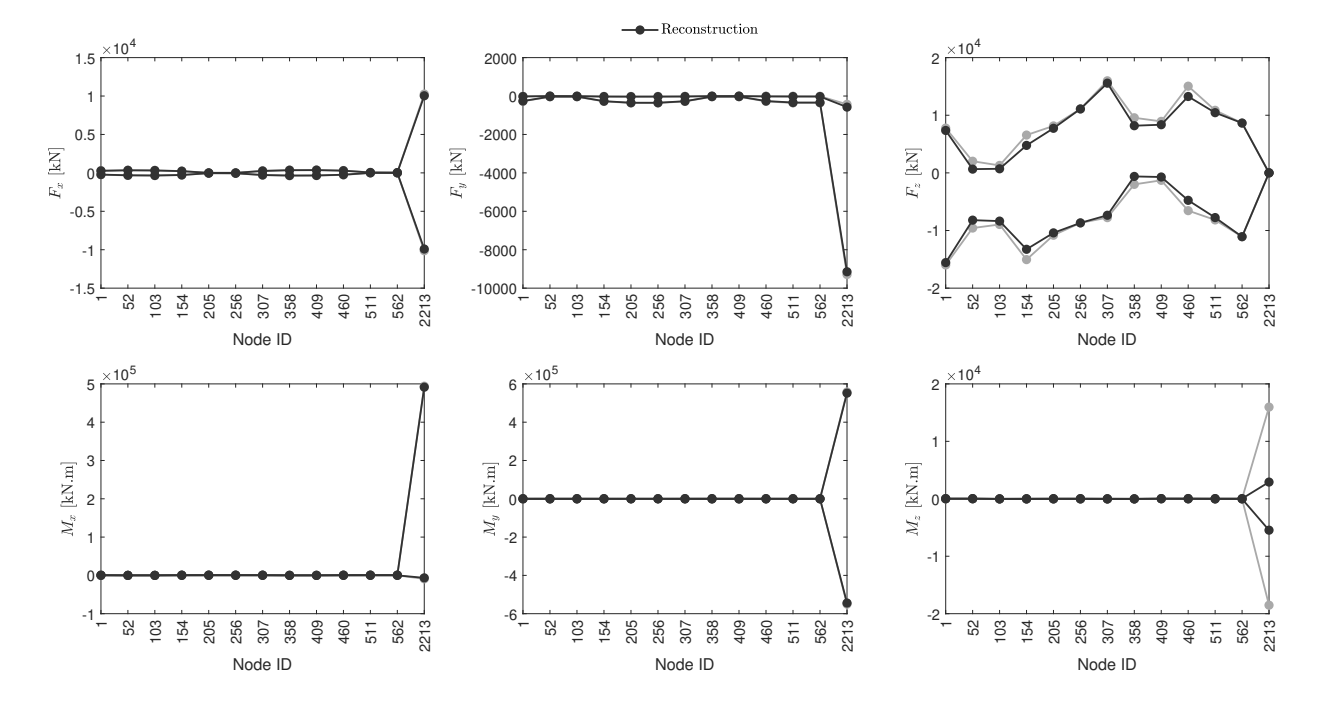

Figure D.11 – Reconstruction de l'enveloppe des réactions d'appui avec les deux premières PSWLs sous la sollicitation complète du vent

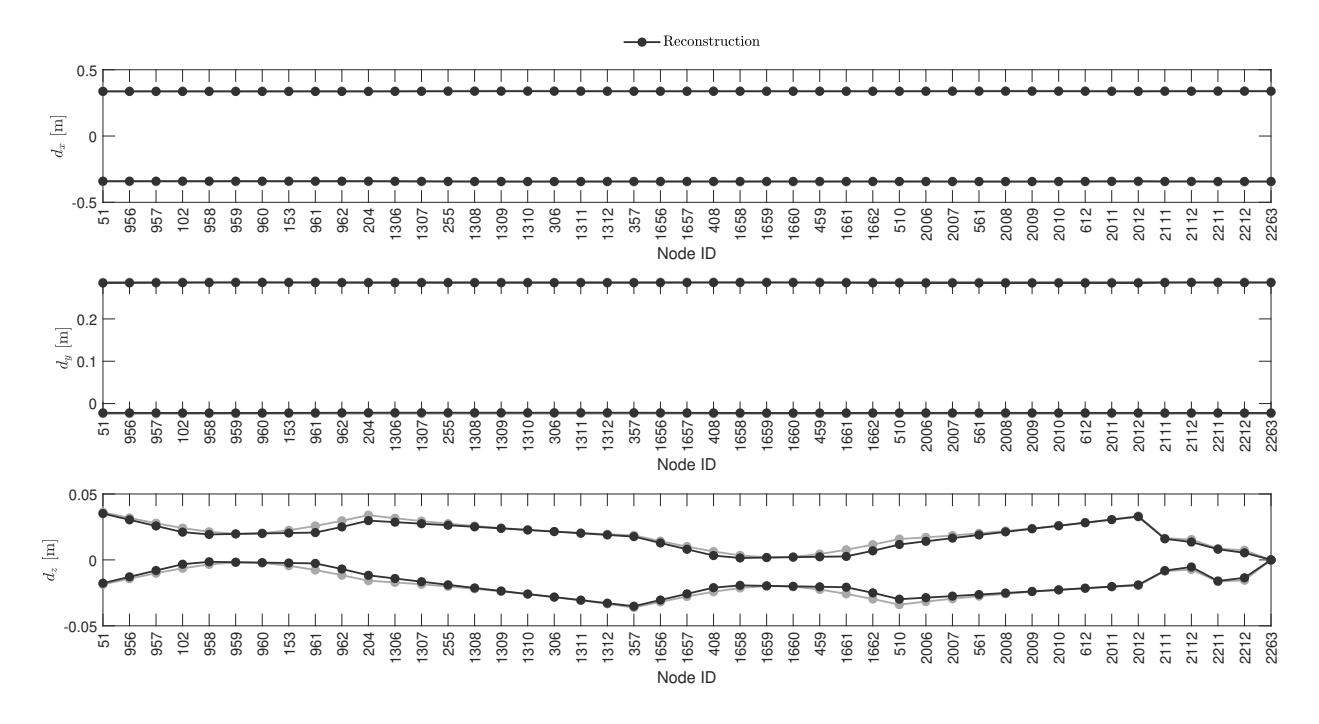

Figure D.12 – Reconstruction de l'enveloppe des déplacements en tête avec les deux premières PSWLs sous la sollicitation complète du vent

# E Comparaison Soufflerie vs Eurocode - résultats supplémentaires

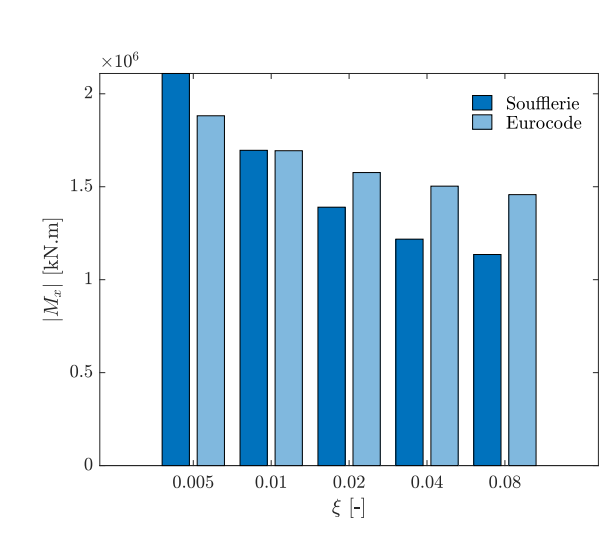

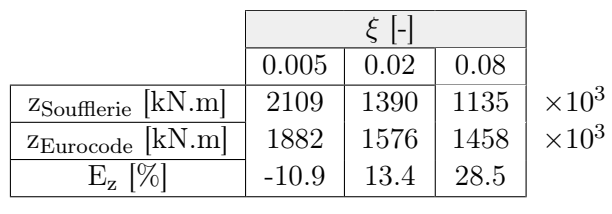

E.1 Force longitudinale

FIGURE E.1 – Comparaison du moment global longitudinal entre l'Eurocode et les essais de soufflerie pour plusieurs valeurs d'amortissement

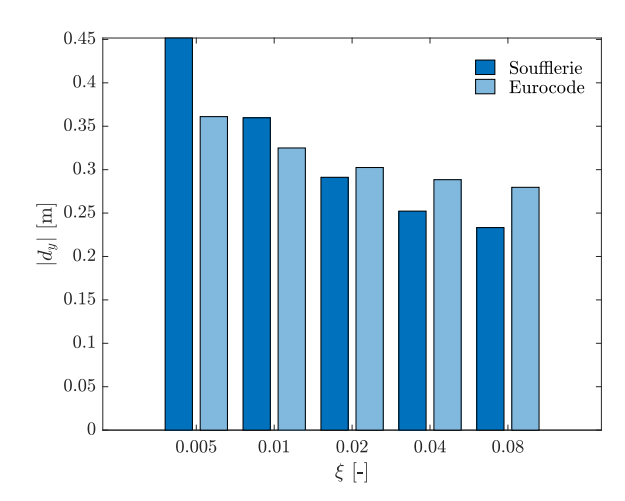

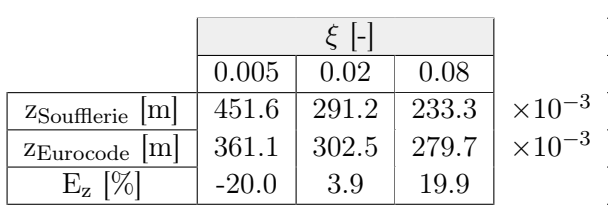

FIGURE E.2 – Comparaison du déplacement en tête longitudinal entre l'Eurocode et les essais de soufflerie pour plusieurs valeurs d'amortissement
## E.2 Force transversale

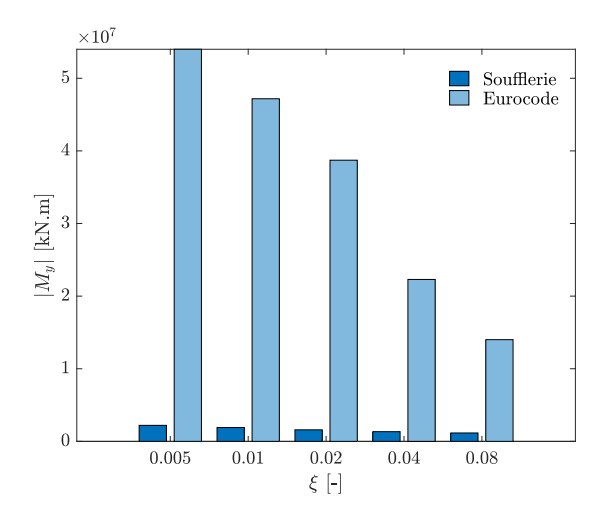

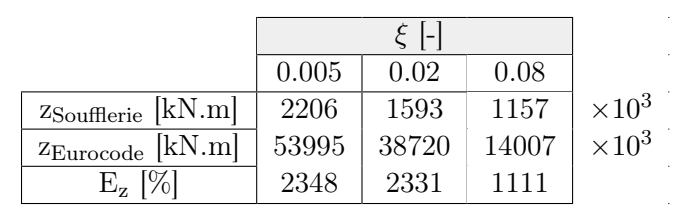

FIGURE E.3 – Comparaison du moment global transversal entre l'Eurocode et les essais de soufflerie pour plusieurs valeurs d'amortissement

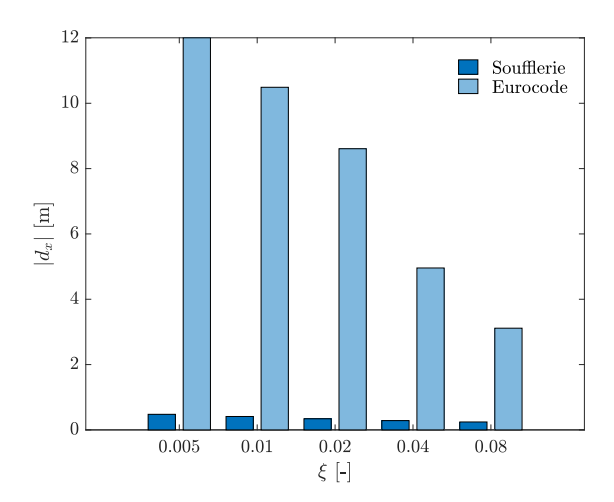

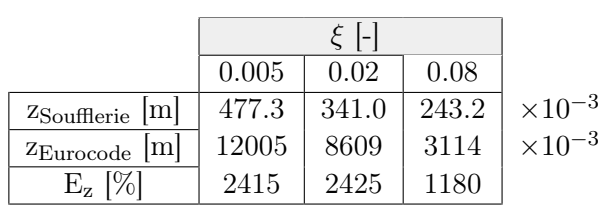

FIGURE E.4 – Comparaison du déplacement en tête transversal entre l'Eurocode et les essais de soufflerie pour plusieurs valeurs d'amortissement